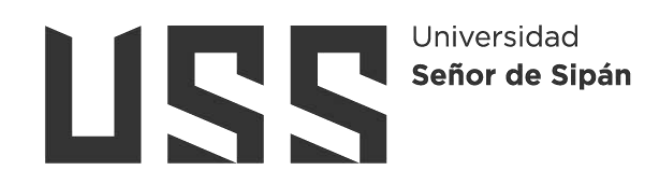

# **FACULTAD DE INGENIERÍA ARQUITECTURA Y URBANISMO**

# **ESCUELA PROFESIONAL DE INGENIERÍA CIVIL**

# **TESIS**

**Aplicación de Técnicas de Aprendizaje Automático para la Reconstrucción de Registros Hidrometeorológicos en la Cuenca Chancay Lambayeque**

# **PARA OPTAR EL TÍTULO PROFESIONAL DE INGENIERA CIVIL**

# **Autora:**

Bach. Carrion Peña Jheraldy Fiorela https://orcid.org/0000-0002-9736-3072

# **Asesor:**

**Mag. Salinas Vásquez Nestor Rául** https://orcid.org/0000-0001-5431-2737

**Línea de Investigación**

**Tecnología e Innovación en Desarrollo de la Construcción y la Industria en un Contexto de Sostenibilidad**

**Pimentel – Perú**

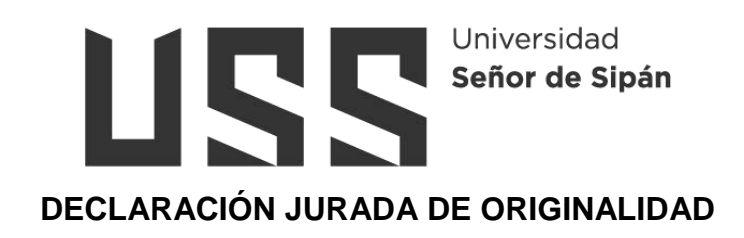

Quien suscribe la DECLARACIÓN JURADA, soy egresada del Programa de Estudios de **Ingeniería Civil** de la Universidad Señor de Sipán S.A.C, declaro bajo juramento que soy autora del trabajo titulado:

# **APLICACIÓN DE TÉCNICAS DE APRENDIZAJE AUTOMÁTICO PARA LA RECONSTRUCCIÓN DE REGISTROS HIDROMETEOROLÓGICOS EN LA CUENCA CHANCAY LAMBAYEQUE**

El texto de mi trabajo de investigación responde y respeta lo indicado en el Código de Ética del Comité Institucional de Ética en Investigación de la Universidad Señor de Sipán, conforme a los principios y lineamientos detallados en dicho documento, en relación con las citas y referencias bibliográficas, respetando el derecho de propiedad intelectual, por lo cual informo que la investigación cumple con ser inédito, original y autentico.

En virtud de lo antes mencionado, firman:

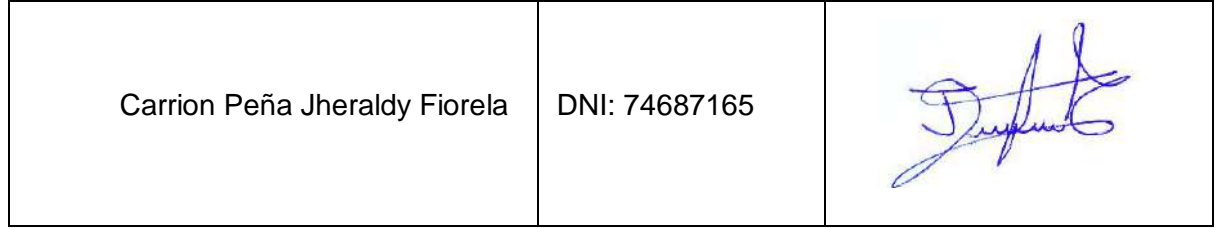

Pimentel, 16 de diciembre de 2023.

#### Reporte de similitud

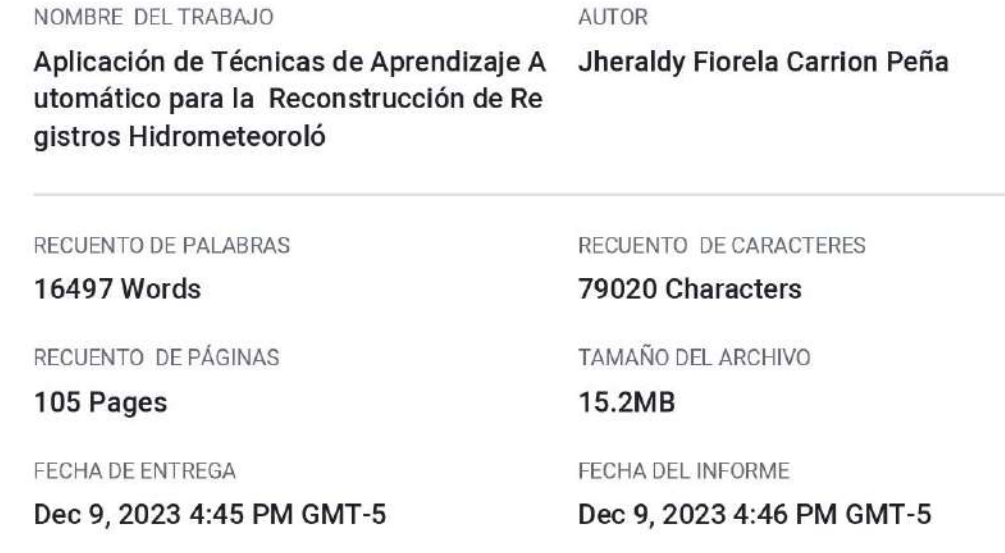

#### ● 15% de similitud general

El total combinado de todas las coincidencias, incluidas las fuentes superpuestas, para cada base «

- · 14% Base de datos de Internet
- · Base de datos de Crossref
- · 2% Base de datos de publicaciones
- · Base de datos de contenido publicado de Crossr
- · 4% Base de datos de trabajos entregados

#### • Excluir del Reporte de Similitud

- · Material bibliográfico
- · Coincidencia baja (menos de 8 palabras)
- · Material citado

Resumen

# **APLICACIÓN DE TÉCNICAS DE APRENDIZAJE AUTOMÁTICO PARA LA RECONSTRUCCIÓN DE REGISTROS HIDROMETEOROLÓGICOS EN LA CUENCA CHANCAY LAMBAYEQUE**

**Aprobación del jurado**

MAG. VILLEGAS GRANADOS LUIS MARIANO **Presidente del Jurado de Tesis**

MAG. SALINAS VÁSQUEZ NESTOR RÁUL **Secretario del Jurado de Tesis**

MAG. CHAVEZ COTRINA CARLOS OVIDIO **Vocal del Jurado de Tesis**

# **Dedicatoria**

<span id="page-4-0"></span>A Dios, por estar siempre a mi lado, guiándome y protegiéndome en cada paso que doy a nivel personal y profesional, en altos y bajos siempre me acompaña, dándome lecciones de vida que me hacen ser cada vez mejor como profesional, como hija y como hermana.

A mi madre, Juana Peña Parra y a mi padre, Wilson Carrion Aranda, por estar siempre conmigo brindándome aliento para cumplir mis objetivos, a ellos mi respeto y admiración.

A mis hermanas Lizbeth, Milena, Sheyla y Yadira, por haberme apoyado en todo momento de mi formación, emocionalmente y económicamente, de acuerdo a sus posibilidades.

### **Carrion Peña Jheraldy Fiorela**

# **Agradecimiento**

<span id="page-5-0"></span>En primer lugar, a Dios, por las oportunidades que siempre me brinda, en esta ocasión, la de estar a puertas de culminar mi Carrera Profesional de Ingeniería Civil, algo muy anhelado por mi persona, mis padres y toda mi familia.

A mis padres Juana Peña Parra y Wilson Carrion Aranda, por su apoyo y amor incondicional que siempre me han brindado.

Al Dr. Ing. Sócrates Pedro Muñoz Pérez, por su orientación y exigencia como asesor en la formulación y desarrollo de la presente investigación.

### **Carrion Peña Jheraldy Fiorela**

# Índice

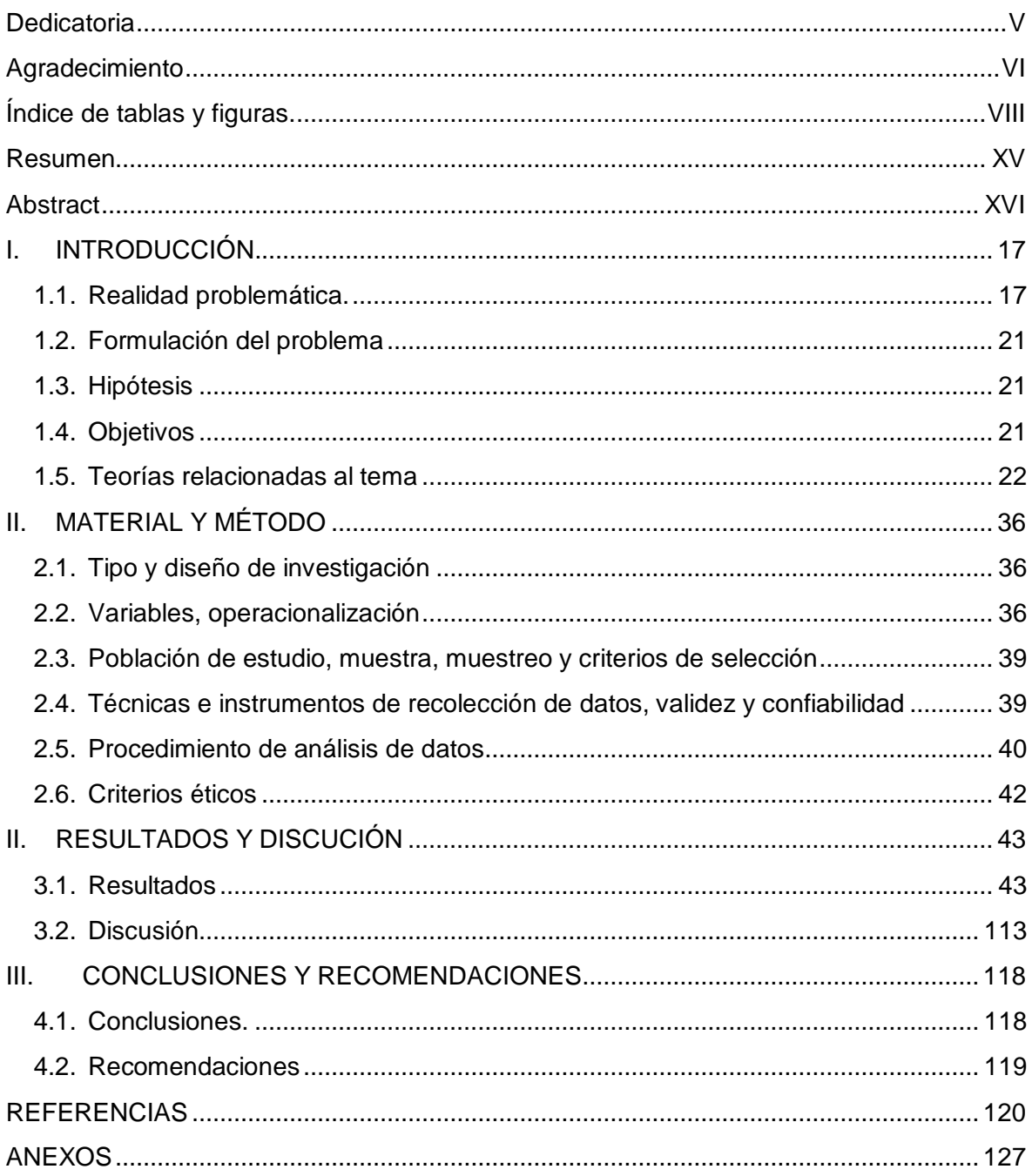

# <span id="page-7-0"></span>Índice de tablas y figuras.

# Índice de tablas.

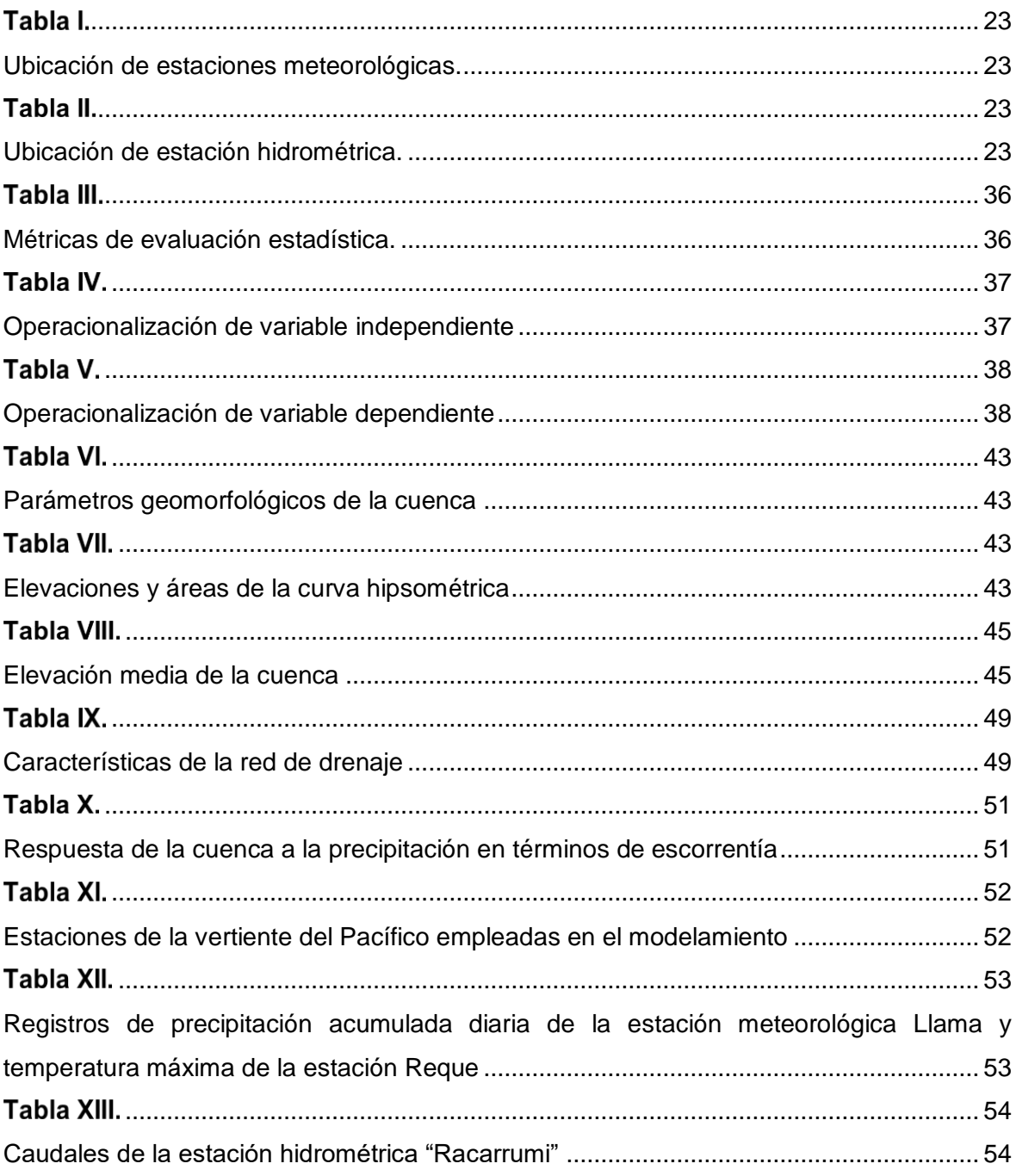

# **Índice de figuras.**

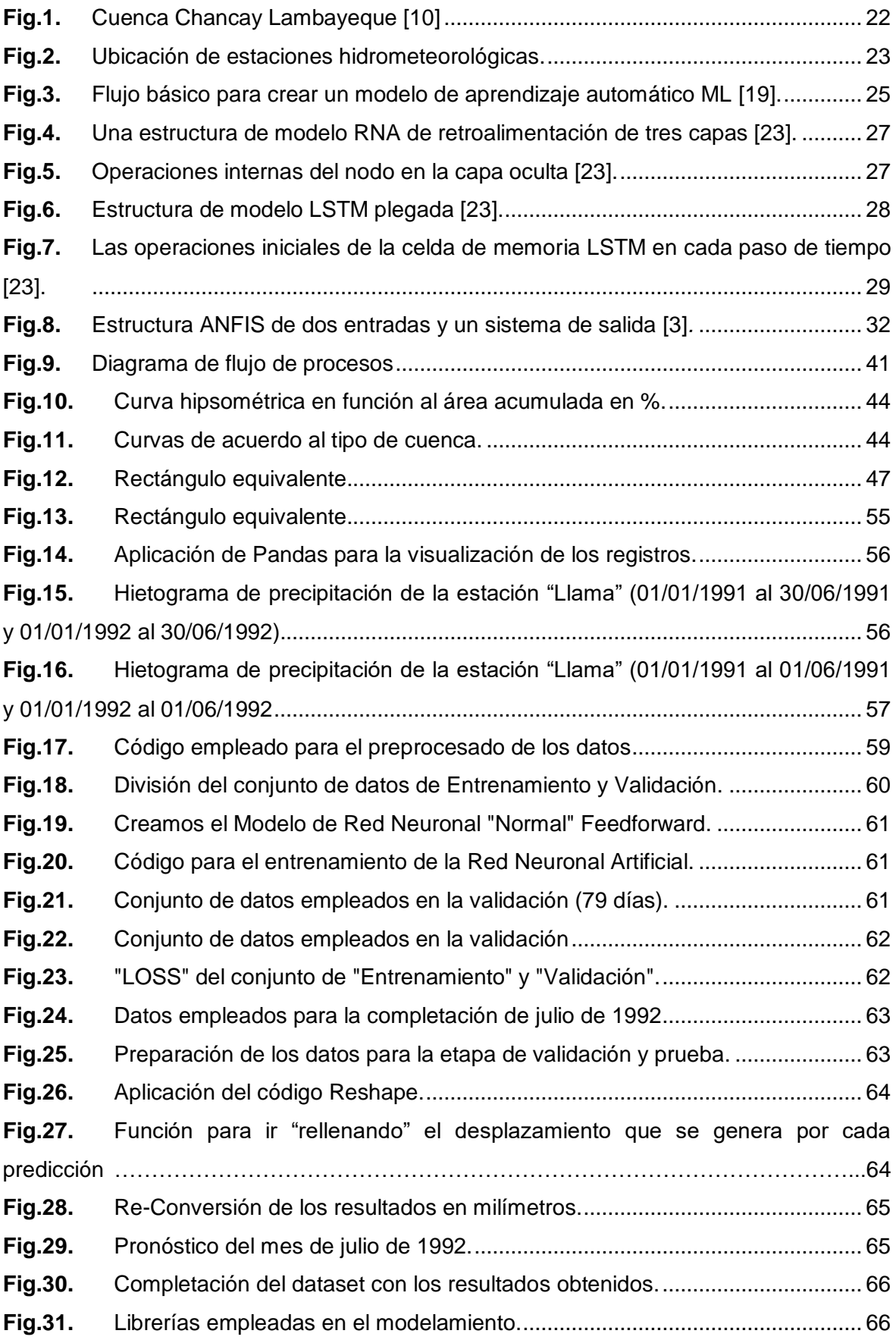

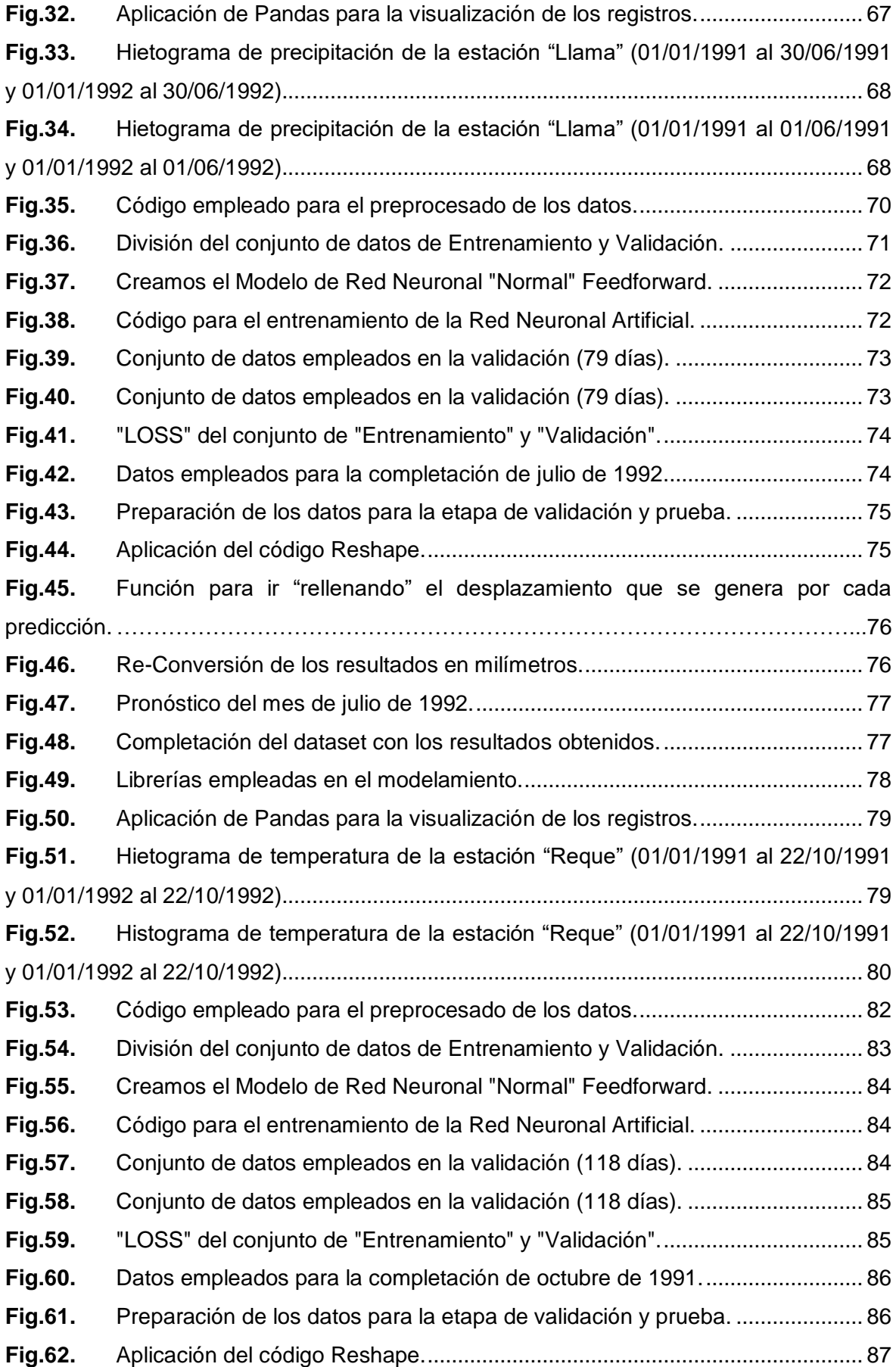

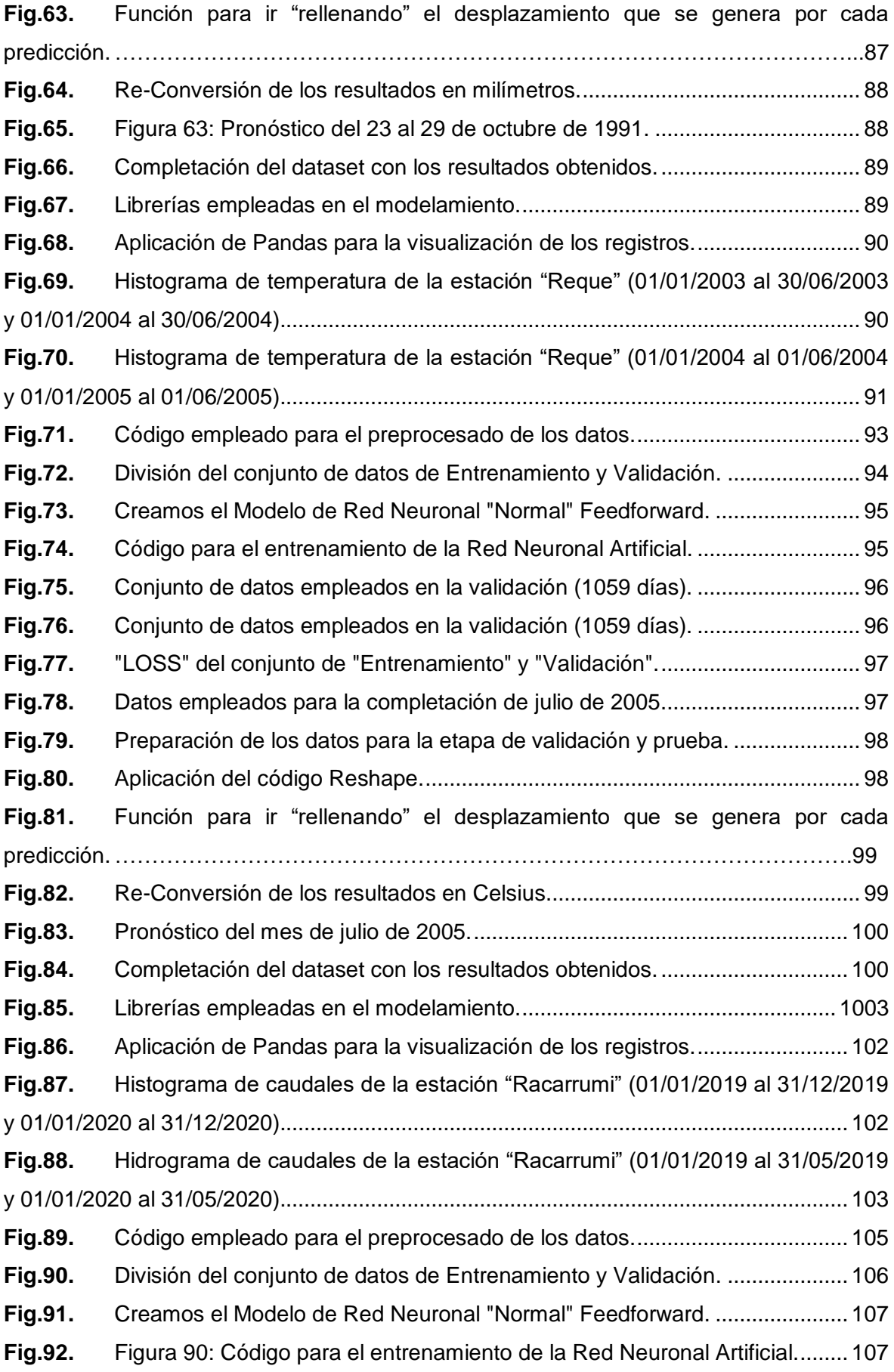

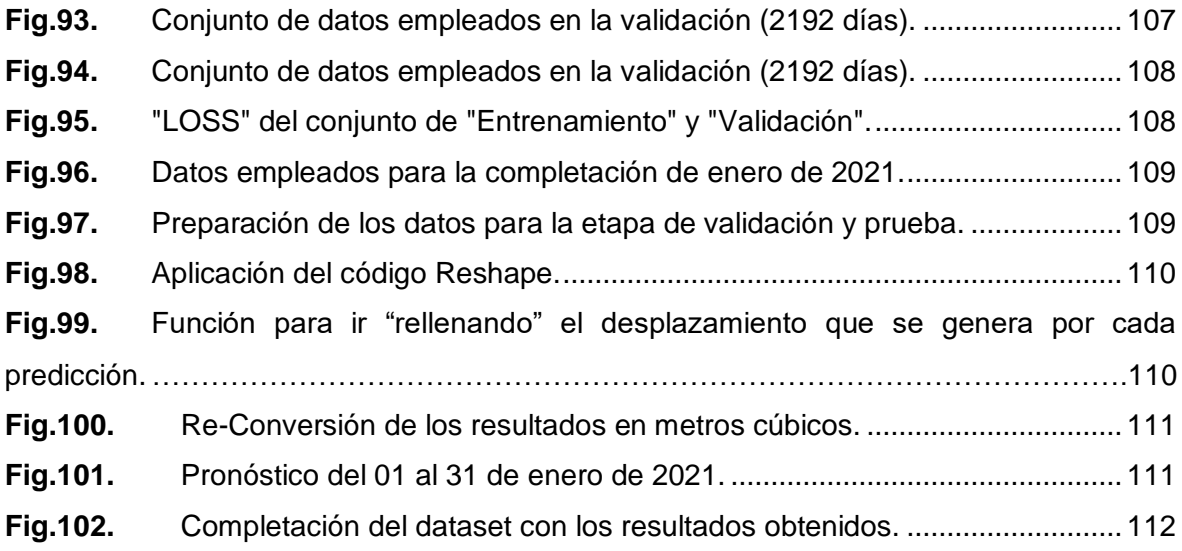

# Índice de Ecuaciones.

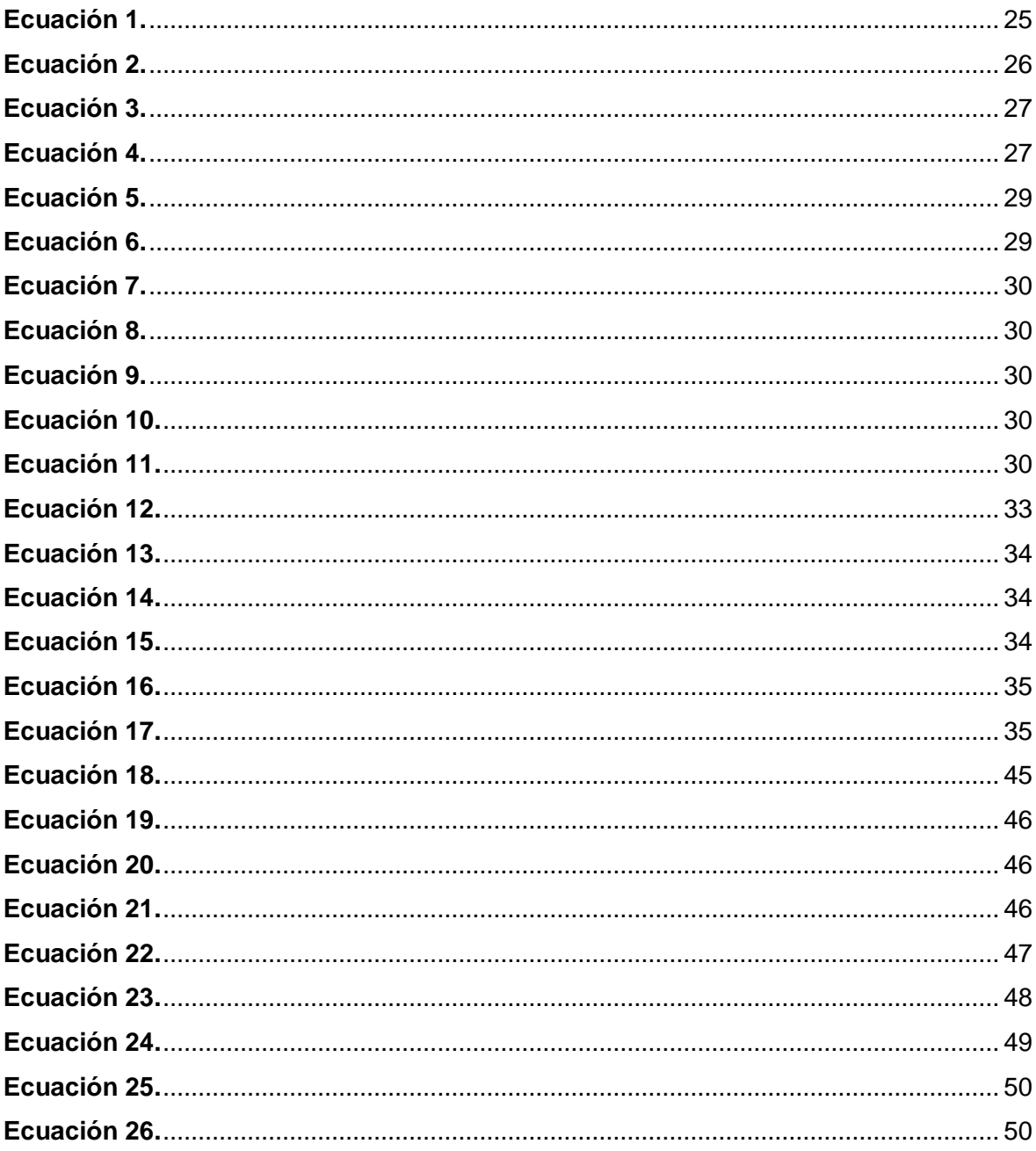

# **Indice de Anexos**

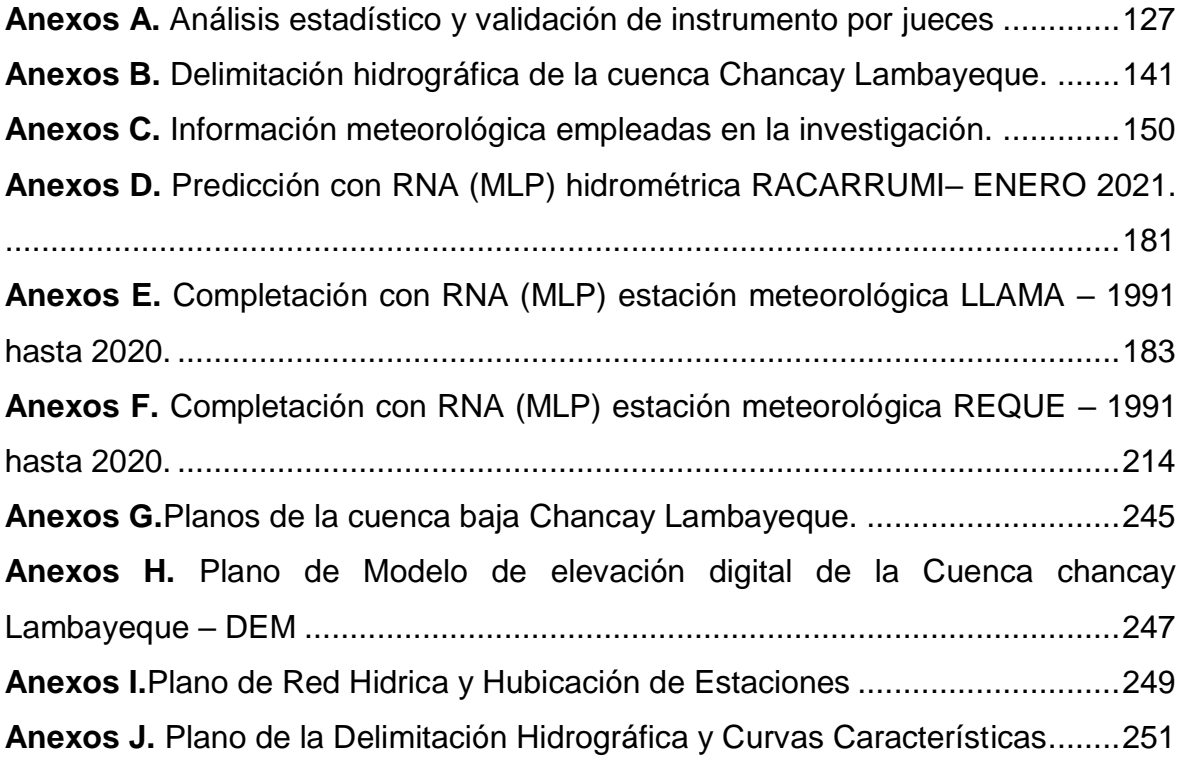

#### **Resumen**

<span id="page-14-0"></span>La presente investigación tuvo como objetivo de estudio emplear técnicas de aprendizaje automático para la reconstrucción de registros hidrometeorológicos en la cuenca Chancay Lambayeque. La cual fue de tipo "Básica" - "No experimental", con un enfoque Cuantitativo – Participativo, de diseño Transversal. Se tomaron datos de una estación hidrológica y dos meteorológicas las cuales conformaron la muestra. La observación y el análisis documental fueron las técnicas utilizadas, en la que se empleó como instrumento a la ficha técnica para recopilar información hidrometeorológica. Esta investigación se justifica en la reconstrucción de registros hidrometeorológicos de la cuenca Chancay Lambayeque para así contribuir con las instituciones que consideren pertinente en el planteamiento de proyectos hidráulicos e hidrológicos.

Respecto a resultados, para la completación de registros hidrometeorológicos se evaluó la información a escala diaria en la que se empleó Redes Neuronales Artificiales del tipo Retropropagación, las cuales con un 80% de los registros se entrenó y calibró, y con un 20% se validó los datos de temperatura, caudal, y precipitación; por tanto, en la etapa que se validó los modelos alcanzaron coeficientes MSE cercanos a 0, el cual lo califica como "Bueno".

**Palabras claves:** caudal, temperatura, precipitación, redes neuronales, cuenca.

XV

### **Abstract**

<span id="page-15-0"></span>The objective of this research was to use machine learning techniques for the reconstruction of hydrometeorological records in the Chancay Lambayeque basin. Which was of the "Basic" - "Non-experimental" type, with a Quantitative - Participatory approach, with a transversal design. Data were taken from one hydrological and two meteorological stations which made up the sample. Observation and documentary analysis were the techniques used, in which the technical sheet was used as an instrument to collect hydrometeorological information. This research is justified in the reconstruction of hydrometeorological records of the Chancay Lambayeque basin in order to contribute to the institutions that consider relevant in the approach of hydraulic and hydrological projects.

Regarding results, to complete hydrometeorological records, the information was evaluated on a daily scale in which Artificial Neural Networks of the Backpropagation type were used, which were trained and calibrated with 80% of the records, and with 20% were validated. temperature, flow, and precipitation data; Therefore, in the stage that was validated, the models reached MSE coefficients close to 0, which qualifies them as "Good".

**Keywords:** flow, temperature, precipitation, neural networks, basin

XVI

### **I. INTRODUCCIÓN.**

#### <span id="page-16-1"></span><span id="page-16-0"></span>**1.1. Realidad problemática.**

El manejo de técnicas de aprendizaje automático es fundamental en varios factores para la utilización de los recursos hídricos, el cual, resulta favorable esencialmente para solucionar los inconvenientes vinculados con la inspección de inundaciones. Usualmente proporciona protección para las diversas funciones de disposición y manejo adecuado de recursos hídricos, por ello, desarrollar un modelo físico aplicado para aquellos acontecimientos perjudiciales es un tema económicamente alto que necesita un conocimiento absoluto, de manera, que las técnicas de aprendizaje automático se usan comúnmente para detectar una vinculación que esta oculta [1].

La modelización de variables hidrometeorológicas es considerada como desafío esencial en el campo de la hidrología, en particular para áreas que dispone de datos topográficos detallados, existiendo diferentes tipos de enfoques, que se trasladan desde modelos apoyados físicamente sobre conceptuales, hasta modelos completamente basados en datos (Redes Neuronales Artificiales). Así se pueden emplear modelos híbridos en los que al combinarse se aprovechen mejor sus capacidades individuales y se mejoren los resultados que se hayan obtenido previamente [2].

Con respecto al nivel nacional, en el Perú la falta de información hidrometeorológica como inventarios de precipitación, radiación solar, temperatura, velocidad del viento, horas de sol, humedad y caudales instantáneos, es una deficiencia con que se tiene que lidiar cada vez se quiere proyectar el diseño de una infraestructura hidráulica en el país. De ahí surge la necesidad de realizar métodos de enseñanza automático para la reconstrucción de variables hidrometeorológicas, así como instrumentar las cuencas hidrográficas con equipos que permitan no solo obtener datos diarios, sino también horarios [3].

El Niño Costero de 2017 fue un evento devastador que afectó al Perú, siendo inclusive comparado con los eventos de 1983 y 1998. Lo preocupante es que por el cambio climático se van a seguir suscitando, por lo que queda en manos de la ciudadanía y de las autoridades tomar como ejemplo las lecciones aprendidas, a partir de esto contar con información y estudios necesarios para ejecutar obras de encauzamiento en las localizaciones que fueron perjudicadas por el desborde de quebradas y ríos durante las fuertes precipitaciones [4].

Con referencia al nivel local, la falta de registros como de precipitación, caudales, radiación solar, temperatura, rapidez del viento, en puntos estratégicos de la cuenca del río Chancay, es un problema que vale tomarle importancia, así la utilización de técnicas de aprendizaje espontáneo para la reconstrucción de estos registros hidrometeorológicos contribuye significativamente en el análisis de estos procesos hidrológicos. Al ser técnicas que trabajan en base a datos y a registros existentes, se podría reconstruir información para puntos estratégicos como la bocatoma Racarrumi, partidor Puntilla o la central hidroeléctrica Carhuaquero [5].

Respecto a los antecedentes internacionales, Gun et al. [6] en su estudio realizada sobre el "Análisis del almacenamiento máximo diario de nieve fresca empleando un modelo de red neuronal artificial", donde presentaron como objetivo fundamental desarrollar Redes Neuronales Artificiales (RNA) usando para este modelo datos de entrada como temperatura media, precipitación diaria y temperatura mínima, para la evaluación del almacenamiento máximo diario de nieve. Así concluyen que el modelo RNA disminuye notablemente la inquietud de la acumulación de nieve apreciada, originada por su variabilidad.

Noymanee y Theeramunkong [7] en su estudio sobre la "Estimación de anegación con métodos de aprendizaje simultaneo con respecto al modelado hidrológico", donde tuvieron como objetivo fundamental realizar un modelamiento aplicando 5 tipos de

aprendizaje automático. Concluyendo que, a pesar que el modelado situado en datos es una labor holgada, se encuentras límites para su exactitud. por otro lado, el modelo físico puede ser de prominente exactitud, sin embargo, para la estructuración de sus datos el presupuesto es mayor.

Farfán et al. [8] en su estudio sobre "Un sistema híbrida apoyada en redes neuronales para perfeccionar la predicción del flujo de modelos físicos y situados en datos: metodología y estudios de caso en cuencas hidrográficas andinas", donde tuvieron como objetivo fundamental perfeccionar la predicción de caudales de los ríos Machángara Alto y Chulco, concerniente a la cuenca Paute (Ecuador); así que concluyeron que utilizando series de tiempo originadas por modelos unipersonales como entradas de una RNA, aumenta la precisión de la simulación apoyándose en la combinación de la información idónea por modelos físicos y situados en datos.

En referencia al nivel nacional, Ayala et al. [3] en su investigación realizada sobre el "Encaminamiento de Flujo en el Canal Natural de la Cuenca del Río Ichu a través de RNA", presentaron como finalidad realizar la circulación de flujo del río Ichu en su cauce natural a través técnicas de aprendizaje automático, a saber, Redes Neuronales Artificiales (RNA), así construyeron distintas arquitecturas para adiestrar y conseguir la arquitectura más conveniente que se acople a los eventos históricos, por lo que, la arquitectura 1-5-1 evidenció el acomodamiento más favorable, de lo cual el estadístico E tuvo valores de 0.88 y 0.86 en el periodo de preparación y comprobación.

Laqui et al. [9] en su investigación realizada sobre "¿Pueden las redes neuronales artificiales predecir la evapotranspiración potencial en el Altiplano Peruano?", donde tuvieron como objetivo fundamental evaluar la evapotranspiración potencial (ETo) en base de la RNA del tipo retropropagación en el Altiplano Peruano, considerando las variables como la temperatura, humedad, horas de sol y del viento su velocidad, como técnica opcional a la técnica Penman-Monteith y Hargreaves-Samani. Así concluyeron que en el

momento que de la sucesión de datos ETo son insuficientes, los modelos de RNA personifican una eficaz alternativa para sustituir el método HS y FAO.

Rodríguez et al. [4] en su investigación realizada sobre "El evento anómalo de El Niño costero presentados en el año 2017 en Perú", tuvieron como objetivo de estudio investigar en referencia el acontecimiento presenciado del Niño Costero del año 2017 que golpeó significativamente al Perú, este fenómeno, no se hacía presente de tal intensidad desde El Niño de presenciados en los años 1997-1998, concluyendo que la proporción de lluvia anotada desde enero hasta marzo del 2017 solo se confrontaba con los mayores acontecimiento de El Niño en 40 años aproximadamente, estimados del 1982-1983 y 1997- 1998. La precipitación medida acumulada superó los valores de verano desde 1982 y conllevo al perjuicio en todo tipo infraestructura, que damnifico a poco más de 660 000 personas y con llevo a la perdida de vida de más de 100 personas.

A nivel local, Villena Pairazaman [10] en su su estudio realizada sobre la "Utilización de RNA y su mejora para la predicción de la búsqueda de agua para consumo humano en la organización Epsel S. A. de Mocupe", presento como objeto de estudio examinar dos tipos de RNA para la apreciación del requerimiento de agua, determinando que el tipo más competente hacia la apreciación del requerimiento de agua en la organización Epsel S. A, resulto ser de tipo Perceptrón con algoritmo de aprendizaje Backpropagation, considerando los ensayos de ajuste desarrolladas en la etapa de entrenamiento práctica y validación.

La investigación se justifica técnicamente en la reconstrucción de registros hidrometeorológicos en la cuenca Chancay Lambayeque que se desarrolló utilizando técnicas de aprendizaje automático, a saber, Redes Neuronales Artificiales (RNA), previamente de una investigación y procesamiento de la datos de hidrometeorológica a escala diaria de las 3 estaciones, en ese sentido, contribuye para que las instituciones lo estimen y evalúen en el planteamiento de proyectos hidrológicos e hidráulicos que sitúen

por propósito esencial resolver problemas evidenciados durante los últimos años, como lo ocurrido en el año 2017 con el denominado Fenómeno El Niño Costero.

# <span id="page-20-0"></span>**1.2. Formulación del problema**

¿De qué manera se reconstruirán los registros hidrometeorológicos en la cuenca Chancay Lambayeque?

# <span id="page-20-1"></span>**1.3. Hipótesis**

La aplicación de técnicas de aprendizaje automático permitirá reconstruir de manera significativa registros de variables hidrometeorológicas en la cuenca Chancay Lambayeque.

# <span id="page-20-2"></span>**1.4. Objetivos**

#### **Objetivo general**

- Aplicar técnicas de aprendizaje automático para la reconstrucción de registros hidrometeorológicos en la cuenca Chancay Lambayeque.

#### **Objetivos específicos**

- Definir los parámetros fisiográficos de la cuenca Chancay Lambayeque.
- Examinar la información hidrometeorológica a escala diaria.
- Procesar los datos a través de técnicas de aprendizaje automático para la reconstrucción de registros hidrometeorológicos en la cuenca Chancay Lambayeque.
- Validar las técnicas de aprendizaje automático para la reconstrucción de registros hidrometeorológicos en la cuenca Chancay Lambayeque.

Emplear las redes neuronales artificiales para la predicción de caudales diarios en la bocatoma Racarumi.

# <span id="page-21-0"></span>**1.5. Teorías relacionadas al tema**

#### **a) Área de estudio**

La cuenca de río Chancay Lambayeque nace en las alturas del cerro Coymolache y Callejones (laguna de Mishacocha), a una altitud de 3800.00 msnm, tiene un área aproximada de 4022.27 Km2. Según la clasificación dada por la Organización Meteorológica Mundial (OMM) es una cuenca grande, sometida a intensas precipitaciones especificamente en el mes de diciembre a abril. Entre sus microcuencas destacan las de Majín, Palo Blanco y Almedral, así como las subcuencas, Auqui, Cañad, Capacirca, Chancay-Barandas, Chancay-Carhuaquero, Chancay-Racarrumi, Chilal, Chotano-Lajas, Cirato, Conchano, La Colmena, Las Paucas, Llaucano, Maichil, Maygasbamba, Pabellón Grande, Pencalloc, San Juan, San Lorenzo, Yanayoc y Juana Ríos [5].

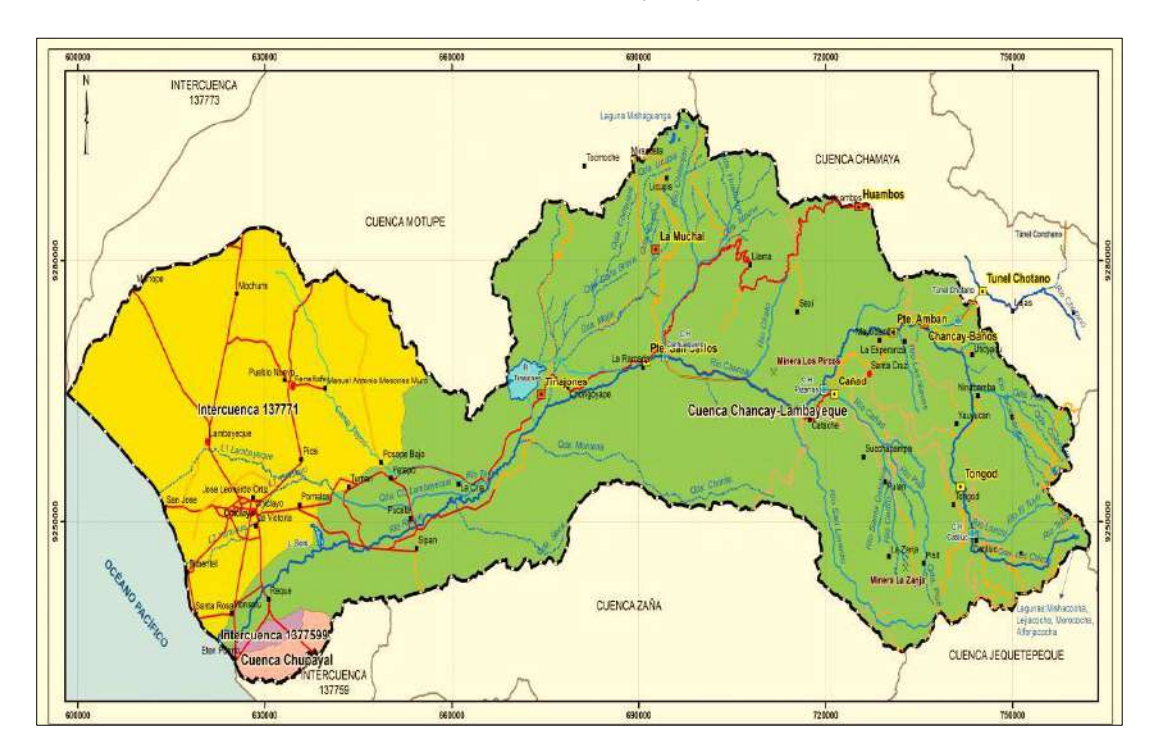

<span id="page-21-1"></span>**Fig.1.** Cuenca Chancay Lambayeque [11]

# **b) Información hidrometeorológica.**

Para la reconstrucción de registros hidrometeorológicos se consideró como período

<span id="page-22-0"></span>de análisis el comprendido entre 1991-2020 (30 años), de 03 estaciones.

# Tabla I.

<span id="page-22-1"></span>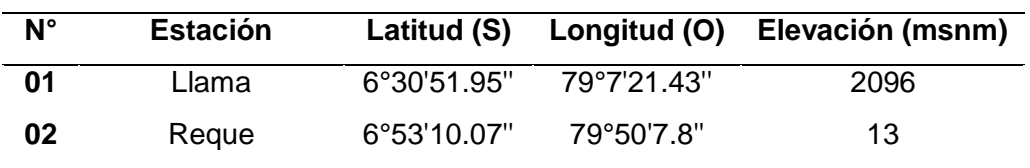

Ubicación de estaciones meteorológicas.

<span id="page-22-2"></span>Nota. Se detalla en la tabla las ubicaciones de estaciones meteorológicas.

# Tabla II.

Ubicación de estación hidrométrica.

<span id="page-22-3"></span>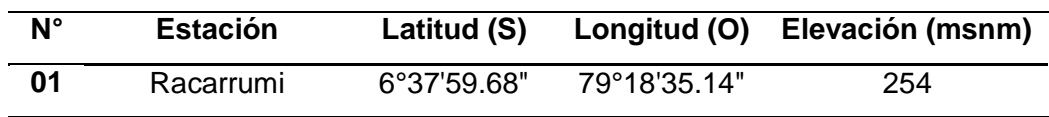

Nota. Se detalla en la tabla las ubicaciones de estaciones hidrométrica [12]

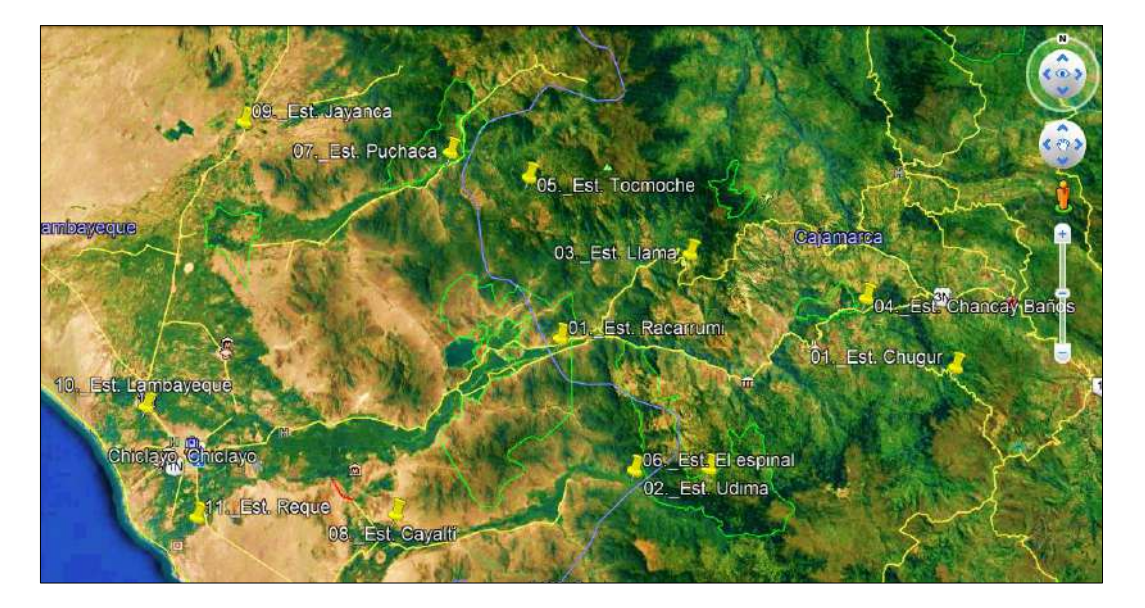

**Fig.2.** Ubicación de estaciones hidrometeorológicas.

# <span id="page-22-4"></span>**c) Aprendizaje Automático (Machine Learning - ML).**

Modelos de aprendizaje automático (ML), como por ejemplo, algoritmos genéticos, redes neuronales, agrupamiento, conjuntos basados en árboles, modelos difusos, regresión Spline adaptativa multivariante, máquinas de aprendizaje extremo y modelos lineales generalizados, red de creencias profundas, máquina de vectores de soporte; han mostrado resultados prometedores debido a su capacidad para mejorar o simular el complejo comportamiento no lineal de variables hidrometeorológicas como precipitación, temperatura, ETo, caudales, radiación solar, velocidad del viento, etc., [13], [14]. Sin embargo, un desafío crítico con estos modelos de ML existentes es que la relación no lineal entre las variables climáticas hace que sea difícil tener en cuenta las incertidumbres inherentes [15].

Para crear un modelo de predicción de aprendizaje automático, a menudo se utilizan los datos históricos de los eventos, por otro lado, los datos almacenados en tiempo veridico de diferentes pluviómetros u otros equipos considerando para varias etapas de regreso. El orden del conjunto de datos son las precipitaciones y el nivel del agua, registrados con pluviómetros o tecnologías de teledetección relativamente nuevas, como satélites, sistemas multisensores y/o radares [16]. Sin embargo, la teledetección es una herramienta atractiva para capturar datos de mayor resolución en tiempo real. La Fig. 3 representa el flujo fundamental para diseñar un modelo de enseñanza automático. Los primordiales algoritmos de aprendizaje automático aplicados a la estimación de inundaciones incluyen RNA [17], neuro-difusos, sistemas de razonamiento neuro-difusos adaptativos (ANFIS) [18], equipos de vectores de apoyo (SVM), redes neuronales Wavelet (WNN) y perceptrón multicapa (MLP) [19]. Por otro lado, se presentan una breve descripción y antecedentes de estos algoritmos fundamentales de aprendizaje automático.

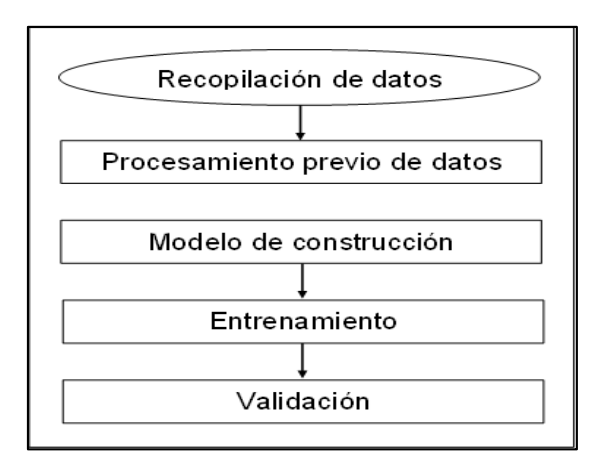

<span id="page-24-0"></span>**Fig.3.** Flujo básico para diseñar un modelo de aprendizaje automático ML [20].

#### **d) Algoritmo de regresión.**

En general, un método de regresión es un proceso para estimar el valor de una variable dependiente numérica (la salida) dado un conjunto de variables independientes (la entrada). En el aprendizaje automático esta regresión no se calcula necesariamente mediante una ecuación matemática, sino mediante un proceso algorítmico [21], [22].

#### **e) Regresión de Soporte Vectorial (Support Vector Regression-SVR).**

El SVR desarrollado sobre la base del concepto de Máquinas de vectores, se utiliza especificamente con problemas de regresión no lineal. A diferencia de muchos otros métodos de pronóstico de caja negra, los métodos basados en SVM como SVR, en lugar de minimizar el error entre los valores observados y calculados, consideran el riesgo operacional como la función objetivo a minimizar [23]. En SVR, primero se ajusta una regresión lineal a los datos, y luego las salidas pasan por un Kernel para capturar el patrón no lineal de los datos. Dado un grupo de datos de entrenamiento  $\{(xi, di)\}^N$  ( $x_i$  es el vector de entrada, di es el valor real y N es el número total de patrones), la función general de SVR es:

<span id="page-24-1"></span>**Ecuación 1.** 

$$
y = f(x) = w\varphi(x_i) + b \tag{1}
$$

donde φ(xi) indica espacios de características, mapeados no linealmente a partir del vector de entrada x.

#### **f) Regresión Multilineal (Multi-Linear Regression - MLR).**

En general, para la regresión multilineal (MLR), la variable dependiente "y", y "n" las variables regresoras pueden estar relacionadas por:

#### <span id="page-25-0"></span>**Ecuación 2.**

$$
y = b_0 + b_1 x_1 + b_2 x_2 + b_3 x_3 + \dots + b_i x_i + \xi
$$
 (2)

donde xi es el valor del i-ésimo predictor,  $b_0$  es la constante de regresión y  $b_i$  es el coeficiente del i-ésimo predictor y ξ es el término de error.

#### **g) Redes Neuronales Artificiales (RNA).**

El modelo RNA es un modelo no lineal inspirado en el principio de funcionamiento del cerebro humano para imitar el proceso de aprendizaje [24]. Los cerebros humanos consisten en una red interconectada por miles de millones de neuronas. Las neuronas y las sinapsis del cerebro se expresan matemáticamente como nodos y pesos en la estructura del modelo RNA. El modelo RNA consta de redes interconectadas con capas, nodos y pesos llamados redes neuronales multicapa totalmente conectadas.

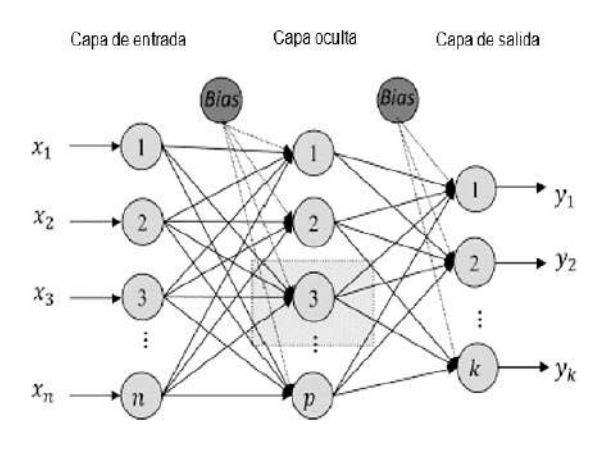

<span id="page-26-0"></span>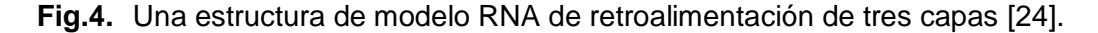

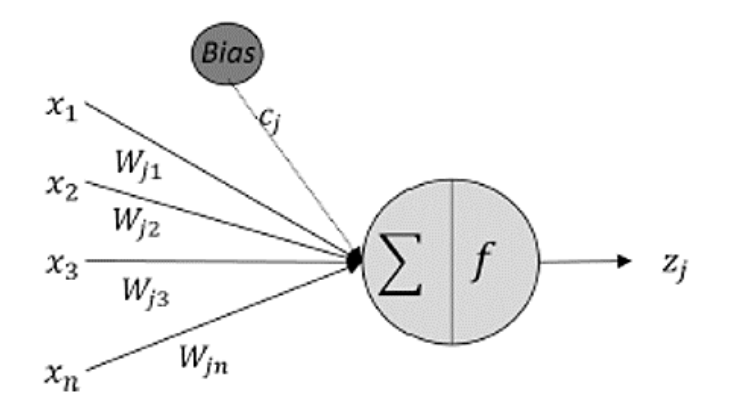

**Fig.5.** Operaciones internas del nodo en la capa oculta [24].

<span id="page-26-1"></span>La Fig. 4 y Fig. 5 se vizualiza un modelo RNA de alimentación hacia adelante típico de tres capas y las operaciones internas de los nodos en la capa oculta. El número n de datos de entrada se asigna a los nodos en la capa de entrada  $(x_i, i = 1, 2, ..., n)$  y se propagan a través de los nodos interconectados en la capa oculta con parámetros de ponderación y sesgos. Cada p número de nodos ocultos recibe la suma ponderada de los nodos de entrada  $(z_j, j = 1, 2, \dots, p)$ , luego se transfieren a la capa de salida a través de una orden de activación [25]. Puede describirse en la ecuación 3.

# <span id="page-26-2"></span>**Ecuación 3.**

$$
Z_j = f_z \left( \sum_{i=n}^n x_i W_{ji} + c_j \right) \tag{3}
$$

donde z<sub>i</sub> es el j-ésimo nodo en la capa oculta, W<sub>ii</sub> es el parámetro de peso que indica la fuerza de las conexiones entre los nodos de entrada y ocultos,  $c_j$  es el sesgo y  $f_z$ es la función de activación. De la misma forma, este proceso también se realiza entre la capa oculta y los datos de resalte en la capa de salida se pueden calcular mediante la ecuación 4.

<span id="page-26-3"></span>**Ecuación 4.**

$$
y_m = f_y(\sum_{j=1}^p z_j W_{kj} + b_k)
$$
 (4)

donde y<sub>m</sub> es la variable de salida (m = 1, 2, …, k),  $W_{kj}$  es el parámetro de peso que indica la fuerza de las conexiones entre los nodos ocultos y de salida,  $b_k$  es el sesgo,  $f_y$  es la función de activación. Esta conexión completa permite la representación de interacciones no lineales entre entradas y salidas [26].

El procedimiento clave del modelo RNA es encontrar la mejor combinación de parámetros utilizando un algoritmo de entrenamiento. La regla de aprendizaje más común es la retropropagación [27], [28], que ajusta los pesos de las relaciones entre neuronas en capas ocultas y de salida para reducir el error en la salida durante el proceso de entrenamiento. El número óptimo de nodos ocultos se puede ajustar en el diseño de la red, y pueden determinarse mediante algoritmos de optimización heurística o de prueba y error [29, 30]. Además, hay distintos comandos de activación disponibles para procesar la información dentro de un nodo, como la función sigmoidea, tangente hiperbólica y de signo.

#### **h) Red de Memoria a Largo y Corto plazo.**

El modelo LSTM es un tipo especial de Red Neuronal Recurrente (RNR) diseñado para superar los problemas de desaparición y explosión de gradientes en el RNR [31, 32].

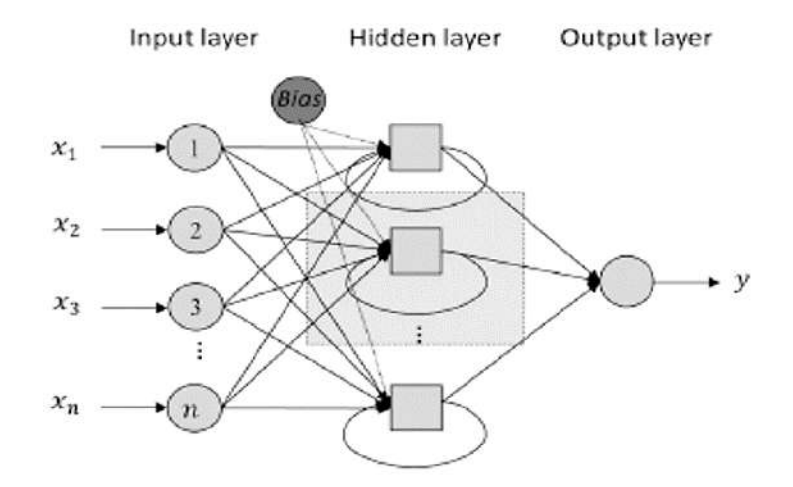

<span id="page-27-0"></span>**Fig.6.** Estructura de modelo LSTM plegada [24].

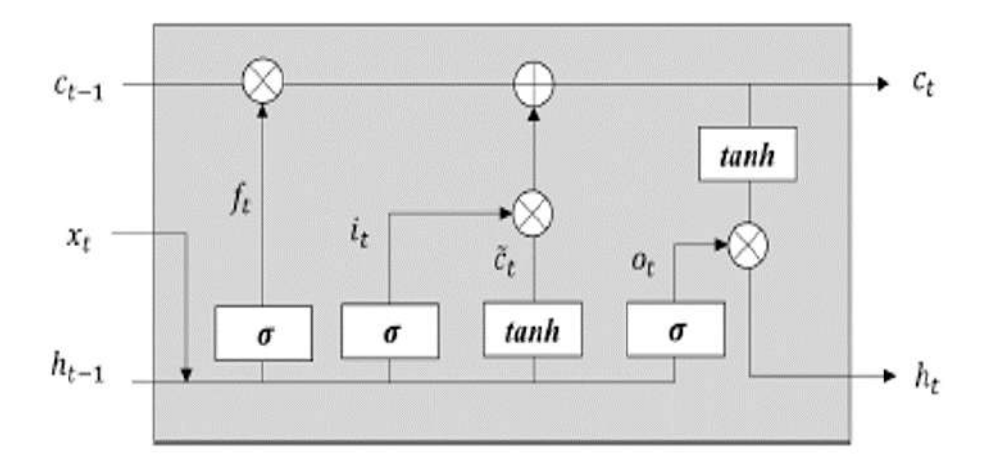

**Fig.7.** Las operaciones iniciales de la celda de memoria LSTM en cada tiempo de perido [24].

<span id="page-28-0"></span>El modelo LSTM a menudo proporciona un rendimiento sobresaliente para los pronósticos de series de tiempo al conectar la información anterior al presente, especializándose en la predicción de series de datos de secuencia.

La Fig. 6 muestra una estructura de modelo LSTM plegada que también es conocida para una estructura de modelo RNR regular. La diferencia entre el modelo RNR regular y el modelo LSTM es la formulación de la celda de memoria LSTM, que es la conexión recurrente en la capa oculta. Este diseño permite que el modelo LSTM capture la información secuencial a largo plazo y maneje las correlaciones temporales en los datos de entrada. El modelo LSTM se inicia primero con los vectores cero del estado de la celda y el estado oculto y luego actualiza esos dos estados pasándolos a una celda de memoria LSTM con los datos de entrada. La Fig.7 muestra las operaciones internas de una celda de memoria LSTM en cada paso estimado de tiempo "t". Se toman dos pasos dentro de una celda LSTM para restablecer la situación de la celda  $(c_{t-1})$  y el estado oculto  $(h_{t-1})$  en  $c_t$  y  $h_t$  con los datos de entrada  $(x_t)$ . El primer paso es generar tres puertas y un vector de actualización de acuerdo con las ecuaciones 5 a 8:

#### <span id="page-28-1"></span>**Ecuación 5.**

$$
f_t = \sigma\big(W_f[X_t, h_{t-1}] + b_f\big) \tag{5}
$$

<span id="page-28-2"></span>**Ecuación 6.**

$$
i_t = \sigma(W_i[X_t, h_{t-1}] + b_i)
$$
\n<sup>(6)</sup>

<span id="page-29-0"></span>**Ecuación 7.**

$$
c_t = \tanh(W_c[X_t, h_{t-1}] + b_c) \tag{7}
$$

<span id="page-29-1"></span>**Ecuación 8.**

$$
\sigma_t = \sigma(W_0[X_t, h_{t-1}] + b_0) \tag{8}
$$

donde σ es la función de activación sigmoidea con valores de retorno de 0 a 1, tanh es la función de activación de tangente hiperbólica con valores de retorno de - 1 a 1. Wf,  $W_i$ ,  $W_c$  y  $W_0$  son parámetros de peso.  $b_f$ ,  $b_i$ ,  $b_c$  y  $b_o$  son el sesgo, y  $o_t$ ,  $f_t$ ,  $i_t$  y  $c_t$  y son la denominados como puerta de salida, de olvido, de entrada y el vector de restablecimiento respectivamente.

El paso siguiente es restablecer la situación de la celda y el estado oculto. Por último, el estado de la celda se actualiza mediante la ecuación 9, y el nuevo estado oculto puede actualizarse mediante la ecuación 10:

#### <span id="page-29-2"></span>**Ecuación 9.**

$$
c_t = f_t x c_{t-1} + i_t x c_t \tag{9}
$$

<span id="page-29-3"></span>**Ecuación 10.**

$$
h_t = o_t x \tanh(c_t) \tag{10}
$$

donde "x" indica multiplicación puntual, y las tres puertas  $f_t$ ,  $i_t$ ,  $o_t$  van de 0 a 1. La puerta de olvido ft dirige la situación de celda previa (c<sub>t-1</sub>) y  $i_t \times c_t$  controla el paso de tiempo actual. Los datos en la capa de salida (y) se pueden obtener conectando celdas LSTM y alimentando la serie de tiempo de "n" pasos de tiempo en ellas con el estado de celda cero-inicializado y el estado oculto ( $c_0$  y h<sub>0</sub>) como se presenta en la ecuación 11:

<span id="page-29-4"></span>**Ecuación 11.**

$$
y = f(x_1, x_2, \dots, x_{n-1}, x_n, c_0, h_0) \tag{11}
$$

### **i) Perceptrón Multicapa (Multi Layer Perceptron - MLP).**

La gran mayoría de los modelos de RNA para la predicción de variables hidrometeorológicos a menudo se entrenan como una red de retropropagación (Back Propagation Neural Network-BPNN) [33].

Si bien los BPNN se utilizan hoy ampliamente en este ámbito, el MLP, una representación avanzada de las RNA, ha venido ganando popularidad [34]. El MLP [35] es una clase de red neuronal prealimentada (Feed Forward Neural Network-FFNN) que utiliza el aprendizaje supervisado de BP para entrenar la red de nodos interconectados de múltiples capas. Simplicidad, activación no lineal y un elevado número de capas son características del MLP. Debido a estas características, el modelo se utiliza ampliamente en la predicción de inundaciones y otros modelos hidrogeológicos complejos [10]. Por ejemplo, en el modelado de inundaciones, los modelos MLP son eficientes y tienen una capacidad de generalización. Sin embargo, el MLP generalmente resulta más difícil de optimizar [28]. Los algoritmos de aprendizaje de percolación inversa se utilizan para calcular individualmente el error de propagación en los nodos de red ocultos para un enfoque de modelado más avanzado.

### **j) Sistema Adaptativo de Inferencia Neuro-Difuso (ANFIS).**

Es una poderosa herramienta para el modelado de distintos procedimientos complejos y no lineales. Además, su combinación con lógica difusa resuelve problemas a mayor velocidad [21].

La lógica difusa de Zadeh [36] es un esquema de modelado cualitativo con una técnica de computación suave que utiliza lenguaje natural. La lógica difusa es un modelo matemático simplificado, que trabaja en la incorporación de conocimientos expertos en un sistema de inferencia difusa (FIS). Un FIS imita aún más el aprendizaje humano a través de una función de aproximación con menos complejidad, que ofrece un gran potencial para la modelización no lineal de eventos hidrológicos extremos [37], [38].

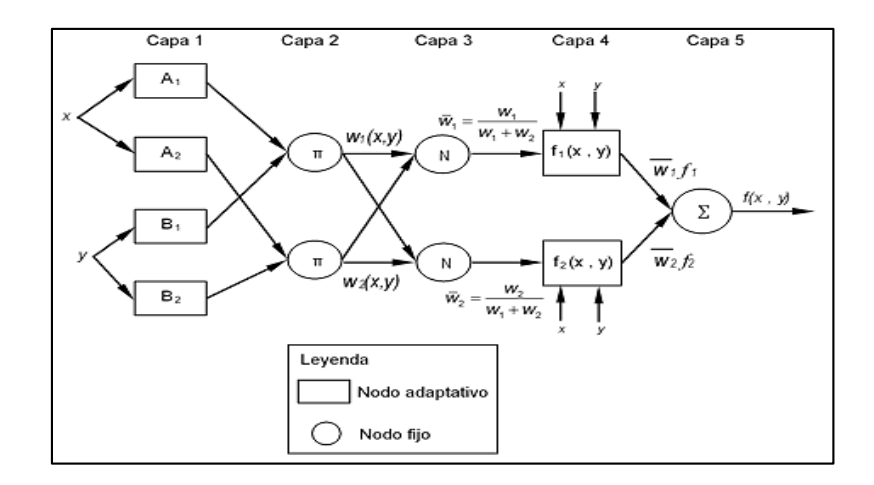

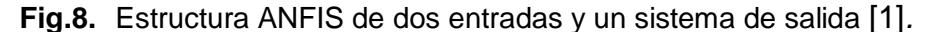

<span id="page-31-0"></span>El neuro-FIS adaptativo, o el denominado ANFIS, es una forma más avanzada de neuro-difuso basado en el T-S FIS, acuñado por primera vez [39]. Hoy en día, se sabe que ANFIS es uno de los estimadores más confiables para sistemas complejos. La tecnología ANFIS, mediante la combinación de RNA y lógica difusa, proporciona una mayor capacidad de aprendizaje [40]. Debido a la implementación rápida y fácil, el aprendizaje preciso y las sólidas capacidades de generalización, ANFIS se hizo muy conocido en el modelado de inundaciones.

#### **k) Mapas Autoorganizados (Self**‑**Organizing Maps - SOM).**

El neuro-FIS adaptativo, o el denominado ANFIS, es una forma más avanzada de neuro-difuso basado en el T-S FIS, acuñado por primera vez [39]. Hoy en día, se sabe que ANFIS es uno de los estimadores más confiables para sistemas complejos. La tecnología ANFIS, mediante la combinación de RNA y lógica difusa, proporciona una mayor capacidad de aprendizaje [40]. Este método ML híbrido corresponde a un conjunto de reglas difusas avanzadas adecuadas para modelar funciones no lineales de inundación. Un ANFIS funciona aplicando reglas de aprendizaje neuronal para identificar y ajustar los parámetros y la estructura de un FIS. A través del entrenamiento de RNA, el ANFIS tiene como objetivo detectar las reglas difusas que faltan utilizando el conjunto de datos [41]. Debido a la implementación rápida y fácil, el aprendizaje preciso y las sólidas capacidades de generalización, ANFIS se hizo muy popular en el modelado de inundaciones.

Los mapas autoorganizados (SOM) representan una técnica de agrupamiento que permite resumir registros grandes y de gran dimensión al tratar los datos como un continuo. SOM identifica patrones utilizando un algoritmo de agrupamiento iterativo [42] y produce un conjunto de nodos (es decir, estados sinópticos genéricos directamente interpretables como estados de proceso físico) en una red bidimensional con estados similares cercanos entre sí y los más estados extremos en las esquinas opuestas. Los análisis de estos nodos permiten caracterizar la frecuencia de cada estado sinóptico, las transiciones espaciotemporales entre estados, así como su dominio en un horizonte temporal dado [43].

Esta técnica se ha utilizado con éxito en muchas aplicaciones de investigación meteorológica, climatológica y oceánica en todo el mundo, ya sea para caracterizar fenómenos meteorológicos extremos y precipitaciones [44], incluso en las regiones de la Amazonía peruana y los Andes [45], para visualizar patrones climáticos sinópticos sobre una región [29], o para evaluar los resultados del Modelo Climático Global (GCM).

#### **l) Evaluación estadística.**

Se utilizarán cuatro criterios estadísticos para comparar la precisión del modelo: tal como se presenta en las ecuacion 12 al 15, respectivamente:

#### <span id="page-32-0"></span>**Error cuadrático medio (RMSE).**

**Ecuación 12.**

$$
RMSE = \sqrt{\frac{1}{n} \sum_{i=1}^{n} (X_{sim,i} - X_{obs,i})^2}
$$
 (12)

**Donde:**

**Xsim, i :** variables simuladas.

 $X_{obs,i}$ : variables observadas.

**n :** número observaciones.

**Coeficiente de correlación (CC).**

Define el nivel de vinculación lineal que existen de los registros simulados y los examinados. Su fórmula es:

<span id="page-33-0"></span>**Ecuación 13.**

$$
CC = \frac{\sum_{i=1}^{n} \left( (X_{sim,i} - \bar{X}_{obs,i}) * (X_{obs,i} - \bar{X}_{obs,i}) \right)}{\sqrt{\sum_{i=1}^{n} (X_{sim,i} - \bar{X}_{sim,i})^{2} \sum_{i=1}^{n} (X_{obs,i} - \bar{X}_{obs,i})^{2}}}
$$
(13)

**Donde:**

**Xsim, t :** variables simuladas.

 $\bar{X}_{sim,t}$  : promedio de variables simuladas.

**Xobs, t :** variables observadas (m<sup>3</sup>/s).

 $\bar{X}_{obs}$ : promedio de variables observadas (m $^{3}/$ s).

#### **Coeficiente de Nash-Sutcliffe (NSE).**

Evalua que tanto de variación de los datos examinados es detallado por la simulación. Su fórmula es:

<span id="page-33-1"></span>**Ecuación 14.**

$$
NSE = 1 - \frac{\sum_{i=1}^{n} (X_{obs,i} - \bar{X}_{sim,i})^2}{\sum_{i=1}^{n} (X_{obs,i} - \bar{X}_{obs,i})^2}
$$
(14)

**Donde:**

**Xsim, i :** variables simuladas.

**Xobs, i :** variables observadas.

 $\bar{X}_{obs}$  : promedio de variables observadas.

#### **Eficiencia de Kling-Gupta (KGE).**

Proporciona un evaluación general apoyados en distintos elementos como: variabilidad, correlación y sesgo. Varía de 0 a 1, siendo 1 el valor deseado. Su fórmula es:

<span id="page-33-2"></span>**Ecuación 15.**

$$
KGE = 1 - \sqrt{(CC - 1)^2 + (BR - 1)^2 + (RV - 1)^2}
$$
 (15)

**Donde:**

**CC:** factor de correlación que existe entre variables simuladas y examinadas.

**BR:** cantidad entre la media de las variables simuladas y examinadas.

**RV:** cantidad de variación, cantidad entre el factor de variación de las variables simuladas y examinadas.

Donde "n" es la longitud de los datos, Xobs, i y Xsim, i son las series de datos observadas y simuladas, y  $\bar{X}_{obs,i}$  y  $\bar{X}_{sim,i}$  son las medias de las series de datos observados y simulados. El BR y RV en el KGE se pueden calcular mediante las ecuaciones (16) y (17), respectivamente:

#### <span id="page-34-0"></span>**Ecuación 16.**

$$
BR = \frac{\bar{x}_{sim}}{\bar{x}_{obs}} \tag{16}
$$

<span id="page-34-1"></span>**Ecuación 17.**

$$
RV = \frac{\frac{\sqrt{\frac{1}{n}\sum_{i=1}^{n}(X_{sim,i}-\bar{X}_{sim,i})^{2}}}{\bar{X}_{sim}}}{\frac{\sqrt{\frac{1}{n}\sum_{i=1}^{n}(X_{obs,i}-\bar{X}_{obs,i})^{2}}}{\bar{X}_{obs}}}
$$
(17)

**Donde:**

 $\bar{X}_{sim}$ : promedio de variables simuladas.

 $\bar{X}_{obs}$  : promedio de variables observadas.

El RMSE mide la magnitud del error absoluto evidenciado entre los datos simulados y examinados. El CC es la correlación lineal para identificar una correlación negativa o positiva aue existe de datos simulados y examinados que van de - 1 a 1. El NSE se usa ampliamente para evaluar la precisión del modelo calculando los errores entre los datos simulados y examinados y la varianza de los datos observados. La precisión del modelo se puede evaluar como "muy buena" si  $0.75 < NS ≤ 1$ , "buena" si  $0.65 < NS ≤ 0.75$ , "satisfactoria" si 0.50 < NS ≤ 0.65 y "insatisfactoria" si NS ≤ 0,50 [46]. El KGE se utiliza para medir la precisión del modelo identificando posibles fuentes de errores sistemáticos considerando los tres criterios como el CC, el BR y el RV. Tanto KGE como NSE varían de -∞ a 1, y el valor ideal es 1 [47], [31].

# Tabla III.

<span id="page-35-4"></span><span id="page-35-3"></span>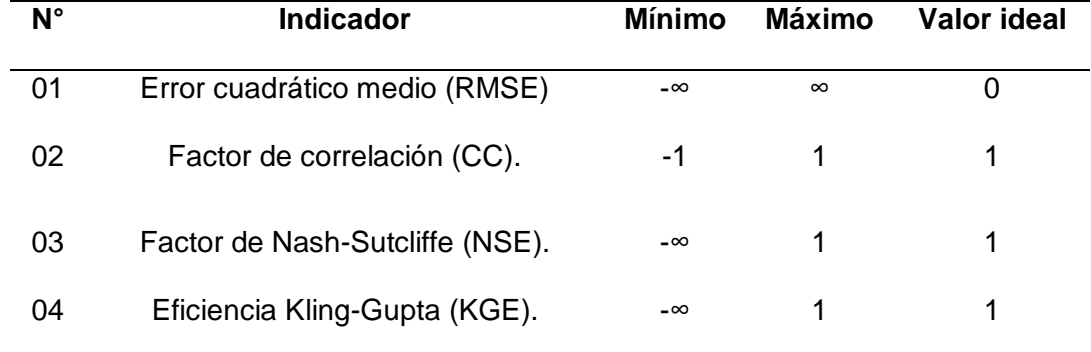

Métricas de evaluación estadística.

<span id="page-35-0"></span>Nota. Se indica las métricas de evaluación estadística.

# **II. MATERIAL Y MÉTODO**

# <span id="page-35-1"></span>**2.1. Tipo y diseño de investigación**

Investigación del tipo "Básica" con un diseño "No Experimental", siguiendo minuciosamente un protocolo sistemático, para obtener datos, interpretar y justificar la hipótesis en base de la evaluación numérico y estadístico evidenciado de los resultados. Asimismo, el enfoque fue "cuantitativo", con un alcance "participativo".

# <span id="page-35-2"></span>**2.2. Variables, operacionalización**

# **Variable independiente**

Técnicas de aprendizaje automático.

#### **Variable dependiente**

Reconstrucción de registros hidrometeorológicos.

# **Operacionalización de variables**
# Tabla IV.

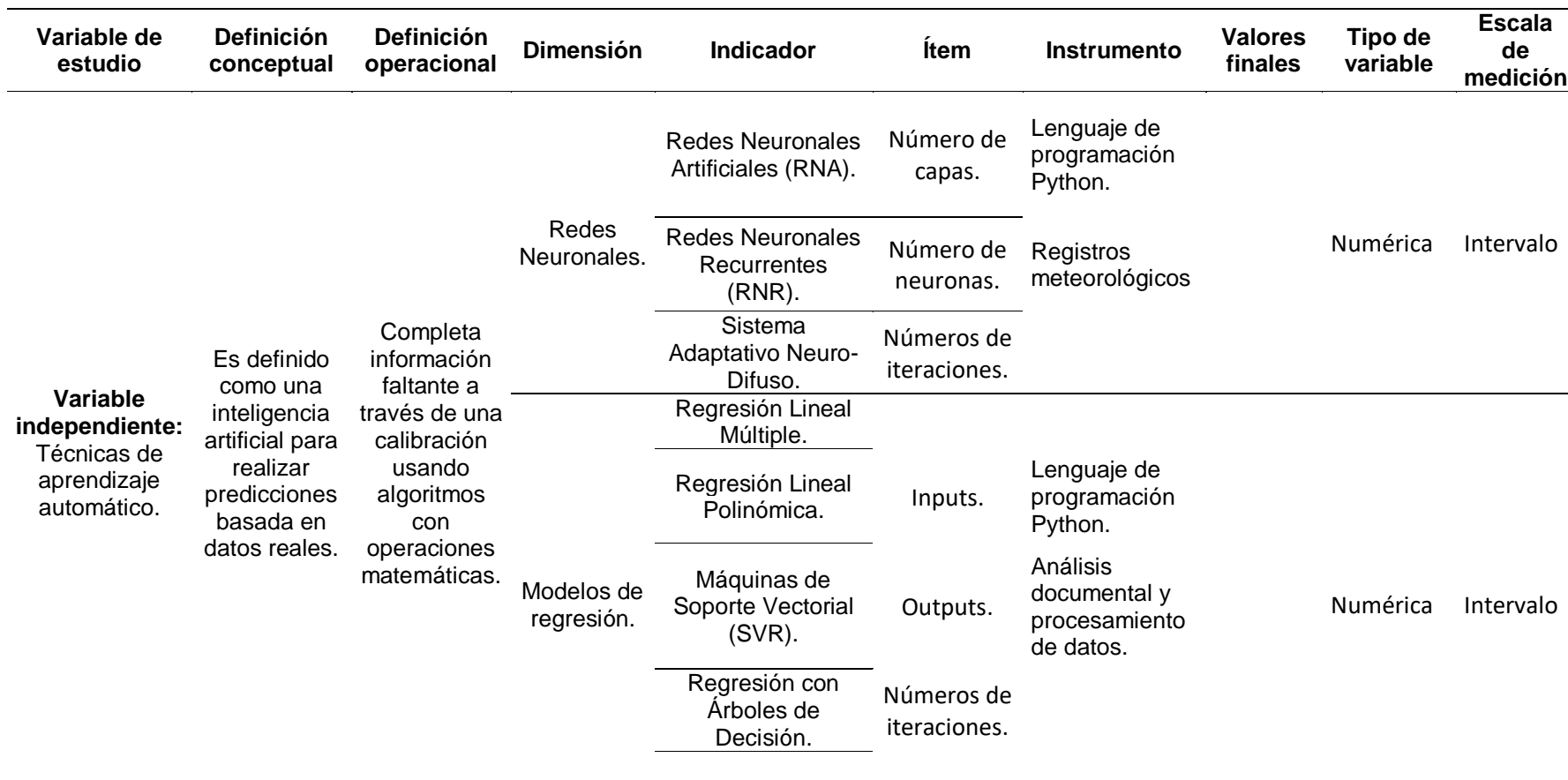

Operacionalización de VI

# Tabla V.

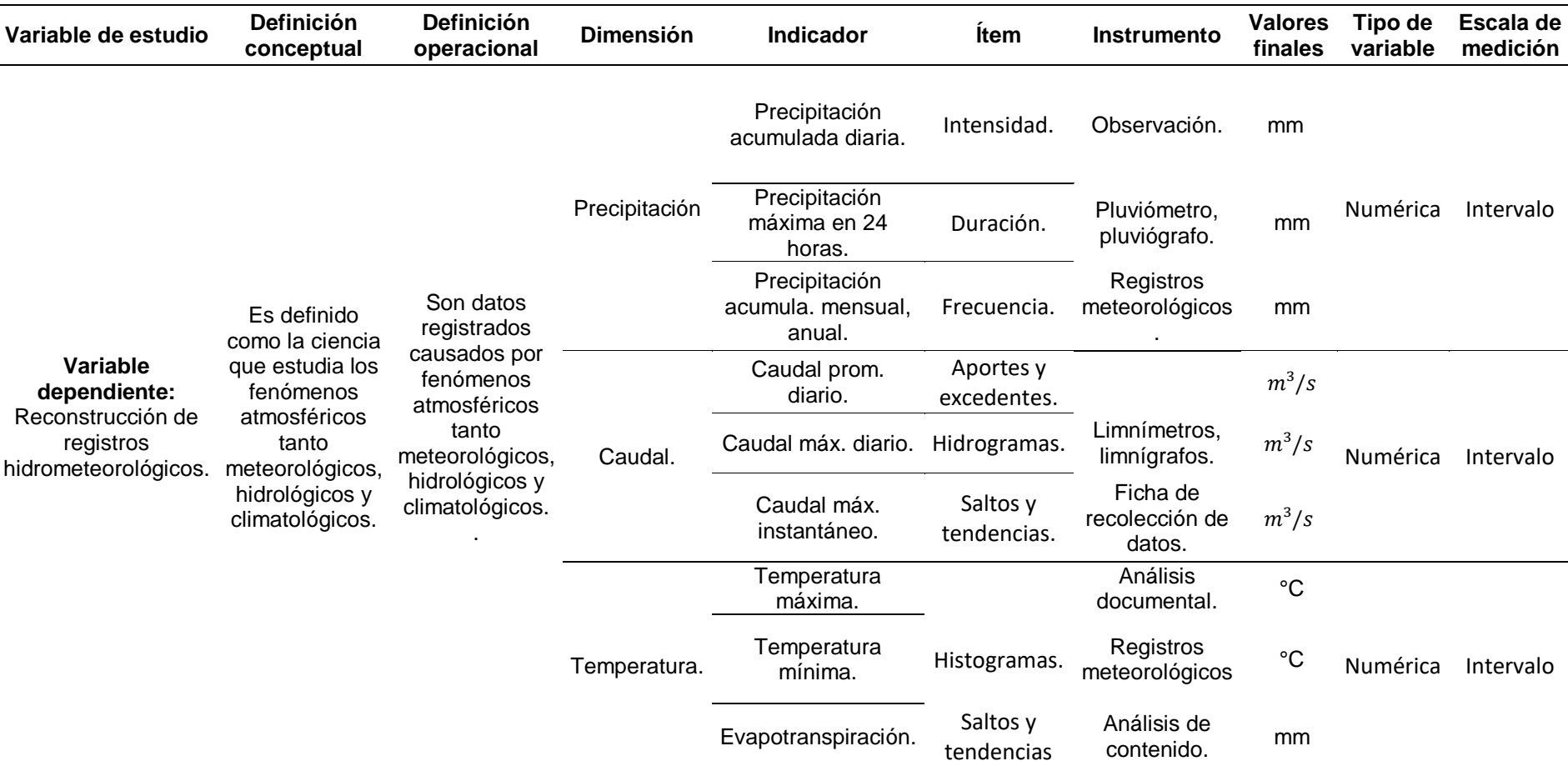

Operacionalización de VD

#### **2.3. Población de estudio, muestra, muestreo y criterios de selección**

#### **Población**

Estuvo conformada por las estaciones hidrometeorológicas de la Dirección Zonal N° 02 de Lambayeque, localizado en la cuenca Chancay, como también de las cuencas aledañas.

#### **Muestra**

Se empleó el muestreo no probabilístico por conveniencia, donde la muestra estuvo conformada por 03 estaciones hidrometeorológicas, de las cuales 02 fueron meteorológicas y 01 hidrométrica. Vale indicar que, para cada modelo propuesto, con un 80% de los registros se entrenó y calibró, y con un 20% se validó los datos de temperatura (°C), caudal (m<sup>3</sup>/s) y precipitación (mm), a través de redes neuronales y modelos de regresión.

#### **2.4. Técnicas e instrumentos de recolección de datos, validez y confiabilidad**

#### **Técnicas de recolección de datos**

#### **Observación**

Mediante este método se levantó un informe de campo, como las condiciones topográficas de la cuenca, así también de las cuencas aledañas.

#### **Análisis de documentos y de contenido**

Mediante estas técnicas se estudiaron diferentes fuentes para obtención de información esencial que contribuyan con la reconstrucción de registros hidrometeorológicos en la cuenca Chancay Lambayeque.

#### **Procesamiento de datos**

En este apartado se analizó y procesó los valores anotados de precipitación, temperatura y caudales, a partir de la terminación y amplitud de valores hidrometeorológicos.

#### **Instrumentos de recolección de datos**

#### **Sistema de Información Geográfica (SIG)**

Fue fundamental para delimitar la cuenca y determinar los parámetros fisiográficos, así se empleó de manera particular el SIG ArcGIS.

#### **Ficha técnica de recolección de datos**

Se empleó para el compendió de los datos de precipitación y caudales de las estaciones hidrometeorológicas. Se emplearon 02 formatos, uno para los datos a escala diaria, y el otro para los datos a escala mensual.

#### **Validez y confiabilidad**

Se empleó información confiable de fuentes institucionales del Perú nacionales y internacional, tales como SENAMHI, PEOT y de la Administración Nacional de Aeronáutica y el Espacio (NASA).

### **2.5. Procedimiento de análisis de datos**

El apartado del procesamiento utilizado se describe a continuación:

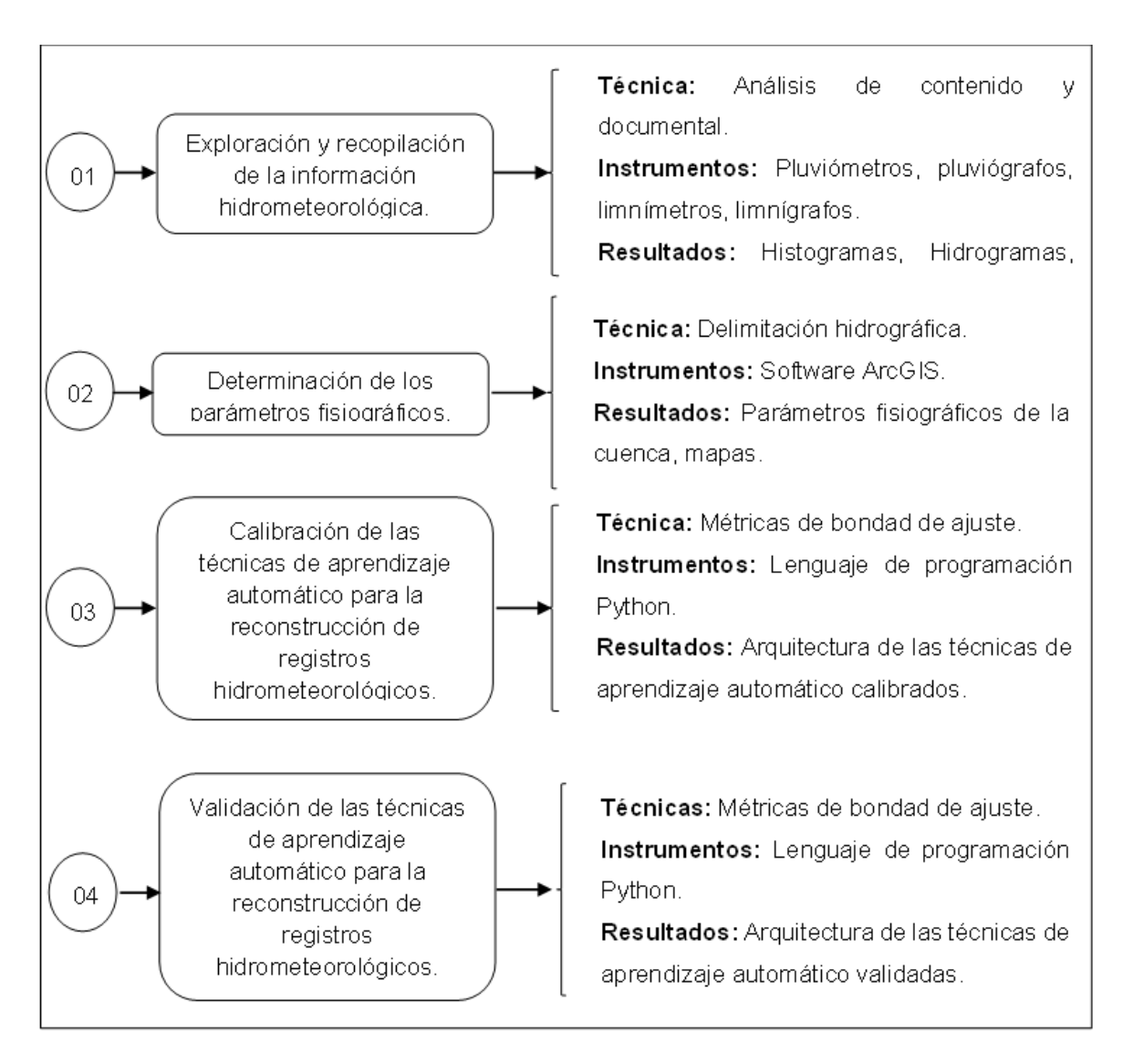

**Fig.9.** Diagrama de flujo de procesos

- **a)** Reconocimiento y recolección de la información hidrometeorológica: Comprendió la recopilación de registros de precipitación, temperatura y caudales de las estaciones hidrometeorológicas presentadas en la tabla l y ll.
- **b)** Determinación de los parámetros fisiográficos: Fueron obtenidos con el software ArcGIS, como parte de la delimitación de la cuenca. Esta etapa de la investigación se realizó en gabinete.
- **c)** Calibración de los métodos de enseñanza automático para la reconstrucción de registros hidrometeorológicos: Para esta etapa se empleó el 80% del total de la información, asimismo, se desarrolló con el soporte del Lenguaje de programación Python, apoyado de librerías como Keras, TensorFlow, Pandas, Numpy, MatPlotLib, Scikit Learn, entre otros.
- **d)** Validación de los métodos de enseñanza automático para la reconstrucción de registros hidrometeorológicos: Para la etapa de validación de los métodos de enseñanza automático se empleó el 20% de toda la información. Esta fase se desarrolló con el soporte del Lenguaje de programación Python, apoyado de librerías como Keras, TensorFlow, Pandas, Numpy, MatPlotLib, Scikit Learn, entre otros.

#### **2.6. Criterios éticos**

Se desarrolló considerando los parámetros establecido en los Art. 5 y Art. 6 del Código de Ética de investigación de la USS el cual señala los valores éticos profesionales que conlleva la ética en busca de la autenticidad, asimismo los resultados obtenidos serán verídicos, sin deformación alguna en beneficio social, por ello, se respetó el derecho de cada autor referenciando sus ideas.

# **III. RESULTADOS Y DISCUCIÓN**

# **3.1. Resultados**

# **3.1.1. Delimitación.**

### Tabla VI.

Parámetros geomorfológicos de la cuenca

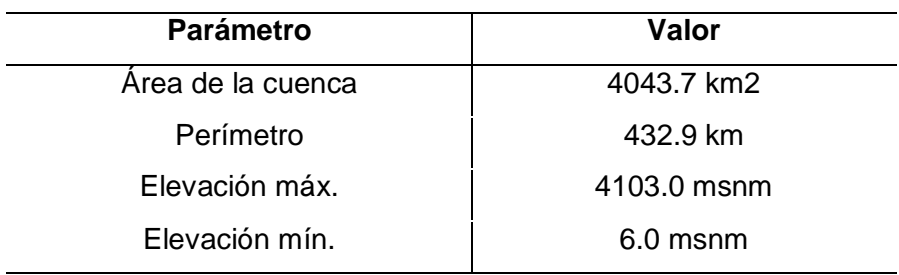

Nota. Se detalla los parámetros de la cuenca

# Tabla VII.

Elevaciones y áreas de la curva hipsométrica

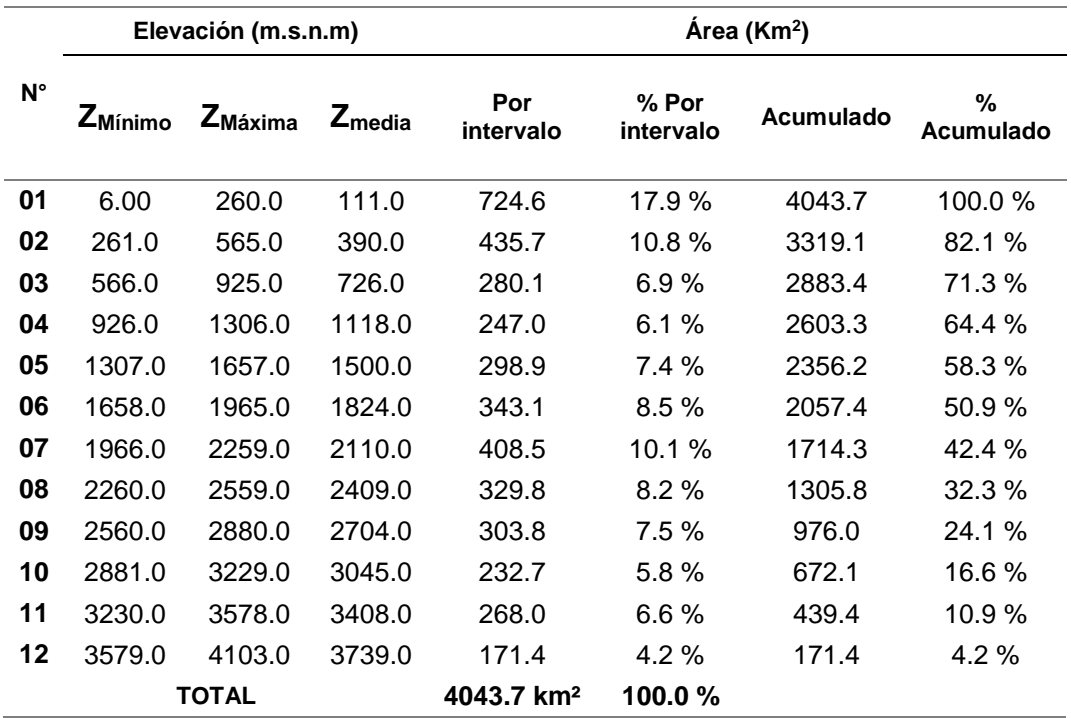

Nota. Se detalla las variables de la curva hipsométrica

En la tabla Vl y tabla VII se muestran las áreas y elevaciones entre curvas de nivel, que son favorables para originar la curva hipsométrica que se presenta en la Fig.10. En ese sentido, se muestra que el área más grande de la cuenca se ubica en la parte baja, a saber, entre los 6.0 msnm y 260.0 msnm.

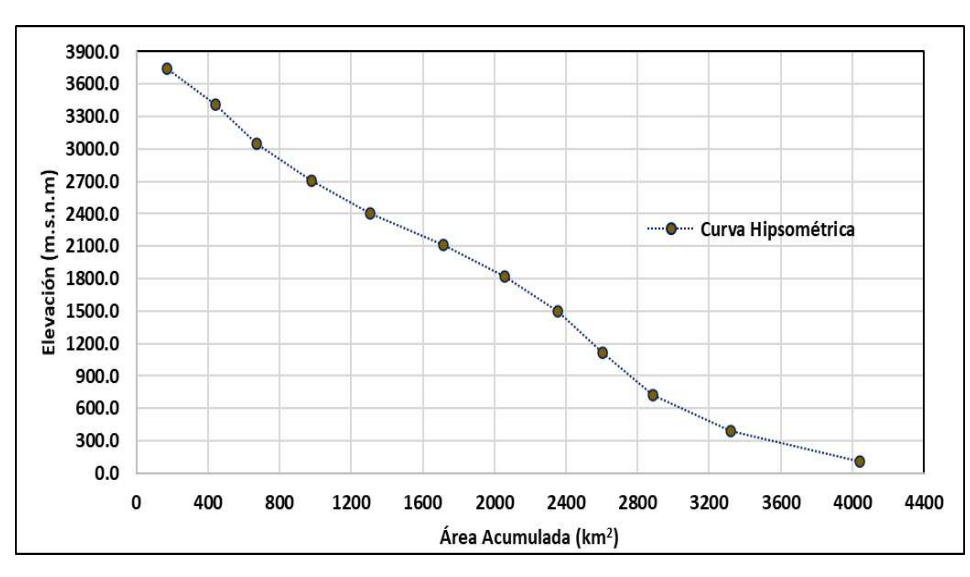

**Fig.10.**Curva hipsométrica en base del área acaparado.

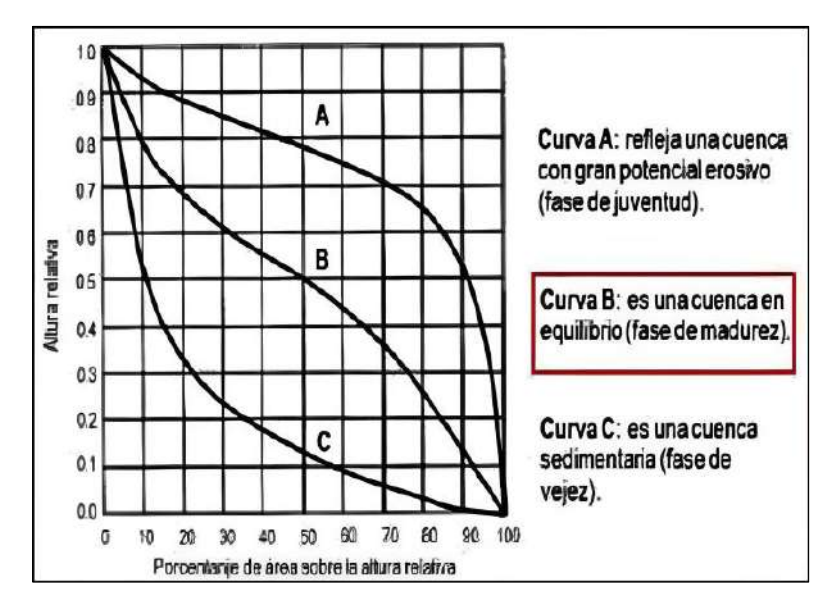

**Fig.11.** Curvas de acuerdo al tipo de cuenca.

En base a la curva hipsométrica de la Fig. 11 y Fig. 12 se infiere que la cuenca resulta estar en etapa de "madurez" al evidenciar una curvatura tipo B (Fig.12).

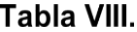

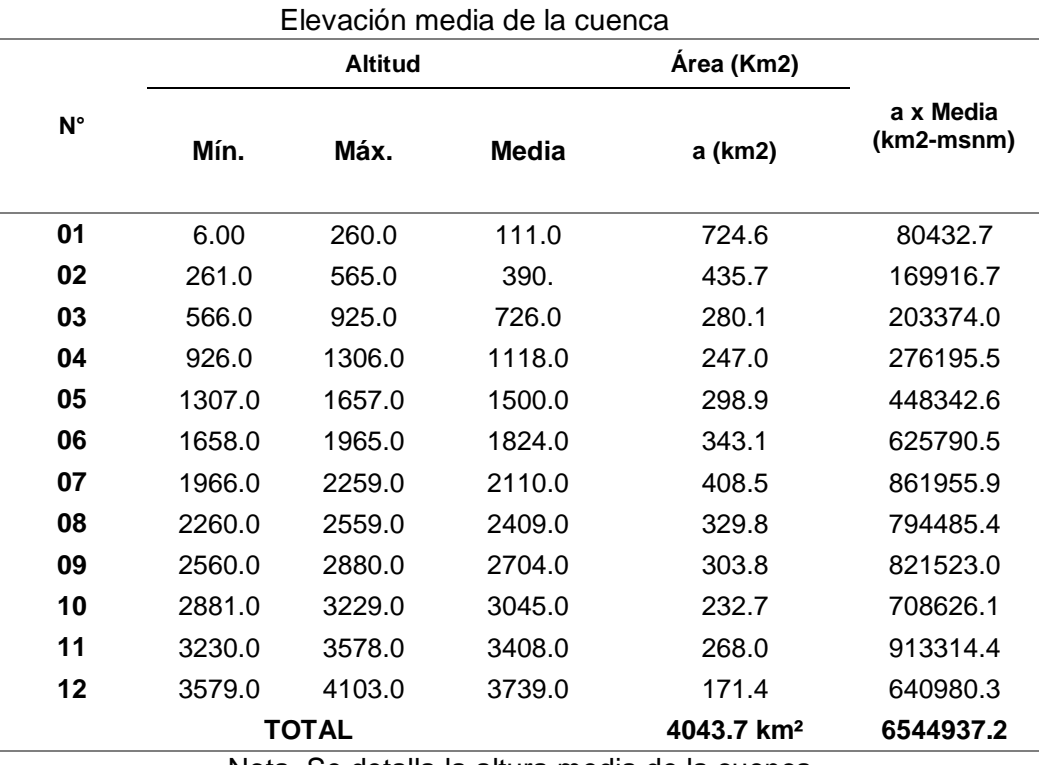

Nota. Se detalla la altura media de la cuenca

#### *Ecuación 18.*

$$
E_m = \frac{\sum (a * e)}{A}
$$
  

$$
E_m = \frac{6544937.2km^2 - msnm}{4043.7km^2}
$$

 $E_m = 1618.5$ msnm

De la tabla 8 se concluye que la altura media de la cuenca se determina en 1618.5 msnm. Asimismo, la mínima es 6.00 msnm y la máxima 4103.00 msnm.

- **a) Índices representativos de la cuenca.**
- **Factor de forma de la cuenca (F).**

*Ecuación 19.*

$$
F = \frac{A}{L^2}
$$

En la que A se refiere al área (km2), P es el perímetro (km) y L la longitud del curso de la cuenca (km).

$$
F = \frac{A}{L^2} = \frac{4043.73km^2}{(228.31km)^2}
$$

 $F = 0.08$ 

**Índice de compacidad (K).**

*Ecuación 20.*

$$
K = 0.282 * \frac{P}{\sqrt{A}}
$$
  

$$
k = 0.282 * \frac{432.86km}{\sqrt{4043.73km^2}}
$$
  

$$
k = 1.92
$$

**Índice de elongación (R).**

*Ecuación 21.*

$$
R = \frac{D}{L}
$$

D es el diámetro de un contorno de similar cabida que la cuenca (km), L es la longitud del curso fundamental (km) y A el área (km2).

$$
r = \sqrt{\frac{A}{\pi}} = \sqrt{\frac{4043.73km^2}{\pi}}
$$

$$
r = 35.88km
$$

$$
D = 2 * r = 2 * 35.88 km = 71.75 km
$$

$$
L=228.31km
$$

$$
R = \frac{D}{L} = \frac{71.75km}{228.31km} = 0.31
$$

**b) Rectángulo equivalente.**

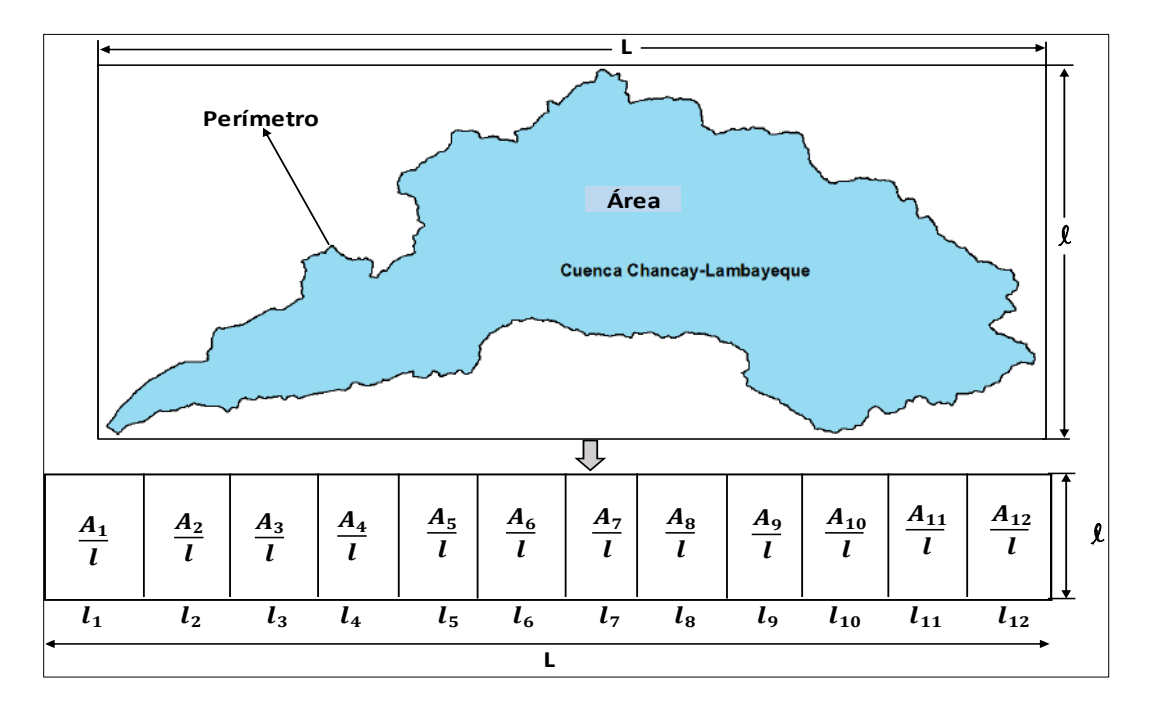

**Fig.12.** Rectángulo equivalente.

# **Lado mayor y menor de la cuenca (L y l).**

Se sugiere comprobar que:

$$
K \ge \frac{2}{\sqrt{\pi}}, es\ decir: 1.92 > 1.13, por \t tanto:
$$

*Ecuación 22.*

$$
L = \frac{1}{2} * K * \sqrt{\pi * A} * \left(1 + \sqrt{1 - \left(\frac{2}{\sqrt{\pi} * K}\right)^2}\right); \ell = \frac{1}{2} * K * \sqrt{\pi * A} * \left(1 - \sqrt{1 - \left(\frac{2}{\sqrt{\pi} * K}\right)^2}\right)
$$

Donde L es la longitud del mayor lado (km), *ℓ* la longitud del menor lado (km), K el índice de Gravelious y A el área ( $km^2$ )

$$
L = \frac{1}{2} * K * \sqrt{\pi * A} * \left(1 + \sqrt{1 - \left(\frac{2}{\sqrt{\pi} * K}\right)^2}\right) = \frac{1}{2} * 1.92 * \sqrt{\pi * 4043.73 km^2} * \left(1 + \sqrt{1 - \left(\frac{2}{\sqrt{\pi} * 1.92}\right)^2}\right)
$$

$$
L = 195.70 km
$$

$$
\ell = \frac{1}{2} * K * \sqrt{\pi * A} * \left( 1 - \sqrt{1 - \left( \frac{2}{\sqrt{\pi} * K} \right)^2} \right) = \frac{1}{2} * 1.92 * \sqrt{\pi} * 4043.73 \text{ km}^2 * \left( 1 - \sqrt{1 - \left( \frac{2}{\sqrt{\pi} * 1.92} \right)^2} \right)
$$

$$
\ell=20.66km
$$

**Pendiente promedio por el criterio del rectángulo equivalente.**

*Ecuación 23.*

$$
S = \frac{H}{L} = \frac{4103.00m.s.n.m - 6.00m.s.n.m}{195696.22m}
$$

S es la pendiente de la cuenca (%), H el desnivel total en m, L el lado mayor del rectángulo equivalente (m).

$$
S = \frac{H}{L} = \frac{4103.00m \cdot s \cdot n \cdot m - 6.00m \cdot s \cdot n \cdot m}{195696.22m}
$$

$$
S = 2.09\%
$$

#### **c) Red de drenaje.**

#### Tabla IX.

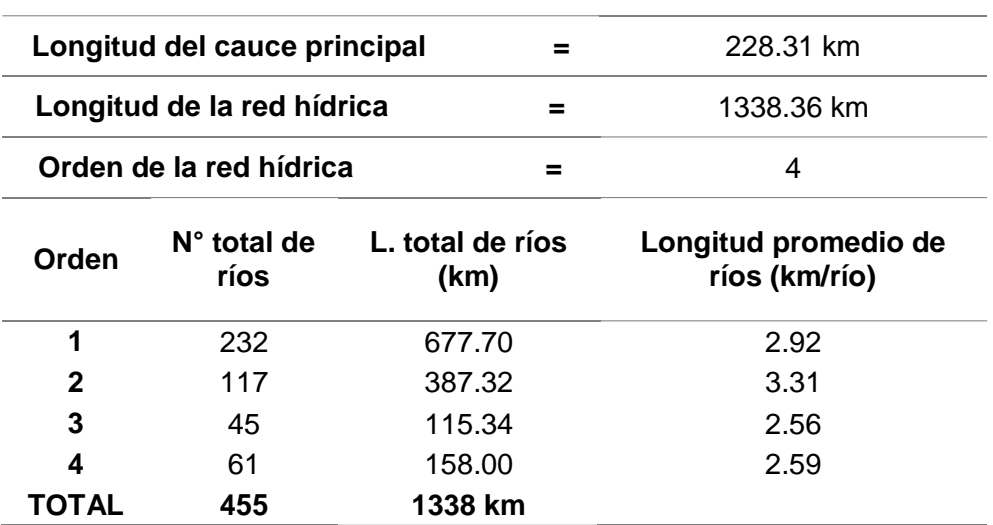

#### Características de la red de drenaje

Nota. Se detalla las características de la red de drenaje

De la tabla lX se concluye que el total de cauces de la cuenca Chancay Lambayeque son 455, resultando 232 de PRIMER grado, 117 de SEGUNDO grado, 45 de TERCER grado y 61 de CUARTO grado. En suma, el rango de ramificación de la cuenca es de CUARTO grado.

### **Pendiente promedio por el criterio del rectángulo equivalente.**

#### *Ecuación 24.*

$$
D_d = \frac{\sum L_i}{A}
$$

Li es la longitud de los cursos de agua (km), y A es el área de la cuenca (km2).

$$
D_d = \frac{\sum L_i}{A} = \frac{1338.36 \, km}{4043.73 \, km^2}
$$

$$
D_d = 0.33 \text{ km/km}^2
$$

**Frecuencia de ríos (Fr).**

*Ecuación 25.*

$$
F_r = \frac{Total decursos deagua}{Area del acuenca (km2)}
$$

$$
F_r = \frac{455rios}{4043.73km2}
$$

$$
F_r = 0.11r\frac{\hbar s}{km^2}
$$

**Pendiente del cauce por el método de pendiente uniforme.**

*Ecuación 26.*

(m).

$$
S = \frac{H}{L}
$$

S es la pendiente del cauce (%), H la diferencia de cotas (m) y L es la longitud del río

$$
S = \frac{H}{L} = \frac{4103.00m.s.n.m - 6.00m.s.n.m}{228313.00m}
$$

 $S = 1.79\%$ 

### Tabla X.

#### Intervención de la cuenca a la precipitación en condiciones de escorrentía

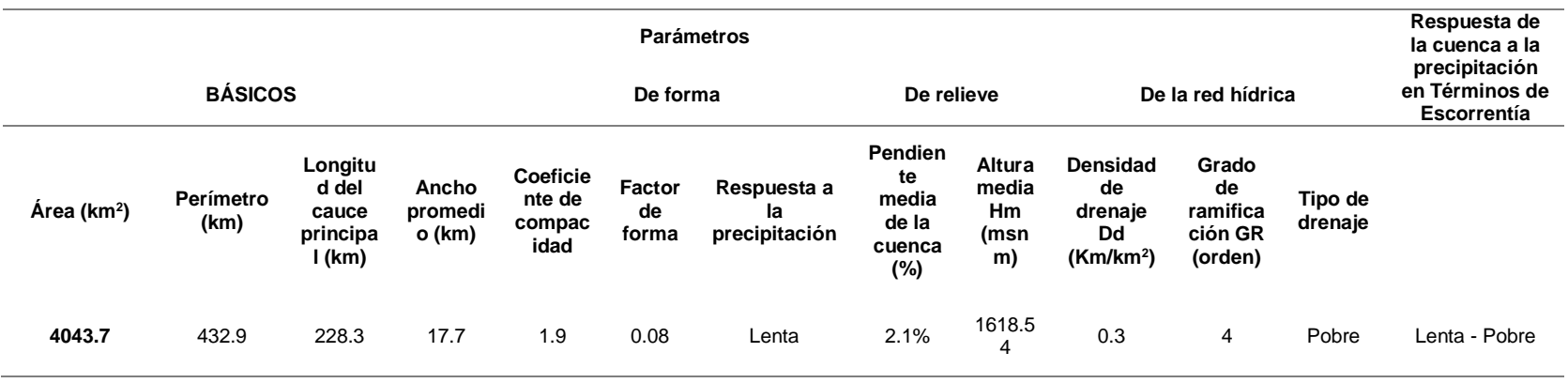

En la Tabla X se concluye que Chancay Lambayeque es una cuenca "grande" en fase de "madurez" con un área de 4043.7 km2, un perímetro de 432.9 km. Asimismo, al ser una cuenca prolongada, esta evidencia un movimiento "lento", como escorrentía máxima a la lluvia. Por otro lado, la densidad de drenaje es media, a saber, está medianamente drenada la cuenca. En conclusión, su respuesta a la lluvia en términos de escorrentía es "Lenta a Pobre".

### **3.1.2. Análisis de la información hidrometeorológica.**

Se obtuvo información meteorológica diaria desde el 01 de enero de 1991 al 31 de diciembre de 2020, con un total de 10958 datos por estación. En esa línea, los datos fueron descargados de la web del SENAMHI y la data hidrométrica fue obtenida de "Racarrumi".

### Tabla XI.

Estaciones de la vertiente del Pacífico utilizadas en el modelamiento

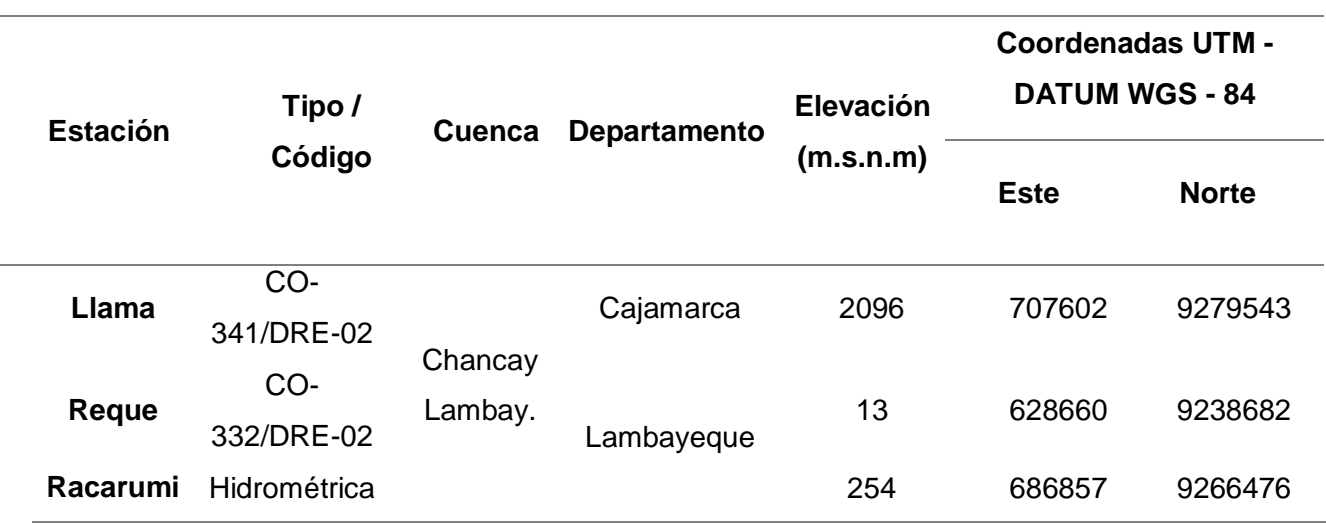

Nota. Se detalla las estaciones de la vertiente del Pacífico consideradas en el estudio.

# Tabla XII.

Registros de precipitación acumulada diaria de la estación meteorológica Llama y temperatura máxima de la estación Reque

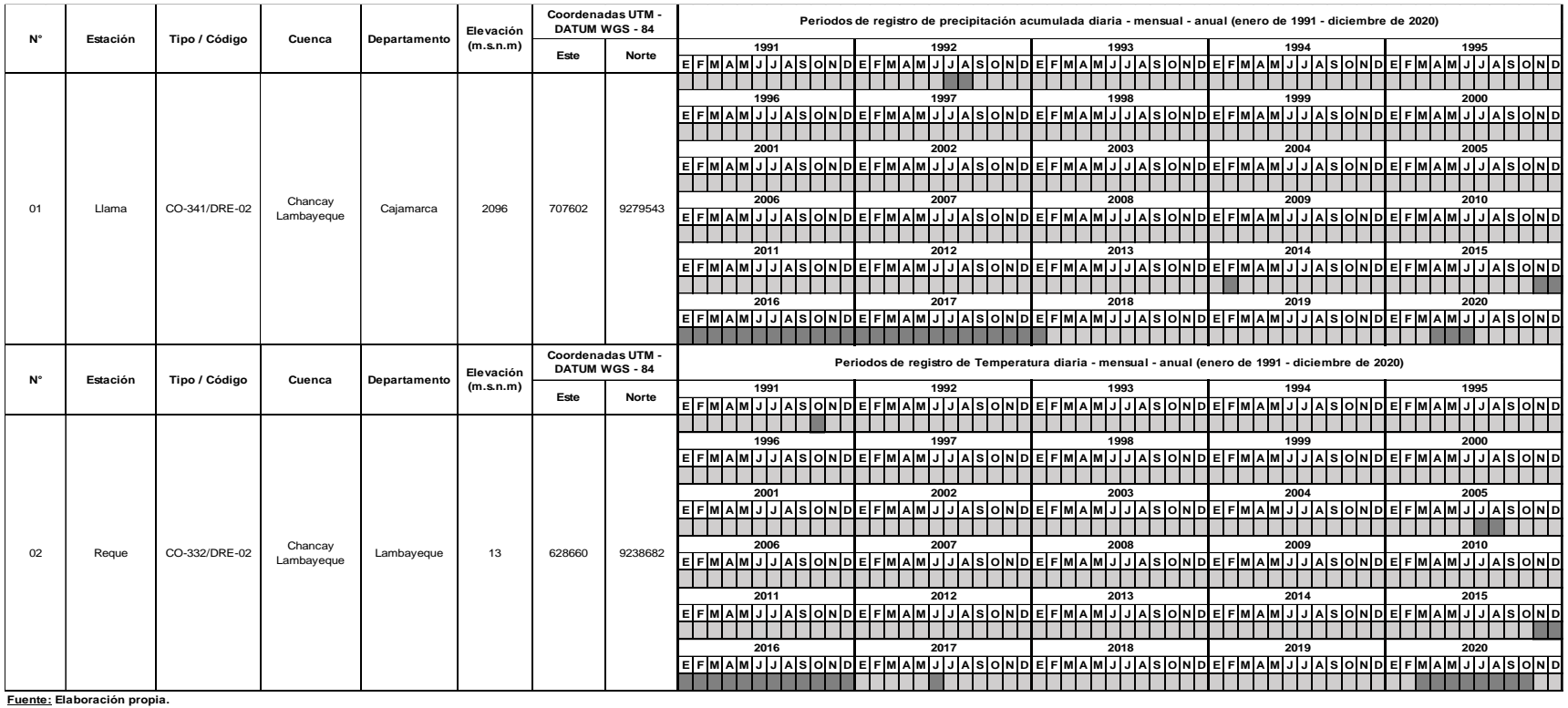

**Leyenda Información registrada. Información completada con RNA (MLP) en Python.**

Nota. Se detalla los registros de precipitación acumulada diaria de la estación meteorológica Llama y temperatura máxima de la estación Reque

# Tabla XIII.

## Caudales de la estación hidrométrica "Racarrumi"

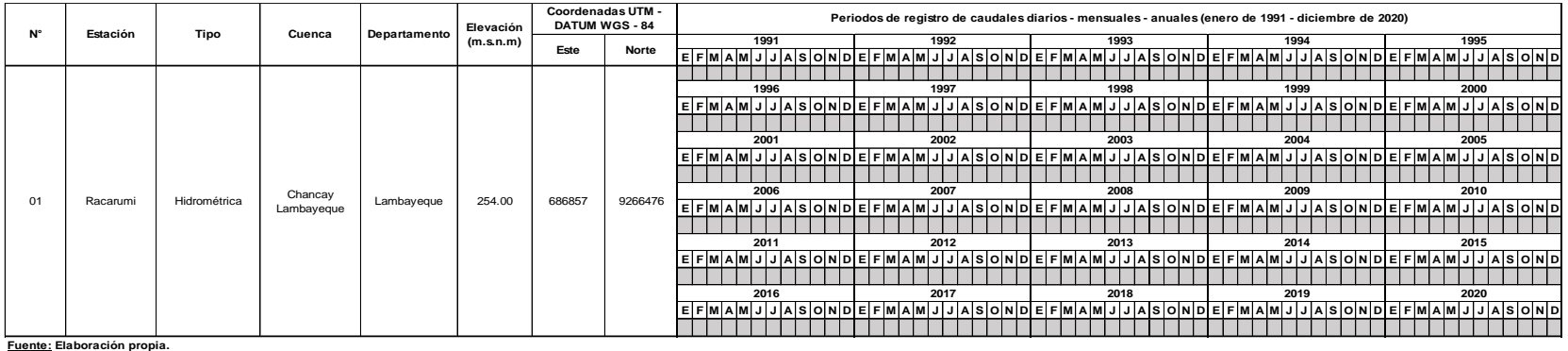

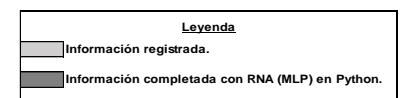

Nota. Se detalla los caudales de la estación hidrométrica "Racarrumi"

# **3.1.3. Aplicación de Redes Neuronales (RN) para la reconstrucción de registros hidrometeorológicos**

#### **a) Reconstrucción de los registros de precipitación de la estación "Llama".**

Como se observa en la Tabla XII, la estación meteorológica "Llama" de entre los 30 años de registro, 360 meses y 10958 días que se analizan en la presente investigación; tiene registros incompletos como, por ejemplo, los meses de JULIO y AGOSTO de 1992, FEBRERO de 2014, o los 12 meses de los años 2016 y 2017. En ese sentido, para cada mes que faltaba completar se generó un modelo de Redes Neuronales bajo criterios, como por ejemplo la estacionalidad o la disponibilidad de datos en meses o días precedentes.

A continuación, como parte de la aplicación de Técnicas de AA para la reconstrucción de estos registros meteorológicos de precipitación, a saber, Redes Neuronales del tipo "Retropropagación", se explica el código empleado para la reconstrucción del mes de JULIO de 1992 bajo 02 criterios que se pasan a detallar en el punto a.1 y a.2

**a.1) Completación del mes de JULIO de 1992 considerando los días precedentes de mayo y junio de 1992.** 

#### **Etapa 01: Carga de datos con librería Pandas.**

Se importó la librería Pandas con la cual se cargaron los datos, Numpy con la cual ejecutó el cálculo y evaluación numérico y Matplotlib en esa base se elaboraron los gráficos.

```
# Importación de librerías.
import pandas as pd
                                                #Librería para generar tablas.
import numpy as np
                                                #Librería para el tratamiento numérico.
import matplotlib.pylab as plt
                                                #Librería para graficar.
%matplotlib inline
plt.rcParams['figure.figsize'] = (16, 9)<br>plt.style.use('fast')
from keras.models import Sequential
from keras.layers import Dense, Activation, Flatten
from sklearn.preprocessing import MinMaxScaler
```
**Fig.13.**Carga de datos con librería Pandas.

|                                                                                                    | # Importanos el conjunto de datos (dataset).     | of = pd.read_excel('/content/drive/MyDrive/18. TRABAJOS_2020_0/TESIS_JHERALDY FIDRELA CARRION PEÑA/02. DESARROLLO TESIS_2022-II/03. Completación RN/01. Precipitacion |                                                                                                    |                                           |  |  |
|----------------------------------------------------------------------------------------------------|--------------------------------------------------|----------------------------------------------------------------------------------------------------|----------------------------------------------------------------------------------------------------|-------------------------------------------|--|--|
| 0f                                                                                                    |                                                  |                                                                                                    |                                                                                                    |                                           |  |  |
| Fecha                                                                                                    |                                                  |                                                                                                    |                                                                                                    |                                           |  |  |
| 1991-01-01                                                                                                    | 0.8                                              |                                                                                                    |                                                                                                    |                                           |  |  |
| 1991-01-02                                                                                                    | 9.8                                              |                                                                                                    |                                                                                                    |                                           |  |  |
| 1991-01-03                                                                                                    | 0.0                                              |                                                                                                    |                                                                                                    |                                           |  |  |
| 1991-01-04                                                                                                    | 8.8                                              |                                                                                                    |                                                                                                    |                                           |  |  |
| 1991-01-05                                                                                                    | 8.8                                              |                                                                                                    |                                                                                                    |                                           |  |  |
| 1992-06-26 8.0                                                                                                    |                                                  |                                                                                                    |                                                                                                    |                                           |  |  |
| 1992-06-27                                                                                                    | e.e.                                             |                                                                                                    |                                                                                                    |                                           |  |  |
| 1992-06-28                                                                                                    | e.e.                                             |                                                                                                    |                                                                                                    |                                           |  |  |
| 1992-06-29                                                                                                    | 0.0                                              |                                                                                                    |                                                                                                    |                                           |  |  |
| 1992-06-30                                                                                                    | 0.0                                              |                                                                                                    |                                                                                                    |                                           |  |  |
|                                                                                                    | Name: Precipitación, Length: 394, dtype: float64 |                                                                                                    |                                                                                                    |                                           |  |  |
| # Fechas de las que se dispone datos.<br>print(df.index.min())<br>print(df.index.max())<br>1991-01-01 00:00:00<br>1992-06-30 00:00:00<br># Cantidad de datos por año.<br>print(len(df['1991']) )<br>print(len(df['1992']) ) |                                                  | # Estadísticos descriptores.<br>df.describe()<br>count<br>394,000000<br>mean<br>2,506168<br>std<br>7.488200<br>min<br>0.000000<br>25%<br>0.000000<br>50%<br>0.000000  | Fecha<br>1991-01-31<br>0.087742<br>1991-02-28<br>0.664643<br>6.586774<br>1991-03-31<br>1991-04-30<br>1.084333<br>8.316774<br>1991-05-31<br>1991-06-30<br>0.000000<br>1991-07-31<br>0.316129<br>1991-08-31<br>NaM<br>1991-09-30<br>NaN |                                           |  |  |
|                                                                                                    |                                                  | 75%<br>0.010000<br>60.300000<br>max<br>Name: Precipitación, dtype: float64                                                                                            | 1991-10-31<br>1991-11-30<br>1991-12-31<br>1992-01-31<br>1992-02-29<br>1992-03-31 7.348387                                                                                                    | NaN<br>NaM<br>NaM<br>3.875484<br>2.601724 |  |  |
| 212<br>182                                                                                                    |                                                  | # Promedios mensuales.<br>Meses =df.resample('M').mean()<br>Meses                                                                                                    | 1992-04-30<br>6,111000<br>1992-05-31<br>4.123871<br>1992-06-30<br>0.000000<br>Freq: M, Name: Precipitación                                                                                                    |                                           |  |  |

**Fig.14.** Aplicación de Pandas para la visualización de los registros.

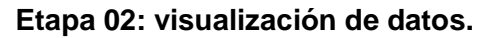

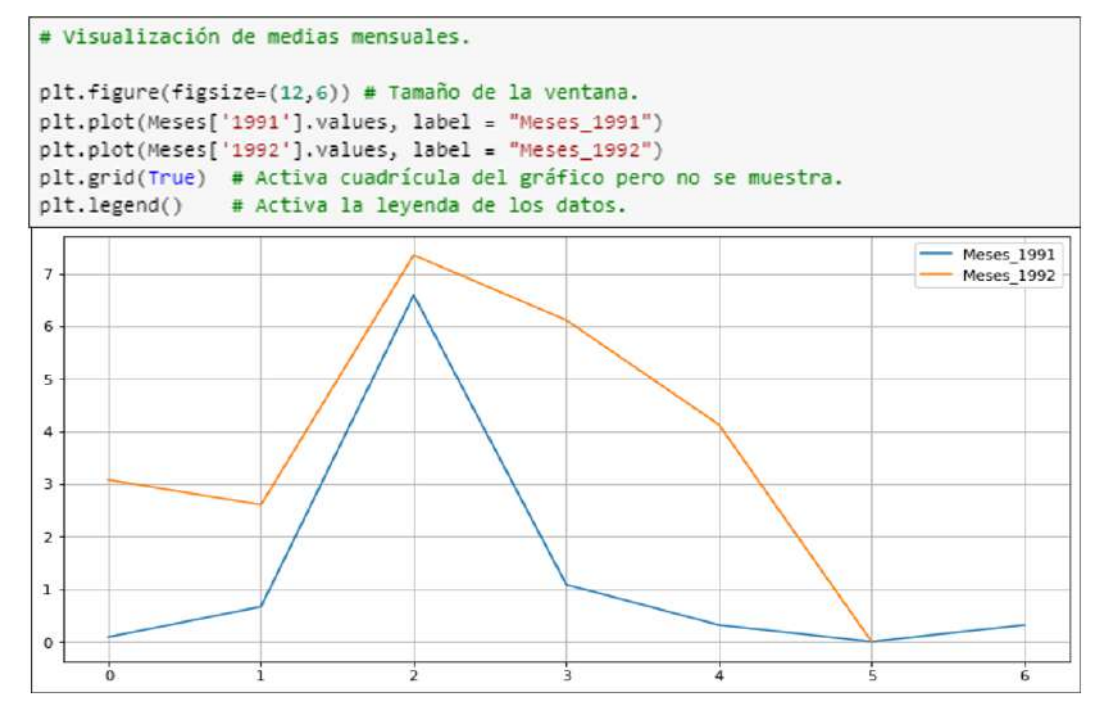

**Fig.15.** Hietograma de precipitación de la estación "Llama" (01/01/1991 al 30/06/1991 y 01/01/1992 al 30/06/1992).

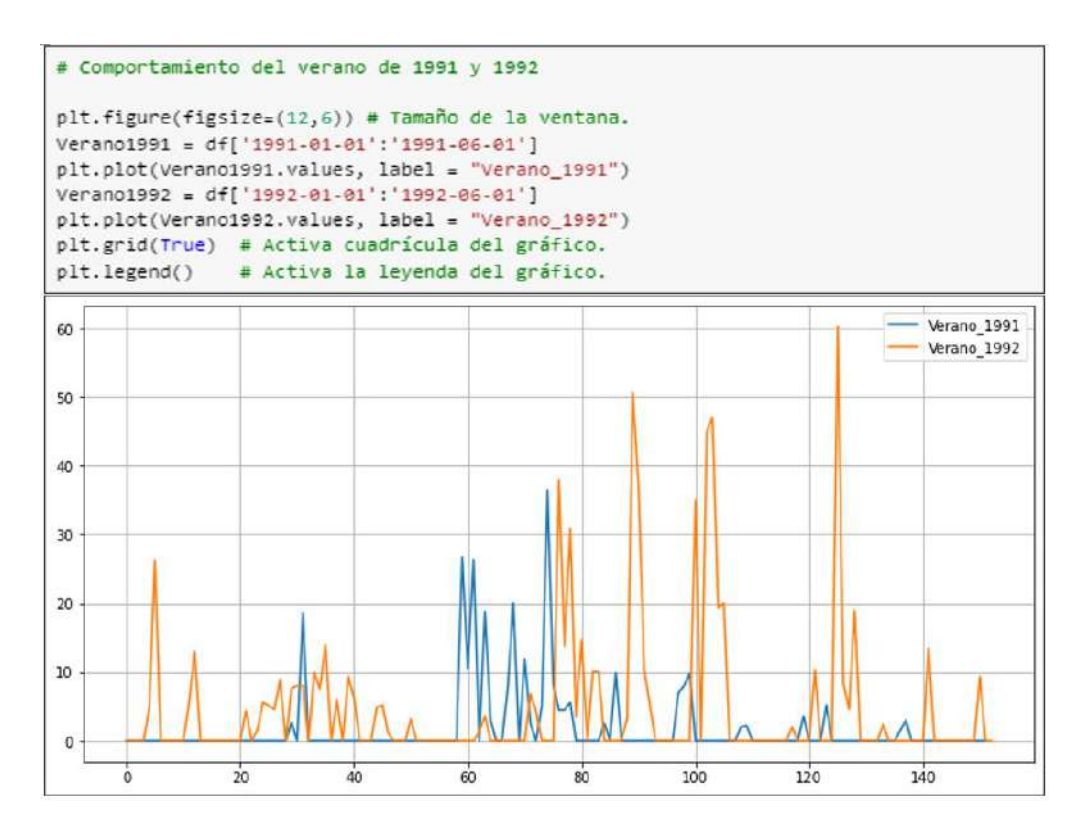

**Fig.16.** Hietograma de precipitación de la estación "Llama" (01/01/1991 al 01/06/1991 y 01/01/1992 al 01/06/1992

#### **Etapa N° 03: Preprocesado de los datos.**

- Se emplea una arquitectura de red neuronal "Feed Forward", con varias neuronas y como técnica de activación la "Tangente Hiperbólica", de manera que se obtienen valores convertidos entre -1 y 1.
- Se realiza la variación del flujo de entrada del archivo "xlsx" que comprende una columna con los datos de precipitación, y se convierte en varias columnas. ¿Y por qué hacer esto?, porque se desea considerar la escala temporal y transformarla en un "inconveniente" del modelo verificado para validar la red neuronal y facultar prepararla con "Backpropagation" ("como es frecuente"). Al llevarlo a cabo, se considera las entradas y salidas para entrenar al modelo.
- Se realiza tomando los 31 días anticipados para conseguir el primero del mes de julio, entonces:
	- Entradas: son "31 columnas" que personifican las precipitaciones en milímetros de los 31 días previos.
	- Salida: El resultado del "1er día", quiere indicar la precipitación (en milímetros) de dicho día.
- Al realizar esta variación se utilizó el método "series to supervised()".
- Por adelantado se emplear la función, se utiliza el "MinMaxScaler" para convertir la categoría de los valores entre -1 y 1 (favorece a la red neuronal para ejecutar las operaciones matemáticas).

En suma, a continuación, se presenta el set de datos de entrada.

```
# Preprocesado de los datos.
PASOS = 31# Convertimos las series en un problema del tipo "supervisado".
def series_to_supervised(data, n_in=1, n_out=1, dropnan=True):
   n vars = 1 if type(data) is list else data.shape[1]
    df = pd.DataFrame(data)\text{cols, names} = \text{list}(), \text{list()}# Secuencia de entrada (t-n, ... t-1)
    for i in range(n_in, 0, -1):
       cols.append(df, shift(i))names += [('var%d(t-%d)' % (j+1, i)) for j in range(n_vars)]
    # Secuencia de predicción (t, t+1, ... t+n)
    for i in range(0, n_out):
        cols.append(df.shift(-i))
        if i == 0:names += [('var%d(t)' % (j+1))] for j in range(n_vars)]
        else:
            names += [(\text{var}xd(t+3d) \cdot 3 (j+1, i)) for j in range(n_vars)]
    # Agrupamos todo junto.
    agg = pd.concat(cols, axis=1)agg.columns = names# Eliminamos filas con valores NaN
    if dropnan:
       agg.dropna(inplace=True)
    return agg
```

```
# Cargamos el conjunto de datos.
values = df.values# Aseguramos de que todos los datos estén flotando.
values = values.astype('float32')
# Normalizamos todo el conjunto de datos.
scaler = MinMaxScaler(feature_range=(-1, 1))
values=values.reshape(-1, 1) # esto lo hacemos porque tenemos 1 sola dimension
scaled = scaler.fit transform(values)
# Aprendizaje supervisado.
reframed = series_to_supervised(scaled, PASOS, 1)
reframed.head()
                                                                       |<br>|-<br>| vari|| vari|| vari|| vari|| vari|| vari|| vari|| vari|| vari|<br>| 22) *** 9) 8) 7) 6) 5) 4) 3|
   vari(t- vari(t- vari(t- vari(t- vari(t- vari(t- vari(t- vari(t- vari(t- vari)t-
      31)30)
                   29) 28) 27) 26)
                                              25)24)23)31.10-10\begin{array}{cccccccc} 4.0 & \hspace{1.5mm} 4.0 & \hspace{1.5mm} 4.0 & \hspace{1.5mm} 4.0 & \hspace{1.5mm} 4.0 & \hspace{1.5mm} 4.000000 & \hspace{1.5mm} 4.000000 & \hspace{1.5mm} 4.000000 & \hspace{1.5mm} 4.000000 & \hspace{1.5mm} 4.0 & \hspace{1.5mm} 4.0 & \hspace{1.5mm} 4.0 & \hspace{1.5mm} 4.0 & \hspace{1.5mm} 4.0 & \hspace{1-10 -1000000 -1000000 -1000000 -100000032-1.0-1.0-1.0 -1.0-10 -10 -1.000000 -1.000000 -1.000000 -0.999668
                                                                                   -1.0 -1.0-1.0 -1.000000 -1.000000 -1.000000 -0.910448
33-1.04.0 4.0 4.0 4.0 4.0 4.00000 4.000000 4.999668 4.000000 4.0 4.0 4.0
                                                                                                  -1.0 -1.000000 -1.000000 -0.910448 -0.999668
                                                                                                 -1.0 -1.000000 -0.910448 -0.999668 -0.383085
34
     .10.1<sub>0</sub>.10-.10.10-1.0 -1.000000 -0.999668 -1.000000 -1.000000 ...
                                                                                    -10.10-1.0 -1.0 -1.0 -1.0 -1.0 -1.0 -0.999666 -1.000000 -1.000000 -1.000000 -35-1.0 -1.0 -1.0 -0.910448 -0.999668 -0.383085 -0.9996685 rows × 32 columns
```
**Fig.17.** Código empleado para el preprocesado de los datos

# **Etapa N° 04: Creación de la Red Neuronal Artificial del tipo Perceptrón Multicapa (MLP).**

 Con antelación diseñar la red neuronal se subdivide el grupo de datos en "Train" y en "Test". Es fundamental este método, en relación de otras complicaciones en los que se consigue "combinar" los datos de entrada, en ese sentido, este caso importa sostener el orden en el que alimentaremos la red, de manera, se hace un compartimiento de los primeros 284 días (394 que es total de días menos 79 días que es el 20% del total y menos 31 días que es el número de pasos considerado) sucesivos para adiestramiento de la red y los posteriores 79 para su respectiva validación.

```
# Dividimos en conjunto de datos de Entrenamiento y Validación.
# Dividimos en trenes y conjuntos de prueba.
values = reframed.values
n_train_days = 212+182 - (79+PASOS)
train = values[:n_train_days, :]
test = values[n_train_days:, :]# Dividimos en entradas y salidas.
x_ttrain, y_ttrain = train[:, :-1], train[:, -1]
x_val, y_val = test[:, :-1], test[:, -1]
# Cambiamos la forma de la entrada para que sea 3D [muestras, intervalos de tiempo, características].
x_train = x_train.reshape((x_train.shape[0], 1, x_train.shape[1]))
x_val = x_val.reshape((x_val.shape[0], 1, x_val.shape[1]))
print(x_train.shape, y_train.shape, x_val.shape, y_val.shape)
(284, 1, 31) (284, (79, 1, 31) (79, )
```
**Fig.18.** División del conjunto de datos de Entrenamiento y Validación.

- Se transforma la entrada en un ajuste con forma (284, 1, 31) , es decir algo así como "284 entradas con vectores de 1×31".
- La arquitectura de la red neuronal es:
	- Entrada con 31 inputs.
	- 1 capa oculta con 31 neuronas.
	- La salida es 1 sola neurona.
	- Como función de activación se emplea la "Tangente Hiperbólica" puesto que se utilizan valores entre -1 y 1.
	- Se utiliza como perfeccionamiento "Adam" y métrica de pérdida (Loss) "Mean Absolute Error".
	- Como la estimación es un valor constante y peculiar, para medir el "Acuracy" se empleó el "Mean Squared Error" y para conocer si mejora con la preparación se debe ir disminuyendo con las EPOCHS.

```
def crear_modeloFF():
   model = sequential()model.add(Dense(PASOS, input_shape=(1,PASOS),activation='tanh'))
   model.add(Flatten())
   model.add(Dense(1, activation='tanh'))
   model.compile(loss='mean_absolute_error',optimizer='Adam',metrics=["mse"])
   model.summary()
   return model
```
**Fig.19.** Creamos el Modelo de Red Neuronal "Normal" Feedforward.

#### **Etapa N° 05: Entrenamiento y Resultados de la Red Neuronal Artificial.**

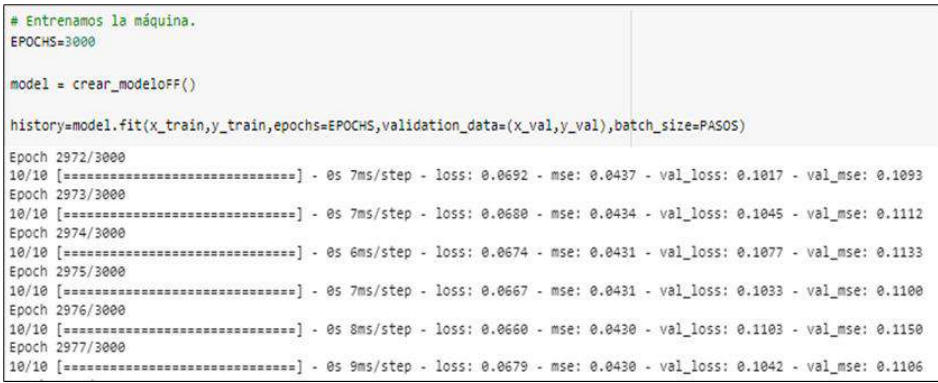

#### **Fig.20.** Código para el entrenamiento de la Red Neuronal Artificial.

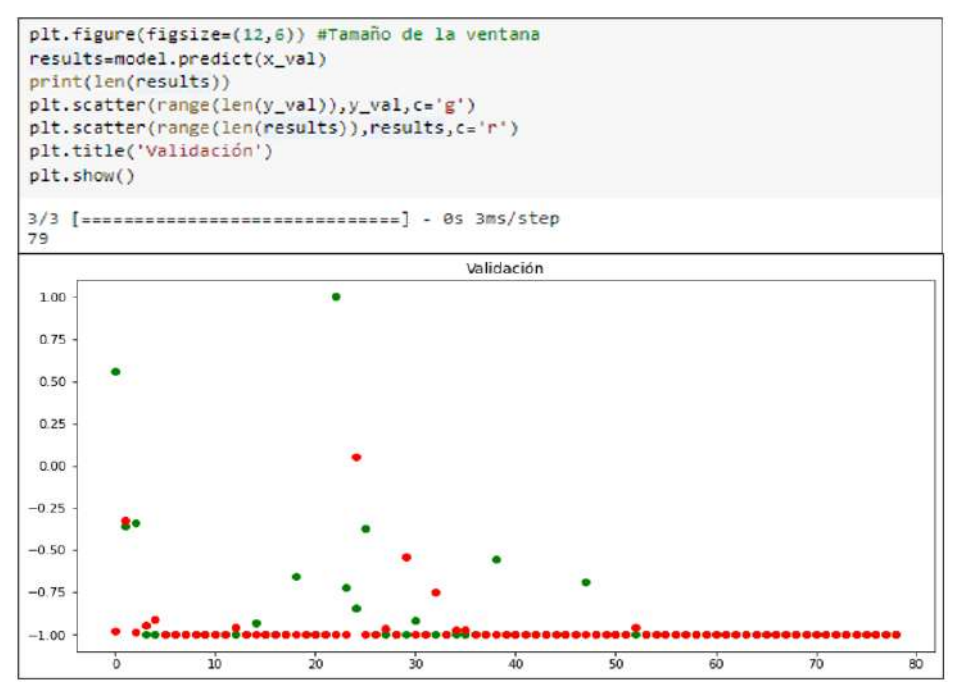

**Fig.21.** Conjunto de datos empleados en la validación (79 días).

En la Fig.21 se observa que los puntos verdes pretenden acercarse a los rojos, así, cuanto más cerca o superpuestos, mejor.

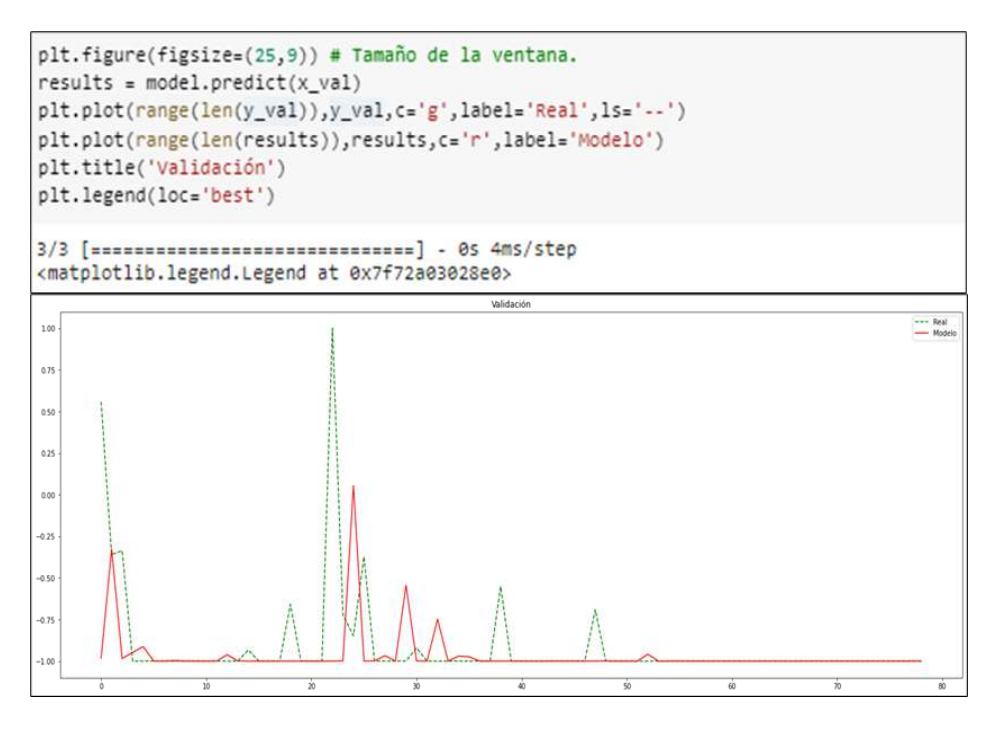

**Fig.22.** Conjunto de datos empleados en la validación

A continuación, se observa cómo se reduce el "LOSS" para el grupo de "Entrenamiento" y el de "Validación", de manera que es positivo, puesto que evidencia que el modelo está comprendiendo. Por otro lado, parecida no haber "Overfitting", porque las curvas de Entrenamiento y Validación son diferentes.

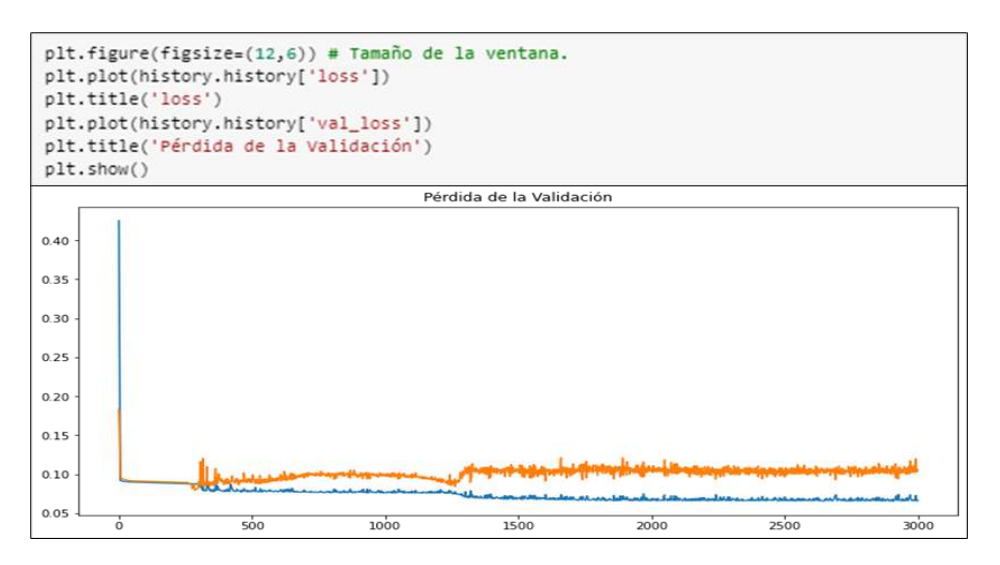

**Fig.23.** "LOSS" del conjunto de "Entrenamiento" y "Validación".

#### **Etapa N° 06: Entrenamiento y Resultados de la Red Neuronal Artificial.**

Ahora que tenemos la red probaremos para realizar una nueva predicción, en este caso, se emplean los días de mayo y junio de 1992 para calcular los días del mes de julio de 1992. Nota: en el punto **a.2)** de más adelante se empleará otra opción, la de utilizar los días de junio y julio de 1991 para calcular los días de julio de 1992.

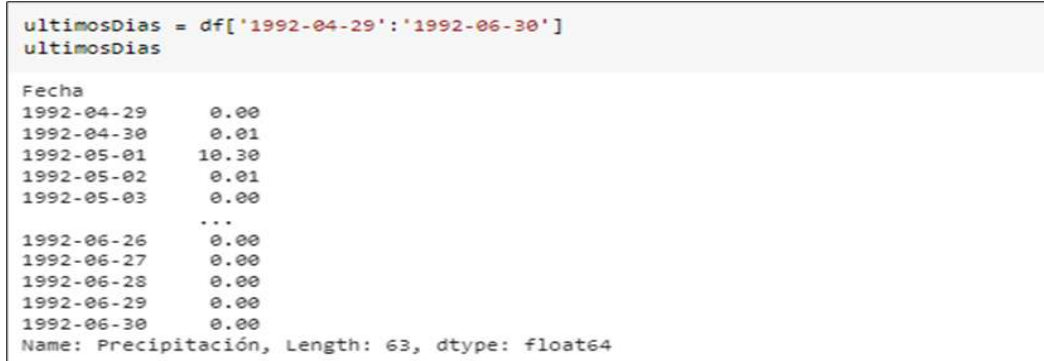

**Fig.24.** Datos empleados para la completación de julio de 1992

De manera similar se continua con el preprocesado de datos que se realizó para el entrenamiento, ascendiendo los valores, citando a la función "series\_to\_supervised" , sin embargo, esta vez sin considerar la columna de salida "Y" la cual se quiere estimar. De ahí que en el código se hace drop() de la última columna.

| a Preparamos los datos para Test (validación y/o prueba).<br>$values = ultimospias,values$<br>values = values.astype('float32')<br># Normalizamos características.<br>$values = value$ , reshape(-1, 1) # Esto se hace porque se tiene 1 sola dimensión.<br>scaled = scaler.fit_transform(values)<br>reframed = series_to_supervised(scaled, PASOS, 1)<br>reframed.drop(reframed.columns[[31]], axis=1, inplace=True)<br>reframed.head(31) |                |                   |                |                        |                        |                   |                        |                |                        |               |      |                        |               |               |                        |                  |
|----------------------------------------------------------------------------------------------------|----------------|-------------------|----------------|------------------------|------------------------|-------------------|------------------------|----------------|------------------------|---------------|------|------------------------|---------------|---------------|------------------------|------------------|
|                                                                                                    | vari(t-<br>31) | $var1(t -$<br>30) | vari(t-<br>29) | $var1(t-$<br>28)       | $var1(t -$<br>27)      | $var1(t -$<br>26) | $var1(t -$<br>25)      | vari(t-<br>24) | $var1(t -$<br>23)      | vari(t-<br>22 | 2,53 | $var1(t -$<br>18)      | vari(t-<br>9) | vari(t-<br>8) | vari(t-                | $var1(t -$<br>6) |
|                                                                                                    | 31 -1.000000   | $-0.999668$       | $-0.658375$    | $-0.999668$            | $-1000000$             | $-0.999668$       | 1.000000               | $-0.721393$    | $-0.847430$            | $-0.373134$   |      | $-0.999668$            | $-0.552239$   | $-1.000000$   | $-1.000000$            | $-1.000000$      |
|                                                                                                    | $-0.999668$    | $-0.658375$       | $63899663 - 0$ | $-1000000$             | $-0.999668$            | 1,000000          | $-0.721393$            | $-0.847430$    | $-0.373134$            | $-0.999663$   |      | $-0.552239$            | $-1.000000$   | $-1.000000$   | $-1.000000$            | $-1.000000$      |
|                                                                                                    | $-0.658375$    | $-0.999668$       | $-1.000000$    | $-0.999663$            | 1.000000               |                   | $-0.721393 - 0.847430$ | $-0.373134$    | $-0.999668$            | $-0.999668$   |      | $-1.000000 - 1.000000$ |               |               | $-1.000000 - 1.000000$ | $-0.999668$      |
|                                                                                                    | $-0.999668$    | $-1.000000$       | 0.999668       | 1,000000               | $-0.721393$            | .0847430          | .0.373134              | $-0.999668$    | -0 999668              | .0999668      |      | $-1.000000$            | $-1.000000$   | $-1000000$    | $-0.999668$            | $-0.999668$      |
|                                                                                                    | 35 -1.000000   | $-0.999668$       | 1.000000       | $-0.721393$            | $-0.847430$            |                   | $-0.373134 - 0.999668$ | 0.999668       | $-0.999668$            | $-0.999668$   |      | $-1000000$             | $-1000000$    | $-0.999668$   | $-0.999668$            | $-0.999668$      |
| 36                                                                                                    | $-0.999668$    | 1,000000          |                | $-0.721393 - 0.847430$ | $-0.373134 - 0.999668$ |                   | $-0.999668$            | $-0.999668$    | $-0.999668$            | $-0.920398$   |      | $-1000000$             | $-0.999668$   | $-0.999668$   | $-0.999668$            | $-0.999668$      |
| 37                                                                                                    | 1,000000       | $-0.721393$       |                | $-0.847430 - 0.373134$ | $-0.999668$            | 0.999668          | $-0.999668$            | $-0.999668$    | $-0.920398 - 1.000000$ |               |      | $-0.999663$            | $-0.999668$   | $-0.999668$   | $-0.999668$            | $-0.691542$      |

**Fig.25.** Preparación de los datos para la etapa de validación y prueba.

Este grupo "ultimosDias" se toma sólo la última fila, porque corresponde a junio y

se deja en el tamaño correcto para la Red Neuronal con Reshape:

```
[ ] values = reframed.values
    x test = values[30:, :]
    x_test = x_test.reshape((x_test.shape[0], 1, x_test.shape[1]))
    print(x_test.shape)
    x test
    (2, 1, 31)array([[[-0.9996683, -0.69154227, -0.9996683, -1.
             -1., -1, -1, -1, -1, -1, -1,\boldsymbol{\mathcal{I}}, -1.\frac{1}{2} -1.
                                                 , -1.-1.y
                      \frac{1}{2}, \frac{1}{2}, \frac{1}{2}-1.ś
             -1.\overline{z}, -1.<br>, -1.-1.J.
             -1.\overline{\phantom{a}}\frac{1}{11}-1.[[-0.69154227, -0.9996683, -1., -1., -1.-1., -1, , -1,-1., -1., -1., -1., -1.<br>, -1.
                        , -1., -1.-1., -1., -1.-1., -1., -1., -1.-1., -1., -1., -1.-1.-1.-1., -1., -1.III, dtype=float32)
```
**Fig.26.** Aplicación del código Reshape.

Ahora se crea una función para ir "repletando" el movimiento que se genera en base a cada estimación con el fin predecir los días de julio. De manera que, para el 1 de julio se tiene el set con los últimos 30 días de junio, pero para estimar el 2 de julio se necesitan los 31 días previos que comprenden al 1 de julio y ese dato se obtiene en la estimación prevista, y de esa manera hasta el 31 de julio.

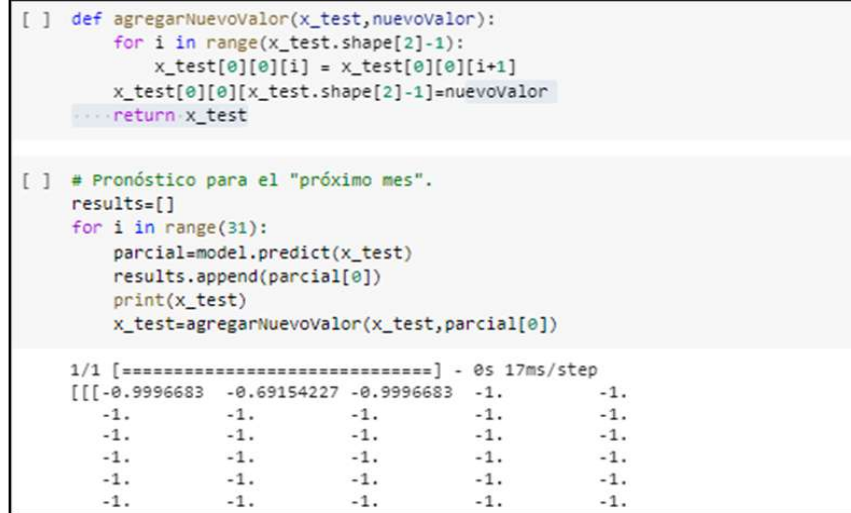

**Fig.27.** Función para ir "repletando" el movimiento que se genera por cada estimación

Ahora las predicciones están en el dominio del -1 al 1 pero se quieren en escala "real" de milímetros. Entonces, se va a "re-transformar" los valores con el elemento "scaler" que se creó previamente.

```
# Re-Convertimos los resultados.
\alpha adimen = \alpha for x in results)
print(adimen)
inverted = scaler.inverse_transform(adimen)
inverted
[array([-0.99973243], dtype=float32), array([-0.9999435], dtype=float32), array([-0.9999095], dtype=float32), array([-0.99990964], dtype=float32), array([-0.99900964],
array([[e.eese67e9],<br>[e.ee17e363],
        [0.00272797],<br>[0.00272437],
        [0.00272437][0.00272258],
        [8.88272437],<br>[8.88272617],[0.00272078],[8.88272437],<br>[8.88272878],
         [0.00272617],Te.ea2727971.
         [0.00272437],[e.ee272e78],
         [0.00272078],[0.00272437],<br>[0.00272078],Te.ee272e781.
```
**Fig.28.** Re-Conversión de los resultados en milímetros.

Se crea un nuevo "DataFrame" para preservar un reciente xlsx con la estimación y

lo observamos.

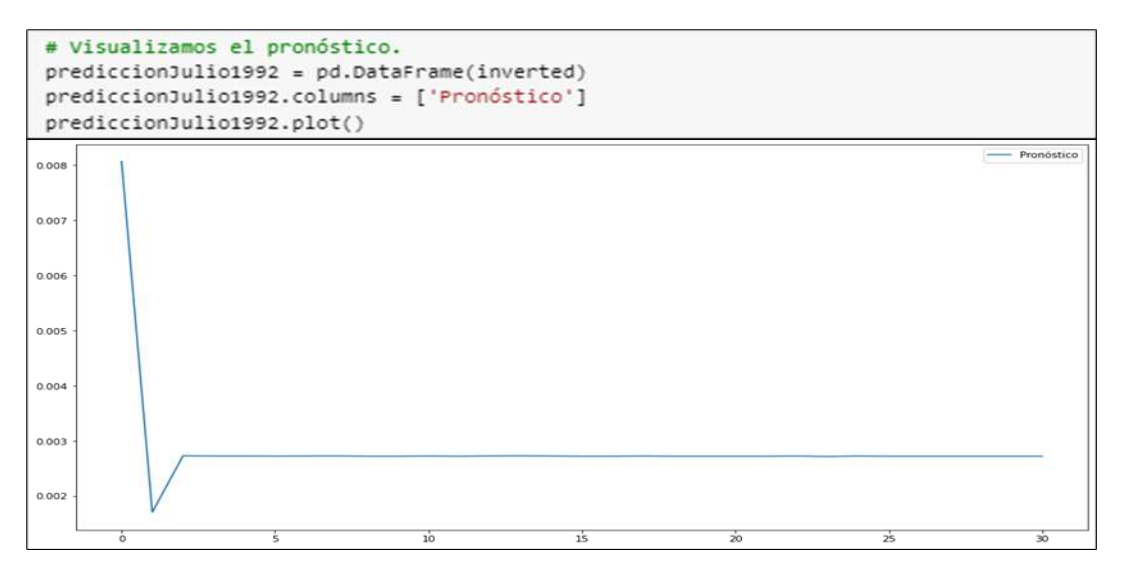

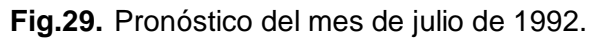

```
# Agregamos el resultado en el dataset.
i = 0for fila in prediccionJulio1992.Pronóstico:
   i = i + 1ultimosDias.loc['1992-07-' + str(i)] = fila
   print(fila)
ultimosDias.tail(31)
Fecha
1992-07-01
           0.008067
           0.001704
1992-07-02
1992-07-03
             0.002728
1992-07-04
             0.002724
1992-07-05 0.002724
1992-07-06
             0.002723
1992-07-07
             0.002724
1992-07-08
             0.002726
1992-07-09
           0.002721
1992-07-10
             0.002721
1992-07-11
             0.002724
1992-07-12 0.002721
```
**Fig.30.** Completación del dataset con los resultados obtenidos.

En conclusión, a partir en los meses mayo y junio de 1992 y utilizando la red neuronal MLP, se completaron las precipitaciones para julio de 1992 (del 01/07/1992 al 31/07/1992).

**a.2) Completación del mes de JULIO de 1992 considerando los días de los meses de junio y julio de 1991.** 

#### **Etapa 01: Carga de datos con librería Pandas.**

Se importó la librería Pandas con la cual se cargaron los datos, Numpy con la cual ejecutó el cálculo y evaluación numérico y Matplotlib en esa base se elaboraron los gráficos.

```
# Importación de librerías.
import pandas as pd
                                             #Librería para generar tablas.
import numpy as np
                                             #Librería para el tratamiento numérico.
import matplotlib.pylab as plt
                                             #Librería para graficar.
%matplotlib inline
plt.rcParams['figure.figsize'] = (16, 9)
plt.style.use('fast')
from keras.models import Sequential
from keras.layers import Dense, Activation, Flatten
from sklearn.preprocessing import MinMaxScaler
```
**Fig.31.** Librerías empleadas en el modelamiento.

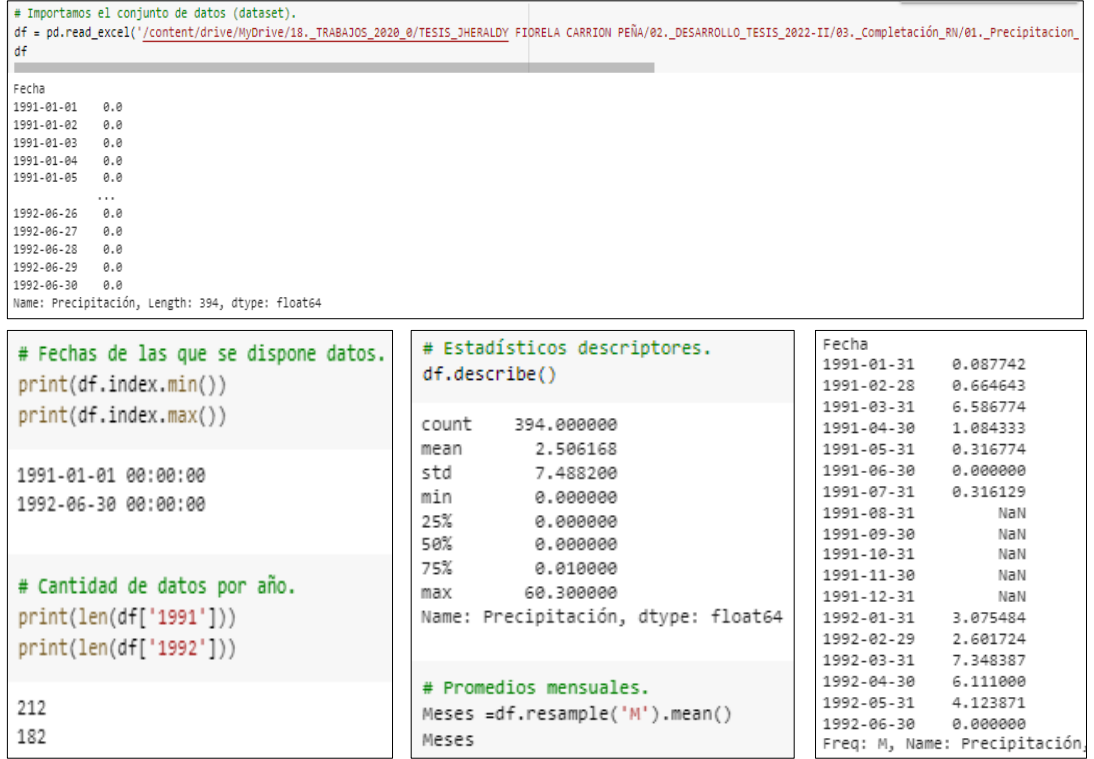

**Fig.32.** Aplicación de Pandas para la visualización de los registros.

```
Etapa N° 02: Visualización de datos.
```
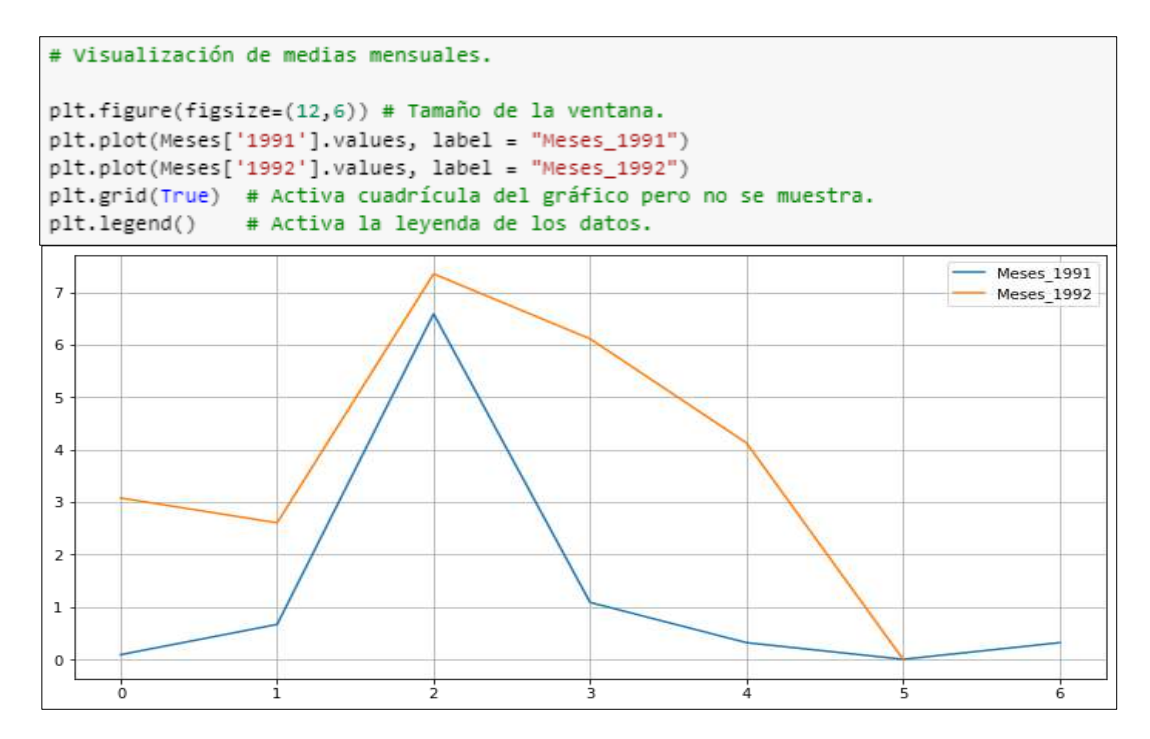

**Fig.33.** Hietograma de precipitación de la estación "Llama" (01/01/1991 al 30/06/1991 y

01/01/1992 al 30/06/1992).

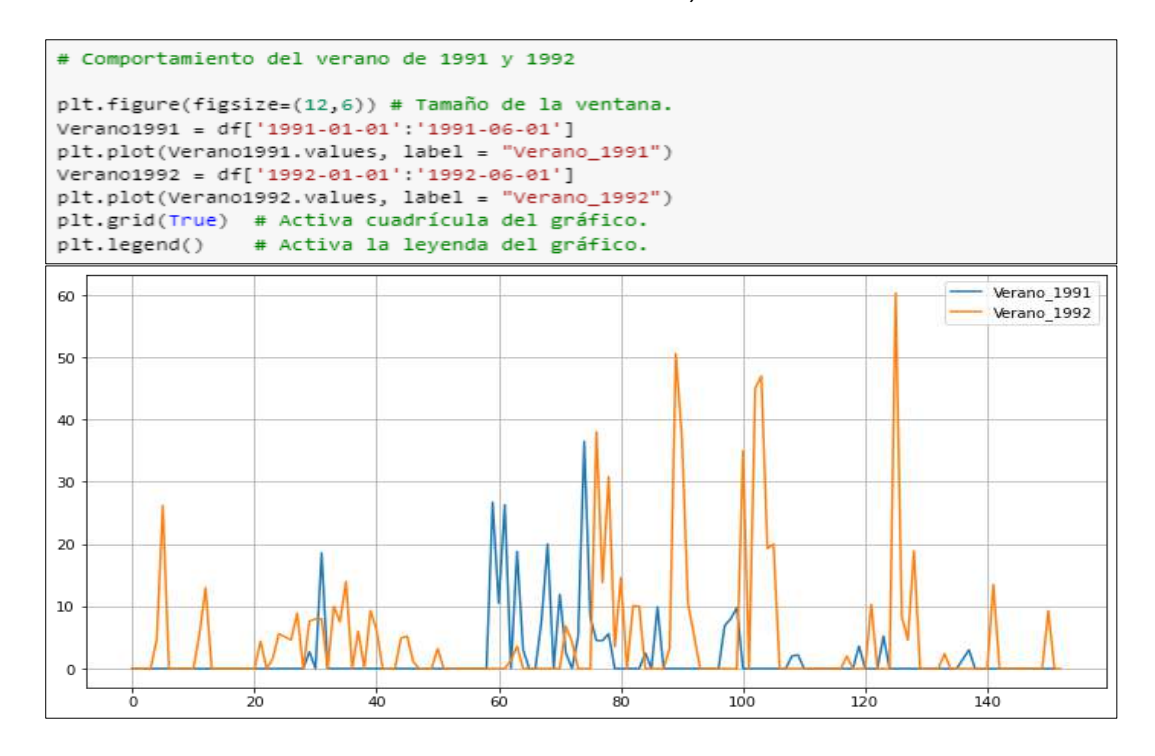

**Fig.34.** Hietograma de precipitación de la estación "Llama" (01/01/1991 al 01/06/1991 y 01/01/1992 al 01/06/1992).

#### **Etapa N° 03: Preprocesado de los datos.**

- Se emplea una arquitectura de red neuronal "Feed Forward", con varias neuronas y como técnica de funcionamiento de la "Tangente Hiperbólica", de manera que se obtienen valores convertidos entre -1 y 1.
- Se efectúa cambiar el flujo de entrada del documento "xlsx" que comprende una columna con los datos de precipitación, y se convierte en varias columnas. ¿Y por qué hacer esto?, porque se desea considerar la serie provisional y transformarla en un "desafío del tipo supervisado "para poder alimentar la red neuronal y tener la facultad de prepararla con "Backpropagation" ("como es acostumbrado"). Para llevarlo a cabo, se considera las entradas y salidas para entrenar al modelo.
- Se realiza tomando los 31 días anticipados para conseguir el primero del mes de julio, entonces:
- Entradas: son "31 columnas" que personifican las precipitaciones en milímetros de los 31 días previos.
- Salida: El resultado del "1er día", quiere indicar la precipitación (en milímetros) de ese día.
- En la realización de esta variación se utilizó el comando "series\_to\_supervised()".
- Por adelantado se emplear la función, se utiliza el "MinMaxScaler" para convertir el alcance de los valores entre -1 y 1 (favorece a la red neuronal para ejecutar los cálculos).

En suma, a continuación, se presenta el set de datos de entrada.

```
# Preprocesado de los datos.
PASOS-31
# Convertimos las series en un problema del tipo "supervisado".
def series_to_supervised(data, n_in=1, n_out=1, dropnan=True):
    n_vars = 1 if type(data) is list else data.shape[1]
   df = pd.DataFrame(data)cols, names = list(), list()# Secuencia de entrada (t-n, ... t-1)
    for i in range(n in, \theta, -1):
        cols.append(df.shift(i))
        names += [(\forall ar\%d(t-\%d) \land (\forall i+1, i)) for j in range(n_vars)]
    # Secuencia de predicción (t, t+1, ... t+n)
    for i in range(0, n_out):
        cols.append(df.shift(-i))
        if i == 0:names += [(\forall ar\%d(t) \land \% (j+1)) for j in range(n_vars)]
        else:
            names += [('var%d(t+%d)' % (j+1, i)) for j in range(n_vars)]
    # Agrupamos todo junto.
    agg = pd.concat(cols, axis=1)
    agg.column = names# Eliminamos filas con valores NaN
    if dropnan:
        agg.dropna(inplace=True)
    return agg
```

```
# Cargamos el conjunto de datos.
values = df.values# Aseguramos de que todos los datos estén flotando.
values = values.astype('float32')
# Normalizamos todo el conjunto de datos.
scaler = MinMaxScaler(feature_range=(-1, 1))
values=values.reshape(-1, 1) # esto lo hacemos porque tenemos 1 sola dimension
scaled = scaler.fit transform(values)
# Aprendizaje supervisado.
reframed = series to supervised(scaled, PASOS, 1)
reframed.head()
  vari(t- vari(t- vari(t- vari(t- vari(t- vari(t- vari(t- vari(t- vari(t- vari(t- vari(t- vari(t- vari(t- vari(t- vari(t- vari(t- vari(t- vari(t- vari(t- vari(t- vari(t- vari(t- vari(t- vari(t- vari(t- vari(t- vari(t- vari(t
                                                                                                  var1/t.
                                                                                                        var1(t)\Delta-10-10-40-1.0 -1.0 -1.0 -1.000000 -1.000000 -1.000000 -1.000000-10-1.0 -1.0 -1.000000 -1.000000 -1.000000 -1.0000003132<sup>°</sup>-10-1.0-1.0-1.0 -1.0 -1.0 -1.000000 -1.000000 -1.000000 -0.999668-1.0-1.0-1.0 - 1.000000 - 1.000000 - 1.000000 - 0.910448-1.0 -1.0 -1.0 -1.000000 -1.000000 -0.999668 -1.000000 ...
                                                                     -1.0 -1.0 -1.0 -1.000000 -1.000000 -0.910448 -0.99966833
    -1.0-1.0-1.034-10-1.0 -1.0 -1.000000 -0.999668 -1.000000 -1.000000 ...
                                                                     -10-1.0 -1.000000 -0.910448 -0.999668 -0.383085
    -10-10-10-1035 -10 -105 rows \times 32 columns
```
**Fig.35.** Código empleado para el preprocesado de los datos.

# **Etapa N° 04: Creación de la Red Neuronal Artificial del tipo Perceptrón Multicapa (MLP).**

 Con antelación diseñar la red neuronal se subdivide el grupo de valores en "Train" y en "Test". Es fundamental este método, en relación de otras complicaciones en los que se consigue "combinar" los valores de entrada, en ese sentido, en esta instancia es fundamental sostener la categoría en el que alimentaremos la red, de manera, se hace un compartimiento de los primeros 284 días (394 que es total de días menos 79 días que es el 20% del total y menos 31 días que es el número de pasos considerado) sucesivos para adiestramiento de la red y los posteriores 79 para su respectiva validación.

```
# Dividimos en conjunto de datos de Entrenamiento y Validación.
# Dividimos en trenes y conjuntos de prueba.
values = reframed.values
n_train_days = 212+182 - (79+PASOS)
train = values[:n_train_days, :]
test = values[n train days:, :]
# Dividimos en entradas y salidas.
x_train, y_train = train[:, :-1], train[:, -1]
x_val, y_val = test[:, :-1], test[:, -1]# Cambiamos la forma de la entrada para que sea 3D [muestras, intervalos de tiempo, características].
x_train = x_train.reshape((x_train.shape[0], 1, x_train.shape[1]))
x val = x val.reshape((x val.shape[0], 1, x val.shape[1]))
print(x_train.shape, y_train.shape, x_val.shape, y_val.shape)
(284, 1, 31) (284, 079, 1, 31) (79, 0)
```
**Fig.36.** División del conjunto de datos de Entrenamiento y Validación.

- Se transforma la entrada en un ajuste con forma (284, 1, 31), es decir algo así como "284 entradas con vectores de 1×31".
- La arquitectura de la red neuronal es:
	- Entrada con 31 inputs.
	- 1 capa oculta con 31 neuronas.
	- La salida es 1 sola neurona.
	- Como función de activación se emplea la "Tangente Hiperbólica" puesto que se utilizan valores entre -1 y 1.
	- Se utiliza como perfeccionamiento "Adam" y métrica de pérdida (Loss) "Mean Absolute Error".
	- Como la estimación es un valor constante y peculiar, para medir el "Acuracy" se empleó el "Mean Squared Error" y para conocer si mejora con la preparación se debe ir disminuyendo con las EPOCHS.

```
def crear_modeloFF():
   model = sequential()model.add(Dense(PASOS, input_shape=(1,PASOS),activation='tanh'))
   model.add(Flatten())
   model.add(Dense(1, activation='tanh'))
   model.compile(loss='mean_absolute_error',optimizer='Adam',metrics=["mse"])
   model.summary()
   return model
```
**Fig.37.** Creamos el Modelo de Red Neuronal "Normal" Feedforward.

#### **Etapa N° 05: Entrenamiento y Resultados de la Red Neuronal Artificial.**

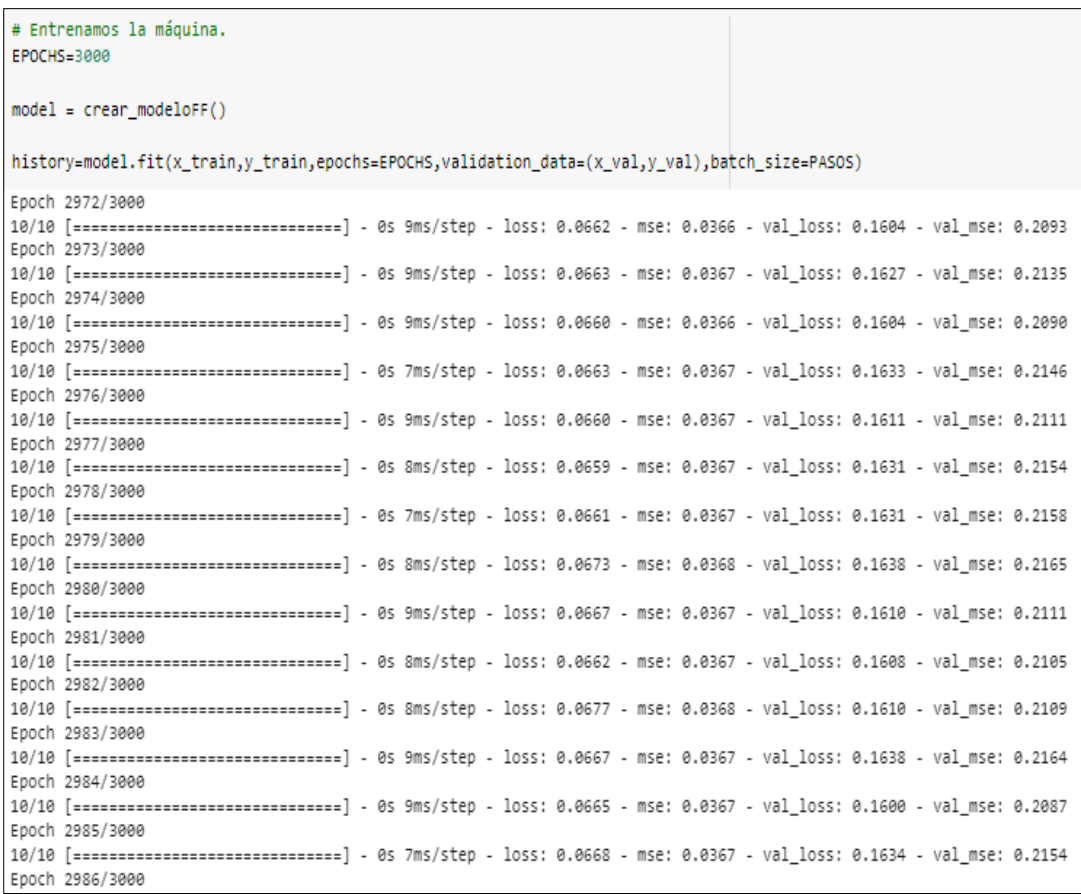

**Fig.38.** Código para el entrenamiento de la Red Neuronal Artificial.
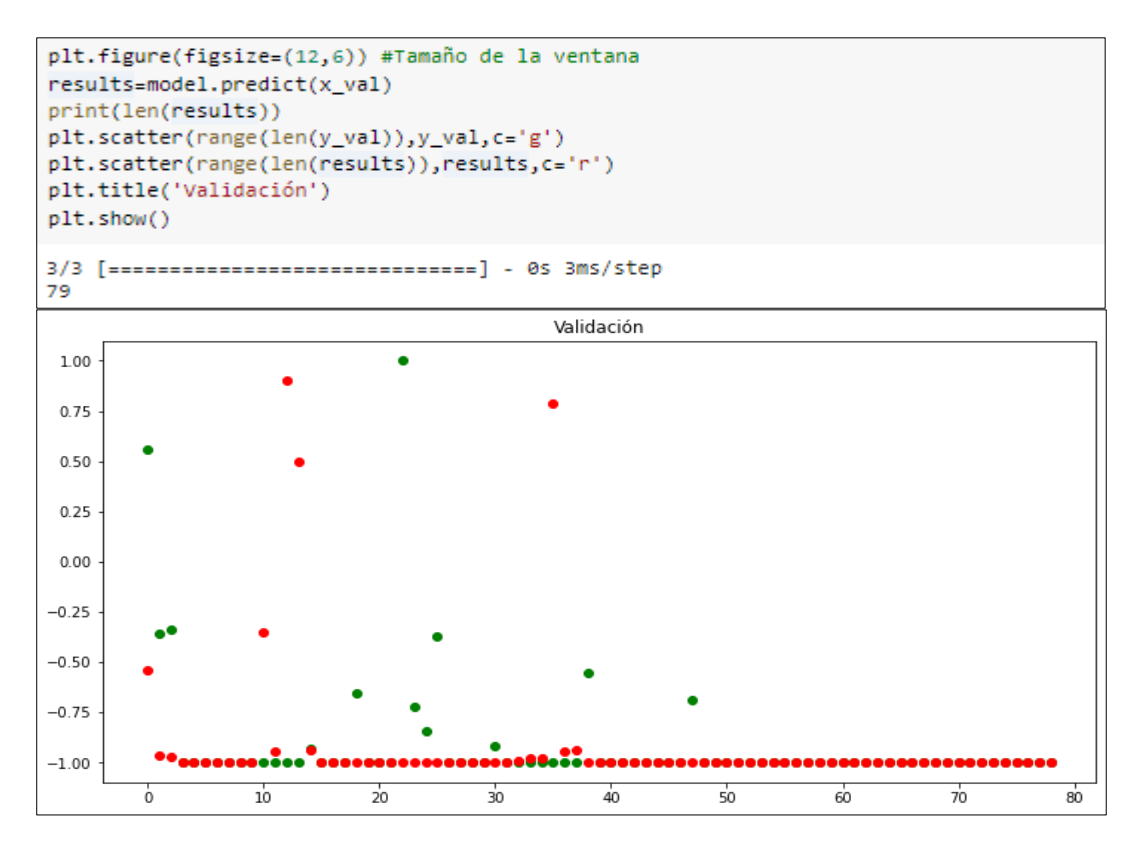

**Fig.39.** Conjunto de datos empleados en la validación (79 días).

En la gráfica se observa que los puntos verdes procuran acercarse a los rojos, así,

cuanto más cerca o superpuestos, mejor.

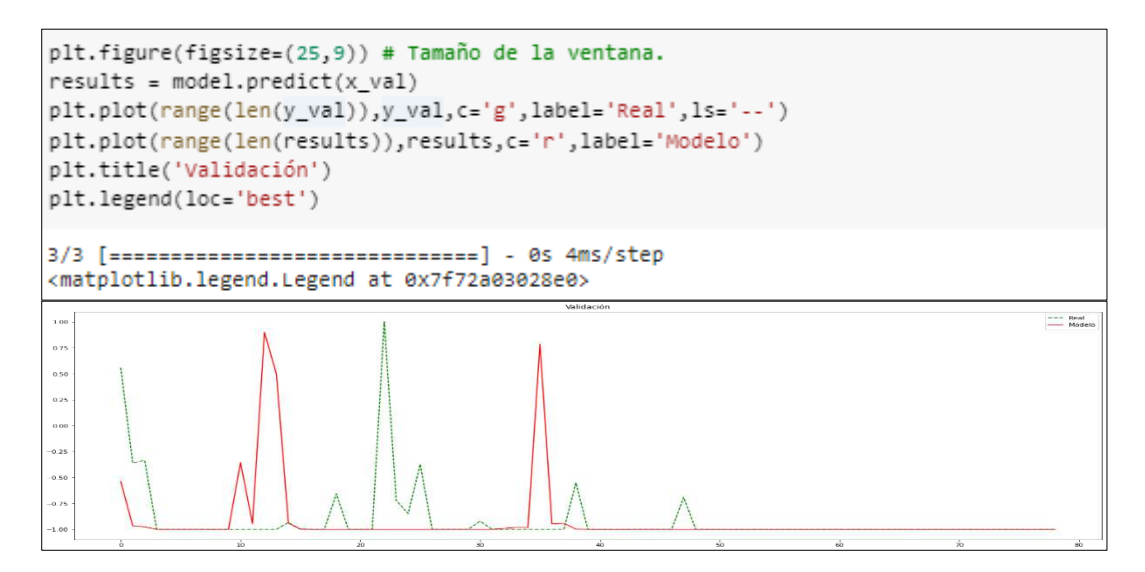

**Fig.40.** Conjunto de datos empleados en la validación (79 días).

A continuación, se observa cómo se reduce el "LOSS" para el grupo de "Entrenamiento" y el de "Validación", de manera que es positivo, puesto que evidencia que el modelo está comprendiendo. Por otro lado, parecida no haber "Overfitting", porque las curvas de Entrenamiento y Validación son diferentes.

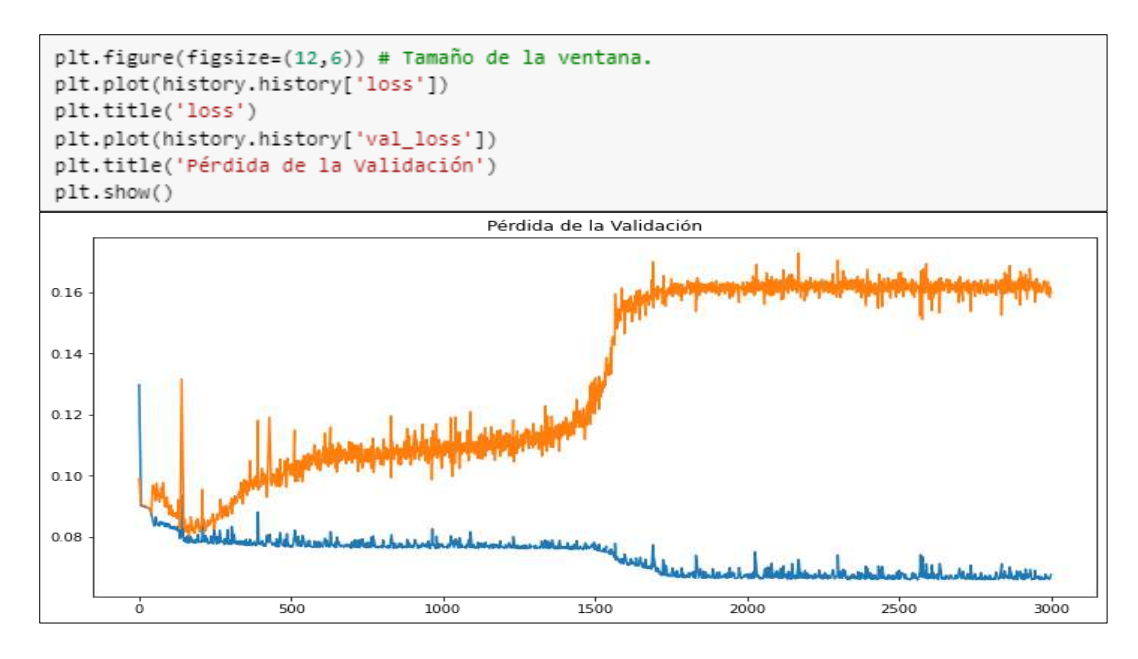

**Fig.41.** "LOSS" del conjunto de "Entrenamiento" y "Validación".

## **Etapa N° 06: Completación de datos.**

Ahora que tenemos la red probaremos para realizar una nueva predicción, en este caso, se emplean los días de junio y julio de 1991 para calcular los días del mes de julio de 1992.

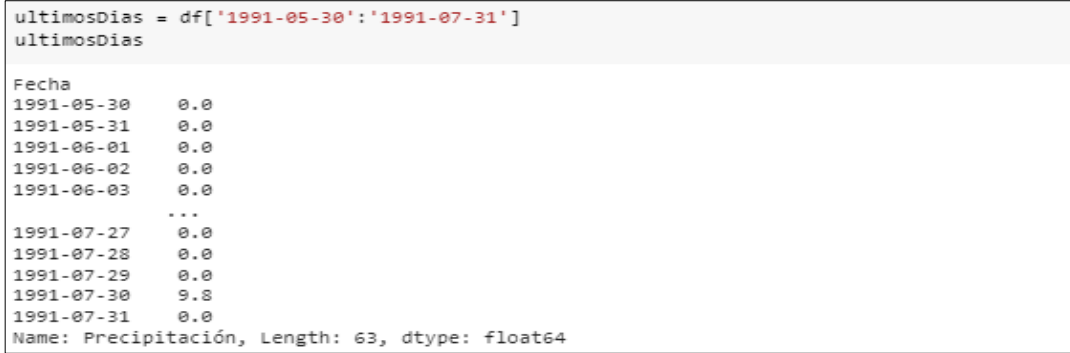

**Fig.42.** Datos empleados para la completación de julio de 1992.

De manera similar se continua con el procesamiento detallado de valores numéricos que se realizó para la para la preparación, ascendiendo los valores, citando a la función "series to supervised", sin embargo, esta vez sin considerar la columna de salida "Y" la cual se quiere estimar. De ahí que en el código se hace drop() de la última columna.

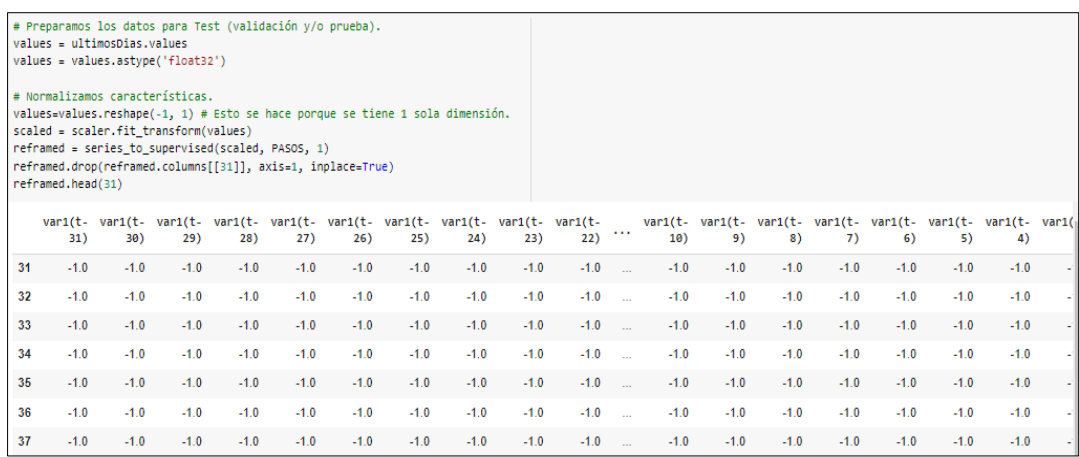

**Fig.43.** Preparación de los datos para la etapa de validación y prueba.

Este grupo "ultimosDias" se toma sólo la última fila, porque corresponde a junio y

se deja en el tamaño adecuado para la Red Neuronal con Reshape:

```
[ ] values = reframed.values
      x test = values[30:, :]
      x_test = x_test.reshape((x_test.shape[0], 1, x_test.shape[1]))
      print(x_test.shape)
      x_test
      (2, 1, 31)array([[[-0.9996683, -0.69154227, -0.9996683, -1.
                                                                                            \overline{1}-1. \qquad -1. \qquad -1. \qquad -1. \qquad -1.<br>
-1. \qquad -1. \qquad -1. \qquad -1.<br>
-1. \qquad -1. \qquad -1.<br>
-1. \qquad -1. \qquad -1.\overline{1}, -1.\overline{1}\overline{1}-1.\frac{1}{2} -1.
                                                   , -1., -1.-1.
                                                                                            \overline{1}, -1.-1., -1., -1.\overline{1}, -1., -1.]],
                   -1.[[-0.69154227, -0.9996683, -1., -1.
                                                                                            \overline{1}, -1.-1. \hspace{1.5cm} , \hspace{1.5cm} -1. \hspace{1.5cm} , \hspace{1.5cm} -1. \hspace{1.5cm}J.
                                                     , -1.-1., -1., -1.\overline{1}\frac{1}{2} -1.
                   \textnormal{-}1 .
                                                                        , -1., -1.\overline{1}-1., -1., -1., -1.J.
                                   \frac{1}{1}, -1.
                                                                         , -1., -1.-1.
```
**Fig.44.** Aplicación del código Reshape.

Ahora se crea una función para ir "repletando" el movimiento que se genera en base a cada estimación con el fin predecir los días de julio. De manera que, para el 1 de julio se tiene el set con los últimos 30 días de junio, pero para estimar el 2 de julio se necesitan los 31 días previos que comprenden al 1 de julio y ese dato se obtiene en la estimación prevista, y de esa manera hasta el 31 de julio.

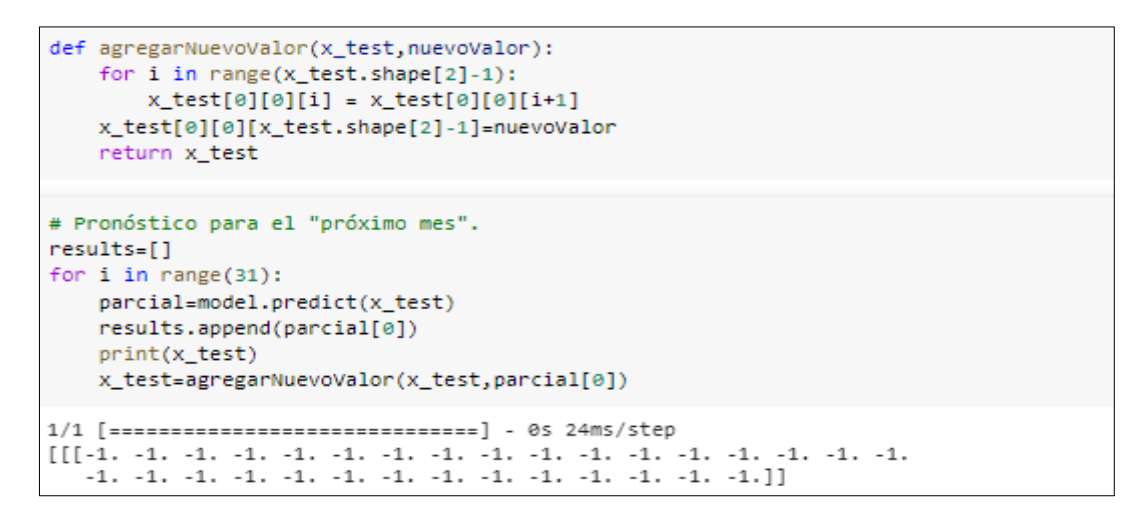

**Fig.45.**Función para ir "rellenando" el desplazamiento que se genera por cada predicción.

Ahora las predicciones están en el dominio del -1 al 1 pero se quieren en escala "real" de milímetros. Entonces, se va a "re-transformar" los valores con el elemento "scaler" que se creó previamente.

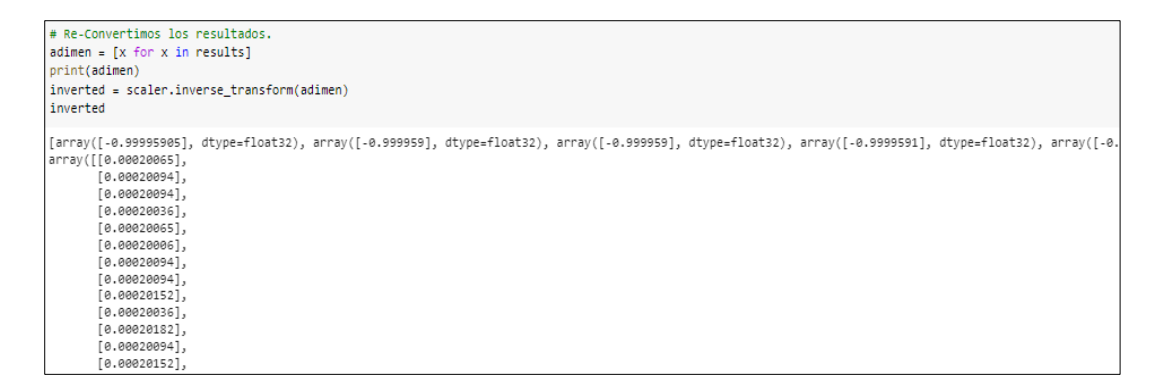

**Fig.46.** Re-Conversión de los resultados en milímetros.

Se crea un nuevo "DataFrame" para preservar un reciente xlsx con la estimación y

lo observamos.

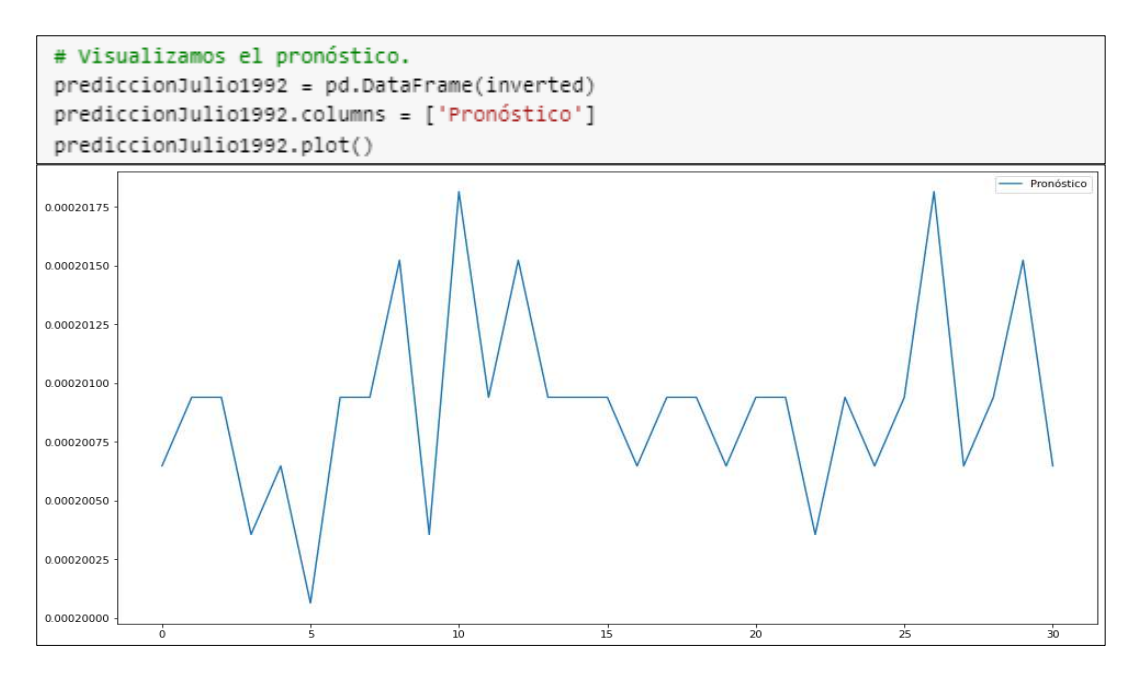

**Fig.47.** Pronóstico del mes de julio de 1992.

```
# Agregamos el resultado en el dataset.
i = 0for fila in prediccionJulio1992.Pronóstico:
    i=i+1ultimosDias.loc['1992-07-' + str(i)] = fila
    print(fila)
ultimosDias.tail(31)
Fecha
1992-07-01
             0.000201
1992-07-02
             0.000201
1992-07-03
             0.000201
1992-07-04
             0.000200
1992-07-05
             0.000201
1992-07-06
             0.000200
1992-07-07
             0.000201
1992-07-08
             0.000201
1992-07-09
             0.000202
1992-07-10
             0.000200
1992-07-11
             0.000202
```
**Fig.48.** Completación del dataset con los resultados obtenidos.

En conclusión, a partir en los meses mayo y junio de 1992 y utilizando la red neuronal MLP, se completaron las precipitaciones para julio de 1992 (del 01/07/1992 al 31/07/1992).

# **b) Reconstrucción de los registros de temperatura máxima de la estación meteorológica "Reque".**

Como se observa en la Tabla XII, la estación meteorológica "Reque" de entre los 30 años de registro, 360 meses y 10958 días que se analizan en la presente investigación; tiene registros incompletos como, por ejemplo, 07 días del mes de octubre de 1991, julio y agosto de 2005, o los 12 meses del año 2016. En ese sentido, para cada mes que faltaba completar se generó un modelo de Redes Neuronales bajo criterios, como por ejemplo la estacionalidad o la disponibilidad de datos en meses o días precedentes.77

A continuación, como parte de la aplicación de Técnicas de Aprendizaje Automático para la reconstrucción de estos registros meteorológicos de temperatura, a saber, Redes Neuronales Artificiales del tipo "Retropropagación", se explica el código empleado para la reconstrucción del mes de octubre de 1991.

**b.1) Completación del mes de OCTUBRE de 1991 considerando los primeros días de dicho mes.**

### **Etapa 01: Carga de datos con librería Pandas.**

Se importó la librería Pandas con la cual se cargaron los datos, Numpy con la cual ejecutó el cálculo y evaluación numérico y Matplotlib en esa base se elaboraron los gráficos.

```
# Importación de librerías.
import pandas as pd
                                            #Librería para generar tablas.
import numpy as np
                                            #Librería para el tratamiento numérico.
import matplotlib.pylab as plt
                                           #Librería para graficar.
%matplotlib inline
plt.rcParams['figure.figsize'] = (16, 9)
plt.style.use('fast')
from keras.models import Sequential
from keras.layers import Dense, Activation, Flatten
from sklearn.preprocessing import MinMaxScaler
```
**Fig.49.** Librerías empleadas en el modelamiento.

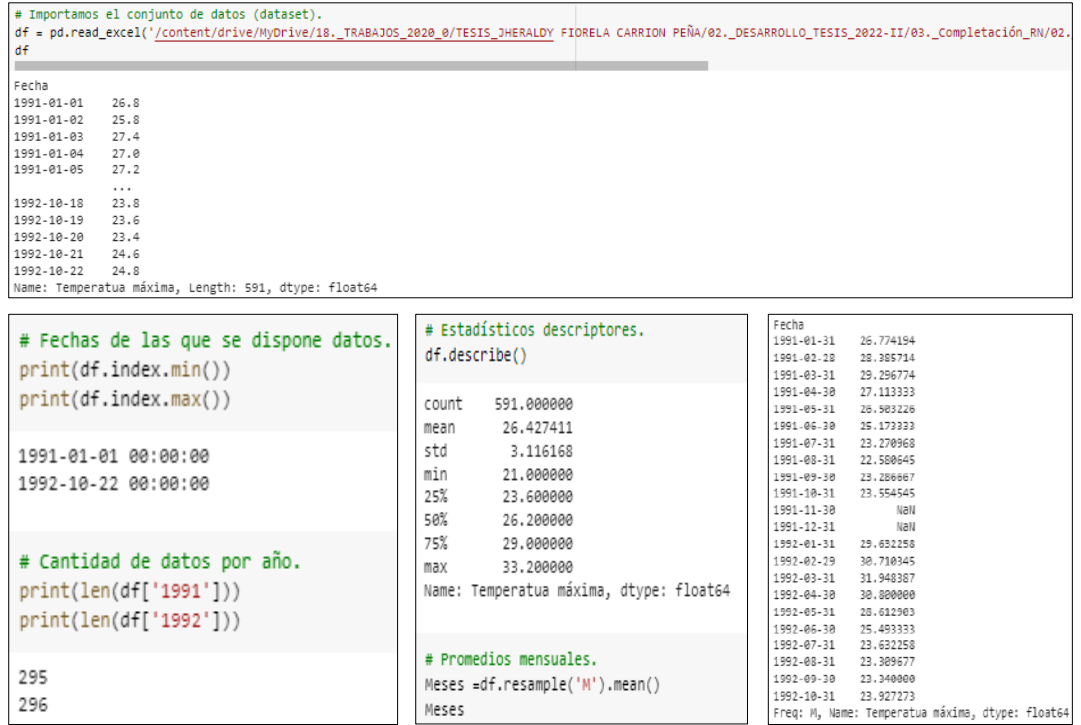

**Fig.50.**Aplicación de Pandas para la visualización de los registros.

## **Etapa N° 02: Visualización de datos.**

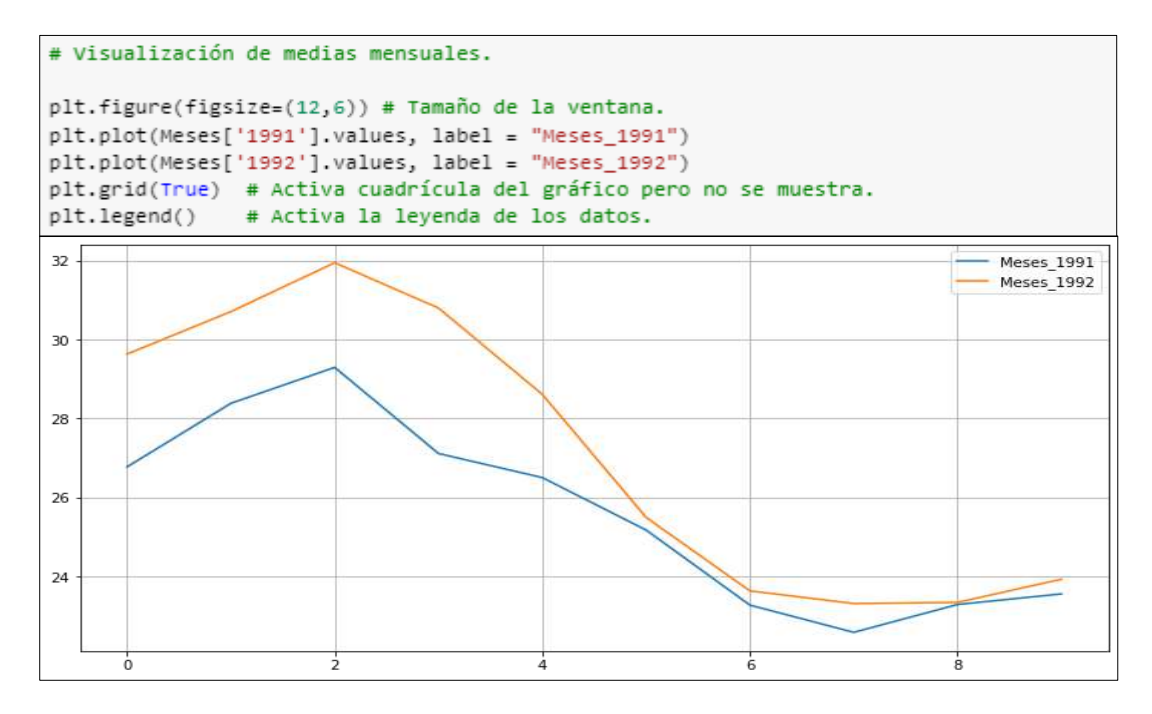

**Fig.51.** Hietograma de temperatura de la estación "Reque" (01/01/1991 al 22/10/1991 y 01/01/1992 al 22/10/1992).

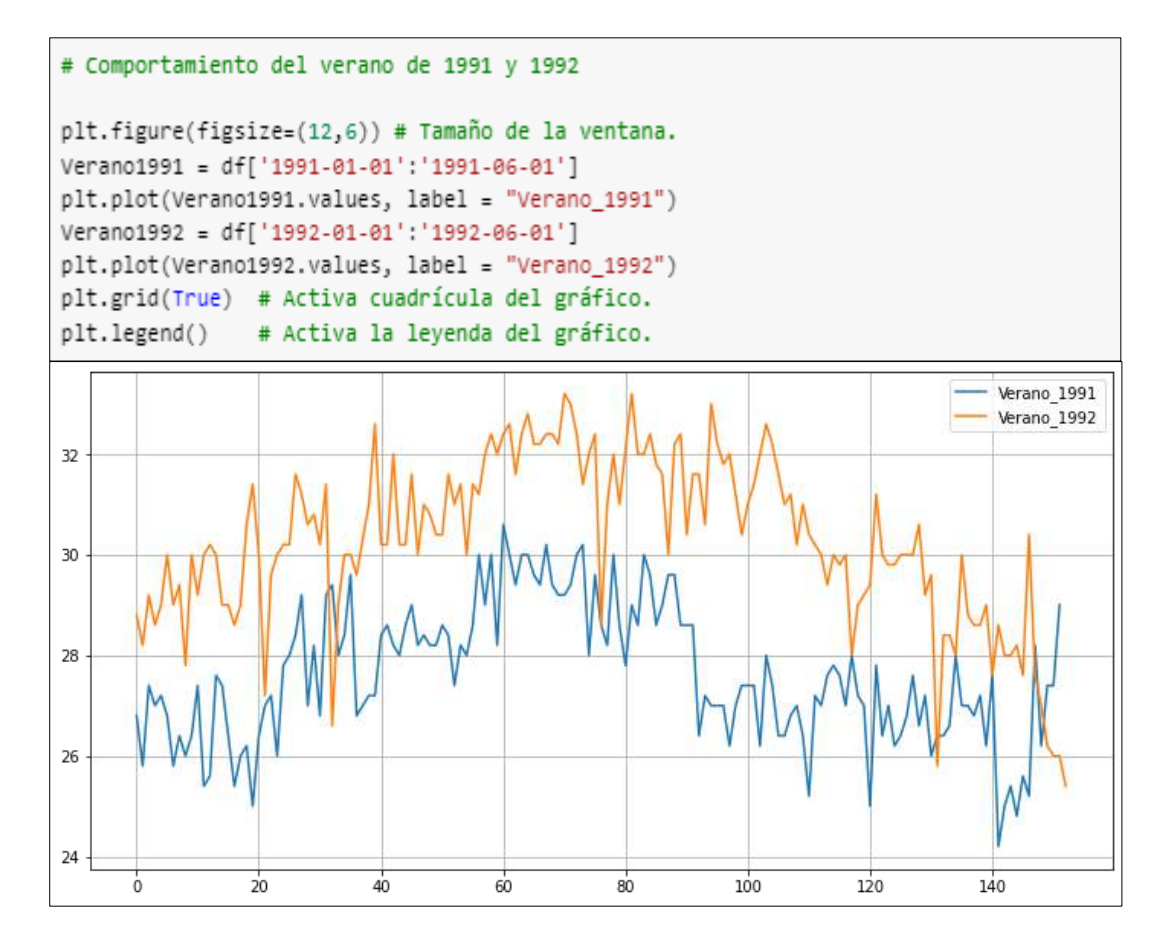

**Fig.52.** Histograma de temperatura de la estación "Reque" (01/01/1991 al 22/10/1991 y 01/01/1992 al 22/10/1992). **Etapa N° 03: Preprocesado de los datos.**

- Se emplea una arquitectura de red neuronal "Feed Forward", con varias neuronas y como técnica de funcionamiento de la "Tangente Hiperbólica", de manera que se obtienen valores convertidos entre -1 y 1.
- Se efectúa cambiar el flujo de entrada del documento "xlsx" que comprende una columna con los datos de precipitación, y se convierte en varias columnas. ¿Y por qué hacer esto?, porque se desea considerar la serie provisional y transformarla en un "desafío del tipo supervisado "para poder alimentar la red neuronal y tener la facultad de prepararla con "Backpropagation" ("como es acostumbrado"). Para llevarlo a cabo, se considera las entradas y salidas para entrenar al modelo.
- Se realiza tomando los 31 días anticipados para conseguir el primero del mes de julio, entonces:
- Entradas: son "31 columnas" que personifican las precipitaciones en milímetros de los 31 días previos.
- Salida: El resultado del "1er día", quiere indicar la precipitación (en milímetros) de ese día.
- En la realización de esta variación se utilizó el comando "series\_to\_supervised()".
- Por adelantado se emplear la función, se utiliza el "MinMaxScaler" para convertir el alcance de los valores entre -1 y 1 (favorece a la red neuronal para ejecutar los cálculos).

En suma, a continuación, se presenta el set de datos de entrada.

```
# Preprocesado de los datos.
PASOS=7# Convertimos las series en un problema del tipo "supervisado".
def series_to_supervised(data, n_in=1, n_out=1, dropnan=True):
   n_vars = 1 if type(data) is list else data.shape[1]
   df = pd.DataFrame(data)cols, names = list(), list()# Secuencia de entrada (t-n, ... t-1)
   for i in range(n_in, \theta, -1):
        cols.append(df.shift(i))
        names += [(\forall ar\%d(t-\%d) \land \% (j+1, i)) for j in range(n_vars)]
    # Secuencia de predicción (t, t+1, ... t+n)
    for i in range(0, n_out):
        cols.append(df.shift(-i))
        if i == 0:names += [(\n  'var%d(t) ' % (j+1)) for j in range(n_vars)]
        else:
            names += [('var%d(t+%d)' % (j+1, i)) for j in range(n_vars)]
   # Agrupamos todo junto.
    agg = pd.concat(cols, axis=1)
    agg.columns = names# Eliminamos filas con valores NaN
    if dropnan:
       agg.dropna(inplace=True)
   return agg
```

```
# Cargamos el conjunto de datos.
values = df.values# Aseguramos de que todos los datos estén flotando.
values = values.astype('float32')
# Normalizamos todo el conjunto de datos.
scaler = MinMaxScaler(feature_range=(-1, 1))
values=values.reshape(-1, 1) # esto lo hacemos porque tenemos 1 sola dimension
scaled = scaler.fit_transform(values)
# Aprendizaje supervisado.
reframed = series_to_supervised(scaled, PASOS, 1)
reframed.head()
    var1(t-7) var1(t-6) var1(t-5) var1(t-4) var1(t-3) var1(t-2) var1(t-1) var1(t)
 7 -0.049181 -0.213115 0.049180 -0.016394 0.016393 -0.049181 -0.213115 -0.114754
    -0.213115  0.049180  -0.016394  0.016393  -0.049181  -0.213115  -0.114754  -0.180328
 \mathbf{R}0.049180 -0.016394 0.016393 -0.049181 -0.213115 -0.114754 -0.180328 -0.114754
 9
    -0.016394  0.016393  -0.049181  -0.213115  -0.114754  -0.180328  -0.114754  0.049180
10
110.016393 -0.049181 -0.213115 -0.114754 -0.180328 -0.114754
                                                                     0.049180 -0.278689
```
**Fig.53.** Código empleado para el preprocesado de los datos.

**Etapa N° 04: Creación de la Red Neuronal Artificial del tipo Perceptrón Multicapa (MLP).**

 Con antelación diseñar la red neuronal se subdivide el grupo de valores en "Train" y en "Test". Es fundamental este método, en relación de otras complicaciones en los que se consigue "combinar" los valores de entrada, en ese sentido, en esta instancia es fundamental sostener la categoría en el que alimentaremos la red, de manera, se hace un compartimiento de los primeros 284 días (394 que es total de días menos 79 días que es el 20% del total y menos 31 días que es el número de pasos considerado) sucesivos para adiestramiento de la red y los posteriores 79 para su respectiva validación.

```
# Dividimos en conjunto de datos de Entrenamiento y Validación.
# Dividimos en trenes y conjuntos de prueba.
values = reframed.valuesn_train_days = 295+296 - (118+PASOS)
train = values[:n train days, :]
test = values[n_train_days:, :]
# Dividimos en entradas y salidas.
x_ttrain, y_ttrain = train[:, :-1], train[:, -1]
x_val, y_val = test[:, :-1], test[:, -1]
# Cambiamos la forma de la entrada para que sea 3D [muestras, intervalos de tiempo, características].
x_train = x_train.reshape((x_train.shape[0], 1, x_train.shape[1]))
x_val = x_val.reshape((x_val.shape[0], 1, x_val.shape[1]))
print(x_train.shape, y_train.shape, x_val.shape, y_val.shape)
(466, 1, 7) (466,) (118, 1, 7) (118,)
```
**Fig.54.** División del conjunto de datos de Entrenamiento y Validación.

Se transforma la entrada en un ajuste con forma (284, 1, 31) , es decir algo así como

"284 entradas con vectores de 1×31".

- La arquitectura de la red neuronal es:
	- Entrada con 31 inputs.
	- 1 capa oculta con 31 neuronas.
	- La salida es 1 sola neurona.
	- Como función de activación se emplea la "Tangente Hiperbólica" puesto que se utilizan valores entre -1 y 1.
	- Se utiliza como perfeccionamiento "Adam" y métrica de pérdida (Loss) "Mean Absolute Error".
	- Como la estimación es un valor constante y peculiar, para medir el "Acuracy" se empleó el "Mean Squared Error" y para conocer si mejora con la preparación se debe ir disminuyendo con las EPOCHS.

```
def crear modeloFF():
   model = Sequential()model.add(Dense(PASOS, input_shape=(1,PASOS),activation='tanh'))
   model.add(Flatten())
   model.add(Dense(1, activation='tanh'))
   model.compile(loss='mean_absolute_error',optimizer='Adam',metrics=["mse"])
   model.summary()
   return model
```
**Fig.55.** Creamos el Modelo de Red Neuronal "Normal" Feedforward.

### **Etapa N° 05: Entrenamiento y Resultados de la Red Neuronal Artificial.**

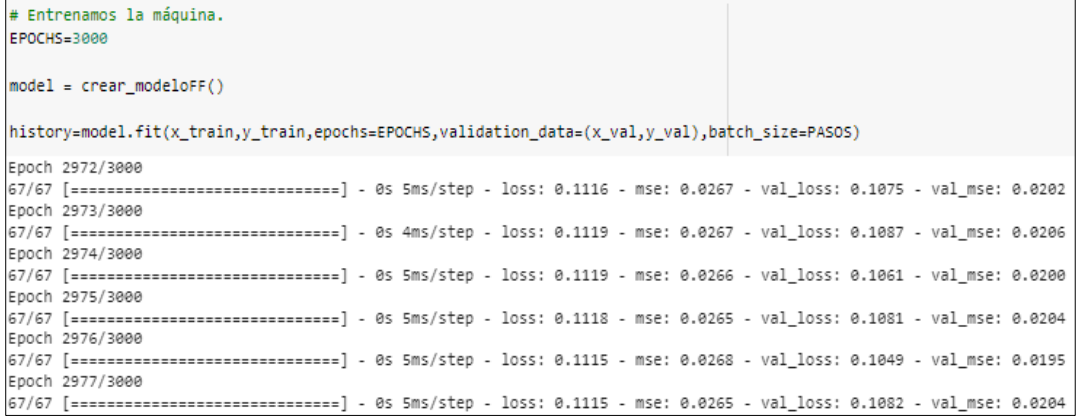

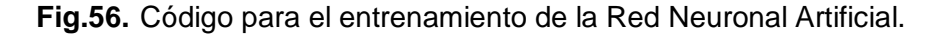

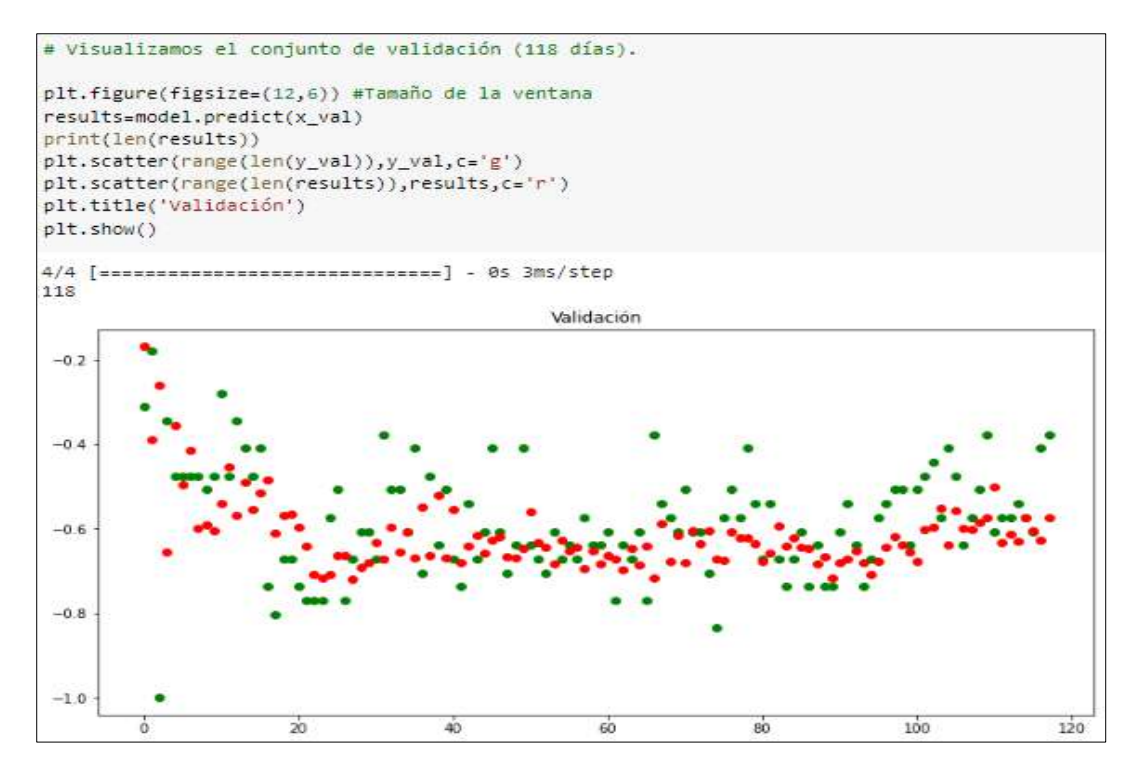

**Fig.57.** Conjunto de datos empleados en la validación (118 días).

En la gráfica se observa que los puntos verdes intentan aproximarse a los rojos,

así, cuanto más cerca o superpuestos, mejor.

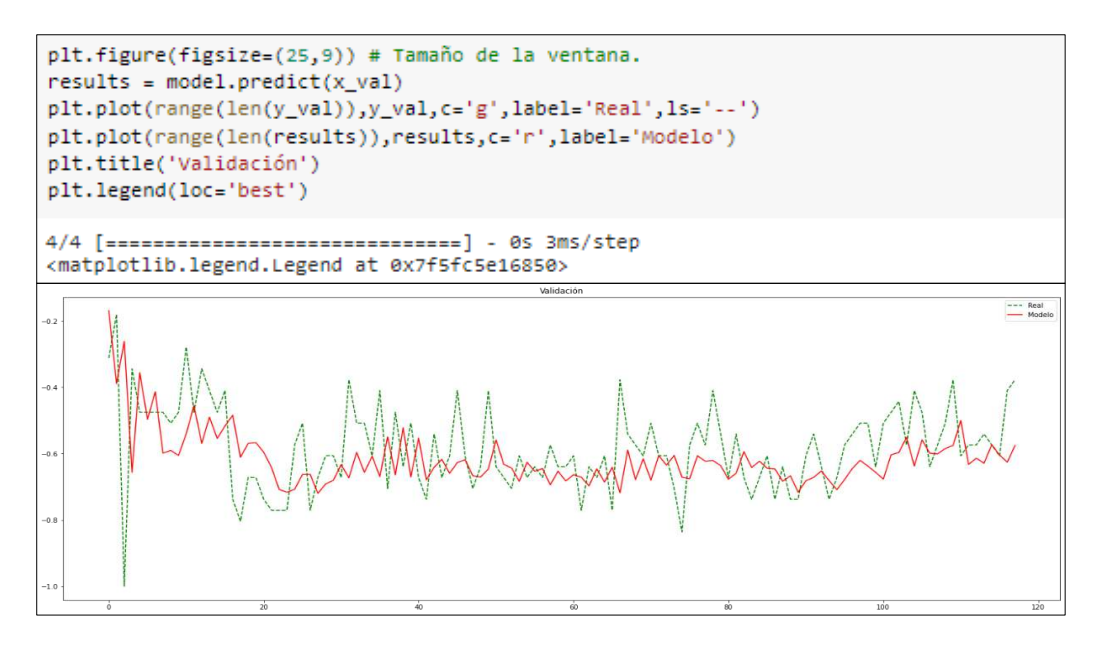

**Fig.58.** Conjunto de datos empleados en la validación (118 días).

A continuación, se observa cómo se reduce el "LOSS" para el grupo de "Entrenamiento" y el de "Validación", de manera que es positivo, puesto que evidencia que el modelo está comprendiendo. Por otro lado, parecida no haber "Overfitting", porque las curvas de Entrenamiento y Validación son diferentes.

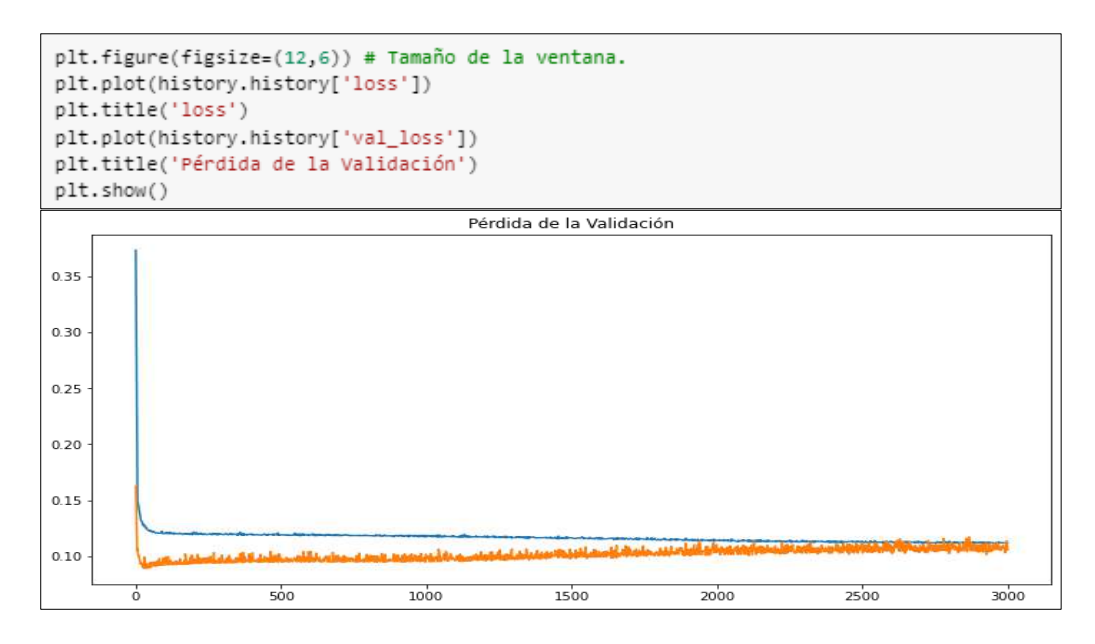

**Fig.59.** "LOSS" del conjunto de "Entrenamiento" y "Validación".

### **Etapa N° 06: Completación de datos.**

Ahora que tenemos la red probaremos para realizar una nueva predicción, en este caso, se emplean los días del 08 al 22 de octubre de 1991 para calcular del 23 al 29 de octubre de 1991.

Nota: en el punto **b.2)** de más adelante se empleará otra opción, la de utilizar los días de junio y julio de 2004 para calcular los días de julio de 2005.

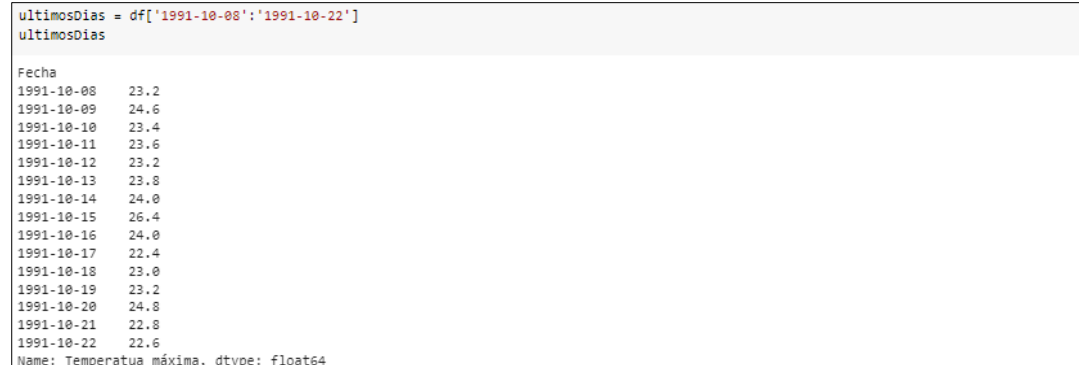

**Fig.60.** Datos empleados para la completación de octubre de 1991.

De manera similar se continua con el procesamiento detallado de valores numéricos que se realizó para la para la preparación, ascendiendo los valores, citando a la función "series to supervised", sin embargo, esta vez sin considerar la columna de salida "Y" la cual se quiere estimar. De ahí que en el código se hace drop() de la última columna.

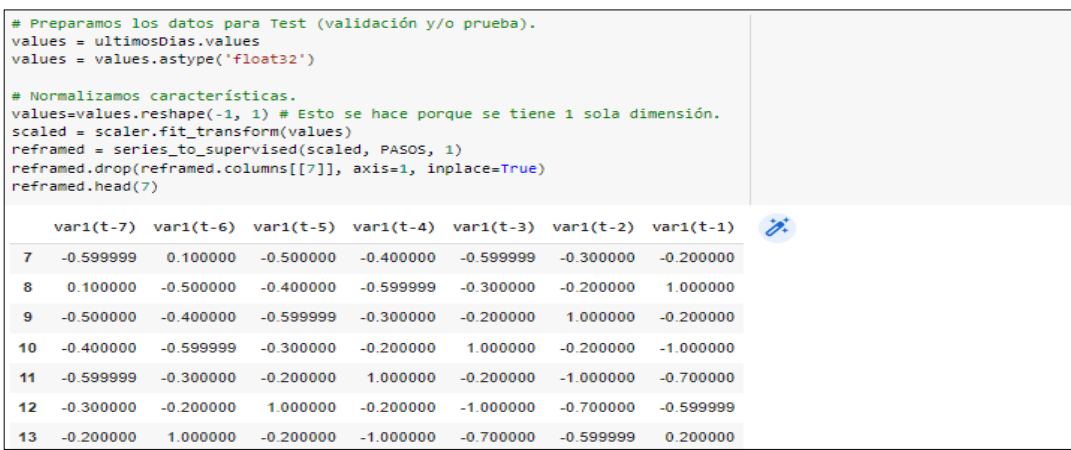

**Fig.61.** Preparación de los datos para la etapa de validación y prueba.

Este grupo "ultimosDias" se toma sólo la última fila, porque corresponde a junio y

se deja en el tamaño adecuado para la Red Neuronal con Reshape:

```
values = reframed.values
x_test = values[6:, :]x_test = x_test.reshape((x_test.shape[0], 1, x_test.shape[1]))
print(x_test.shape)
x test
(2, 1, 7)array([[[-0.19999981, 1.
         1.         , -0.1999981, -1.        , -0.699998 ,<br>-0.5999994 , 0.19999981, -0.8000002 ]]], dtype=float32)
      [[1,
```
**Fig.62.** Aplicación del código Reshape.

Ahora se crea una función para ir "repletando" el movimiento que se genera en base a cada estimación con el fin predecir del 23 al 29 de octubre. Entonces, para el 23 de octubre se tiene el set con los 07 días precedentes al 23 de octubre, pero para pronosticar el 24 de octubre se necesitan los 07 días anteriores que INCLUYEN al 23 de octubre y ese valor se obtiene en la predicción anterior, y así hasta el 29 de octubre.

```
def agregarNuevoValor(x_test,nuevoValor):
    for i in range(x_test.shape[2]-1):
       x_test[0][0][i] = x_test[0][0][i+1]
   x_test[0][0][x_test.shape[2]-1]=nuevoValor
    return x_test
# Pronóstico para la "próxima semana".
results=[]
for i in range(7):
    parcial=model.predict(x_test)
   results.append(parcial[0])
   print(x_test)
   x_test=agregarNuevoValor(x_test,parcial[0])
1/1 [================================] - 0s 24ms/step
[[[-0.19999981 1. 0.19999981 -1.-0.6999998
   -0.5999994 0.19999981]
```
**Fig.63.**Función para ir "rellenando" el desplazamiento que se genera por cada predicción.

Ahora las predicciones están en el dominio del -1 al 1 pero se quieren en escala "real" de milímetros. Entonces, se va a "re-transformar" los valores con el elemento "scaler" que se creó previamente.

```
# Re-Convertimos los resultados.
\alphadimen = [x for x in results]
print(adimen)
inverted = scaler.inverse_transform(adimen)
inverted
[array([0.30961007], dtype=float32), array([-0.02325976], dtype=float32), array([-0.15971476], dtype=float32), array([-0.4
array([[25.01921976],
       [24,35348009],
      [24.0805701][23.57183754],[23.69031537],[23,9821924],
      [23.77858031]]
```
**Fig.64.** Re-Conversión de los resultados en milímetros.

Se crea un nuevo "DataFrame" para preservar un reciente xlsx con la estimación y

## lo observamos.

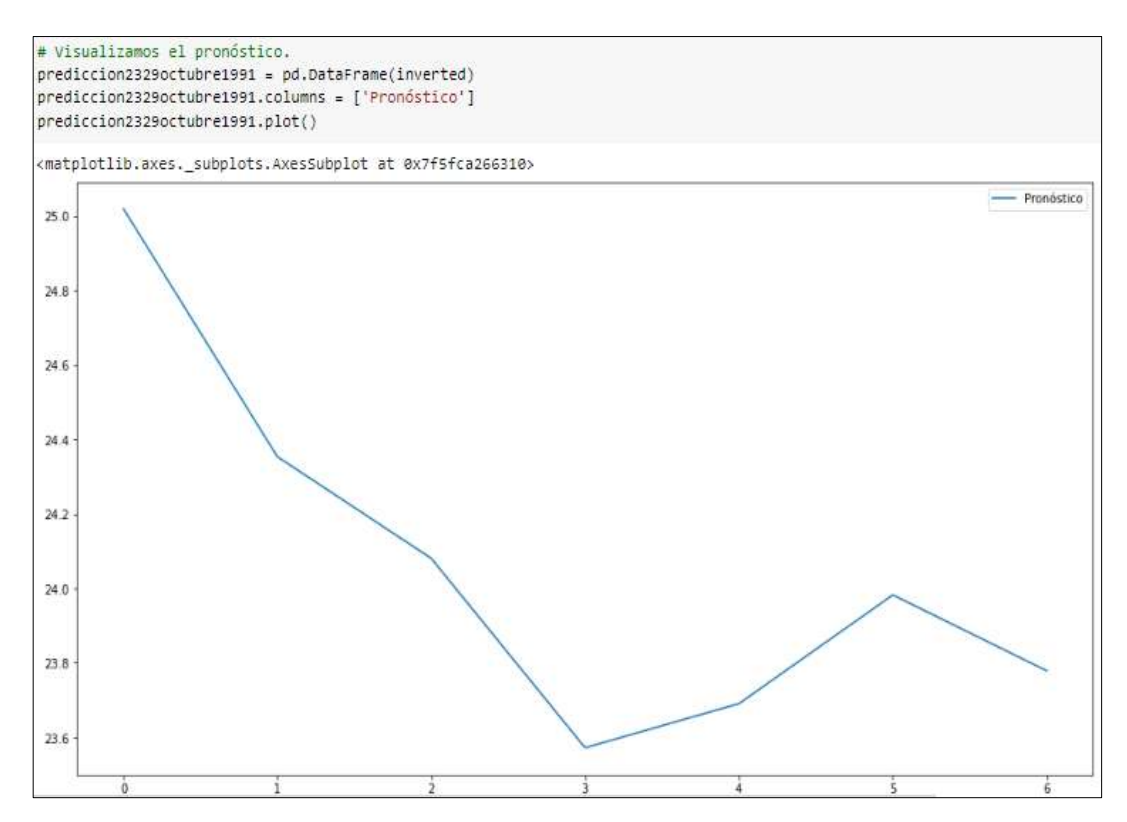

**Fig.65.**Figura 1: Pronóstico del 23 al 29 de octubre de 1991.

```
# Agregamos el resultado en el dataset.
i = \emptysetfor fila in prediccion2329octubre1991.Pronóstico:
    i = i + 1ultimosDias.loc['1992-10-0' + str(i)] = fila
    print(fila)
ultimosDias.tail(7)
25.019219756126404
24.353480093181133
24.080570101737976
23.571837544441223
23.69031536579132
23.982192397117615
23.77858030796051
Fecha
1992-10-01
              25,019220
1992-10-02 24.353480
           24.080570
1992-10-03
1992-10-04
             23.571838
1992-10-05
             23.690315
1992-10-06
            23.982192
1992-10-07
             23.778580
Name: Temperatua máxima, dtype: float64
```
**Fig.66.** Completación del dataset con los resultados obtenidos.

En conclusión, a partir del 08 de octubre al 22 de otubre de 1991 y utilizando la red

neuronal MLP, se completaron las temperaturas de octubre de 1991 (del 23/10/1991 al

29/10/1991).

**b.2) Completación del mes de JULIO de 2005 considerando los días de los meses de** 

## **junio y julio de 2004.**

### **Etapa 01: Carga de datos con librería Pandas.**

Se importó la librería Pandas con la cual se cargaron los datos, Numpy y se ejecutó

el cálculo y evaluación numérico y Matplotlib en esa base se elaboraron los gráficos.

```
# Importación de librerías.
import pandas as pd
                                             #Librería para generar tablas.
                                             #Librería para el tratamiento numérico.
import numpy as np
import matplotlib.pylab as plt
                                            #Librería para graficar.
%matplotlib inline
plt.rcParams['figure.figsize'] = (16, 9)
plt.style.use('fast')
from keras.models import Sequential
from keras.layers import Dense, Activation, Flatten
from sklearn.preprocessing import MinMaxScaler
```
**Fig.67.**Librerías empleadas en el modelamiento.

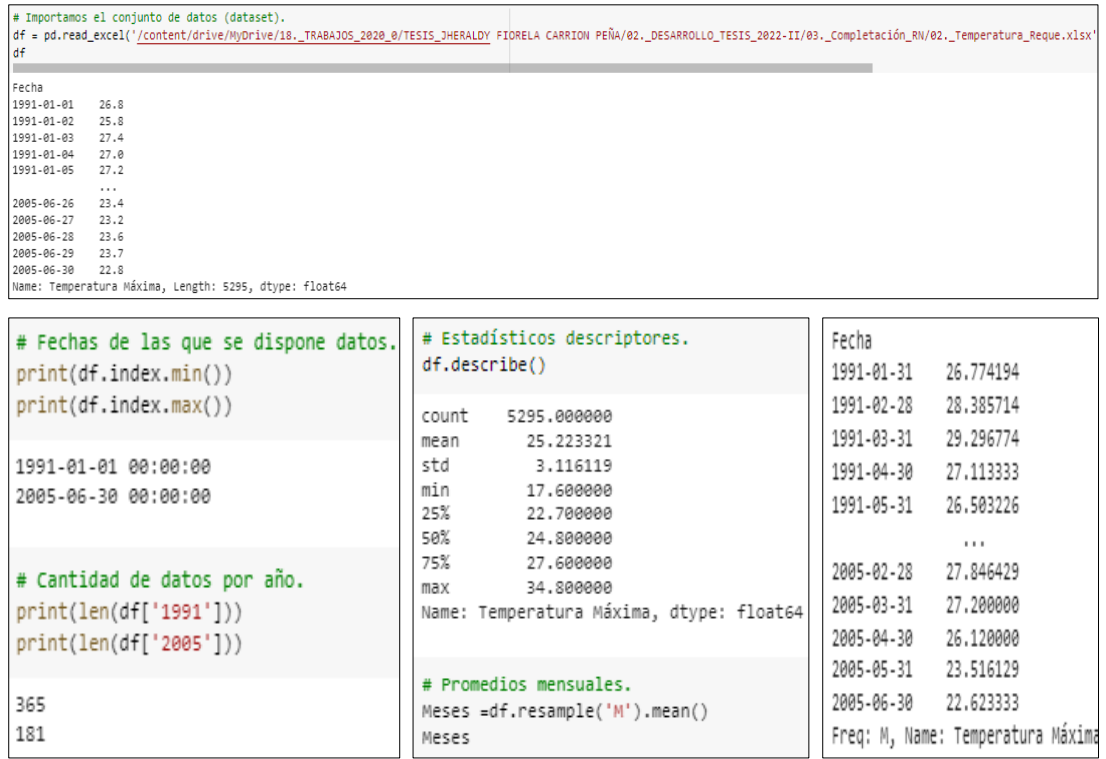

**Fig.68.** Aplicación de Pandas para la visualización de los registros.

**Etapa N° 02: Visualización de datos.**

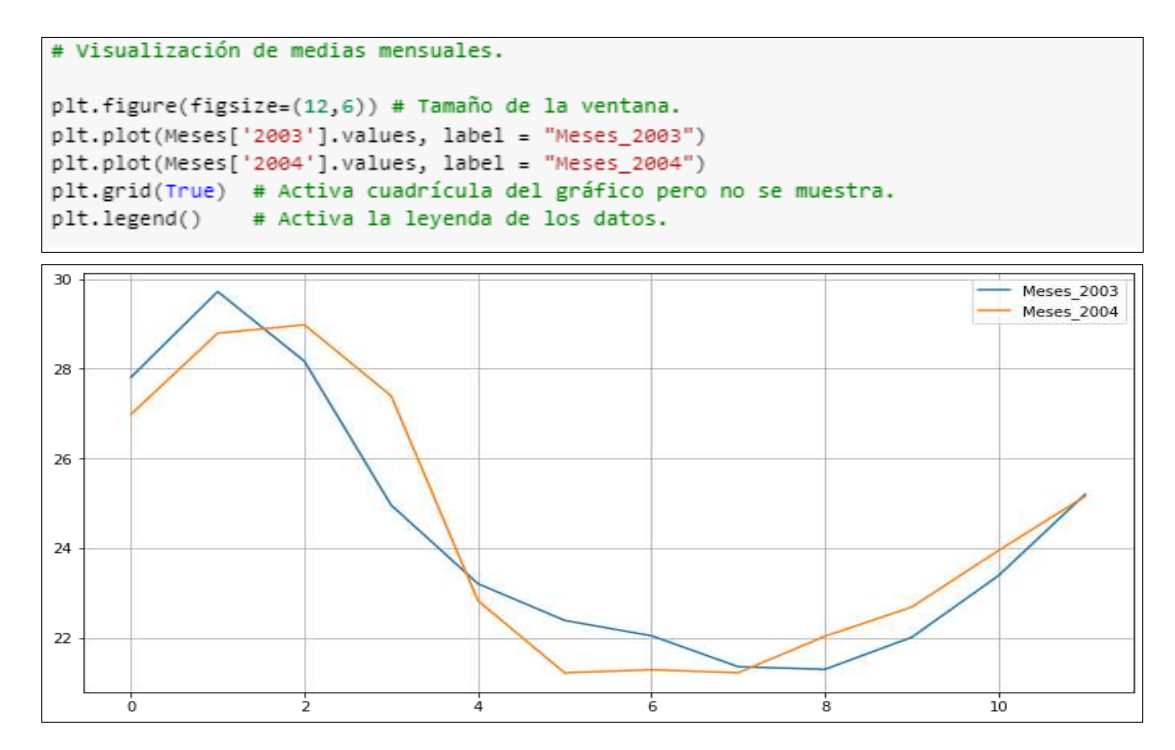

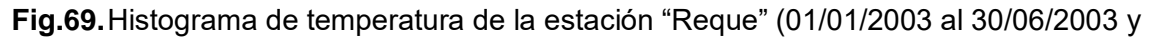

01/01/2004 al 30/06/2004).

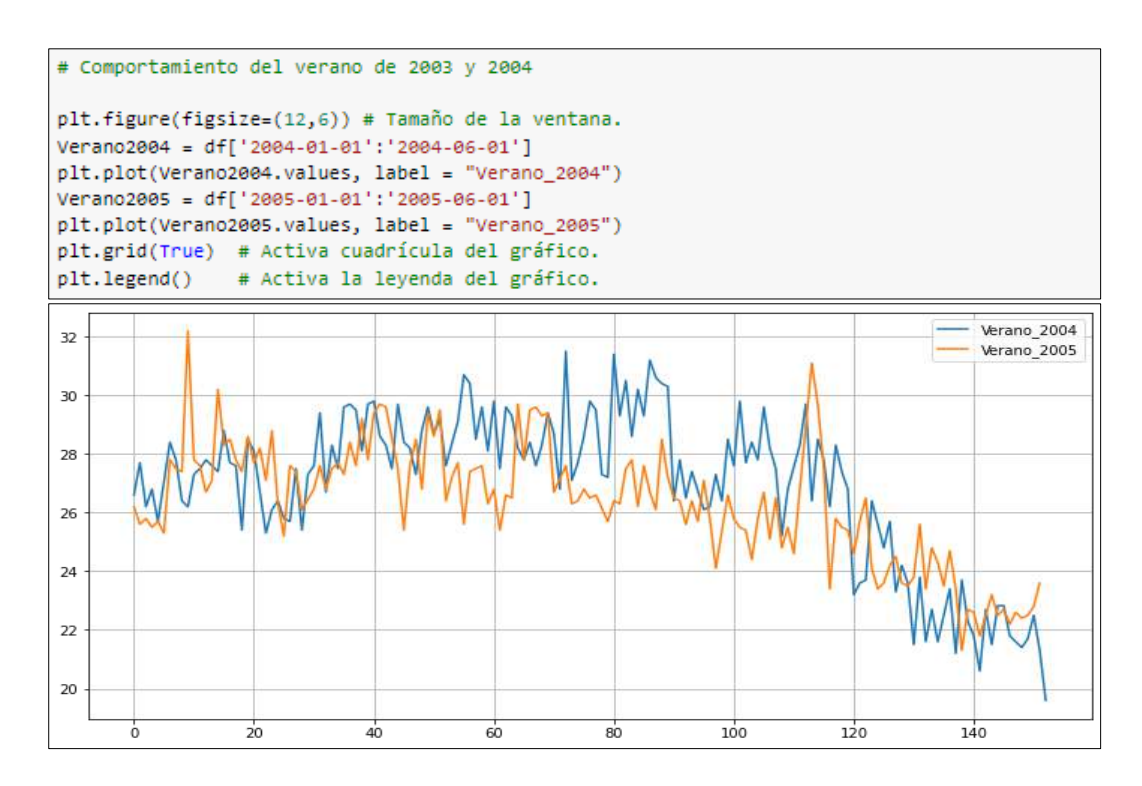

**Fig.70.** Histograma de temperatura de la estación "Reque" (01/01/2004 al 01/06/2004 y 01/01/2005 al 01/06/2005).

### **Etapa N° 03: Preprocesado de los datos.**

- Se emplea una arquitectura de red neuronal "Feed Forward", con varias neuronas y como técnica de funcionamiento de la "Tangente Hiperbólica", de manera que se obtienen valores convertidos entre -1 y 1.
- Se efectúa cambiar el flujo de entrada del documento "xlsx" que comprende una columna con los datos de precipitación, y se convierte en varias columnas. ¿Y por qué hacer esto?, porque se desea considerar la serie provisional y transformarla en un "desafío del tipo supervisado "para poder alimentar la red neuronal y tener la facultad de prepararla con "Backpropagation" ("como es acostumbrado"). Para llevarlo a cabo, se considera las entradas y salidas para entrenar al modelo.
- Se realiza tomando los 31 días anticipados para conseguir el primero del mes de julio, entonces:
	- Entradas: son "31 columnas" que personifican las precipitaciones en milímetros de los 31 días previos.
- Salida: El resultado del "1er día", quiere indicar la precipitación (en milímetros) de ese día.
- En la realización de esta variación se utilizó el comando "series to supervised()".
- Por adelantado se emplea la función "MinMaxScaler" para convertir el alcance de los valores entre -1 y 1 (favorece a la red neuronal para ejecutar los cálculos).

En suma, a continuación, se presenta el set de datos de entrada.

```
# Preprocesado de los datos.
PASOS-31
# Convertimos las series en un problema del tipo "supervisado".
def series_to_supervised(data, n_in=1, n_out=1, dropnan=True):
   n_vars = 1 if type(data) is list else data.shape[1]
   df = pd.DataFrame(data)\text{cols}, \text{ names} = \text{list}(), \text{ list}()# Secuencia de entrada (t-n, ... t-1)
    for i in range(n_in, 0, -1):
        cols.append(df.shift(i))
        names += [(\forall ar\%d(t-\%d) \land \% (j+1, i)) for j in range(n_vars)]
    # Secuencia de predicción (t, t+1, ... t+n)
    for i in range(0, n_out):
        cols.append(df.shift(-i))
        if i == 0:
            names += [('var%d(t)' % (j+1)) for j in range(n_vars)]
        else:
            names += [('var%d(t+%d)' % (j+1, i)) for j in range(n_vars)]
    # Agrupamos todo junto.
    agg = pd.concat(cols, axis=1)agg.columns = names
    # Eliminamos filas con valores NaN
    if dropnan:
        agg.dropna(inplace=True)
    return agg
```

| # Cargamos el conjunto de datos.<br>$values = df.values$                                                                                                    |                |                   |                                                              |          |                                                    |                    |                                       |                    |                              |                    |                |                  |               |
|----------------------------------------------------------------------------------------------------|----------------|-------------------|--------------------------------------------------------------|----------|----------------------------------------------------|--------------------|---------------------------------------|--------------------|------------------------------|--------------------|----------------|------------------|---------------|
| # Aseguramos de que todos los datos estén flotando.<br>values = values.astype('float32')                                                                                                    |                |                   |                                                              |          |                                                    |                    |                                       |                    |                              |                    |                |                  |               |
| # Normalizamos todo el conjunto de datos.<br>scaler = MinMaxScaler(feature range=(-1, 1))<br>$values = values, reshape(-1, 1) # esto lo hacemos porque tenemos 1 sola dimension$<br>scaled = scaler.fit_transform(values)<br># Aprendizaje supervisado.<br>reframed = series to supervised(scaled, PASOS, 1)<br>reframed.head() |                |                   |                                                              |          |                                                    |                    |                                       |                    |                              |                    |                |                  |               |
|                                                                                                    | var1(t-<br>31) | 30)               | var1(t- var1(t- var1(t- var1(t- var1(t- var1(t-<br>29)       | 28)      | 27)                                                | 26)                | 25)                                   | var1(t-<br>24)     | var1(t-<br>23)               | var1(t-<br>22)     |                | $var1(t -$<br>9) | var1(t-<br>8) |
| 31                                                                                                    |                |                   | 0.069767 -0.046512 0.139535                                  | 0.093023 |                                                    | 0.116279 0.069767  | $-0.046512$                           |                    | 0.023256 -0.023256           | 0.023256           | $\mathbb{R}^2$ | 0.116279         | $-0.023256$   |
| 32                                                                                                    | $-0.046512$    | 0.139535          | 0.093023                                                     | 0.116279 |                                                    | 0.069767 -0.046512 |                                       | 0.023256 -0.023256 | 0.023256                     | 0.139535           | $\mathbb{R}^2$ | $-0.023256$      | 0.186046      |
| 33                                                                                                    |                | 0.139535 0.093023 |                                                              |          | 0.116279  0.069767  -0.046512  0.023256  -0.023256 |                    |                                       | 0.023256           |                              | 0.139535 -0.093023 | $\mathbf{r}$   | 0.186046         | 0.209302      |
| 34                                                                                                    | 0.093023       |                   | 0.116279  0.069767  -0.046512  0.023256  -0.023256           |          |                                                    |                    | 0.023256                              |                    | 0.139535 -0.093023 -0.069767 |                    | $\mathcal{L}$  | 0.209302         | 0.255814      |
| 35                                                                                                    |                |                   | 0.116279  0.069767  -0.046512  0.023256  -0.023256  0.023256 |          |                                                    |                    | 0.139535 -0.093023 -0.069767 0.162791 |                    |                              |                    | $\mathbb{R}^2$ | 0.255814         | 0.348837      |
| 5 rows x 32 columns                                                                                                    |                |                   |                                                              |          |                                                    |                    |                                       |                    |                              |                    |                |                  |               |

**Fig.71.** Código empleado para el preprocesado de los datos.

# **Etapa N° 04: Creación de la Red Neuronal Artificial del tipo Perceptrón Multicapa (MLP).**

 Con antelación diseñar la red neuronal se subdivide el grupo de valores en "Train" y en "Test". Es fundamental este método, en relación de otras complicaciones en los que se consigue "combinar" los valores de entrada, en ese sentido, en esta instancia es fundamental sostener la categoría en el que alimentaremos la red, de manera, se hace un compartimiento de los primeros 284 días (394 que es total de días menos 79 días que es el 20% del total y menos 31 días que es el número de pasos considerado) sucesivos para adiestramiento de la red y los posteriores 79 para su respectiva validación.

```
# Dividimos en conjunto de datos de Entrenamiento y Validación.
# Dividimos en trenes y conjuntos de prueba.
values = reframed.valuesn_{\text{train\_days}} = 5295 - (1059 + PASOS)train = values[:n train days, :]
test = values[n_train_days:, :]# Dividimos en entradas y salidas.
x_train, y_train = train[:, :-1], train[:, -1]
x_val, y_val = test[:, :-1], test[:, -1]# Cambiamos la forma de la entrada para que sea 3D [muestras, intervalos de tiempo, características].
x train = x train.reshape((x train.shape[0], 1, x train.shape[1]))
x val = x val.reshape((x val.shape[0], 1, x val.shape[1]))
print(x_train.shape, y_train.shape, x_val.shape, y_val.shape)
(4205, 1, 31) (4205, ) (1059, 1, 31) (1059, )
```
**Fig.72.** División del conjunto de datos de Entrenamiento y Validación.

- Se transforma la entrada en un ajuste con forma (284, 1, 31) , es decir algo así como "284 entradas con vectores de 1×31".
- La arquitectura de la red neuronal es:
	- Entrada con 31 inputs.
	- 1 capa oculta con 31 neuronas.
	- La salida es 1 sola neurona.
	- Como función de activación se emplea la "Tangente Hiperbólica" puesto que se utilizan valores entre -1 y 1.
	- Se utiliza como perfeccionamiento "Adam" y métrica de pérdida (Loss) "Mean Absolute Error".
	- Como la estimación es un valor constante y peculiar, para medir el "Acuracy" se empleó el "Mean Squared Error" y para conocer si mejora con la preparación se debe ir disminuyendo con las EPOCHS.

```
# Creamos el Modelo de Red Neuronal "Normal" Feedforward.
def crear_modeloFF():
   model = Sequential()model.add(Dense(PASOS, input_shape=(1,PASOS),activation='tanh'))
   model.add(Flatten())
   model.add(Dense(1, activation='tanh'))
   model.compile(loss='mean_absolute_error',optimizer='Adam',metrics=["mse"])
   model.summary()
   return model
```
**Fig.73.** Creamos el Modelo de Red Neuronal "Normal" Feedforward.

**Etapa N° 05: Entrenamiento y Resultados de la Red Neuronal Artificial.**

| # Entrenamos la máquina.<br>EPOCHS=3000                                                                                                   |  |  |  |  |  |  |  |  |  |  |
|----------------------------------------------------------------------------------------------------|--|--|--|--|--|--|--|--|--|--|
| $model = crear modelOFF()$                                                                                                    |  |  |  |  |  |  |  |  |  |  |
| history=model.fit(x train,y train,epochs=EPOCHS,validation data=(x val,y val),batch size=PASOS)                                           |  |  |  |  |  |  |  |  |  |  |
| Se truncaron las últimas líneas 5000 del resultado de transmisión.                                                                        |  |  |  |  |  |  |  |  |  |  |
| 136/136 [=============================] - 0s 2ms/step - loss: 0.0911 - mse: 0.0146 - val loss: 0.0932 - val mse: 0.0146                   |  |  |  |  |  |  |  |  |  |  |
| Epoch 502/3000                                                                                                    |  |  |  |  |  |  |  |  |  |  |
| 136/136 [=============================] - 0s 2ms/step - loss: 0.0913 - mse: 0.0147 - val loss: 0.0943 - val mse: 0.0148                   |  |  |  |  |  |  |  |  |  |  |
| Epoch 503/3000                                                                                                    |  |  |  |  |  |  |  |  |  |  |
| 136/136 [=============================] - 0s 2ms/step - loss: 0.0911 - mse: 0.0146 - val loss: 0.0929 - val mse: 0.0145                   |  |  |  |  |  |  |  |  |  |  |
| Epoch 504/3000                                                                                                    |  |  |  |  |  |  |  |  |  |  |
| 136/136 [=============================] - 0s 2ms/step - loss: 0.0910 - mse: 0.0146 - val_loss: 0.0924 - val_mse: 0.0144                   |  |  |  |  |  |  |  |  |  |  |
| Epoch 505/3000                                                                                                    |  |  |  |  |  |  |  |  |  |  |
| 136/136 [============================] - 0s 2ms/step - loss: 0.0910 - mse: 0.0146 - val loss: 0.0933 - val mse: 0.0147                    |  |  |  |  |  |  |  |  |  |  |
| Epoch 506/3000<br>136/136 [=============================] - 0s 2ms/step - loss: 0.0917 - mse: 0.0147 - val loss: 0.0927 - val mse: 0.0145 |  |  |  |  |  |  |  |  |  |  |
| Epoch 507/3000                                                                                                    |  |  |  |  |  |  |  |  |  |  |
| 136/136 [=============================] - 0s 2ms/step - loss: 0.0910 - mse: 0.0146 - val loss: 0.0933 - val mse: 0.0146                   |  |  |  |  |  |  |  |  |  |  |
| Epoch 508/3000                                                                                                    |  |  |  |  |  |  |  |  |  |  |
| 136/136 [=============================] - 0s 2ms/step - loss: 0.0905 - mse: 0.0145 - val loss: 0.0953 - val mse: 0.0150                   |  |  |  |  |  |  |  |  |  |  |
| Epoch 509/3000                                                                                                    |  |  |  |  |  |  |  |  |  |  |
| 136/136 [=============================] - 0s 2ms/step - loss: 0.0906 - mse: 0.0145 - val loss: 0.0932 - val mse: 0.0146                   |  |  |  |  |  |  |  |  |  |  |
| Epoch 510/3000                                                                                                    |  |  |  |  |  |  |  |  |  |  |
| 136/136 [=============================] - 0s 2ms/step - loss: 0.0906 - mse: 0.0145 - val loss: 0.0949 - val mse: 0.0150                   |  |  |  |  |  |  |  |  |  |  |
| Epoch 511/3000                                                                                                    |  |  |  |  |  |  |  |  |  |  |
| 136/136 [=============================] - 0s 2ms/step - loss: 0.0907 - mse: 0.0145 - val loss: 0.0935 - val mse: 0.0146                   |  |  |  |  |  |  |  |  |  |  |
| Epoch 512/3000                                                                                                    |  |  |  |  |  |  |  |  |  |  |
| 136/136 [=============================] - 0s 2ms/step - loss: 0.0908 - mse: 0.0145 - val_loss: 0.0928 - val_mse: 0.0146                   |  |  |  |  |  |  |  |  |  |  |
| Epoch 513/3000                                                                                                    |  |  |  |  |  |  |  |  |  |  |
| 136/136 [============================] - 0s 2ms/step - loss: 0.0910 - mse: 0.0146 - val_loss: 0.0930 - val_mse: 0.0145                    |  |  |  |  |  |  |  |  |  |  |
| Epoch 514/3000                                                                                                    |  |  |  |  |  |  |  |  |  |  |
| 136/136 [=============================] - 0s 2ms/step - loss: 0.0912 - mse: 0.0146 - val_loss: 0.0931 - val_mse: 0.0145                   |  |  |  |  |  |  |  |  |  |  |

**Fig.74.** Código para el entrenamiento de la Red Neuronal Artificial.

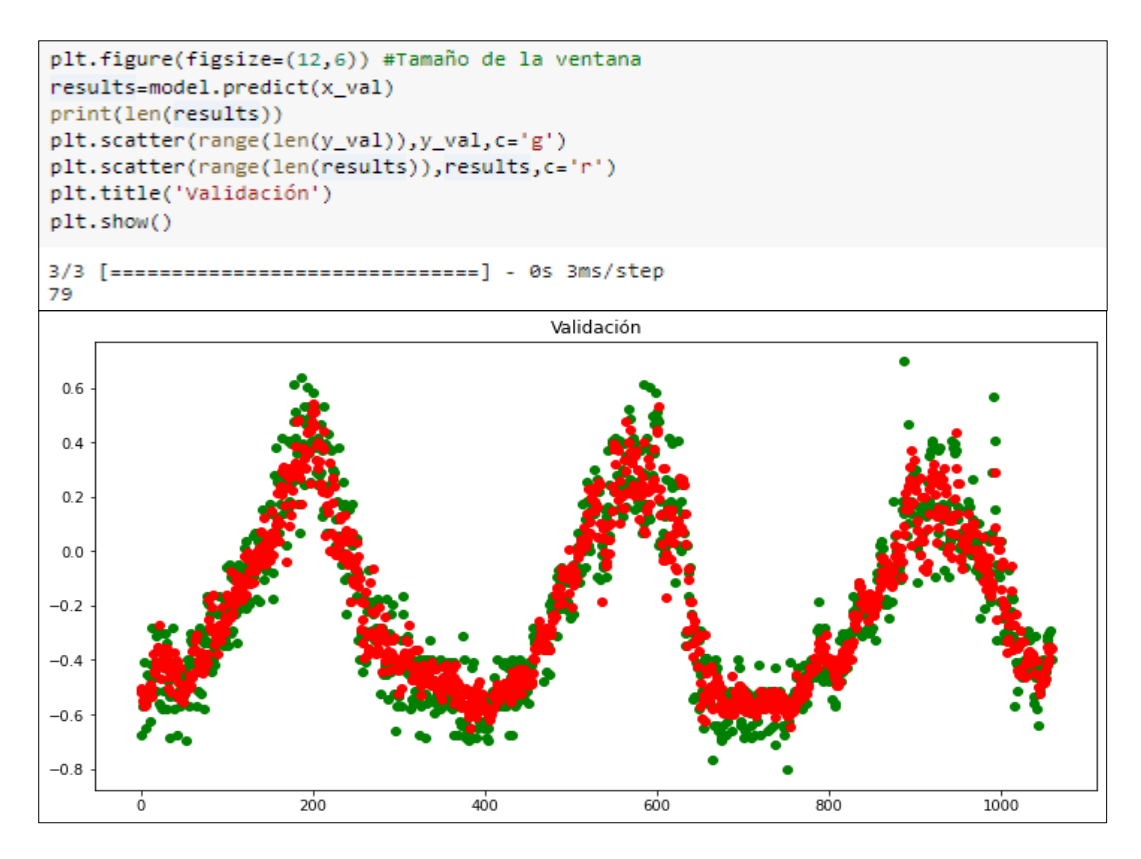

**Fig.75.** Conjunto de datos empleados en la validación (1059 días).

En la gráfica se observa que los puntos verdes intentan aproximarse a los rojos,

así, cuanto más cerca o superpuestos, mejor.

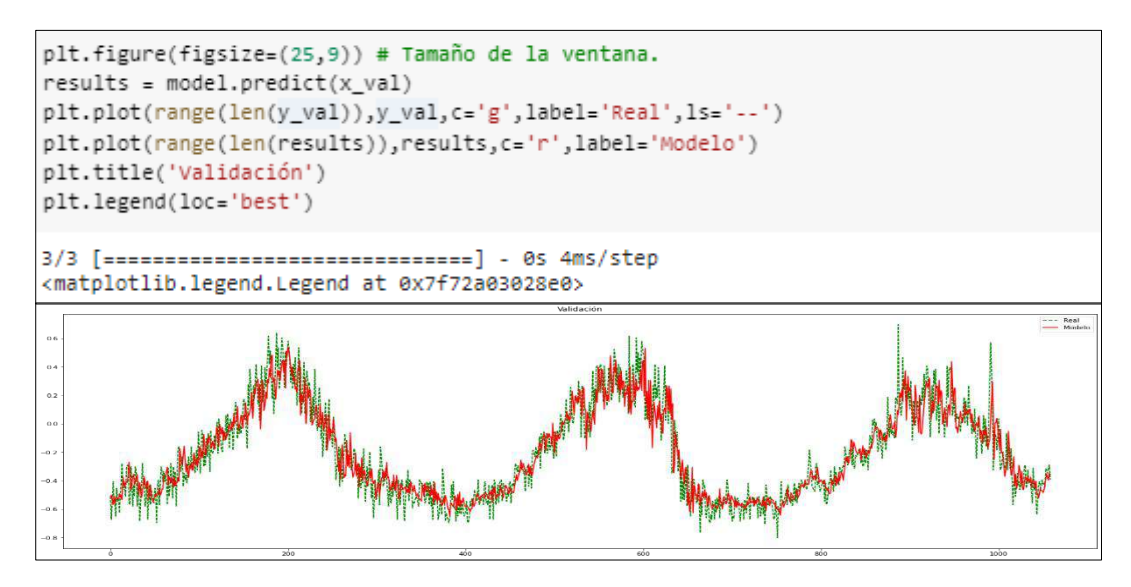

**Fig.76.** Conjunto de datos empleados en la validación (1059 días).

A continuación, se observa cómo se reduce el "LOSS" para el grupo de "Entrenamiento" y el de "Validación", de manera que es positivo, puesto que evidencia que el modelo está comprendiendo. Por otro lado, parecida no haber "Overfitting", porque las curvas de Entrenamiento y Validación son diferentes.

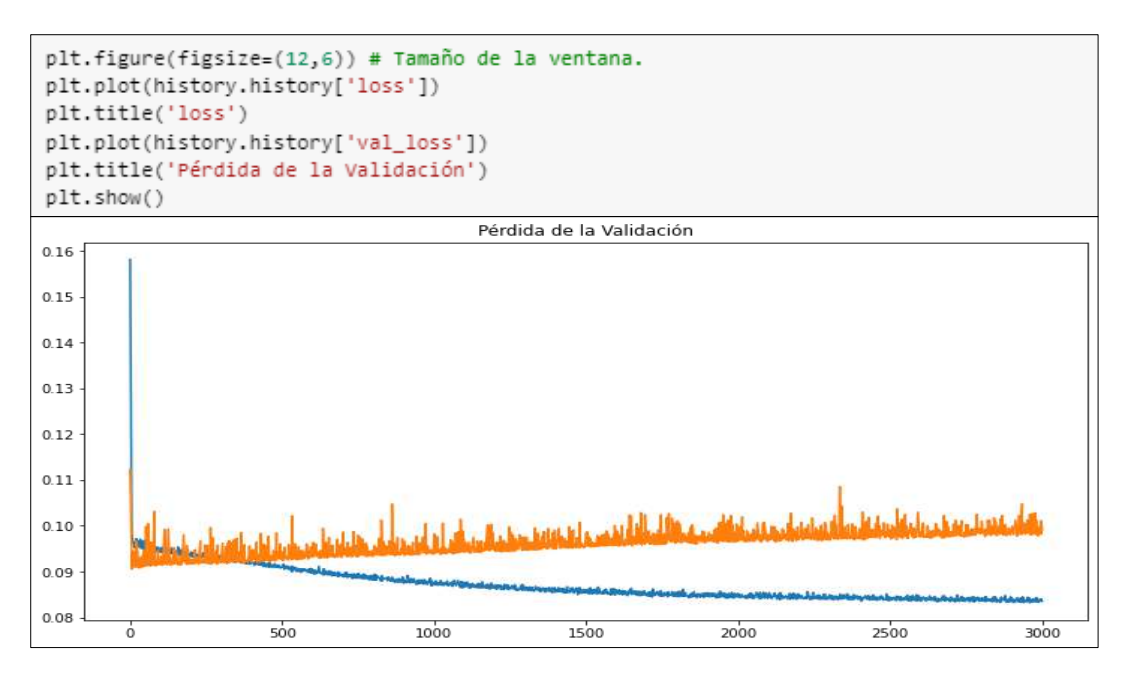

**Fig.77.** "LOSS" del conjunto de "Entrenamiento" y "Validación".

## **Etapa N° 06: Completación de datos.**

Ahora que tenemos la red probaremos para realizar una nueva predicción, en este

caso, se emplean los días de junio y julio de 2004 para calcular los días del mes de julio de 2005.

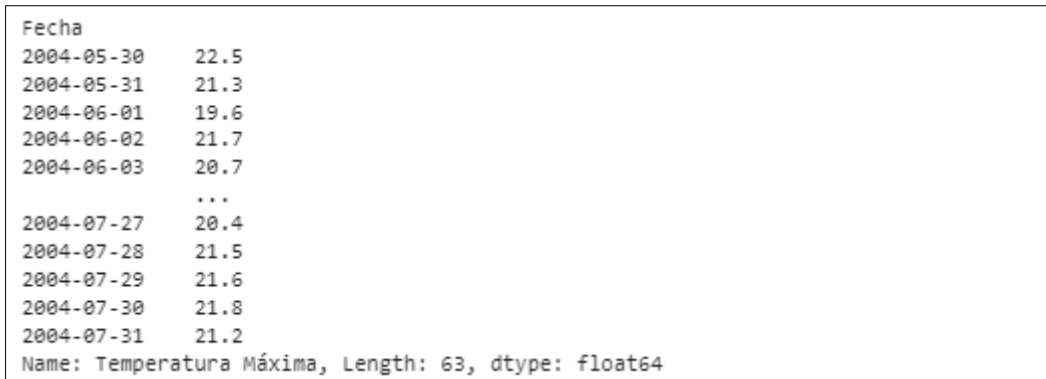

**Fig.78.**Datos empleados para la completación de julio de 2005.

De manera similar se continua con el procesamiento detallado de valores numéricos que se realizó para la para la preparación, ascendiendo los valores, citando a la función "series to supervised", sin embargo, esta vez sin considerar la columna de salida "Y" la cual se quiere estimar. De ahí que en el código se hace drop() de la última columna.

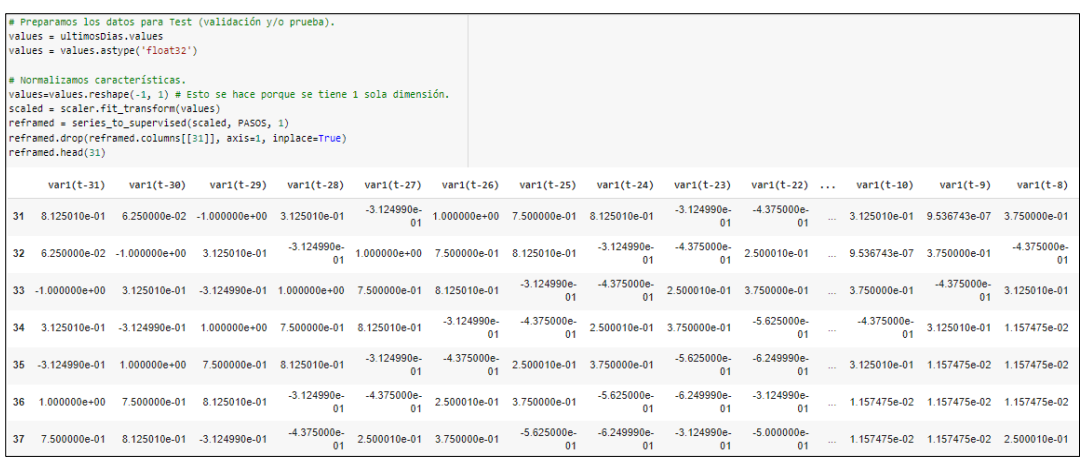

**Fig.79.** Preparación de los datos para la etapa de validación y prueba.

Este grupo "ultimosDias" se toma sólo la última fila, porque corresponde a junio y

se deja en el tamaño adecuado para la Red Neuronal con Reshape:

```
values = reframed.values
x_test = values[30:, :]x_test = x_test.reshape((x_test.shape[0], 1, x_test.shape[1]))
print(x_test.shape)
x_test
(2, 1, 31)array([[[1.2500000e-01, 1.8750000e-01, 1.0000000e+00, 8.1250095e-01,
             2.5000095e-01, -3.1249905e-01, -2.5000000e-01, 1.2500000e-01,-5.6250000e-01, -3.7500000e-01, -4.3750000e-01, 3.7500000e-01,9.5367432e-07, 1.2500000e-01, 3.1250095e-01, 2.5000095e-01,<br>-6.2499046e-02, -5.6250000e-01, 3.1250095e-01, 1.25000095e-01,<br>9.5367432e-07, -5.0000000e-01, 2.5000095e-01, 1.2500000e-01,
           9.5367432e-07,
         [\,[\  \, 1.8750000e\text{-}01,\quad 1.0000000e\text{+}00,\quad 8.1250095e\text{-}01,\quad 2.5000095e\text{-}01,-3.1249905e-01, -2.5000000e-01, 1.2500000e-01, -5.6250000e-01,-3.7500000e-01, -4.3750000e-01, 3.7500000e-01, 9.5367432e-07,<br>1.2500000e-01, 3.1250095e-01, 2.5000095e-01, -6.2499046e-02,
            -5.6250000e-01, -3.1249905e-01, 1.2500000e-01, 9.5367432e-07,\begin{array}{lll} -5.0000000e\cdot 01, & 2.5000095e\cdot 01, & 1.875000e\cdot 01, & \text{-}2.500000e\cdot 01, \\ 3.1250095e\cdot 01, & 8.7500095e\cdot 01, & 9.5367432e\cdot 07, & -5.0000000e\cdot 01, \end{array}1.8750000e-01, 2.5000095e-01,3.7500000e-01]]], dtype=float32)
```
**Fig.80.** Aplicación del código Reshape.

Ahora se crea una función para ir "repletando" el movimiento que se genera en base a cada estimación con el fin predecir los días de julio. De manera que, para el 1 de julio se tiene el set con los últimos 30 días de junio, pero para estimar el 2 de julio se necesitan los 31 días previos que comprenden al 1 de julio y ese dato se obtiene en la estimación prevista, y de esa manera hasta el 31 de julio.

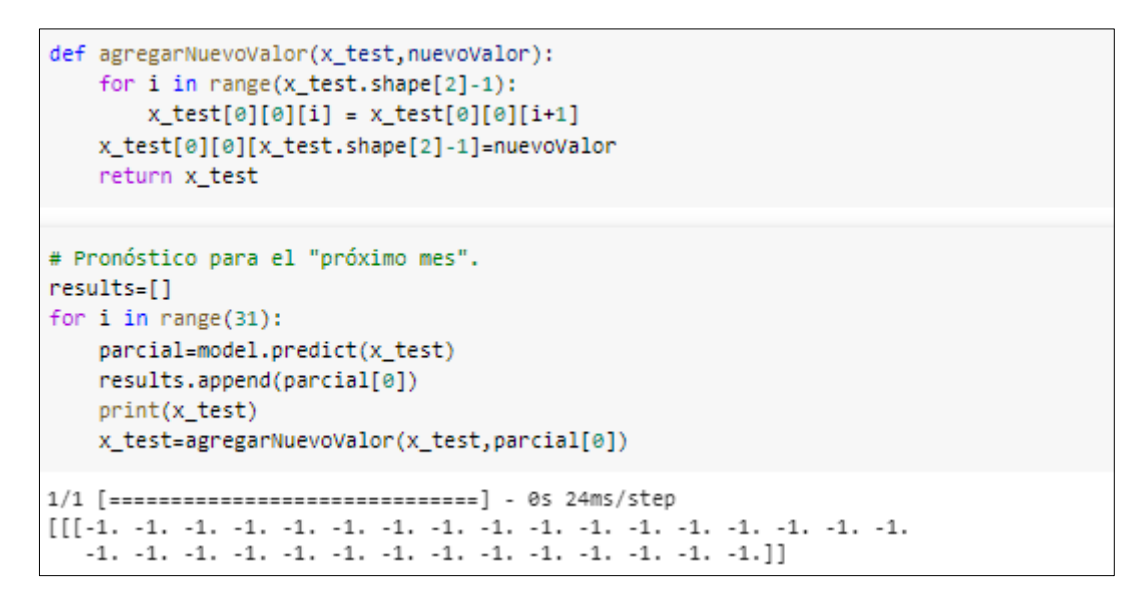

**Fig.81.** Función para ir "rellenando" el desplazamiento que se genera por cada

predicción.

Ahora las predicciones están en el dominio del -1 al 1 pero se quieren en escala

"real" de milímetros. Entonces, se va a "re-transformar" los valores con el elemento "scaler"

que se creó previamente.

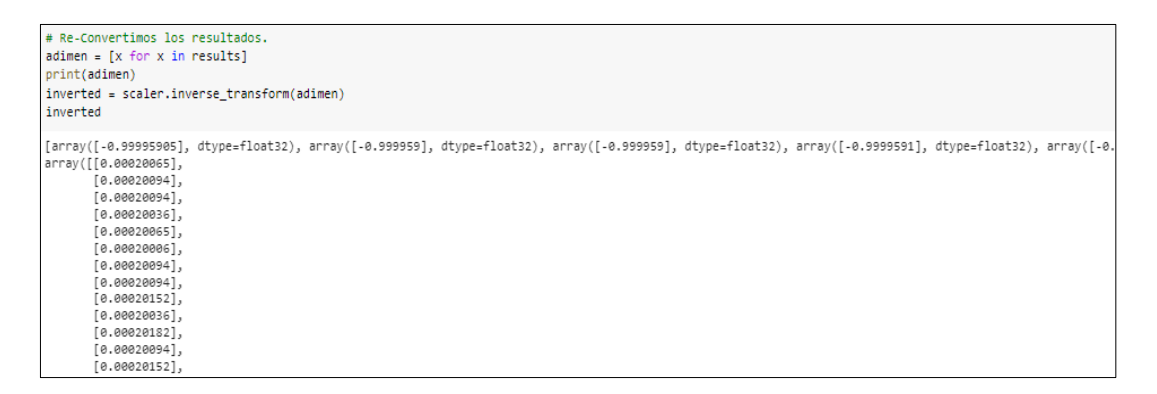

**Fig.82.** Re-Conversión de los resultados en Celsius.

Se crea un nuevo "DataFrame" para preservar un reciente xlsx con la estimación y

lo observamos.

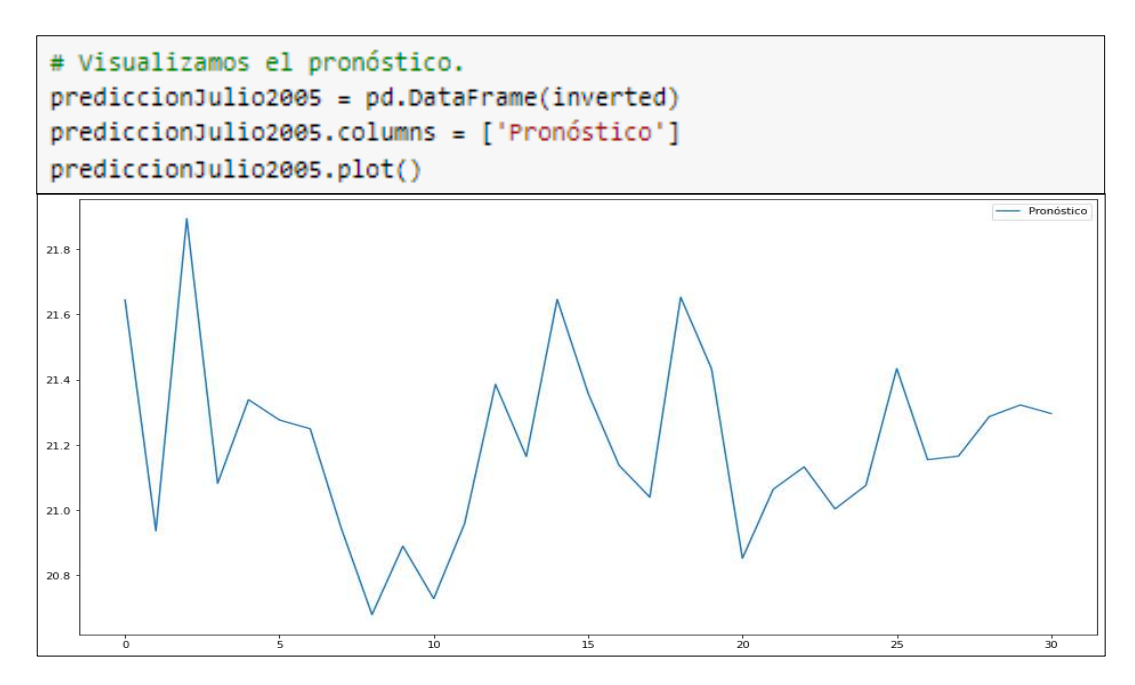

**Fig.83.** Pronóstico del mes de julio de 2005.

| # Agregamos el resultado en el dataset.<br>$i=0$<br>for fila in prediccionJulio2005.Pronóstico:<br>$i = i + 1$<br>ultimosDias.loc['2005-07-' + str(i)] = fila<br>print(fila) |
|----------------------------------------------------------------------------------------------------|
| ultimosDias.tail(31)                                                                                                    |
| 21,644510070987675<br>20.936270404331054<br>21.89367417576821<br>21,081777899063912                                                                                          |
| 21,338671543151268<br>21, 276313479637725                                                                                                    |
| 21, 249153358067186<br>20.945741531089197                                                                                                    |
| 20.679347494374277<br>20.88945943757651                                                                                                    |
| 20.728328474682435<br>20.958600679931383<br>21,385740955546968                                                                                                    |
| 21,164160093627896<br>21,64603313597369                                                                                                    |
| 21.358913499292946<br>21.137708855787714                                                                                                    |
| 21.03954392355197                                                                                                    |
| 21,65288928875378<br>21.433120729209623                                                                                                    |
| 20.85199204368895                                                                                                    |

**Fig.84.** Completación del dataset con los resultados obtenidos.

En conclusión, a partir de los meses de junio y julio de 2004 y utilizando la red neuronal MLP, se completaron las temperaturas máximas para julio de 2005 (del 01/07/2005 al 31/07/2005).

# **c) Predicción de los registros de caudales de la estación hidrológica "Racarrumi".**

Como se observa en la Tabla II, la estación hidrométrica "Racarrumi" de entre los 30 años de registro, 360 meses y 10958 días que se analizan en la presente investigación; todos sus registros los tiene completos, sin embargo, con el código que se presenta a continuación se busca mostrar que éste funciona al momento de realizar predicciones futuras. En ese sentido, se completaron los registros hidrométricos del mes de enero de 2021 de la estación "Racarrumi" bajo el criterio de la "estacionalidad", a saber, con caudales observados de los meses de diciembre de 2019 y enero de 2020.

A continuación, como parte de la aplicación de Técnicas de Aprendizaje Automático para generación de registros hidrológicos de caudales, a saber, Redes Neuronales Artificiales del tipo "Retropropagación", se explica el código empleado para la reconstrucción del mes de enero de 2021.

### **Etapa 01: Carga de datos con librería Pandas.**

Se importó la librería Pandas con la cual se cargaron los datos, Numpy con la cual ejecutó el cálculo y evaluación numérico y Matplotlib en esa base se elaboraron los gráficos.

```
# Importación de librerías.
import pandas as pd
                                            #Librería para generar tablas.
import numpy as np
                                            #Librería para el tratamiento numérico.
import matplotlib.pylab as plt
                                            #Librería para graficar.
%matplotlib inline
plt.rcParams['figure.figsize'] = (16, 9)
plt.style.use('fast')
from keras.models import Sequential
from keras.layers import Dense, Activation, Flatten
from sklearn.preprocessing import MinMaxScaler
```
**Fig.85.** Librerías empleadas en el modelamiento.

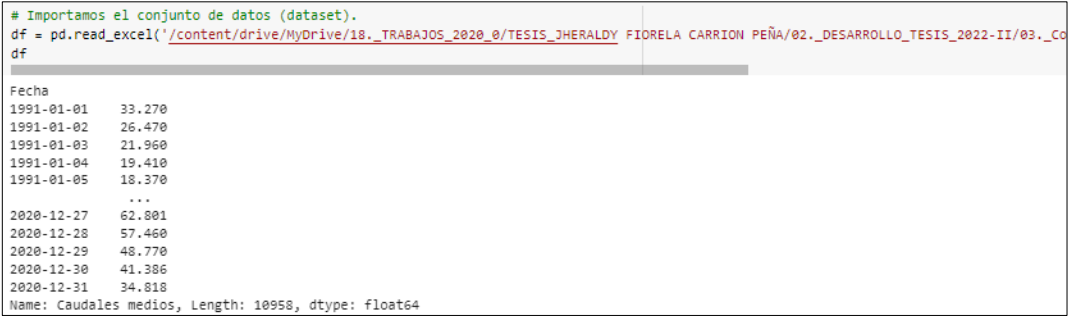

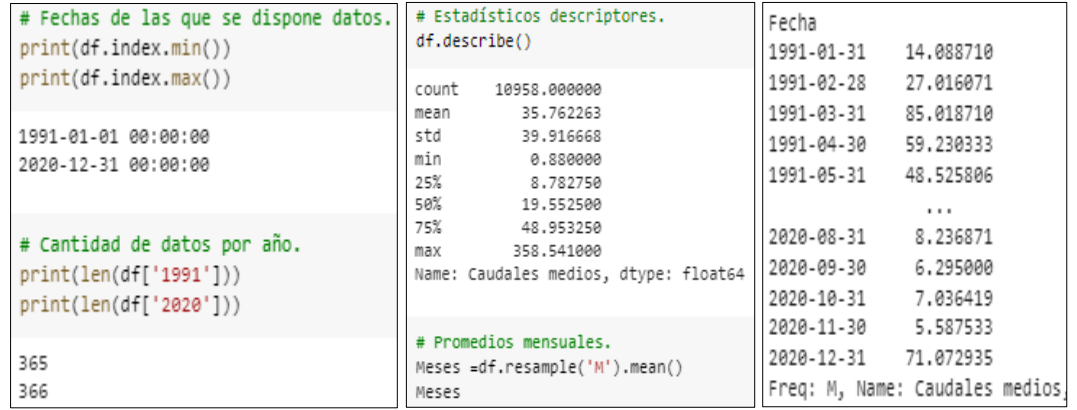

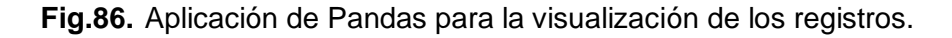

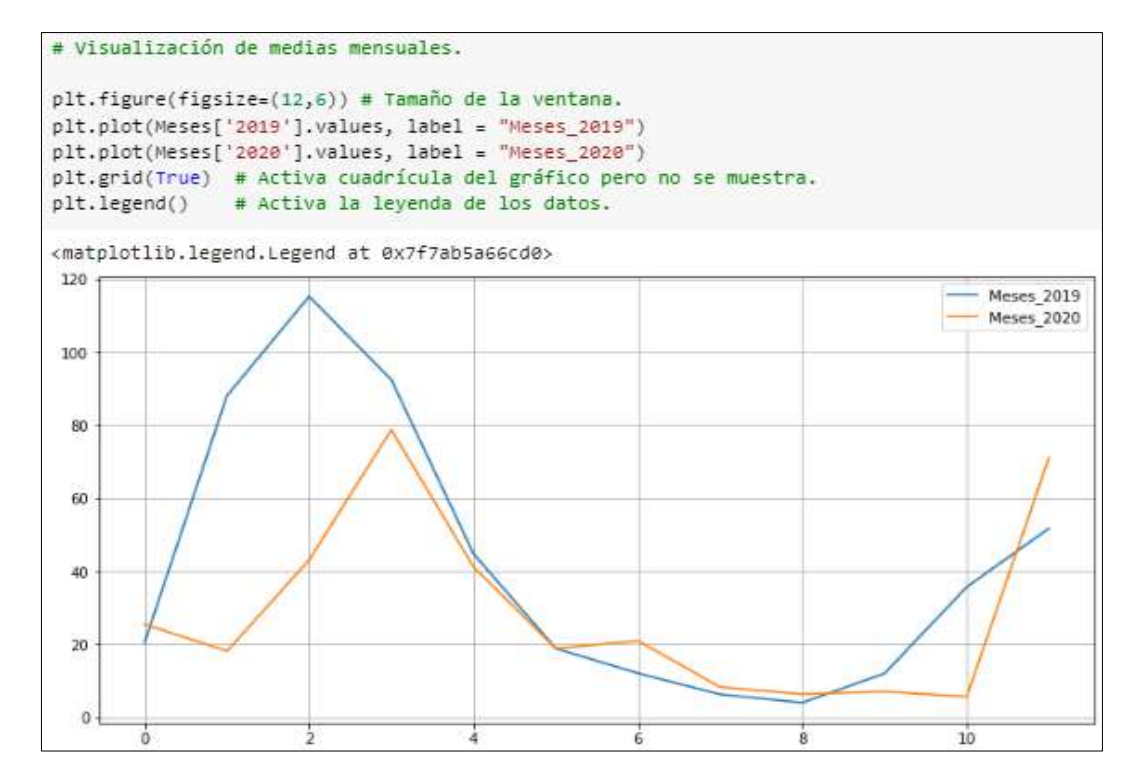

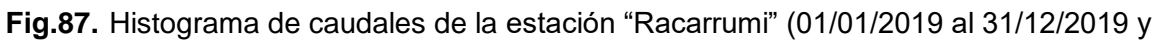

## 01/01/2020 al 31/12/2020).

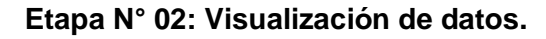

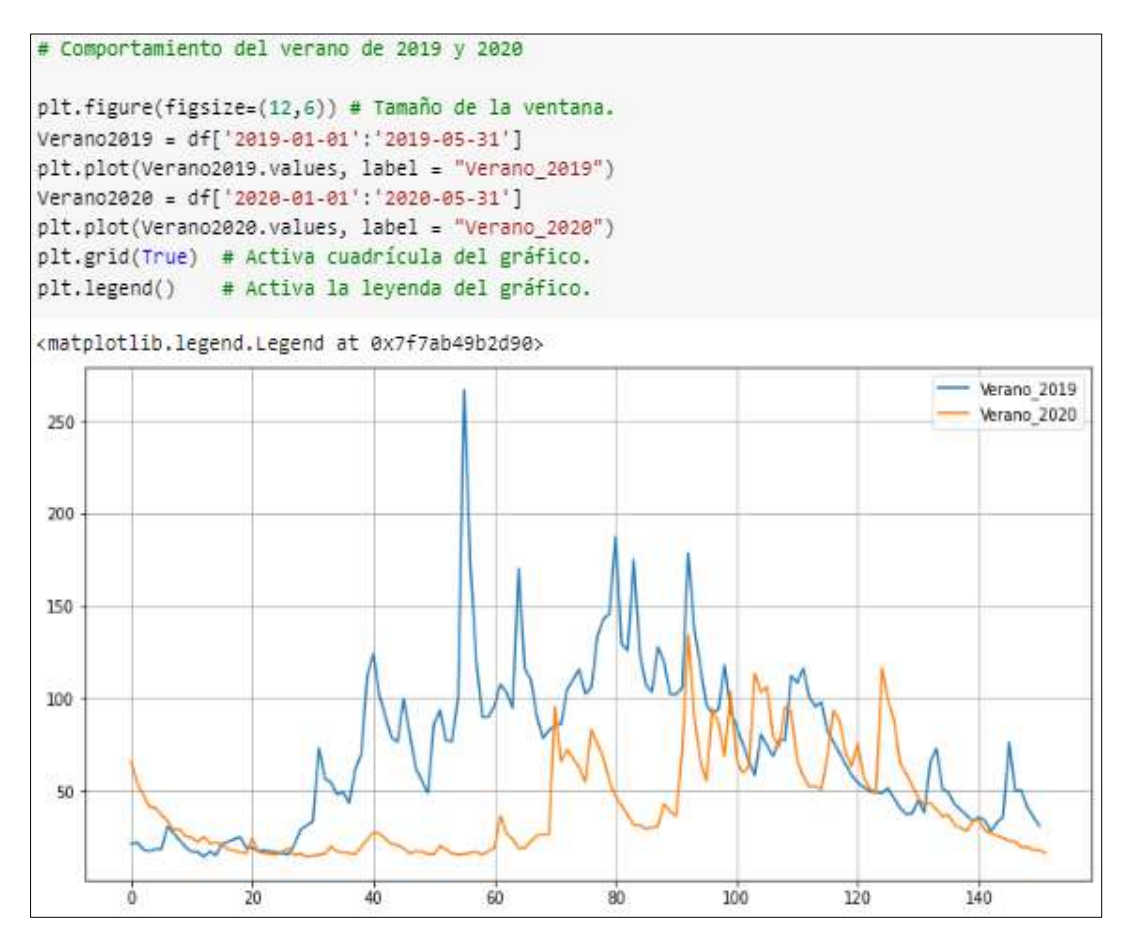

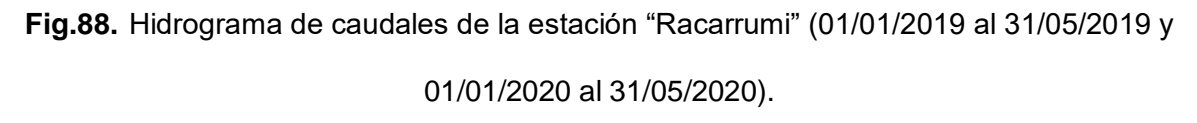

## **Etapa N° 03: Preprocesado de los datos**.

- Se emplea una arquitectura de red neuronal "Feed Forward", con varias neuronas y como técnica de funcionamiento de la "Tangente Hiperbólica", de manera que se obtienen valores convertidos entre -1 y 1.
- Se efectúa cambiar el flujo de entrada del documento "xlsx" que comprende una columna con los datos de precipitación, y se convierte en varias columnas. ¿Y por qué hacer esto?, porque se desea considerar la serie provisional y transformarla en un "desafío del tipo supervisado "para poder alimentar la red neuronal y tener la facultad de prepararla con "Backpropagation" ("como es acostumbrado"). Para llevarlo a cabo, se considera las entradas y salidas para entrenar al modelo.
- Se realiza tomando los 31 días anticipados para conseguir el primero del mes de julio, entonces:
	- Entradas: son "31 columnas" que personifican las precipitaciones en milímetros de los 31 días previos.
	- Salida: El resultado del "1er día", quiere indicar la precipitación (en milímetros) de ese día.
- En la realización de esta variación se utilizó el comando "series\_to\_supervised()".
- Por adelantado se emplear la función, se utiliza el "MinMaxScaler" para convertir el alcance de los valores entre -1 y 1 (favorece a la red neuronal para ejecutar los cálculos).

En suma, a continuación, se presenta el set de datos de entrada.

```
PASOS=31# Convertimos las series en un problema del tipo "supervisado".
def series_to_supervised(data, n_in=1, n_out=1, dropnan=True):
   n_vars = 1 if type(data) is list else data.shape[1]
   df = pd.DataFrame(data)cols, names = list(), list()# Secuencia de entrada (t-n, ... t-1)
    for i in range(n in, \theta, -1):
        cols.append(df.shift(i))
       names += [(\forall x)(t-x)(t-x)(t-x)(t-x)(t-x)(t-x)] for j in range(n_vars)]
    # Secuencia de predicción (t, t+1, ... t+n)
    for i in range(0, n_out):
        cols.append(df.shift(-i))
        if i == 0:
            names += [('var%d(t)' % (j+1)) for j in range(n_vars)]
        else:
            names += [('var%d(t+%d)' % (j+1, i)) for j in range(n_vars)]
    # Agrupamos todo junto.
    agg = pd.concat(cols, axis=1)
   agg.columns = names
    # Eliminamos filas con valores NaN
    if dropnan:
        agg.dropna(inplace=True)
    return agg
```

| # Cargamos el conjunto de datos.<br>$values = df.values$                                                                                                    |                                                                                              |     |                                                                                |     |     |     |     |     |     |  |  |
|----------------------------------------------------------------------------------------------------|----------------------------------------------------------------------------------------------|-----|--------------------------------------------------------------------------------|-----|-----|-----|-----|-----|-----|--|--|
| # Aseguramos de que todos los datos estén flotando.<br>values = values.astype('float32')                                                                                                    |                                                                                              |     |                                                                                |     |     |     |     |     |     |  |  |
| # Normalizamos todo el conjunto de datos.<br>scaler = MinMaxScaler(feature range=(-1, 1))<br>values=values.reshape(-1, 1) # esto lo hacemos porque tenemos 1 sola dimension<br>scaled = scaler.fit transform(values) |                                                                                              |     |                                                                                |     |     |     |     |     |     |  |  |
| # Aprendizaje supervisado.<br>reframed = series_to_supervised(scaled, PASOS, 1)<br>reframed.head()                                                                                                    |                                                                                              |     |                                                                                |     |     |     |     |     |     |  |  |
|                                                                                                    | 31)                                                                                          | 30) | var1(t- var1(t- var1(t- var1(t- var1(t- var1(t- var1(t- var1(t- var1(t-<br>29) | 28) | 27) | 26) | 25) | 24) | 23) |  |  |
|                                                                                                    | 31 -0.818879 -0.856904 -0.882123 -0.896382 -0.902198 -0.911089 -0.907622 -0.911536 -0.911760 |     |                                                                                |     |     |     |     |     |     |  |  |
|                                                                                                    | 32 -0.856904 -0.882123 -0.896382 -0.902198 -0.911089 -0.907622 -0.911536 -0.911760 -0.923167 |     |                                                                                |     |     |     |     |     |     |  |  |
|                                                                                                    | 33 -0.882123 -0.896382 -0.902198 -0.911089 -0.907622 -0.911536 -0.911760 -0.923167 -0.921434 |     |                                                                                |     |     |     |     |     |     |  |  |
|                                                                                                    | 34 -0.896382 -0.902198 -0.911089 -0.907622 -0.911536 -0.911760 -0.923167 -0.921434 -0.920707 |     |                                                                                |     |     |     |     |     |     |  |  |
|                                                                                                    | 35 -0.902198 -0.911089 -0.907622 -0.911536 -0.911760 -0.923167 -0.921434 -0.920707 -0.929039 |     |                                                                                |     |     |     |     |     |     |  |  |
| $5$ rows $\times$ 32 columns                                                                                                    |                                                                                              |     |                                                                                |     |     |     |     |     |     |  |  |

**Fig.89.** Código empleado para el preprocesado de los datos.

# **Etapa N° 04: Creación de la Red Neuronal Artificial del tipo Perceptrón Multicapa (MLP).**

 Con antelación diseñar la red neuronal se subdivide el grupo de valores en "Train" y en "Test". Es fundamental este método, en relación de otras complicaciones en los que se consigue "combinar" los valores de entrada, en ese sentido, en esta instancia es fundamental sostener la categoría en el que alimentaremos la red, de manera, se hace un compartimiento de los primeros 284 días (394 que es total de días menos 79 días que es el 20% del total y menos 31 días que es el número de pasos considerado) sucesivos para adiestramiento de la red y los posteriores 79 para su respectiva validación.

```
# Dividimos en conjunto de datos de Entrenamiento y Validación.
# Dividimos en trenes y conjuntos de prueba.
values = reframed.valuesn_{\text{train}} days = 10958 - (2192+PASOS)
train = values[:n_train_days, :]
test = values[n_train_days:, :]
# Dividimos en entradas y salidas.
x train, y train = train[:, :-1], train[:, -1]
x_val, y_val = test[:, :-1], test[:, -1]# Cambiamos la forma de la entrada para que sea 3D [muestras, intervalos de tiempo, características].
x_ttrain = x_ttrain.reshape((x_ttrain.shape[0], 1, x_ttrain.shape[1]))
x_val = x_val.reshape((x_val.shape[0], 1, x_val.shape[1]))print(x_train.shape, y_train.shape, x_val.shape, y_val.shape)
(8735, 1, 31) (8735, ) (2192, 1, 31) (2192, )
```
**Fig.90.** División del conjunto de datos de Entrenamiento y Validación.

Fuente: Python 3.0

- Se transforma la entrada en un ajuste con forma (284, 1, 31) , es decir algo así como "284 entradas con vectores de 1×31".
- La arquitectura de la red neuronal es:
	- Entrada con 31 inputs.
	- 1 capa oculta con 31 neuronas.
	- La salida es 1 sola neurona.
	- Como función de activación se emplea la "Tangente Hiperbólica" puesto que se utilizan valores entre -1 y 1.
	- Se utiliza como perfeccionamiento "Adam" y métrica de pérdida (Loss) "Mean Absolute Error".
	- Como la estimación es un valor constante y peculiar, para medir el "Acuracy" se empleó el "Mean Squared Error" y para conocer si mejora con la preparación se debe ir disminuyendo con las EPOCHS.

```
def crear_modeloFF():
   model = Sequential()model.add(Dense(PASOS, input_shape=(1,PASOS),activation='tanh'))
   model.add(Flatten())
   model.add(Dense(1, activation='tanh'))
   model.compile(loss='mean_absolute_error',optimizer='Adam',metrics=["mse"])
   model.summarv()
   return model
```
**Fig.91.** Creamos el Modelo de Red Neuronal "Normal" Feedforward.

## **Etapa N° 05: Entrenamiento y Resultados de la Red Neuronal Artificial.**

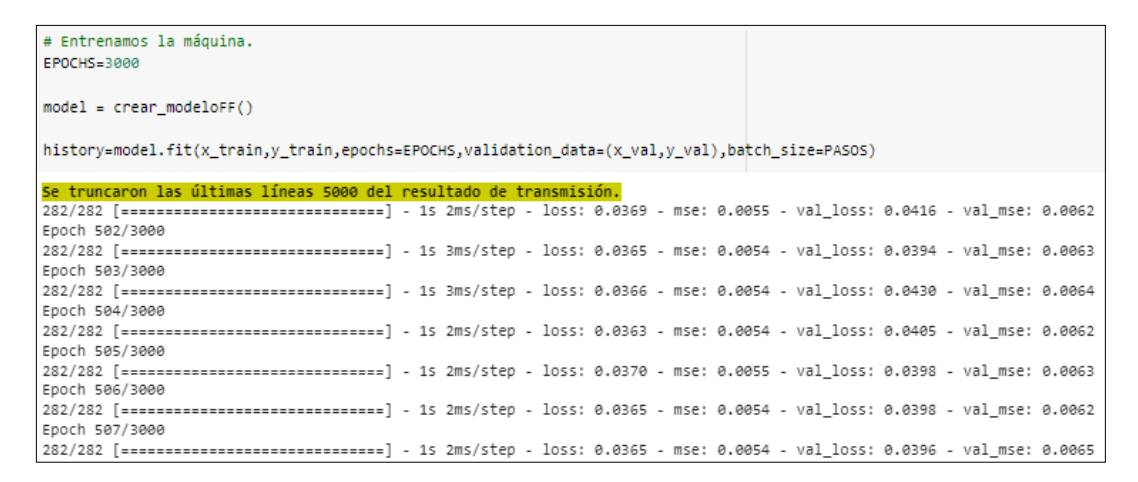

## **Fig.92.**Figura 2: Código para el entrenamiento de la Red Neuronal Artificial.

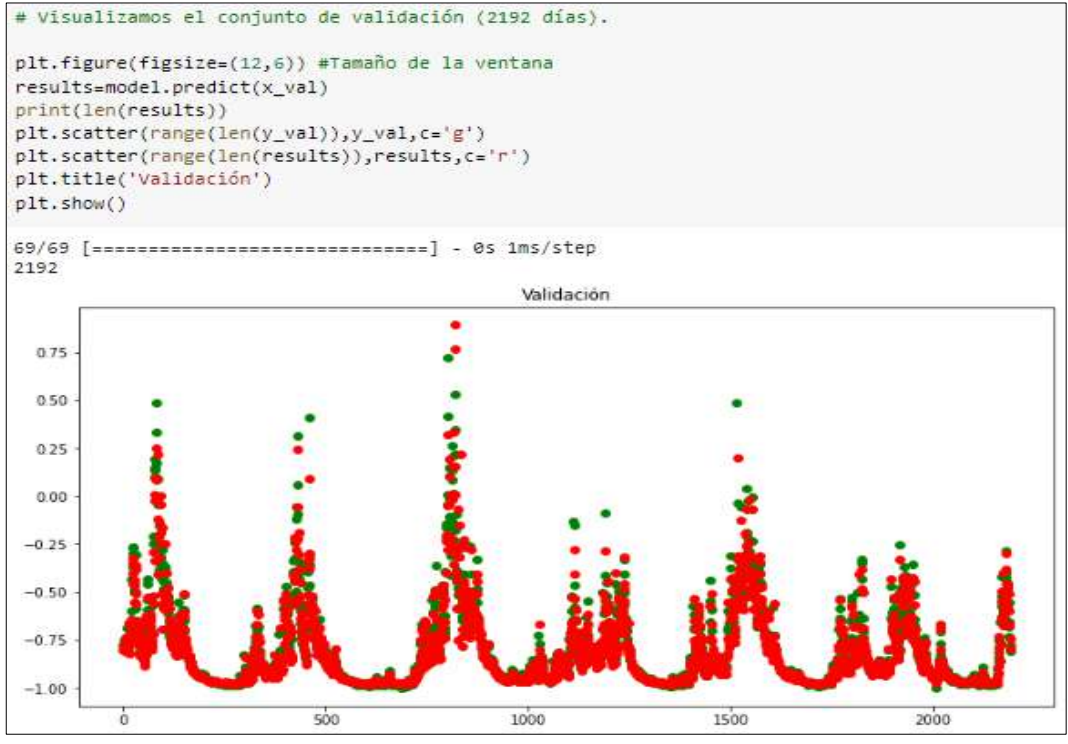

**Fig.93.**Conjunto de datos empleados en la validación (2192 días).

En la gráfica se observa que los puntos verdes intentan aproximarse a los rojos,

así, cuanto más cerca o superpuestos, mejor.

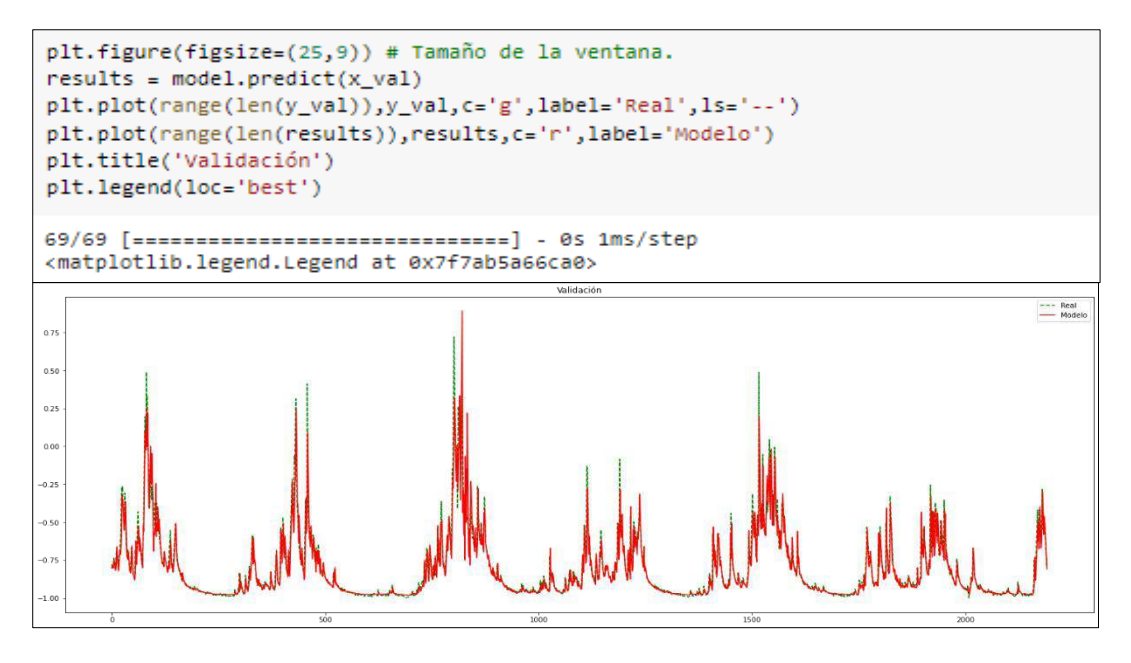

**Fig.94.** Conjunto de datos empleados en la validación (2192 días).

A continuación, se observa cómo se reduce el "LOSS" para el grupo de "Entrenamiento" y el de "Validación", de manera que es positivo, puesto que evidencia que el modelo está comprendiendo. Por otro lado, parecida no haber "Overfitting", porque las curvas de Entrenamiento y Validación son diferentes.

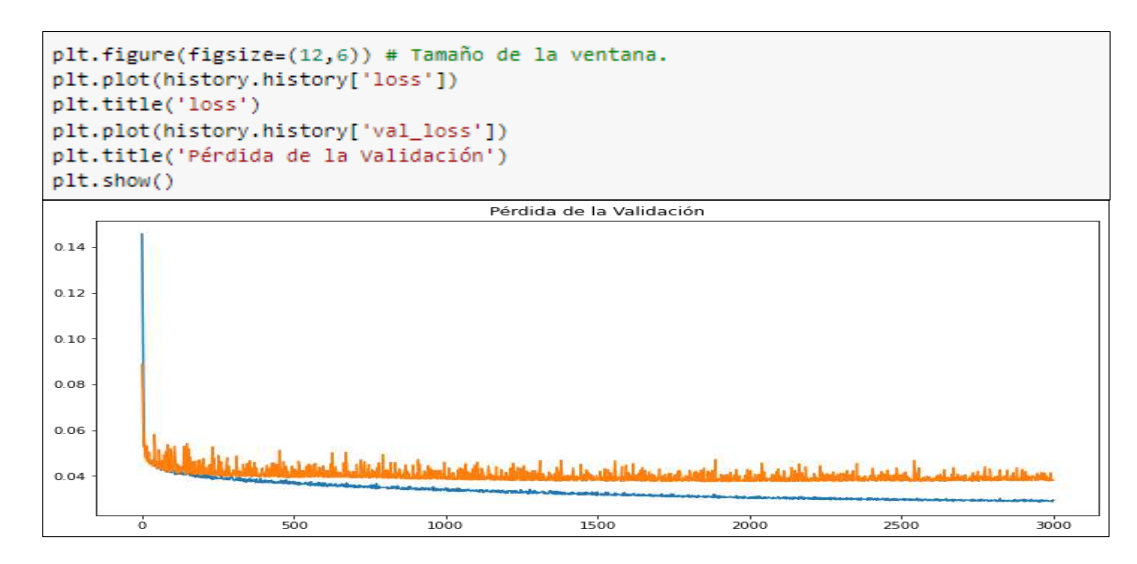

**Fig.95.** "LOSS" del conjunto de "Entrenamiento" y "Validación"
# **Etapa N° 06: Completación de datos.**

Ahora que tenemos la red probaremos para realizar una nueva predicción, en este caso, se emplean los días del 30/11/2019 al 31/01/2020 para calcular del 01 al 31 de enero de 2021.

```
ultimosDias = df['2019-11-30':'2020-01-31']
ultimosDias
Fecha
2019-11-30
           16,559
2019-12-01 26.409
2019-12-02 63.731
2019-12-03
           46.652
2019-12-04
           47.930
              \cdots2020-01-27 18.754
2020-01-28 14.905
2020-01-29
           15.857
2020-01-30
           14.186
2020-01-31
            14,639
Name: Caudales medios, Length: 63, dtype: float64
```
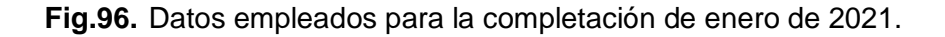

Se sigue el mismo preprocesado de datos que se hizo para el entrenamiento, escalando los valores, llamando a la función "series\_to\_supervised" pero esta vez sin incluir la columna de salida "Y" pues es la que se quiere estimar. De ahí que en el código se hace drop() de la última columna.

```
# Preparamos los datos para Test (validación y/o prueba).
values = ultimosphias.valuesvalues = values.astype('float32')
# Normalizamos características.
values=values.reshape(-1, 1) # Esto se hace porque se tiene 1 sola dimensión.
scaled = scaler.fit_transform(values)
reframed = series_to_supervised(scaled, PASOS, 1)
reframed.drop(reframed.columns[[31]], axis=1, inplace=True)
reframed.head(31)
                                                                          var1(t -var1(t -var1(t -var1(t -var1(t -var1(t -var1(t -var1(t -var1(t -var1(t -31)
                   30)
                           29)
                                       28)27)26)
                                                                    25)
                                                                              24)
                                                                                        23)22)31 -0.955465 -0.770604 -0.070163 -0.390693 -0.366708 0.272214 0.330900 0.018082 -0.395592 -0.489035
32 -0.770604 -0.070163 -0.390693 -0.366708 0.272214 0.330900 0.018082 -0.395592 -0.489035 -0.494647
33 -0.070163 -0.390693 -0.366708 0.272214 0.330900 0.018082 -0.395592 -0.489035 -0.494647 -0.603480
34 -0.390693 -0.366708 0.272214 0.330900 0.018082 -0.395592 -0.489035 -0.494647 -0.603480 -0.586176
35 -0.366708 0.272214 0.330900 0.018082 -0.395592 -0.489035 -0.494647 -0.603480 -0.586176 -0.706457
36
    0.272214 0.330900 0.018082 -0.395592 -0.489035 -0.494647 -0.603480 -0.586176 -0.706457 -0.827320
```
**Fig.97.**Preparación de los datos para la etapa de validación y prueba.

De este conjunto "ultimosDias" se toma sólo la última fila, pues es la que corresponde a los primeros días de enero de 2021 y se deja en el tamaño adecuado para la Red Neuronal con Reshape:

```
values = reframed.valuesx_t test = values[30:, :]
x_test = x_test.reshape((x_test.shape[0], 1, x_test.shape[1]))
print(x_test.shape)
x test
(2, 1, 31)array([[[ 0.94067574, 0.64839005, -0.03446662, -0.25571704,
          -0.36869764, -0.49335164, -0.50632 , -0.56776494,<br>-0.63953197, -0.7292783 , -0.7225596 , -0.79605323,
          -0.80813956, -0.8532754, -0.7975546, -0.8702413
```
**Fig.98.** Aplicación del código Reshape.

Ahora se crea una función para ir "repletando" el movimiento que se genera en base a cada estimación con el fin predecir del 01 al 31 de enero de 2021. Entonces, para el 01 de enero de 2021 se tiene el set con los 31 días precedentes al 01 de enero, pero para pronosticar el 02 de enero se necesitan los 31 días anteriores que incluyen al 01 de enero y ese valor se obtiene en la predicción prevista, y así hasta el 31 de enero de 2021.

```
def agregarNuevoValor(x_test,nuevoValor):
     for i in range(x_test.shape[2]-1):
          x_test[0][0][i] = x_test[0][0][i+1]x_test[0][0][x_test.shape[2]-1]=nuevoValor
     return x_test
# Pronóstico para el "próximo mes".
results=[]
for i in range(31):
    parcial=model.predict(x test)
     results.append(parcial[0])
     print(x_test)
     x_test=agregarNuevoValor(x_test,parcial[0])
1/1 [================================] - 0s 19ms/step
[[[ 0.94067574 0.64839005 -0.03446662 -0.25571704 -0.36869764
   -0.49335164 -0.50632 -0.56776494 -0.63953197 -0.7292783<br>-0.7225596 -0.79605323 -0.80813956 -0.8532754 -0.7975546<br>-0.8702413 -0.85547125 -0.8799441 -0.92607474 -0.9428717
   -0.0704110 -0.0277122 -0.027712<br>-0.9516549 -0.9683205 -0.8174858 -0.9569285 -0.9673821<br>-0.973444 -0.9799 -0.94754475 -0.9142699 -0.9865062
    -0.9686395 ]]
```
**Fig.99.**Función para ir "rellenando" el desplazamiento que se genera por cada predicción.

Ahora las predicciones están en el dominio del -1 al 1 pero se quieren en escala "real" de milímetros. Entonces, se va a "re-transformar" los datos con el objeto "scaler" que se creó antes.

```
# Re-Convertimos los resultados.
adimen = [x for x in results]print(adimen)
inverted = scaler.inverse_transform(adimen)
inverted
[array([-0.9729131], dtype=float32), array([-0.9689743], dtype=float32), array([-0.9580778], dtype=float32)
array([15.62928792],\frac{1}{15.83916066}[16.41976454],[16.68563552],[10.06505552];<br>[16.79402097];<br>[16.62610563];
        [16.55882007],
        [16.46805159]
```
**Fig.100.** Re-Conversión de los resultados en metros cúbicos.

Se crea un nuevo "DataFrame" para guardar un nuevo xlsx con el pronóstico y lo visualizamos.

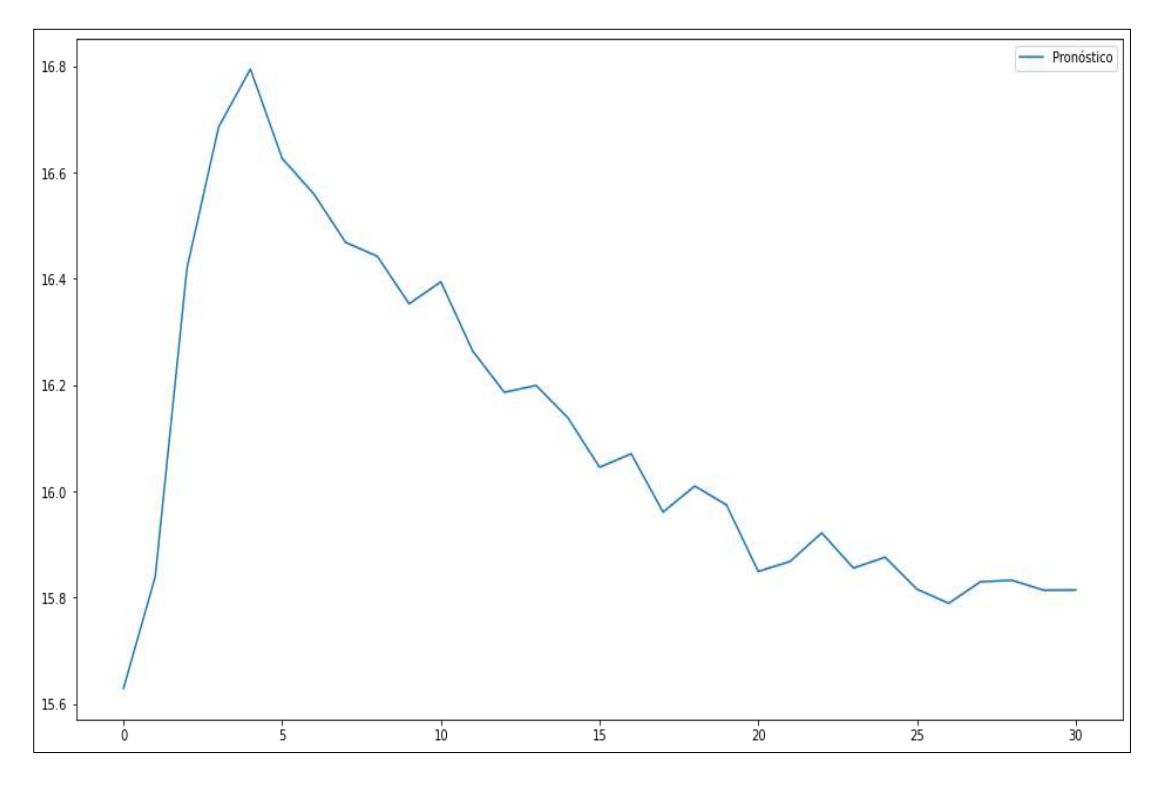

**Fig.101.** Pronóstico del 01 al 31 de enero de 2021.

```
# Agregamos el resultado en el dataset.
i = 0for fila in prediccionEnero2021.Pronóstico:
    i = i + 1ultimosDias.loc['2021-01-' + str(i)] = fila
    print(fila)
ultimosDias.tail(31)
15.629287921566883
15.839160661485643
16.419764535502292
16.68563552229989
16.794020967583137
16.626105625549837
16.55882007323727
16,468051590036428
16.44185322691803
16,35263778039617
16.39376625686401
16.264025763258772
16,186132557556046
16.19894114022746
16.138360005970775
16.045219092505725
16.07039480161465
15.960748506512273
16.009845426799252
15.974157342624029
15.849168061435464
15.86782673319211
```
**Fig.102.** Completación del dataset con los resultados obtenidos.

En conclusión, a partir de los meses de diciembre de 2019 y enero de 2020 y utilizando la red neuronal se completaron los caudales medios para enero de 2021 (del 01/01/2021 al 31/01/2021).

En el siguiente link;<https://n9.cl/r8ew6> se adjuntan los códigos desarrollados en Python de la completación de todos los 34 meses faltantes de precipitación diaria de la estación meteorológica "Llama", así como los códigos de los 25 meses faltantes de temperatura máxima diaria de la estación meteorológica "Reque" (se adjuntan los códigos, así como los resultados en excel obtenidos de la corrida de cada uno de estos).

Vele indicar además que en el **¡Error! No se encuentra el origen de la referencia.** se presentan los registros completados con las redes neuronales, los completados con promedios mensuales, así como los registros observados.

# **3.2. Discusión**

# **Objetivo 1: Definir los parámetros fisiográficos de la cuenca.**

La delimitación de toda cuenca es fundamental, tal como lo refieren Ayala et al. [3], más aún si los factores fisiográficos se utilizarán para identificar el modo de actuar de la precipitación considerando la escorrentía. En esa línea, factores como el área, longitud del cauce y perímetro, son empleados en modelos como el SAC-SMA y/o los que alinea a HEC-HMS; precisamente en la investigación de Fan et al. [2] utilizaron los modelos en mención para la simulación de lluvia-escorrentía, cabe resaltar que en este estudio no se ha utilizado directamente los parámetros geomorfológicos numéricos de la cuenca Chancay, toda vez que el actual modelamiento que se efectuó con RNA, se utilizaron particularmente datos de precipitación, temperatura y caudales, tal como lo efectuado por Fang y Fan [44].

# **Objetivo 2: Examinar la información hidrometeorológica a escala diaria.**

En referencia a la información hidrometeorológica, en este estudio fue conseguida de 02 estaciones meteorológicas (para precipitación y temperatura) y 01 hidrológica (para caudales), esta se detalla en la Tabla XII y Tabla XIII respectivamente. En ese aspecto, siguiendo lo desarrollado por Kim et al. [24] y Sulaiman y Wahab [27] quienes consideraron utilizar registros de 57 y 50 años de precipitación, en este estudio se consideraron 30 años de registros. Cabe resaltar que, para cada modelo propuesto, con un 80% de los registros se entrenó y calibró, y con un 20% se validó.

Con respecto al transcurso de duración del modelamiento con RNA empleado, fue efectuado a escala diaria (cada 24 horas). Es fundamental señalar que en el país data histórica a escala horaria o minutal de estaciones a nivel nacional es insuficiente, sin embargo, en varias cuencas del país ya se viene registrando ésta con equipos automáticos; por ello, se difunde lo mencionado por Blöschl et al. [48], los cuales especifican que los resultados que se alcanzan con esta data son de alta calidad.

**Objetivo 3 y 4: Procesar y validar las técnicas de aprendizaje automático para la reconstrucción de registros hidrometeorológicos en la cuenca Chancay Lambayeque.** 

Como parte de la aplicación de redes neuronales artificiales para la reconstrucción de registros hidrometeorológicos, en el punto **a) se presenta la reconstrucción de los datos de PRECIPITACIÓN de la estación "Llama"**, bajo 02 alternativas, pero enfocados a reconstruir un mes en común, JULIO de 1992. En ese sentido, en el punto a.1) se explica el código desarrollado para completar los 31 días del mes de JULIO de 1992 habiendo considerado los 31 días de mayo de 1992 y los 30 días del mes de junio de 1992, es decir, bajo el criterio de tomar los días de los meses precedentes al que se quiso estimar, se completaron los registros de JULIO de 1992. Consecuentemente, en el punto a.2) se completó JULIO de 1992 pero considerando los 30 días del mes de junio de 1991 y los 31 días del mes de julio de 1991, a saber, bajo el criterio de tomar los mismos datos del mes para el cual se requirió completar, pero de un año anterior, es que se completó los datos de precipitación de JULIO de 1992. En esa línea, a partir de los resultados obtenidos en los gráficos y en las métricas de bondad de ajuste (ver Fig.21 y Fig. 39), se infiere que se obtuvieron mejores resultados con la alternativa planteada en el punto a.2), donde los puntos verdes se superpusieron de mejor manera a los rojos, así como, métricas como el MSE se aproximaron más a 0 con lo desarrollado en la alternativa a.2). En suma, la red neuronal con datos de entrada del mismo mes para el cual se requirió completar, tuvo un mejor comportamiento de estimación.

En la misma línea de lo anterior, en el punto **b) se presenta la reconstrucción de los datos de TEMPERATURA de la estación "Reque"**, bajo 02 alternativas, pero enfocados a reconstruir dos meses diferentes, OCTUBRE de 1991 y JULIO de 2005. En ese sentido, en el punto b.1) se explica el código desarrollado para completar 07 días del mes de OCTUBRE de 1991 (del 23/10/1991 al 29/10/1991) habiendo considerado los días

114

precedentes al 23/10/1991, es decir, bajo el criterio de tomar los días precedentes a los que se quiso estimar se completaron los registros de OCTUBRE de 1991. Consecuentemente, en el punto b.2) se completó JULIO de 2005 pero considerando los 30 días del mes de junio de 2004 y los 31 días del mes de julio de 2004, a saber, bajo el criterio de tomar los mismos datos del mes para el cual se requirió completar, pero de un año anterior, es que se completó los datos de temperatura máxima de JULIO de 2005. En esa línea, a partir de los resultados obtenidos en los gráficos y en las métricas de bondad de ajuste (ver Fig.57 y Fig. 75), se infiere que se obtuvieron mejores resultados con la alternativa planteada en el punto b.2), que si bien son casos diferentes donde no hay modo de comparación, los puntos verdes se superpusieron de mejor manera a los rojos en la Fig. 75, así mismo, métricas como el MSE se aproximaron más a 0 con lo desarrollado en la alternativa b.2). En suma, la red neuronal con datos de entrada del mismo mes para el cual se requirió completar, tuvo un mejor comportamiento de estimación (siguió la tendencia de lo desarrollo en la completación de precipitación).

**Objetivo 5: Emplear las redes neuronales artificiales para la predicción de caudales diarios en la bocatoma Racarumi.**

Por otro lado, en el punto **c) se presenta la predicción de los datos de CAUDALES de la estación "Racarrumi"**, específicamente del mes de ENERO de 2021. En ese sentido, se explica el código desarrollado para predecir 31 días del mes de ENERO de 2021 (del 01/01/2021 al 31/01/2021) habiendo considerado los meses precedentes de diciembre de 2019 y enero de 2020, es decir, bajo el criterio de tomar los días de los meses precedentes al que se quiso estimar los registros de ENERO de 2021. En esa línea, a partir de los resultados obtenidos en los gráficos y en las métricas de bondad de ajuste (ver Fig. 93), se infiere que se obtuvieron buenos resultados con la alternativa planteada, donde los puntos verdes se superponieron de mejor manera a los rojos, así mismo, métricas como el MSE se aproximaron más a 0 con lo desarrollado. En suma, la red neuronal con datos de entrada del mismo mes del año anterior para el cual se requirió completar, tuvo un mejor

comportamiento de estimación (siguió la tendencia de lo desarrollo en la completación de precipitación y temperatura).

Se comparte lo referido por Khan y Maity [49], quienes señalan que la falta de información hidrometeorológica como precipitación, temperatura, radiación solar, horas de sol, velocidad del viento, humedad, caudales instantáneos, etc., es una deficiencia con la que se tiene que lidiar cada vez que se quiere realizar un proyecto hidráulico. En ese sentido, aplicar técnicas de aprendizaje automático para la simulación y/o completación de variables hidrometeorológicas, así como de otras como intensidad [50], precipitación acumulada cincominutal y horaria [51, 52], es de suma importancia. Al tener una mejor precisión de los registros se puede estimar y optimizar el diseño de obras hidráulicas que ayuden a contrarrestar eventos como el Niño (a), preservando la infraestructura hidráulica de todo tipo, viviendas, áreas de cultivo, animales, y lo más importante, evitar pérdida de vidas humanas [53], [4, 54].

Por otro lado, la sostenibilidad ambiental es una creciente inquietud del desarrollo urbano y rural, donde las partes interesadas requieren simulaciones económicas, positivas y competentes para estimar y analizar el impacto del desarrollo en el entorno y las limitaciones que el medio ambiente impone al desarrollo [55], [56]. La ventaja que tienen los modelos hidrológicos que funcionan con técnicas de aprendizaje automático, respecto a modelos agrupados o distribuidos, es que son idóneas para simular áreas de distintas dimensiones [57] [58].

En esa misma línea, el modelamiento de lluvia-escorrentía cumple un rol primordial en varios puntos de la gestión de los recursos hidrológicos, ayudando a solucionar los problemas vinculados con la inspección de inundaciones y la defensa de tierras agrícolas [59]. Se coincide con Kim et al. [60], quien refiere que la simulación de variables hidrometeorológicas es un protocolo fundamental en hidrología, de manera, que proporciona soporte para distintas actividades de organización y manejo de recursos

116

hídricos, por ello, diseñar un modelo físico para dichos acontecimiento es relativamente de alto costo y se necesita de una experiencia total en el dominio, sin embargo, las técnicas de aprendizaje automático permiten generar modelos menos costosos, menos complejos y más eficientes [61, 62, 63].

La reconstrucción de registros hidrometeorológicos es un tema importante aún pendiente en las ciencias hidrológicas [64], así por ejemplo la reconstrucción de datos de escorrentía es uno de los retos en el campo de la hidrología tal como lo refiere Mehdizadeh [65], sin embargo, los datos de precipitación de baja calidad son considerados uno de los retos en la simulación de caudales en tiempo real, de manera, que se necesidad aventajarse en la estimaciones meteorológicas espaciales y temporales más altas para perfeccionar el pronóstico en cuencas urbanas [15] .

Se comparte lo señalado por Amaranto et al. [15], pues la investigación sobre el progreso de los modelos de simulación de variables hidrometeorológicas contribuye a la disminución del riesgo, la recomendación de políticas, y lo más importante, la reducción de pérdida de vidas humanas .

Por ello, la finalidad de esta investigación fue aplicar técnicas de aprendizaje automático para la reconstrucción de registros hidrometeorológicos en una cuenca del norte de Perú, a saber, la cuenca Chancay Lambayeque.

117

# **IV. CONCLUSIONES Y RECOMENDACIONES**

# **4.1. Conclusiones.**

- En el cálculo de los parámetros fisiográficos de la cuenca Chancay Lambayeque, se consiguió que abarca un área de 4043.73 km2, un perímetro de 432.86 km, y en función a su curva hipsométrica se tiene una cuenca prolongada, mediamente drenada que se encuentra en una fase de madurez.
- Se evaluó la información hidrometeorológica a escala diaria de la cuenca Chancay, desde el 01/01/1991 al 31/12/2020 (30 años), de dos estaciones meteorológicas Llama y Reque respectivamente y Racarrumi la cual es hidrológica; donde con el 80% de datos se entrenó, y con el 20% se validó.
- Para procesar los datos se empleó Redes Neuronales Artificiales del tipo Retroprogramación, los cuales alcanzaron MSE cercanos a 0 (BUENO). Así, por ejemplo, se obtuvo mejores resultados al completar los 31 registros de precipitación de julio de 1992 con datos de entrada de junio y julio de 1991 (caso a.2).
- Para la realización de la validación se transformó la serie en un modelo de aprendizaje supervisado y así entrenar la red. Para finalmente indicar que, a través de redes neuronales artificiales de Retropropagación (MLP) se completó los valores faltantes de precipitación de la estación "llama", y temperatura máxima de la estación "Reque".
- Para la predicción de caudales de la estación Racarumi del mes de enero del 2021 se tomaron como meses precedentes a diciembre 2019 y enero 2020, a partir de los resultados obtenidos en los gráficos y en las métricas de bondad de ajuste con

los que obtuvimos buenos resultados empleando métricas como el MSE se aproximaron más a 0.

# **4.2. Recomendaciones**

- Poner en marcha técnicas de aprendizaje automático y profundo en la hidrología es fundamental, en particular para el modelamiento de lluvia – escorrentía, toda vez que ayude a optimizar los resultados de las simulaciones, exactamente al lograr que las variables simuladas se asemejen a las examinadas.
- A las instituciones consignadas del compendió de datos, como SENAMHI, PEOT; efectuar el monitoreo frecuente a las estaciones hidrometeorológicas, para verificar cuales están inoperativas para efectuar la reparación, y proporcionar un mantenimiento frecuente (mensual).
- Se sugiere el modelo de Redes de Memoria a Largo y Corto Plazo (LSTM), para completación de datos futuros que comprometan la simulación de series de tiempo, pues la viabilidad de su utilización y óptimos resultados son favorables.
- Para futuras investigaciones se sugiere poner en práctica modelos híbridos, donde los resultados que arroje uno convencional sean perfeccionados por modelos de inteligencia artificial, bien por redes neuronales, redes LSTM, sistemas adaptativos (ANFIS).

# **REFERENCIAS**

- [1] A. Nath, F. Mthethwa y G. Saha, «Runoff estimation using modified adaptive neurofuzzy inference system,» *Environmental Engineers,* pp. 545-553, 2020.
- [2] H. Fan, M. Jiang, L. Xu, H. Zhu, J. Cheng and J. Jiang, "Comparison of Long Short" Term Memory Networks and the Hydrological Model in Runoff Simulation," *Water,*  pp. 175-190, 2020.
- [3] I. Ayala, J. Oré, D. Requena, R. Oré, E. Torres and E. Montes, "Flow Routing in the Natural Channel of the Ichu River Experimental Basin through Artificial Neural Networks," *Journal of Environmental Science and Engineering,* pp. 387-403, 2018.
- [4] C. Rodríguez, H. Díaz, J. Ballesteros, M. Rohrer and M. Stoffel, "The anomalous 2017 coastal El Niño event in Peru," *Climate Dynamics,* vol. 52, p. 5605–5622, 2019.
- [5] P. Tineo Pongo, Artist, *Aplicación del modelo hidrológico distribuido TETIS para estimar la variabilidad hidrológica en la cuenca del río chancay Lambayeque.* [Art]. Universidad César Vallejo, 2018.
- [6] M. Gu, W. Ahmad, T. Alaboud, A. Zia, U. Akmal, Y. Awad and H. Alabduljabbar, "Scientometric Analysis and Research Mapping Knowledge of Coconut Fibers in Concrete," *Materials,* vol. 15, p. 5639, 2022.
- [7] J. Noymanee and T. Theeramunkong, "Flood Forecasting with Machine Learning Technique on Hydrological Modeling," *Procedia Computer Science,* pp. 377-386, 2019.
- [8] J. F. Farfán, K. Palacios, J. Ulloa and A. Avilés, "A hybrid neural network-based technique to improve the flow forecasting of physical and data-driven models: Methodology and case studies in Andean watersheds," *Journal of Hydrology: Regional Studies,* vol. 27, 2020.
- [9] W. Laqui, R. Zubieta, P. Rau, A. Mejía, W. Lavado and E. Ingol, "Can artificial neural networks estimate potential evapotranspiration in Peruvian highlands?," *Modeling Earth Systems and Environment,* vol. 5, p. 1911–1924, 2019.
- [10] E. M. Villena Martínez, J. I. Torregrosa Lopez and V. G. Lo Iacono Ferreira, "State of the art of hydrological models and suitability in basins with limited information," *22nd International Congress on Project Management and Engineering,* pp. 4-13, 2018.
- [11] ANA: Autoridad Nacional del Agua, "Ministerio de Desarrollo Agrarios y Riego," Consejo de Recursos Hídricos de Cuenca Chancay - Lambayeque, 2011. [Online]. Available: https://www.ana.gob.pe/consejo-de-cuenca/chancaylambayeque/portada.
- [12] NTP 400.012, AGREGADOS. Análisis granulométrico del agregado fino, grueso y global, 2018.
- [13] H. Basagaoglu, D. Chakraborty and J. Winterle, "Reliable Evapotranspiration Predictions with a Probabilistic Machine Learning Framework," *Water,* vol. 13, no. 557, 2021.
- [14] L. Borges Ferreira, F. Francada Cunha and S. Sara Zanetti, "Selecting models for the estimation of reference evapotranspiration for irrigation scheduling purposes," *Plos One,* vol. 16, no. 1, 2021.
- [15] A. Amaranto, F. Pianosi, D. Solomatine, G. Corzo and F. Muñoz Arriola, "Sensitivity analysis of data-driven groundwater forecasts to hydroclimatic controls in irrigated croplands," *Journal of Hydrology,* vol. 587, 2020.
- [16] F. Kratzert, D. Klotz, M. Herrnegger, A. K. Sampson, S. Hochreiter and G. S. Nearing, "Toward Improved Predictions in Ungauged Basins: Exploiting the Power of Machine Learning," *Water Resources Research,* vol. 55, no. 12, pp. 11344- 11354, 2019.
- [17] S. Mehdizadeh, "Estimation of daily reference evapotranspiration (ETo) using artificial intelligence methods: Offering a new approach for lagged ETo data-based modeling," *Journal of Hydrology,* vol. 559, 2018.
- [18] J. Chen, Z. Wang, X. Wu, C. Lai and X. Chen, "Evaluation of TMPA 3B42-V7 Product on Extreme Precipitation Estimates," *Remote Sensing,* vol. 13, no. 209, 2021.
- [19] F. Kratzert, D. Klotz, G. Shalev, G. Klambauer, S. Hochreiter and G. Nearing, "Towards learning universal, regional, and local hydrological behaviors via machine learning applied to large-sample datasets," *Hydrology and Earth System Sciences,*  vol. 23, no. 12, pp. 5089-5110, 2019.
- [20] A. Mosavi, "Flood Prediction Using Machine Learning Models: Literature Review," *Atmospheric Science,* 2020.
- [21] R. T. Gonzalez del Cerro, M. S. P. Subathra, N. Manoj Kumar, S. Verrastro and S. T. George, "Modelling the daily reference evapotranspiration in semi-arid region of

South India: A case study comparing ANFIS and empirical models," *Information Processing in Agriculture,* vol. 8, pp. 173-184, 2021.

- [22] A. Fernández López, D. Marín Sánchez, G. García Mateos, A. Ruiz Canales, M. Villena García and J. M. Molina Martínez, "A Machine Learning Method to Estimate Reference Evapotranspiration Using Soil Moisture Sensors," *Applied Sciences,* vol. 10, no. 6, pp. 1-16, 2020.
- [23] V. Nourani, G. Elkiran and J. Abdullahi, "Multi-station artificial intelligence based ensemble modeling of reference evapotranspiration using pan evaporation measurements," *Journal of Hydrology,* vol. 557, pp. 1-20, 2019.
- [24] T. Kim, T. Yang, S. Gao, L. Zhang, Z. Ding, X. Wen, J. J. Gourley and Y. Hong, "Can artificial intelligence and data-driven machine learning models match or even replace process-driven hydrologic models for streamflow simulation?: A case study of four watersheds with different hydro-climatic regions across the CONUS," *Journal of Hydrology,* vol. 598, 2021.
- [25] H. Afzaal, A. A. Farooque, F. Abbas, B. Acharya and T. Esau, "Computation of Evapotranspiration with Artificial Intelligence for Precision Water Resource Management," *Applied Sciences,* vol. 10, no. 1621, 2020.
- [26] M. Vaghefi, K. Mahmoodi, S. Setayeshi and M. Akbari, "Application of artificial neural networks to predict flow velocity in a 180° sharp bend with and without a spur dike," *Soft Computing,* vol. 24, pp. 8805-8821, 2019.
- [27] J. Sulaiman and S. H. Wahab, "Heavy Rainfall Forecasting Model Using Artificial Neural Network for Flood Prone Area," *Soft Computing and Intelligent System Research Group,* vol. 449, pp. 68-76, 2018.
- [28] A. Mosavi, P. Ozturk and K.-w. Chau, "Flood Prediction Using Machine Learning Models: Literature Review," *Water,* pp. 1536-1576, 2018.
- [29] H. Han, C. Choi, J. Jung and H. S. Kim, "Deep learning with long short term memory based sequence-to-sequence model for rainfall-runoff simulation," *Water (Switzerland),* vol. 13, no. 437, 2021.
- [30] M. T. Sattari, H. Apaydin, S. S. Band, A. Mosavi and R. Prasad, "Comparative analysis of kernel-based versus ANN and deep learning methods in monthly reference evapotranspiration estimation," *Hydrology and Earth System Sciences,*  vol. 25, pp. 603-618, 2021.
- [31] J. Wang, H. P. Li, H. Y. Lu, R. Q. Zhang, X. S. Cao, C. F. Tong and H. X. Zheng, "Estimation of evapotranspiration for irrigated artificial grasslands in typical steppe

areas using the METRIC model," *Applied ecology and environmental research,* vol. 17, no. 6, pp. 13759-13776, 2019.

- [32] Z. M. Yaseen, S. Naghshara, S. Q. Salih, S. Kim, A. Malik and M. A. Ghorbani, "Lake water level modeling using newly developed hybrid data intelligence model," *Theoretical and Applied Climatology,* vol. 141, pp. 1285-1300, 2020.
- [33] N. Mohammadigolafshani and A. Koulaian, "Utilization of new computational intelligence methods to estimate daily evapotranspiration of wheat using gamma pre-processing," *AgricEngInt: CIGR Journal Open access,* vol. 20, no. 3, 2018.
- [34] N. Nabipour, M. Dehghani, S. Shamshirband and A. Mosavi, "Short-Term Hydrological Drought Forecasting Based on Different Nature-Inspired Optimization Algorithms Hybridized With Artificial Neural Networks," *IEEE Access,* vol. 8, pp. 15210-15222, 2020.
- [35] G. Nearing, F. Kratzert, A. K. Sampson, C. S. Pelissier, D. Klotz, J. Frame, C. Prieto and H. Gupta, "What Role Does Hydrological Science Play in the Age of Machine Learning?," *Water Resources Research,* vol. 57, no. 3, 2021.
- [36] Y. Z. Kaya and B. Tasar, "Evapotranspiration Calculation for South Carolina, USA and Creation Different ANFIS Models for ET Estimation," *Conference Proceedings,*  pp. 217-224, 2019.
- [37] M. Z. Rezaabad, S. Ghazanfari and M. Salajegheh, "ANFIS Modeling with ICA, BBO, TLBO, and IWO Optimization Algorithms and Sensitivity Analysis for Predicting Daily Reference Evapotranspiration," *Journal of Hydrologic Engineering,*  vol. 25, no. 8, 2020.
- [38] M. Zakhrouf, H. Bouchelkia and M. Stamboul, "Neuro-fuzzy systems to estimate reference evapotranspiration," *Water SA,* vol. 45, no. 2, pp. 232-238, 2019.
- [39] S. Maroufpoor, O. Bozorg Haddad and E. Maroufpoor, "Reference evapotranspiration estimating based on optimal input combination and hybrid artificial intelligent model: Hybridization of artificial neural network with grey wolf optimizer algorithm," *Journal of Hydrology,* vol. 588, 2020.
- [40] J. Qin, J. Liang, T. Chen, X. Lei and A. Kang, "Simulating and predicting of hydrological time series based on tensorflow deep learning," *Polish Journal of Environmental Studies,* vol. 28, no. 2, pp. 795-802, 2019.
- [41] E. F. Luque Mamani, "Stochastic generation and forecasting of monthly hydrometeorological data based on non-traditional neural network," *Latin American Computer Conference,* vol. 2017, 2017.
- [42] A. R. Niaghi, O. Hassanijalilian and J. Shiri, "Estimation of Reference Evapotranspiration Using Spatial and Temporal Machine Learning Approaches," *Hydrology,* vol. 8, no. 25, 2021.
- [43] O. Mohammadrezapour, J. Piri and O. Kis, "Comparison of SVM, ANFIS and GEP in modeling monthly potential evapotranspiration in an arid region (Case study: Sistan and Baluchestan Province, Iran)," *IWA Publishing,* vol. 19, no. 2, pp. 392- 403, 2019.
- [44] H. Fang and Z. Fan, "Impacts of climate and land use changes on water and sediment yields for the black soil region, northeastern China," *Environment, Development and Sustainability,* 2020.
- [45] M. I. Khan and R. Maity, "Hybrid Deep Learning Approach for Multi-Step-Ahead Daily Rainfall Prediction Using GCM Simulations," *IEEE Access,* vol. 8, pp. 52774- 52784, 2020.
- [46] M. Y. Chia, Y. F. Huang and C. H. Koo, "Reference evapotranspiration estimation using adaptive neuro-fuzzy inference system with limited meteorological data," *IOP Conference Series: Earth and Environmental Science,* vol. 612, 2020.
- [47] D. Wang, T. Yu, Y. Liu, X. Gu, X. Mi, S. Shi, M. Ma, X. Chen, Y. Zhang, Q. Liu, F. Mumtaz and Y. Zhan, "Estimating Daily Actual Evapotranspiration at a Landsat-Like Scale Utilizing Simulated and Remote Sensing Surface Temperature," *Remote Sensing,* vol. 13, no. 225, 2021.
- [48] G. Blöschl, M. F. Bierkens, A. Chambel, C. Cudennec, G. Destouni, A. Fiori, J. W. Kirchner, J. J. McDonnell, H. H. G. Savenije, M. Sivapalan, C. Stumpp, E. Toth, E. Volpi and G. Carr, "Twenty-three unsolved problems in hydrology (UPH) – a community perspective," *Hydrological Sciences Journal,* vol. 64, no. 10, p. 1141– 1158, 2019.
- [49] M. I. Khan and R. Maity, "Hybrid Deep Learning Approach for Multi-Step-Ahead Daily Rainfall Prediction Using GCM Simulations," *IEEE Access,* vol. 8, pp. 52774- 52784, 2020.
- [50] H. Han, C. Choi, J. Jung and H. S. Kim, "Deep learning with long short term memory based sequence-to-sequence model for rainfall-runoff simulation," *Water (Switzerland),* vol. 13, no. 437, 2021.
- [51] L. Zhong, Z. Huang, Y. Ma, Y. Fu, M. Chen, M. Ma and J. Zheng, "Assessments of WRF land surface models in precipitation simulation over the Tibetan Plateau," *Earth and Space Science,* vol. 8, no. 3, 2021.
- [52] X. Dou and Y. Yang, "Modeling Evapotranspiration Response to Climatic Forcings Using Data-Driven Techniques in Grassland Ecosystems," *Hindawi Advances in Meteorology,* vol. 2018, 2018.
- [53] E. Cromwell, P. Shuai, P. Jiang, E. T. Coon, S. L. Painter, J. D. Moulton, Y. Lin and X. Chen, "Estimating Watershed Subsurface Permeability From Stream Discharge Data Using Deep Neural Networks," *Frontiers in Earth Science,* vol. 9, 2021.
- [54] Z. Wu, Y. Zhou, H. Wang and Z. Jiang, "Depth prediction of urban flood under different rainfall return periods based on deep learning and data warehouse," *Science of The Total Environment,* vol. 716, 2020.
- [55] K. Feng and J. Tian, "Forecasting reference evapotranspiration using data mining and limited climatic data," *European Journal of Remote Sensing,* vol. 54, no. 2, pp. 363-371, 2021.
- [56] A. Rashid Niaghi and X. Jia, "New Approach to Improve the Soil Water Balance Method for Evapotranspiration Estimation," *Water,* vol. 11, no. 12, pp. 2478-2493, 2019.
- [57] M. T. Sattari, H. Apaydin, S. S. Band, A. Mosavi and R. Prasad, "Comparative analysis of kernel-based versus ANN and deep learning methods in monthly reference evapotranspiration estimation," *Hydrology and Earth System Sciences,*  vol. 25, pp. 603-618, 2021.
- [58] F. J. Valderrama Purizaca, D. A. Chávez Barturen, S. P. Muñoz Pérez, V. Tuesta Monteza and H. I. Mejía Cabrera, "Importancia de las redes neuronales artificiales en la ingeniería civil: Una revisión sistemática de la literatura," *Iteckne,* vol. 18, no. 1, pp. 71-83, 2021.
- [59] M. Fu, T. Fan, Z. Ding, S. Q. Salih, N. Al-Ansari and Z. M. Yaseen, "Deep Learning Data-Intelligence Model Based on Adjusted Forecasting Window Scale: Application in Daily Streamflow Simulation," *IEEE Access,* vol. 8, pp. 32632-32651, 2020.
- [60] T. Kim, T. Yang, S. Gao, L. Zhang, Z. Ding, X. Wen, J. J. Gourley and Y. Hong, "Can artificial intelligence and data-driven machine learning models match or even replace process-driven hydrologic models for streamflow simulation?: A case study of four watersheds with different hydro-climatic regions across the CONUS," *Journal of Hydrology,* vol. 598, 2021.
- [61] J. Qin, J. Liang, T. Chen, X. Lei and A. Kang, "Simulating and predicting of hydrological time series based on tensorflow deep learning," *Polish Journal of Environmental Studies,* vol. 28, no. 2, pp. 795-802, 2019.
- [62] Y. Zhang, Z. Zhao and J. Zheng, "CatBoost: A new approach for estimating daily reference crop evapotranspiration in arid and semi-arid regions of Northern China," *Journal of Hydrology,* vol. 588, 2020.
- [63] L. Shi, P. Feng, B. Wang, D. L. Liu, J. Cleverly and Q. Fang, "Projecting potential evapotranspiration change and quantifying its uncertainty under future climate scenarios: A case study in southeastern Australia," *Journal of Hydrology,* vol. 584, 2020.
- [64] R. Salam and A. R. M. Towfiqul Islam, "Potential of RT, Bagging and RS ensemble learning algorithms for reference evapotranspiration prediction using climatic datalimited humid region in Bangladesh," *Journal of Hydrology,* vol. 590, 2020.
- [65] S. Mehdizadeh, "Estimation of daily reference evapotranspiration (ETo) using artificial intelligence methods: Offering a new approach for lagged ETo data-based modeling," *Journal of Hydrology,* vol. 559, 2018.

# **Anexos A.** Análisis estadístico y validación de instrumento por jueces

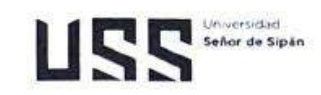

Ficha de validación según AIKEN

t. Datos generales

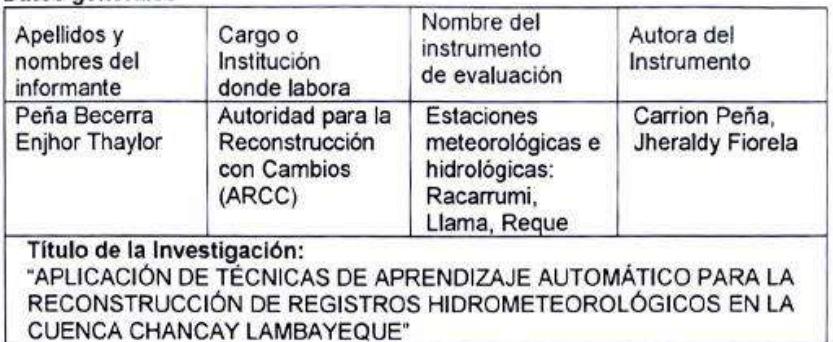

### Aspectos de validación de cada Item H.

Estimado complete la siguiente tabla después de haber observado y evaluado el<br>instrumento adjunto. Escriba (A) acuerdo o (D) desacuerdo en la segunda columna. Asimismo, si tiene alguna opción o propuesta de modificación, escriba en la columna correspondiente.

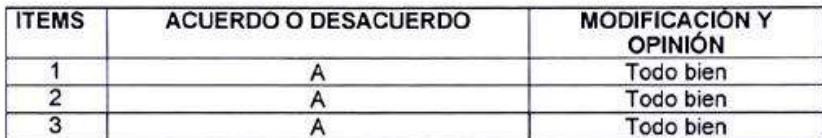

### Opinión de aplicabilidad del instrumento certificado de validez de contenido m. del instrumento

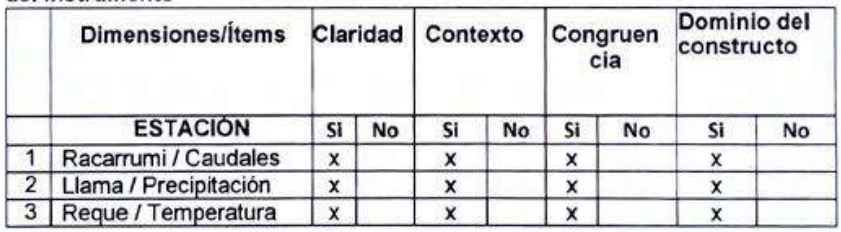

Observaciones (precisar si hay suficiencia):

**RECEIVED A CHARGE CONTRACTOR CONTRACTOR** Opinión de aplicabilidad: Aplicable (X) Aplicable después de corregir () No aplicable ( Apellidos y nombres del juez validador:<br>Especialidad: Ing. Civil

ENTHOR THAN LORPENA BECERRA INGENIERO CIVIL REG. CIP. 242018

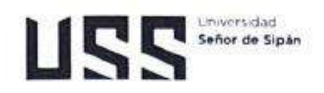

Ficha de validación según AIKEN

IV. Datos generales

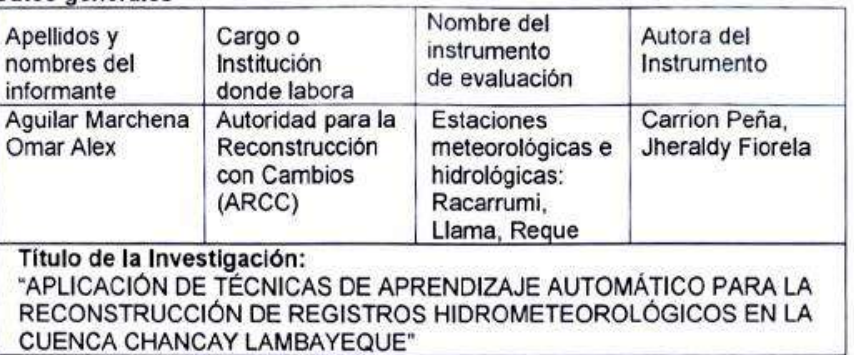

### v. Aspectos de validación de cada Item

Estimado complete la siguiente tabla después de haber observado y evaluado el instrumento adjunto. Escriba (A) acuerdo o (D) desacuerdo en la segunda columna. Asimismo, si tiene alguna opción o propuesta de modificación, escriba en la columna correspondiente.

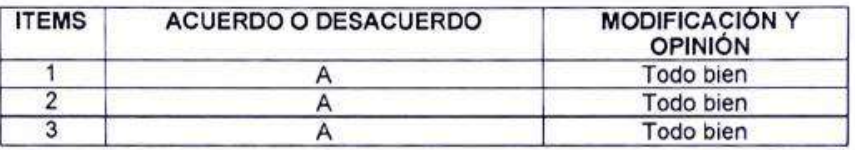

### Opinión de aplicabilidad del instrumento certificado de validez de contenido VI. del instrumento

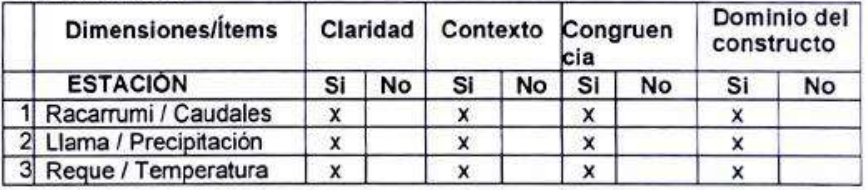

Observaciones (precisar si hay suficiencia):

Opinión de aplicabilidad: Aplicable (X) Aplicable después de corregir () No aplicable ( 

Especialidad: Ing. Civil

............ aller Morchena ING CIVIL CIP. Nº 87642

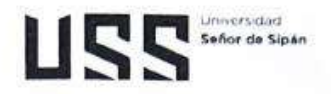

Ficha de validación según AIKEN

VII. Datos generales

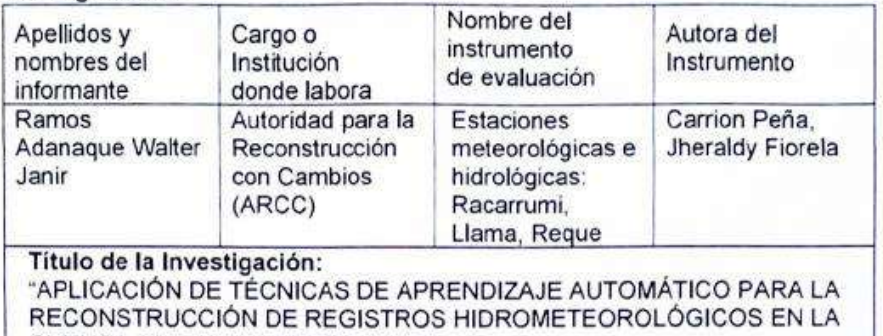

CUENCA CHANCAY LAMBAYEQUE"

# VIII. Aspectos de validación de cada Item

Estimado complete la siguiente tabla después de haber observado y evaluado el instrumento adjunto. Escriba (A) acuerdo o (D) desacuerdo en la segunda columna. Asimismo, si tiene alguna opción o propuesta de modificación, escriba en la columna correspondiente.

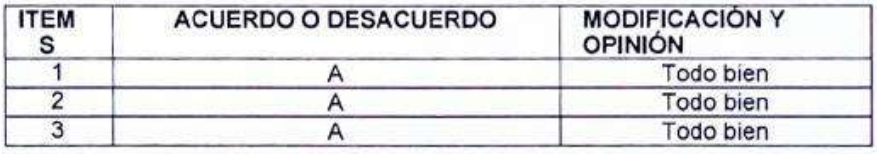

### Opinión de aplicabilidad del instrumento certificado de validez de contenido IX. del instrumento

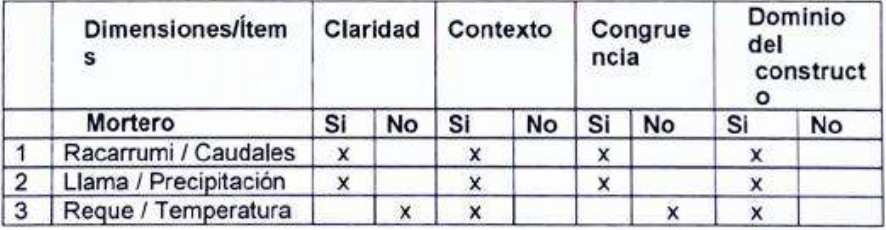

Observaciones (precisar si hay suficiencia):

Opinión de aplicabilidad: Aplicable (X) Aplicable después de corregir ( ) No aplicable ( Especialidad: Ing. Civil Jaun **WALTER JANA PANAS ADANAQUE** INGENIERO CIVIL REG. CIP. Nº 198621

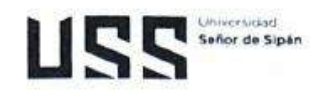

# Ficha de validación según AIKEN

Datos generales X.

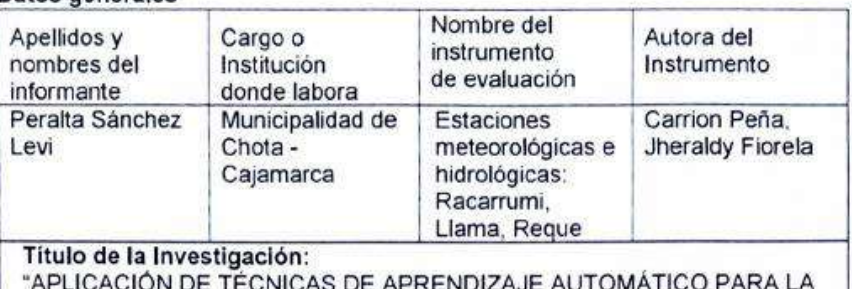

RECONSTRUCCIÓN DE REGISTROS HIDROMETEOROLÓGICOS EN LA CUENCA CHANCAY LAMBAYEQUE"

### Aspectos de validación de cada Item XI.

Estimado complete la siguiente tabla después de haber observado y evaluado el instrumento adjunto. Escriba (A) acuerdo o (D) desacuerdo en la segunda columna. Asimismo, si tiene alguna opción o propuesta de modificación, escriba en la columna correspondiente.

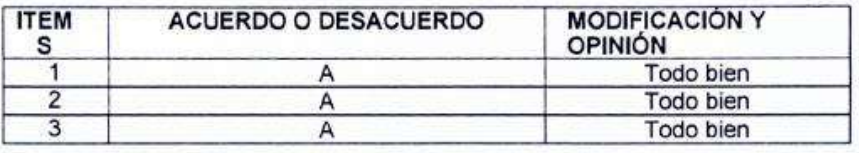

### Opinión de aplicabilidad del instrumento certificado de validez de contenido XII. del instrumento

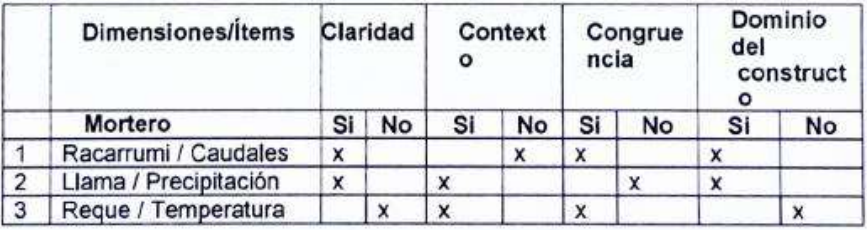

Observaciones (precisar si hay suficiencia):

Opinión de aplicabilidad: Aplicable (X) Aplicable después de corregir ( ) No aplicable ( 

Especialidad: Ing. Civil

 $\epsilon$ 500 EVI PERALTY SANCHE? Ingeniero Civil<br>Rog CIP, N° 265867

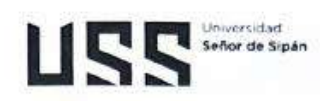

Ficha de validación según AIKEN

Datos generales XIII.

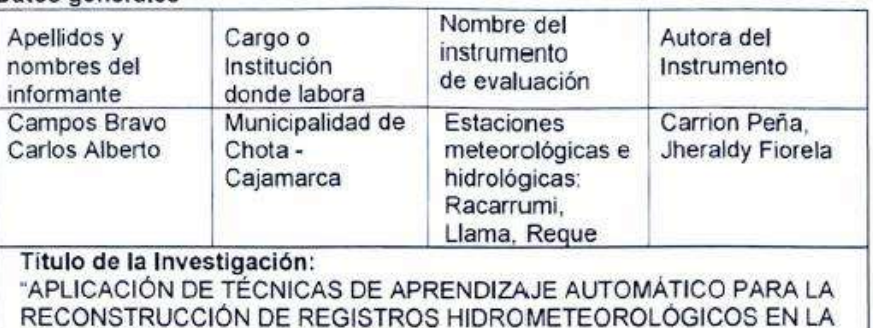

CUENCA CHANCAY LAMBAYEQUE"

# xiv. Aspectos de validación de cada Item

Estimado complete la siguiente tabla después de haber observado y evaluado el instrumento adjunto. Escriba (A) acuerdo o (D) desacuerdo en la segunda columna. Asimismo, si tiene alguna opción o propuesta de modificación, escriba en la columna correspondiente.

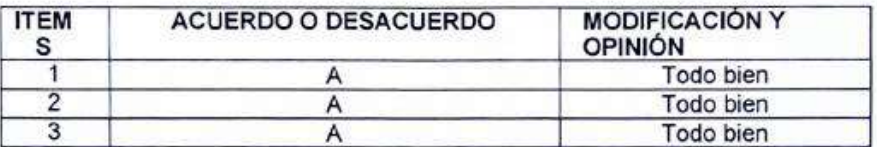

### Opinión de aplicabilidad del instrumento certificado de validez de contenido XV. del instrumento

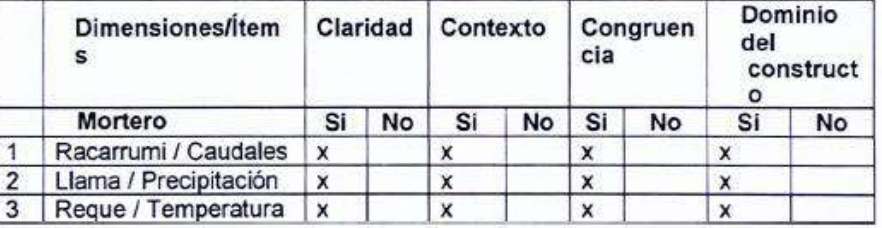

Observaciones (precisar si hay suficiencia):

Opinión de aplicabilidad: Aplicable (X) Aplicable después de corregir () No aplicable ( Especialidad: Ing. Civil

Carlos Aberto Campel Bravo<br>UNGENIERIO CIVIL<br>CIPAN BRABA

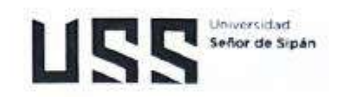

# Ficha de validación según AIKEN

Datos generales XIII.

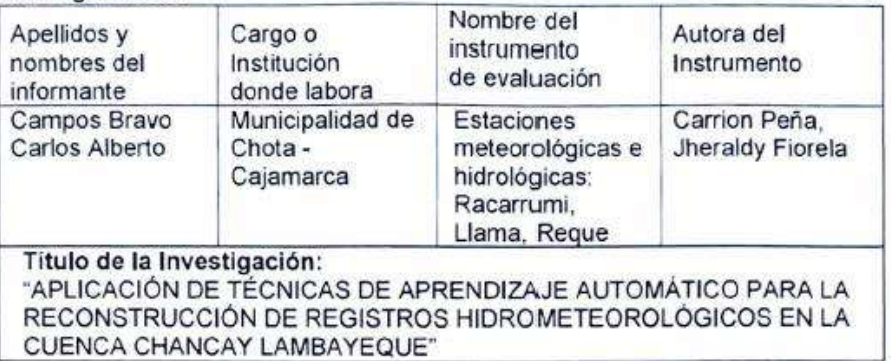

## XIV. Aspectos de validación de cada Item

Estimado complete la siguiente tabla después de haber observado y evaluado el instrumento adjunto. Escriba (A) acuerdo o (D) desacuerdo en la segunda columna. Asimismo, si tiene alguna opción o propuesta de modificación, escriba en la columna correspondiente.

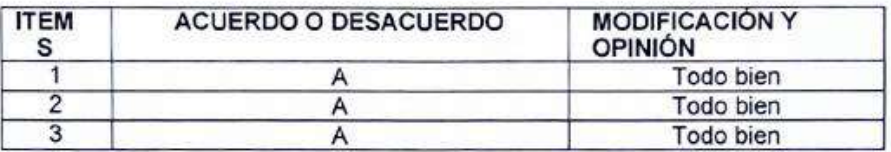

### XV. Opinión de aplicabilidad del instrumento certificado de validez de contenido del instrumento

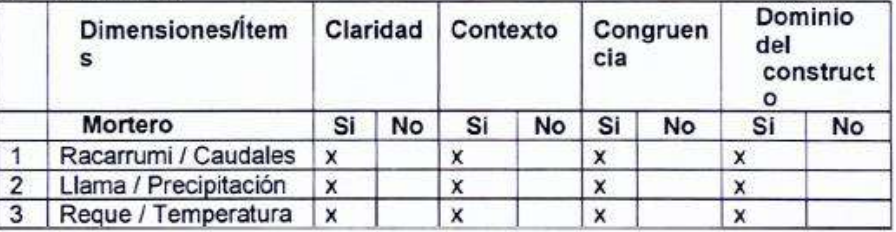

Observaciones (precisar si hay suficiencia):

Especialidad: Ing. Civil

Carlos Aberto Campel Bravo CIP. Nº 88428

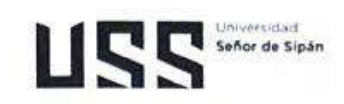

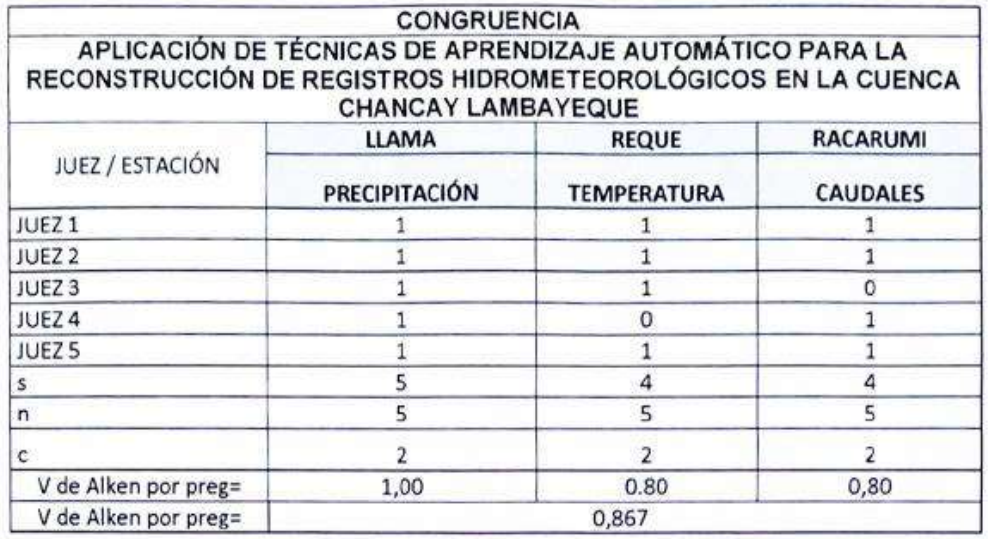

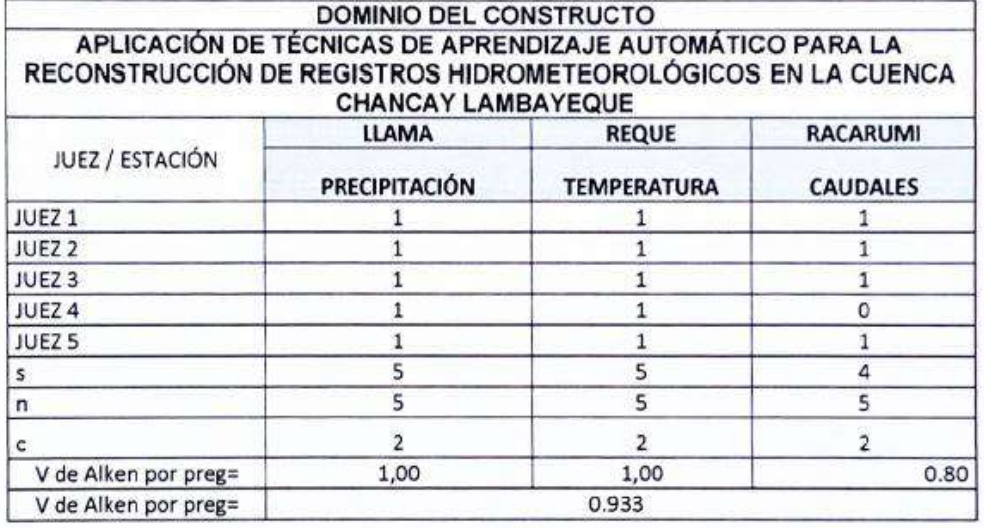

V de Aiken del instrumento por jueces expertos

0.90

Luis Mun Vonteregno Canadio

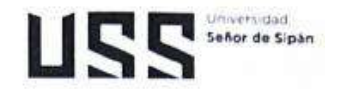

# APLICACIÓN DE TÉCNICAS DE APRENDIZAJE AUTOMÁTICO PARA LA RECONSTRUCCIÓN DE REGISTROS HIDROMETEOROLÓGICOS EN LA CUENCA CHANCAY LAMBAYEQUE

# PRECIPITACIONES (LLAMA) AÑOS 1991-2020

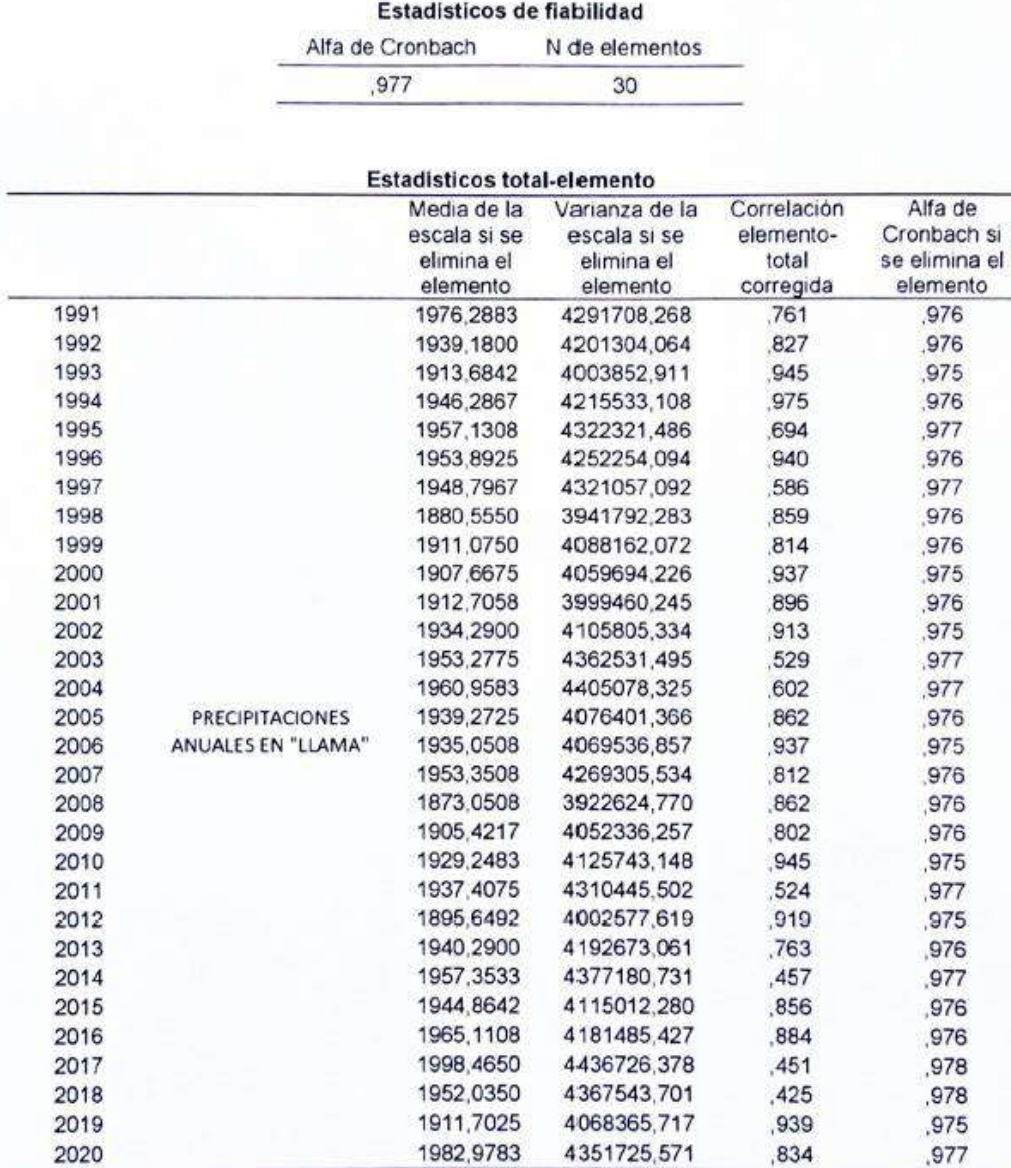

135

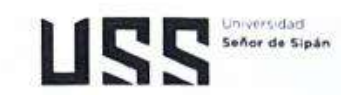

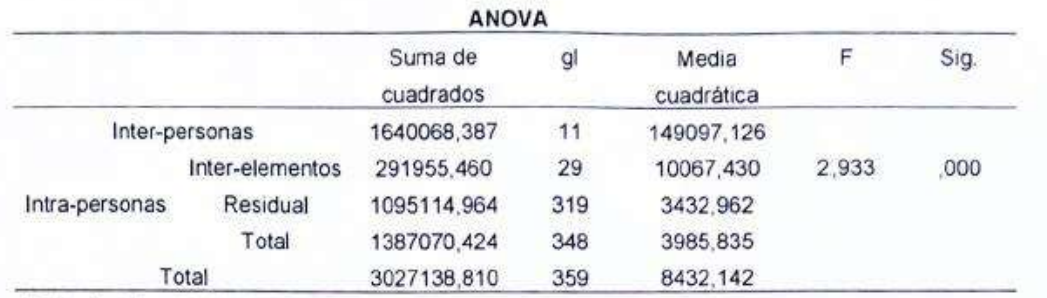

Media global =  $66,8012$ 

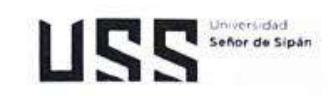

# CAUDALES MÁXIMOS/AVENIDAS (RACARUMI) AÑOS 1991-2020

# Estadísticos de fiabilidad

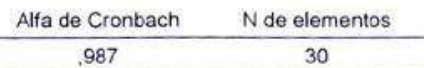

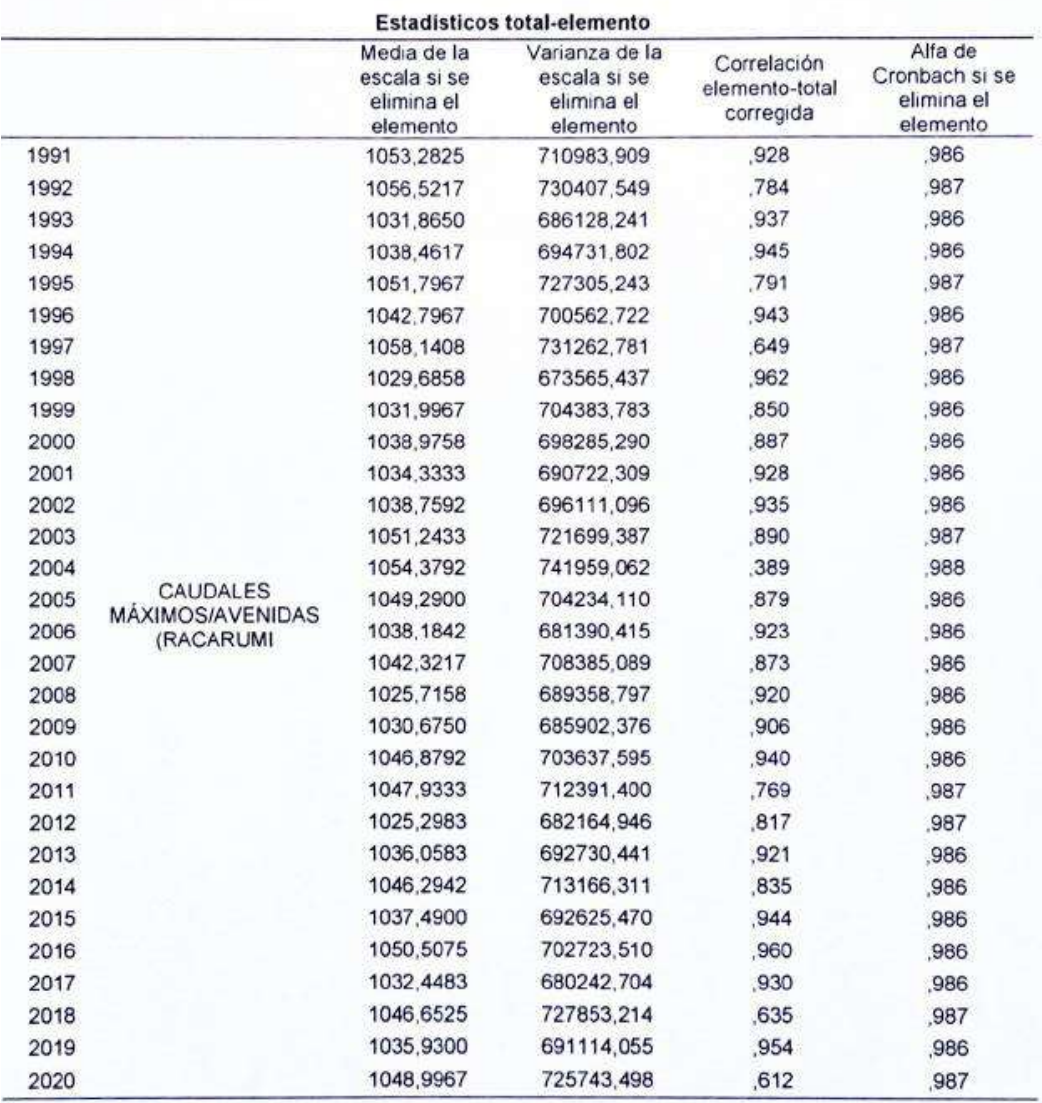

ANOVA

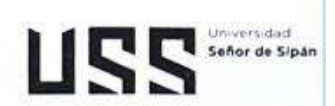

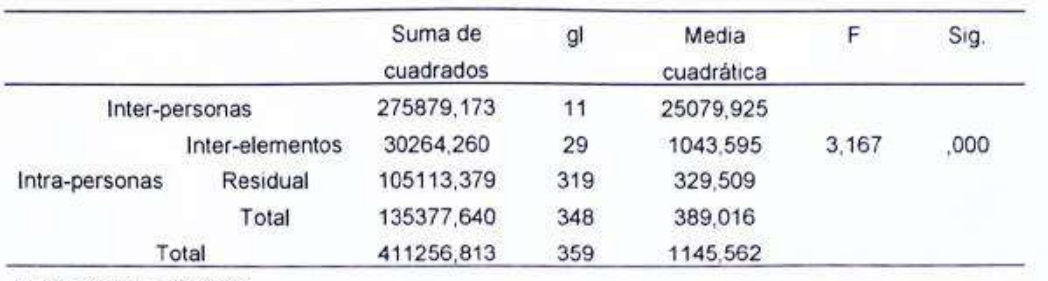

Media global =  $35,9229$ 

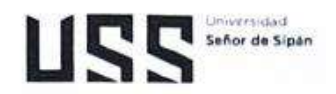

# TEMPERATURA ESTACIÓN (REQUE) AÑOS 1991-2020

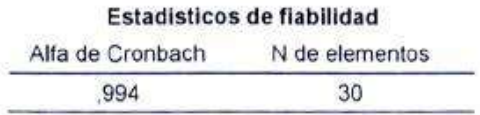

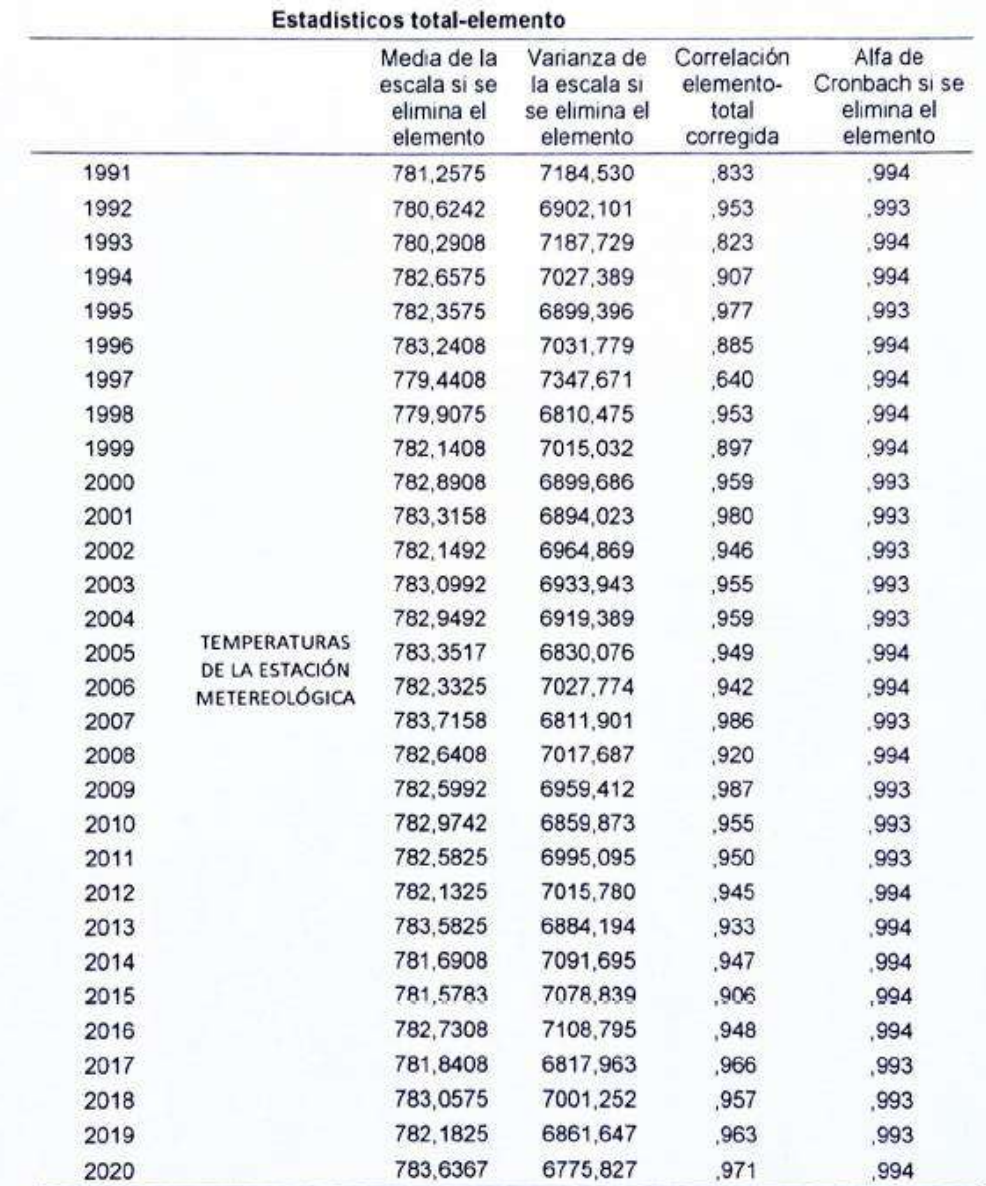

**ANOVA** 

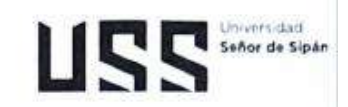

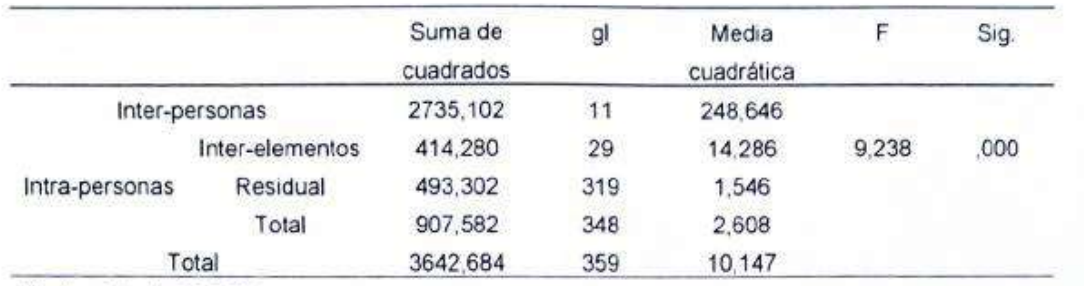

Media global = 26,9758

En las tablas se observa que, el instrumento sobre "Aplicación de técnicas de aprendizaje automático para la Reconstrucción de Registros Hidrometeorológicos en la cuenca Chancay Lambayeque" Es válido (correlaciones de Pearson superan al valor de 0.30 y el valor de la prueba del análisis de varianza es altamente significativo  $p < 0.01$ ) y confiable (el valor de consistencia alfa de Cronbach es mayor a 0.80).

Luis Ar w  $C10$ 

# *Anexos B. Delimitación hidrográfica de la cuenca Chancay Lambayeque.*

# DELIMITACIÓN HIDROGRÁFICA DE LA CUENCA CHANCAY LAMBAYEQUE.

1.- Curvas características de la cuenca Chancay Lambayeque.

1.1.- Curva Hipsométrica.

a) Área de la cuenca : 4043.73 km<sup>2</sup> b) Perimetro : 432.86 km :  $4103.00$  m.s.n.m c) Cota máxima (msnm) d) Cota mínima (msnm)  $: 6.00$  m.s.n.m e) Número de intervalos  $: 12$ 

Cálculos para la obtención de la curva hipsométrica y de frecuencia de altitudes.

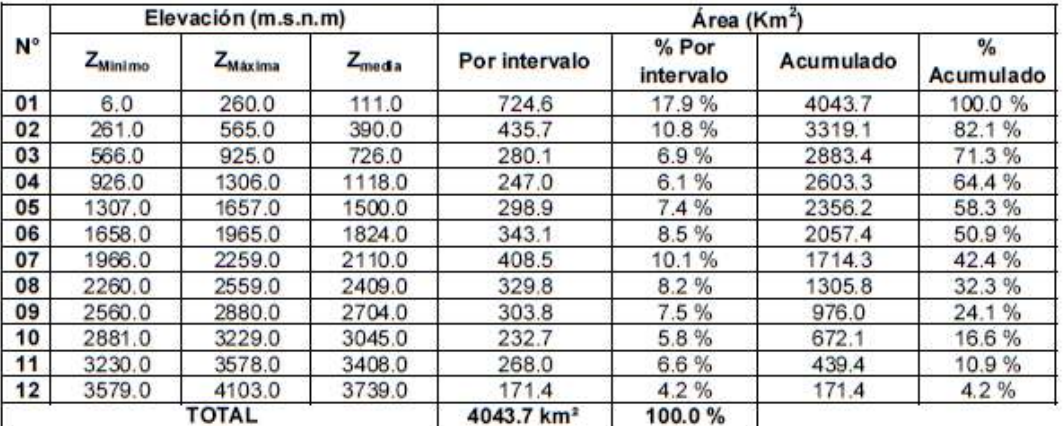

# Curva hipsométrica en función al área acumulada expresada en km<sup>2</sup>.

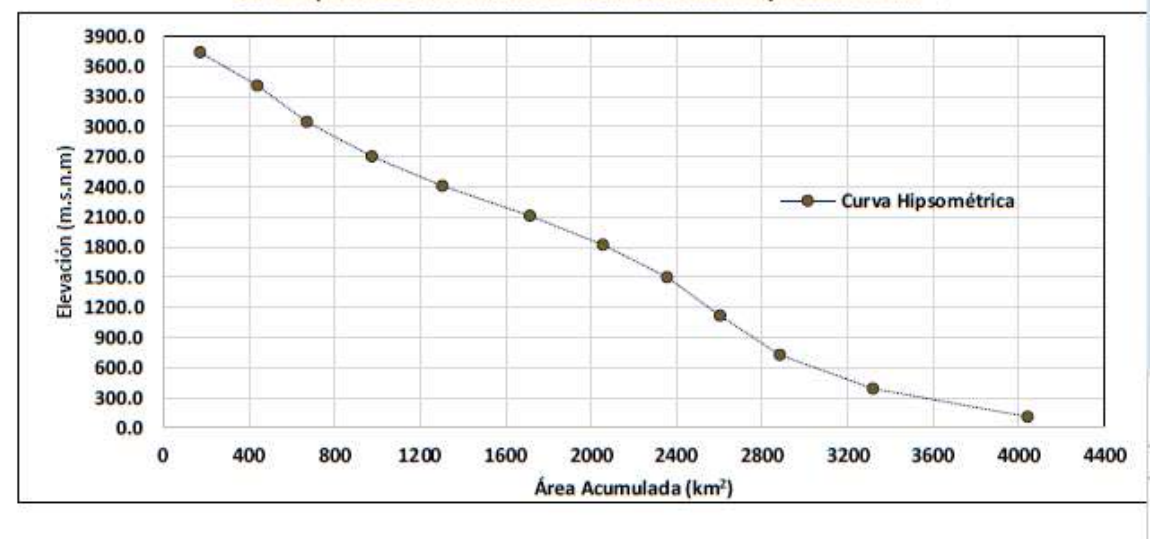

1.2. Curva de Frecuencia de Elevaciónes.

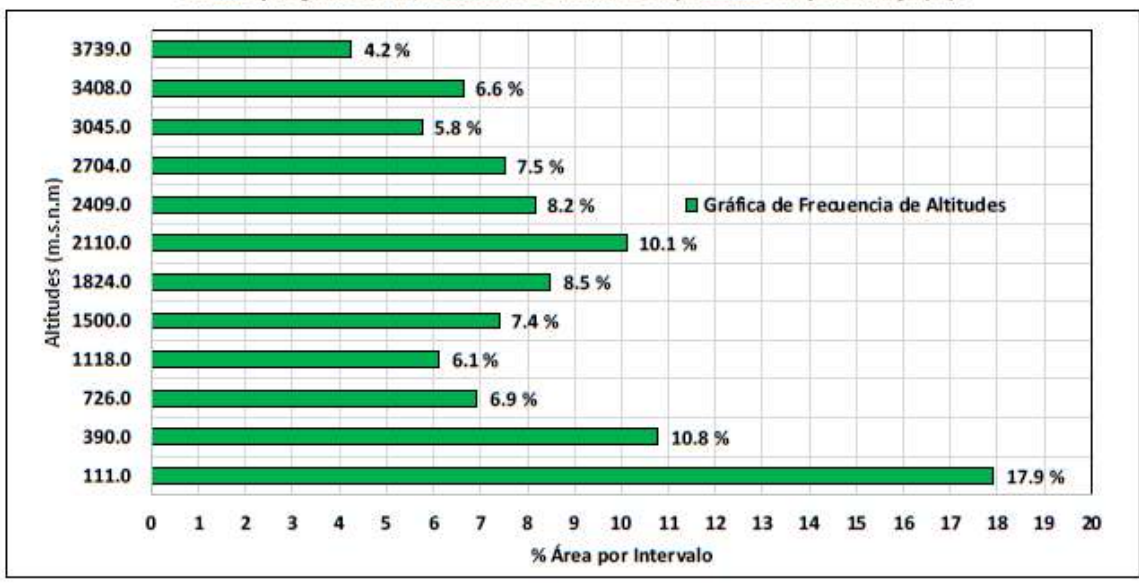

Barras que grafican la frecuencia de altitudes expresadas en porcentaje (%).

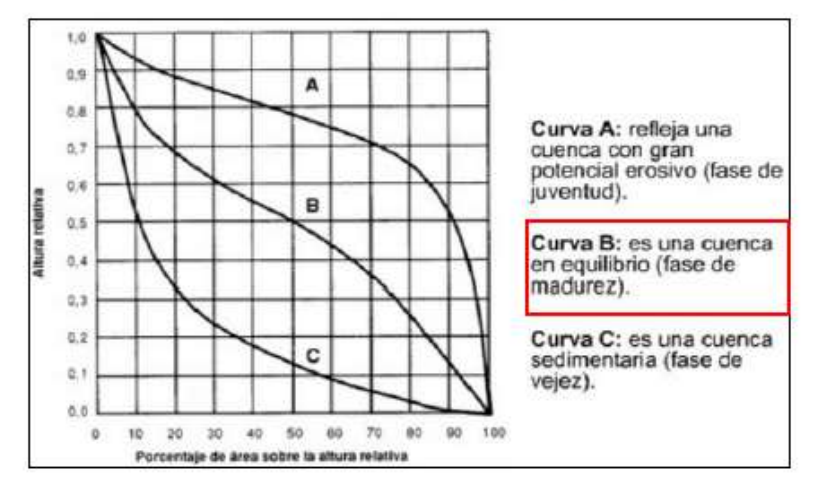

1.3. Elevación de frecuencia media:

$$
E_m = \frac{\sum a^* Z_m}{A}
$$

Donde:

 $E_m$ = elevación media (m.s.n.m).

 $a = 4$ rea entre curvas de nivel (km<sup>2</sup>).

 $Z_m$  = elevación media entre curvas de nivel (m.s.n.m).

 $A =$  área total de la cuenca (km<sup>2</sup>).

| $\mathsf{N}^\circ$ | Elevación (m.s.n.m) |         |                    | Área (Km <sup>2</sup> ) | a x Z <sub>media</sub> |
|--------------------|---------------------|---------|--------------------|-------------------------|------------------------|
|                    | Z <sub>Minimo</sub> | ZMáxima | $Z_{\text{media}}$ | $a$ (km <sup>2</sup> )  | $(km2-msnm)$           |
| 01                 | 6.0                 | 260.0   | 111.0              | 724.6                   | 80432.7                |
| 02                 | 261.0               | 565.0   | 390.0              | 435.7                   | 169916.7               |
| 03                 | 566.0               | 925.0   | 726.0              | 280.1                   | 203374.0               |
| 04                 | 926.0               | 1306.0  | 1118.0             | 247.0                   | 276195.5               |
| 05                 | 1307.0              | 1657.0  | 1500.0             | 298.9                   | 448342.6               |
| 06                 | 1658.0              | 1965.0  | 1824.0             | 343.1                   | 625790.5               |
| 07                 | 1966.0              | 2259.0  | 2110.0             | 408.5                   | 861955.9               |
| 08                 | 2260.0              | 2559.0  | 2409.0             | 329.8                   | 794485.4               |
| 09                 | 2560.0              | 2880.0  | 2704.0             | 303.8                   | 821523.0               |
| 10                 | 2881.0              | 3229.0  | 3045.0             | 232.7                   | 708626.1               |
| 11                 | 3230.0              | 3578.0  | 3408.0             | 268.0                   | 913314.4               |
| 12                 | 3579.0              | 4103.0  | 3739.0             | 171.4                   | 640980.3               |
|                    | <b>TOTAL</b>        |         |                    |                         | 6544937.2              |

Cálculos para la obtención de la altitud de frecuencia media.

$$
E_m = \frac{\sum a^* Z_m}{A}
$$

6544937.2 km<sup>\*</sup>-msnm<br>4043.7 km<sup>\*</sup>  $E_m =$ 

 $E_m = 1618.5$  m.s.n.m

2.- Índices representativos de la cuenca Chancay Lambayeque.

2.1. Factor de forma de la cuenca.

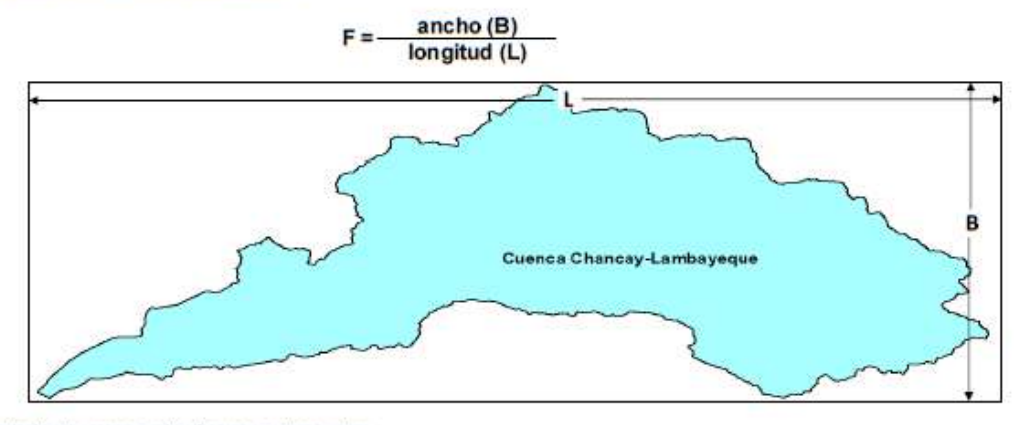

Suponiendo la cuenca de forma rectangular:

$$
F = \frac{B \times L}{L \times L} = \frac{A}{L^{2}}
$$

$$
F = \frac{A}{L^{2}}
$$

Donde:

 $A = 4$ rea de la cuenca (km<sup>2</sup>)
$P =$  perímetro de la cuenca (km)

 $L =$  longitud del curso principal (km)

4043.73 km<sup>2</sup>  $F =$  $(228.31 \text{ km})^2$  $F =$ 0.08

2.2. Índice de compacidad (índice de Gravelious).

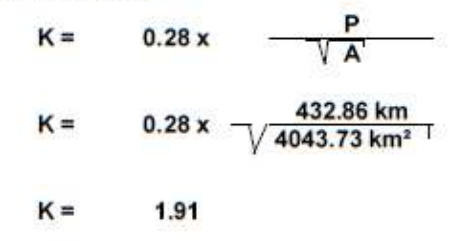

2.3. Radio de Elongación.

$$
R = \frac{D}{L}
$$

 $A = \pi \cdot r^2$ 

Donde:

D= diámetro de una circunferencia de igual superficie que la cuenca (km)

 $L =$  longitud del curso principal (km)

 $A =$ área de la circunferencia (km<sup>2</sup>)

$$
A = 3.1416 \cdot r^{2}
$$
\n
$$
r = \sqrt{\frac{4043.73 \text{ km}^{2}}{3.1416}}
$$
\n
$$
r = 35.88 \text{ km}
$$
\n
$$
= 2 \cdot r
$$
\n
$$
= 2 \cdot r
$$
\n
$$
= 228.31 \text{ km}
$$
\n
$$
R = \frac{D}{L}
$$
\n
$$
R = \frac{71.75 \text{ km}}{228.31 \text{ km}}
$$
\n
$$
R = 0.31
$$

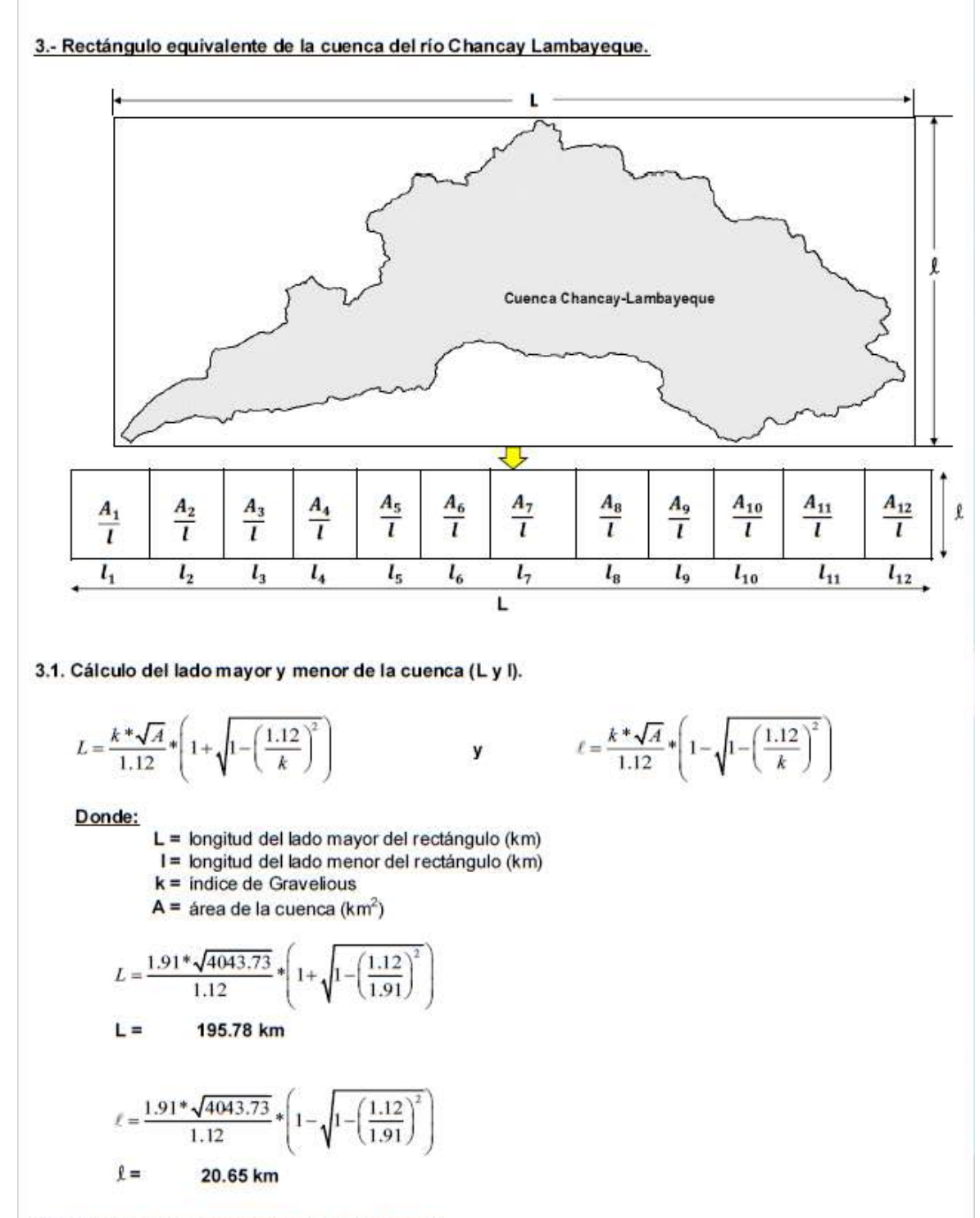

3.2. Cálculo de los segmentos del lado mayor L.

Dividiendo cada área parcial, entre el lado menor I, del rectángulo equivalente, se tiene:

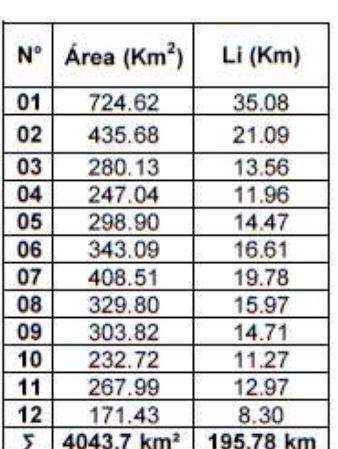

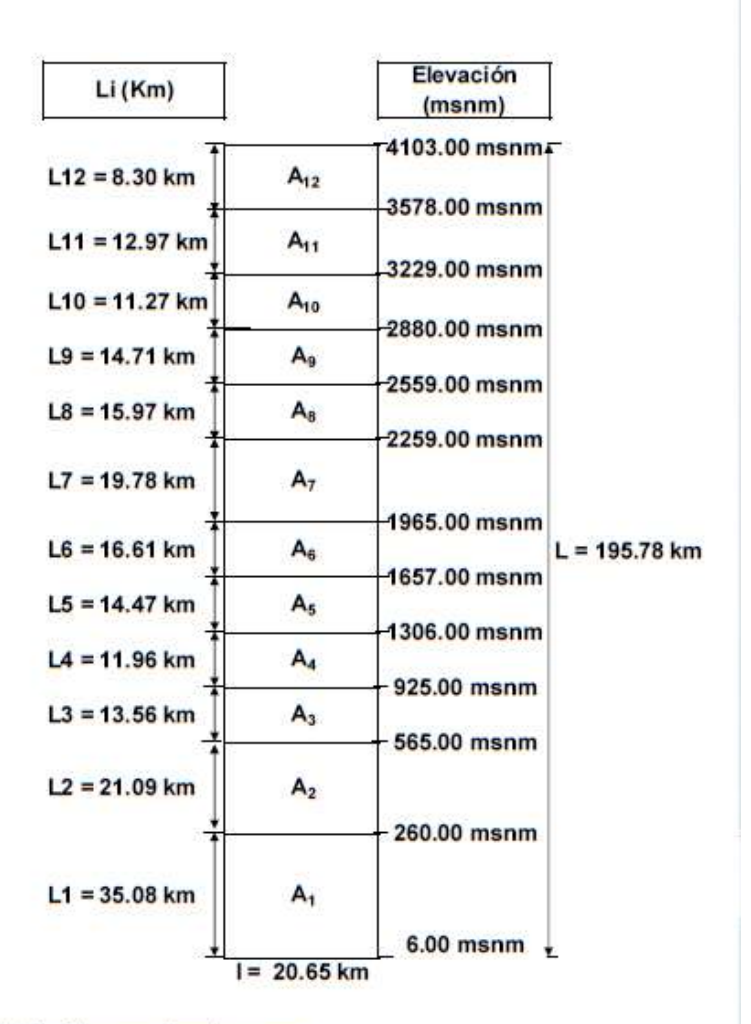

# 4.- Pendiente promedio de la cuenca del río Chancay Lambayeque.

4.1. Por reclasificación de áreas en el SIG ARCGIS.

| N° | <b>COUNT</b> | Area (km <sup>2</sup> ) | S <sub>minima</sub> (%) | $S_{\text{maxima}}$ (%) | $S_{\text{media}}(\%)$ |
|----|--------------|-------------------------|-------------------------|-------------------------|------------------------|
| 01 | 2501165.00   | 2384.7049               | 0.00                    | 34.56                   | 16.22                  |
| 02 | 1364009.00   | 1300.4975               | 34.58                   | 69.13                   | 48.46                  |
| 03 | 319488.00    | 304.6119                | 69.14                   | 103.69                  | 81.54                  |
| 04 | 46787.00     | 44.6085                 | 103.70                  | 138.26                  | 115.74                 |
| 05 | 7815.00      | 7.4511                  | 138.26                  | 172.82                  | 150.81                 |
| 06 | 1486.00      | 1.4168                  | 172.83                  | 207.39                  | 185.99                 |
| 07 | 329.00       | 0.3137                  | 207.46                  | 241.87                  | 220.51                 |
| 08 | 95.00        | 0.0906                  | 241.96                  | 275.75                  | 253.78                 |
| 09 | 18.00        | 0.0172                  | 280.33                  | 310.88                  | 291.33                 |
| 10 | 6.00         | 0.0057                  | 311.49                  | 337.25                  | 321.68                 |
| 11 | 4.00         | 0.0038                  | 359.26                  | 378.96                  | 366.53                 |
| 12 | 4.00         | 0.0038                  | 381.62                  | 414.78                  | 392.30                 |
| N° | Intervalos   |                         | Promedio                | <b>OCURRENCIA</b>       | $S_{\text{meda}}(\%)$  |
| 01 | 0.00         | 8.33                    | 4.17                    | 2501165.00              | 10421520.83            |
| 02 | 8.33         | 16.67                   | 12.50                   | 1364009.00              | 17050112.50            |
| 03 | 16.67        | 25.00                   | 20.83                   | 319488.00               | 6656000.00             |

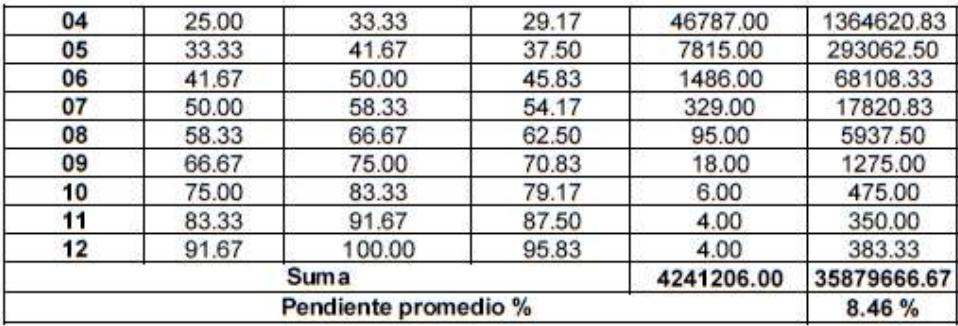

4.2. Criterio del rectángulo equivalente.

$$
S = \frac{H}{L}
$$

Donde:

S = pendiente del cauce principal.

H = diferencia de cotas entre los extremos del cauce, en m.

 $L =$  longitud del cauce principal, en m.

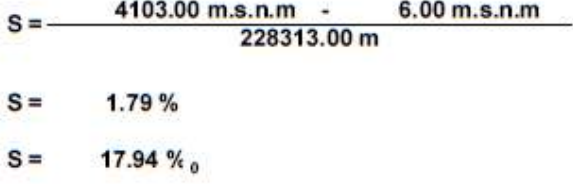

# 5.- Red hídrica.

5.1. Longitud del cauce principal

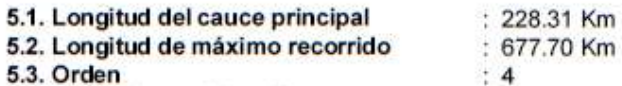

5.4. Grado de ramificación.

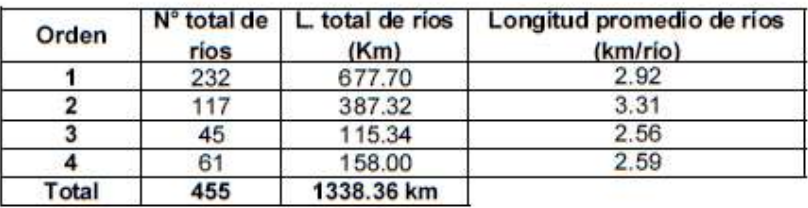

5.5. Coeficiente de masividad (Cm).

$$
C_m = \frac{E_m}{A}
$$

Donde:

 $E_m$ = elevación media (m.s.n.m)

 $A = \text{area}$  de la cuenca (km<sup>2</sup>)

$$
C_m = \frac{1618.54 \text{ m.s. n.m}}{4043.73 \text{ km}^2}
$$
  

$$
C_m = 0.40
$$

5.6. Coeficiente de torrencialidad (CT).

CT = 
$$
\frac{N^{\circ} \text{ de cursos de agua de 1}^{\circ r} \text{ Orden}}{\text{Superficie de cuencia (km}^2)}
$$
  
CT = 
$$
\frac{232}{4043.73 \text{ km}^2}
$$
  
CT = 0.06

5.7. Densidad de drenaje (Dd).

$$
D_d = \frac{LI}{A}
$$

Donde:

Li= longitud total de los cursos de agua (km)

 $A = \text{area de la cuenca (km}^2)$ 

1338.36 km  $D_d =$ 4043.73 km<sup>2</sup>

$$
D_d = 0.33 \text{ Km/Km}^2
$$

5.8. Extensión media de escurrimiento superficial (Es).

$$
E_s = \frac{A}{4 \cdot LI}
$$

Donde:

Li= longitud total de los cursos de agua (km)

 $A = \text{area de la cuenca (km}^2)$ 

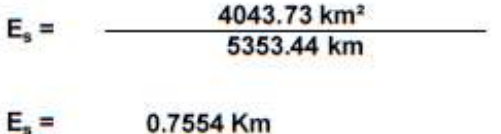

5.9. Frecuencia de ríos (Fr).

$$
F_r = \frac{\text{Total de cursos de agua}}{A}
$$

Donde:

 $A = \text{area de la cuenca (km}^2)$ 

$$
F_r = \frac{455 \text{ rios}}{4043.73 \text{ km}^2}
$$

$$
F_r = 0.11 \text{ rios/km}^2
$$

# *Anexos C. Información meteorológica empleadas en la investigación.*

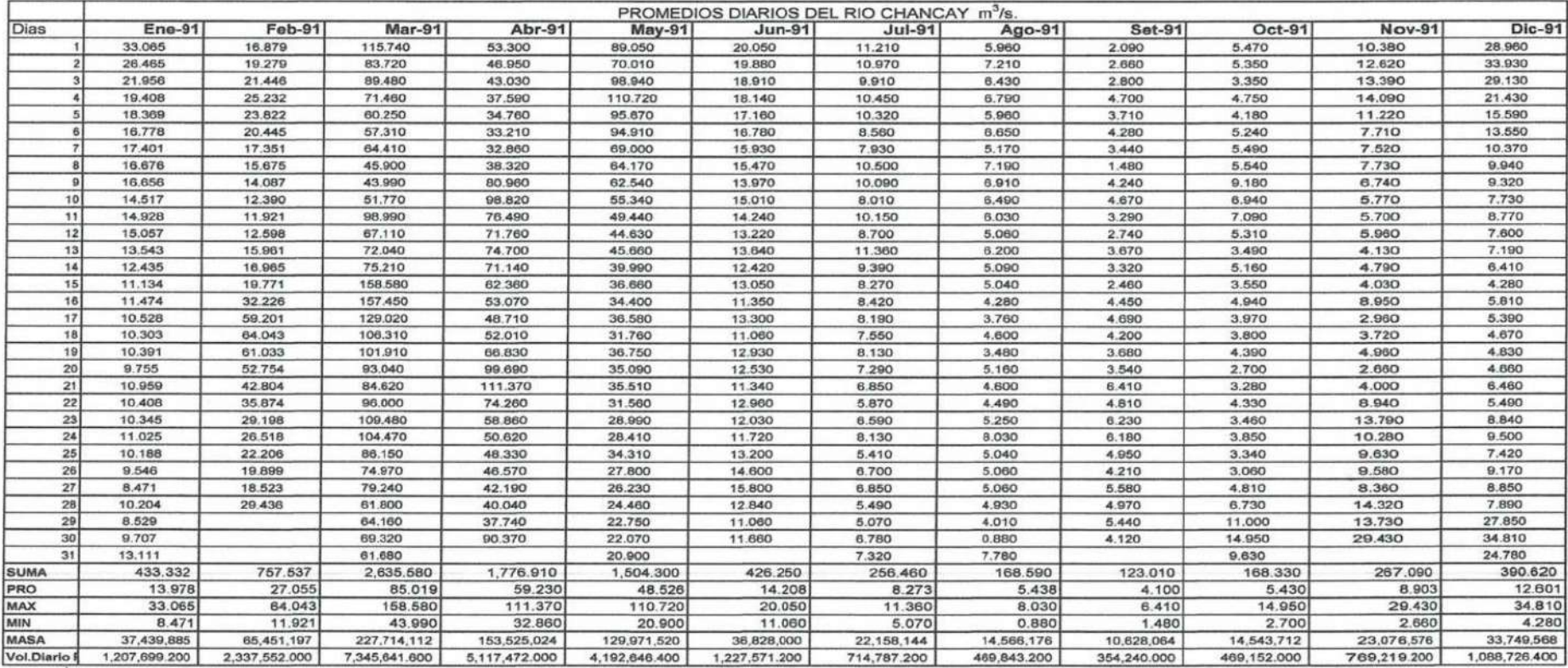

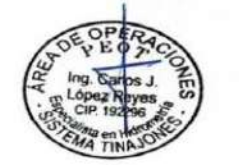

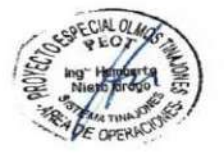

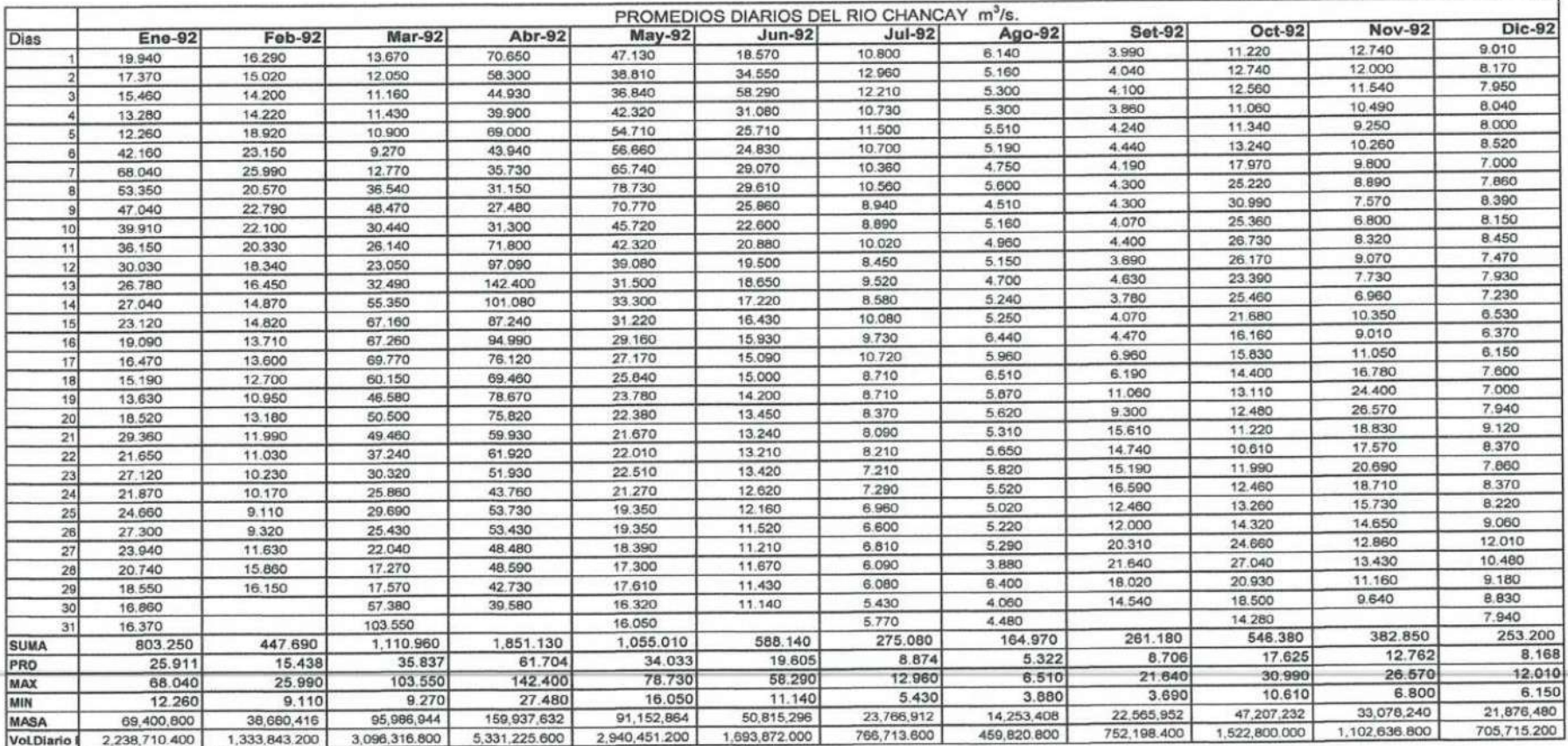

Fuente: Área de Operaciones - Peot

 $\sim$ 

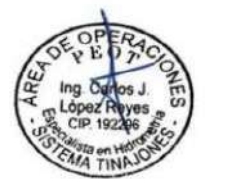

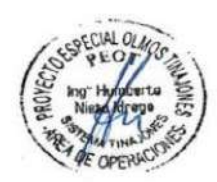

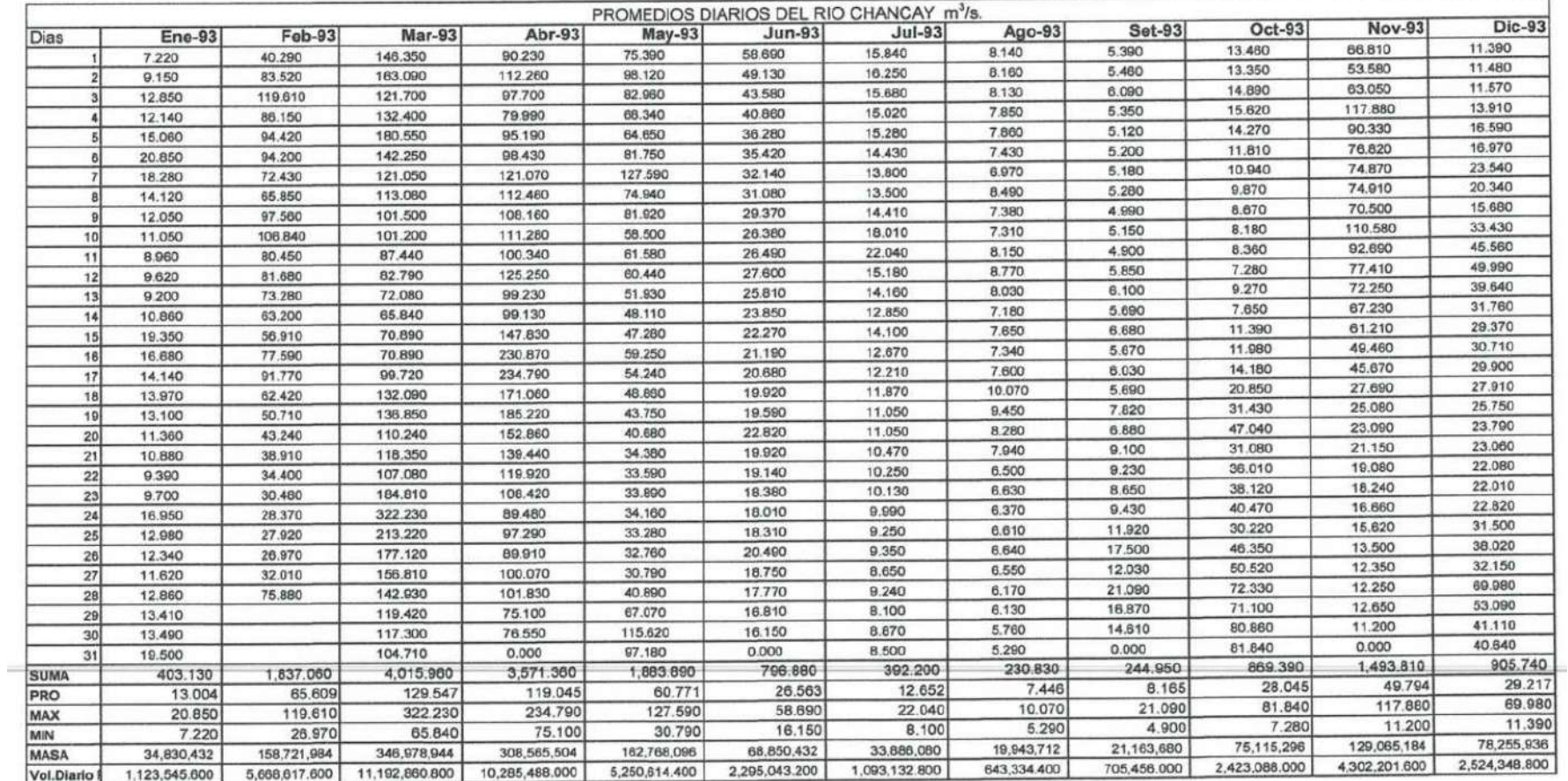

Fuente: Área de Operaciones - Peot

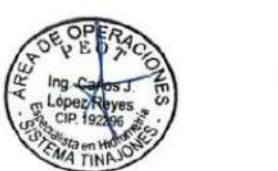

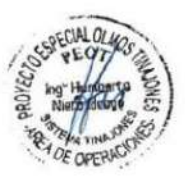

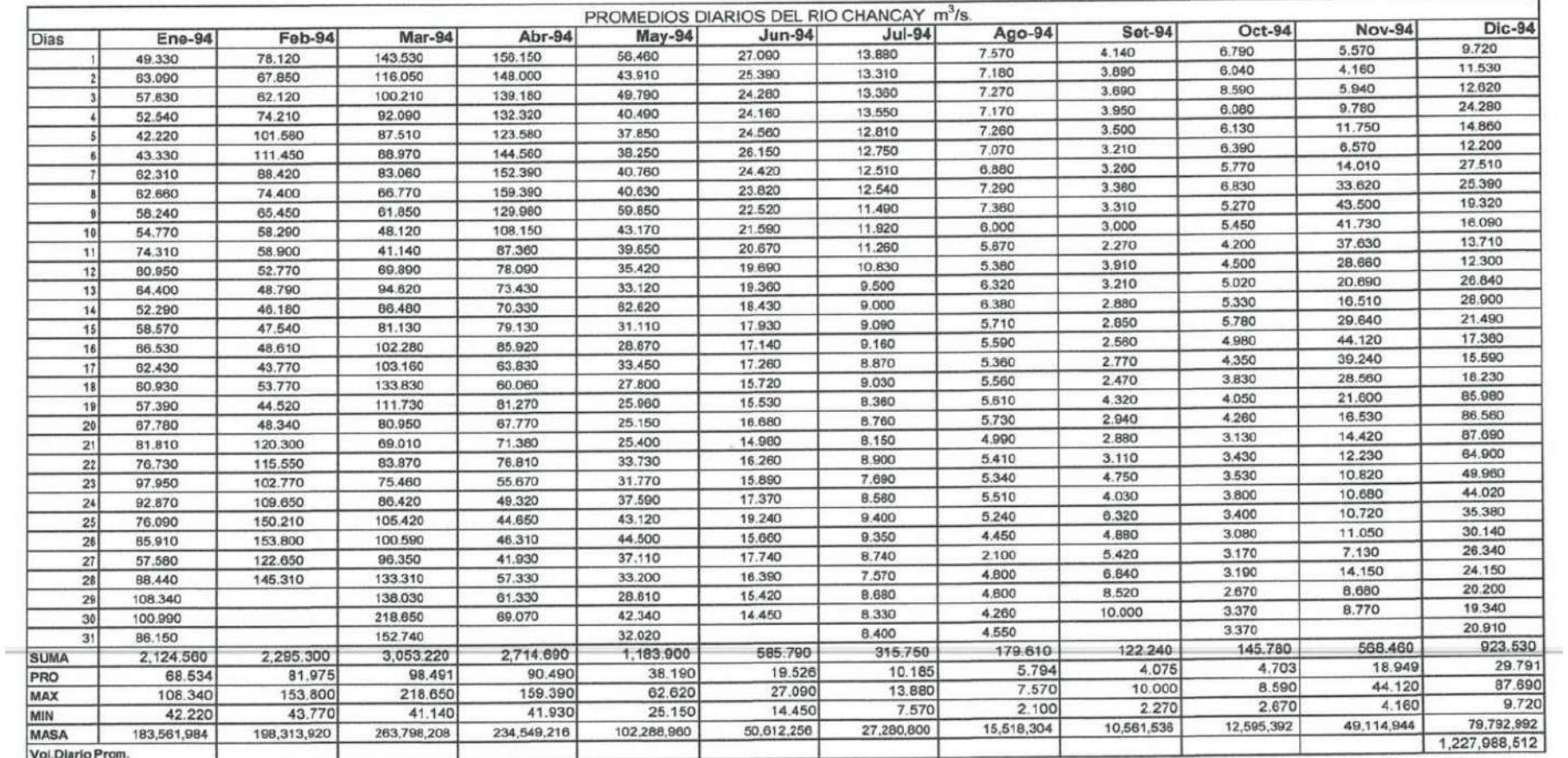

Fuente: Área de Operaciones - Peot

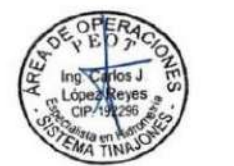

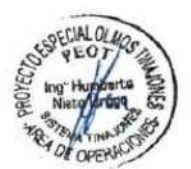

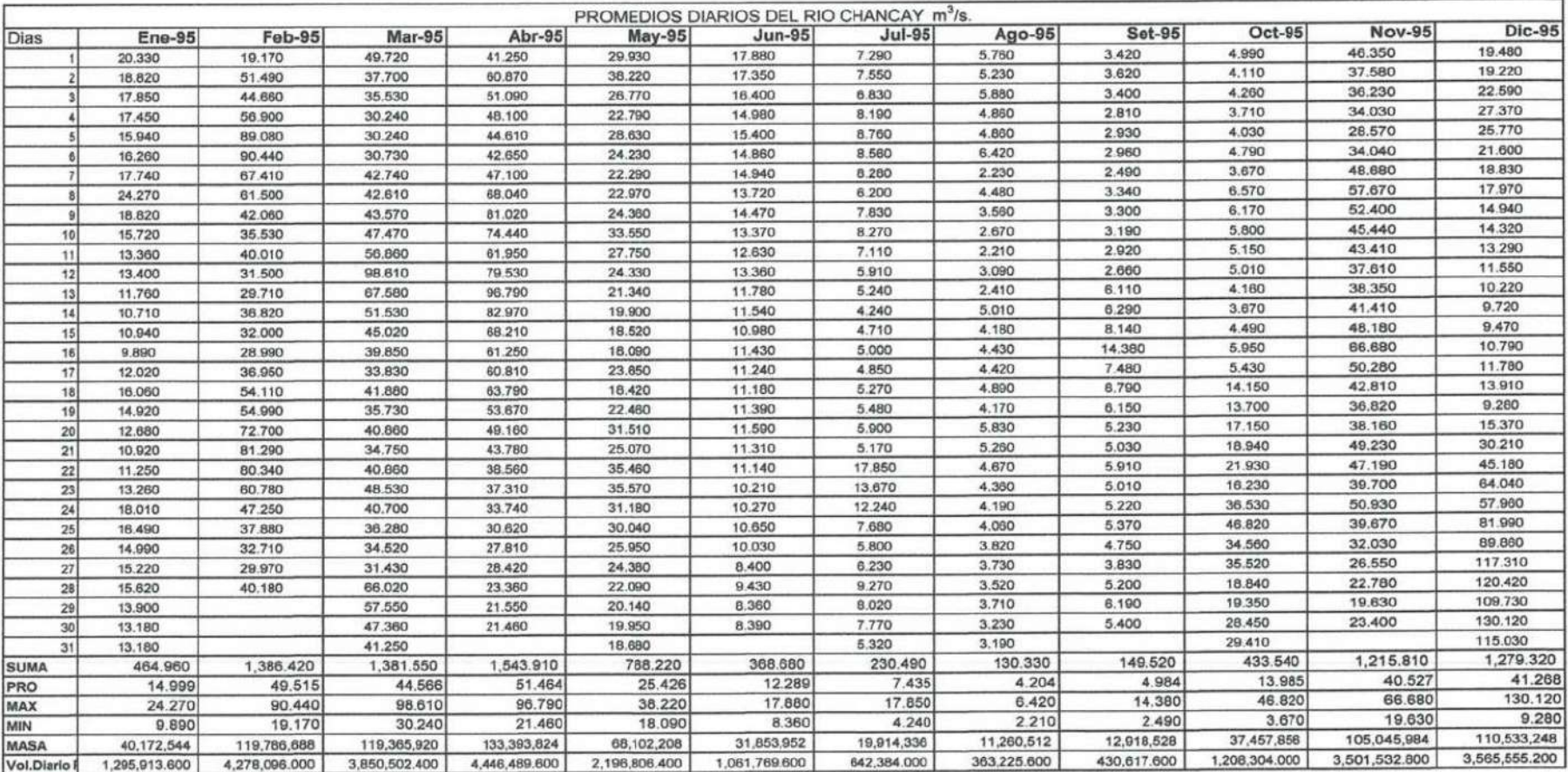

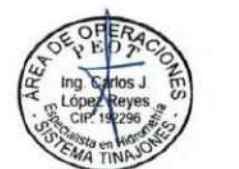

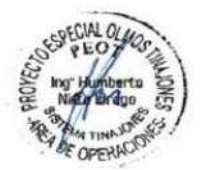

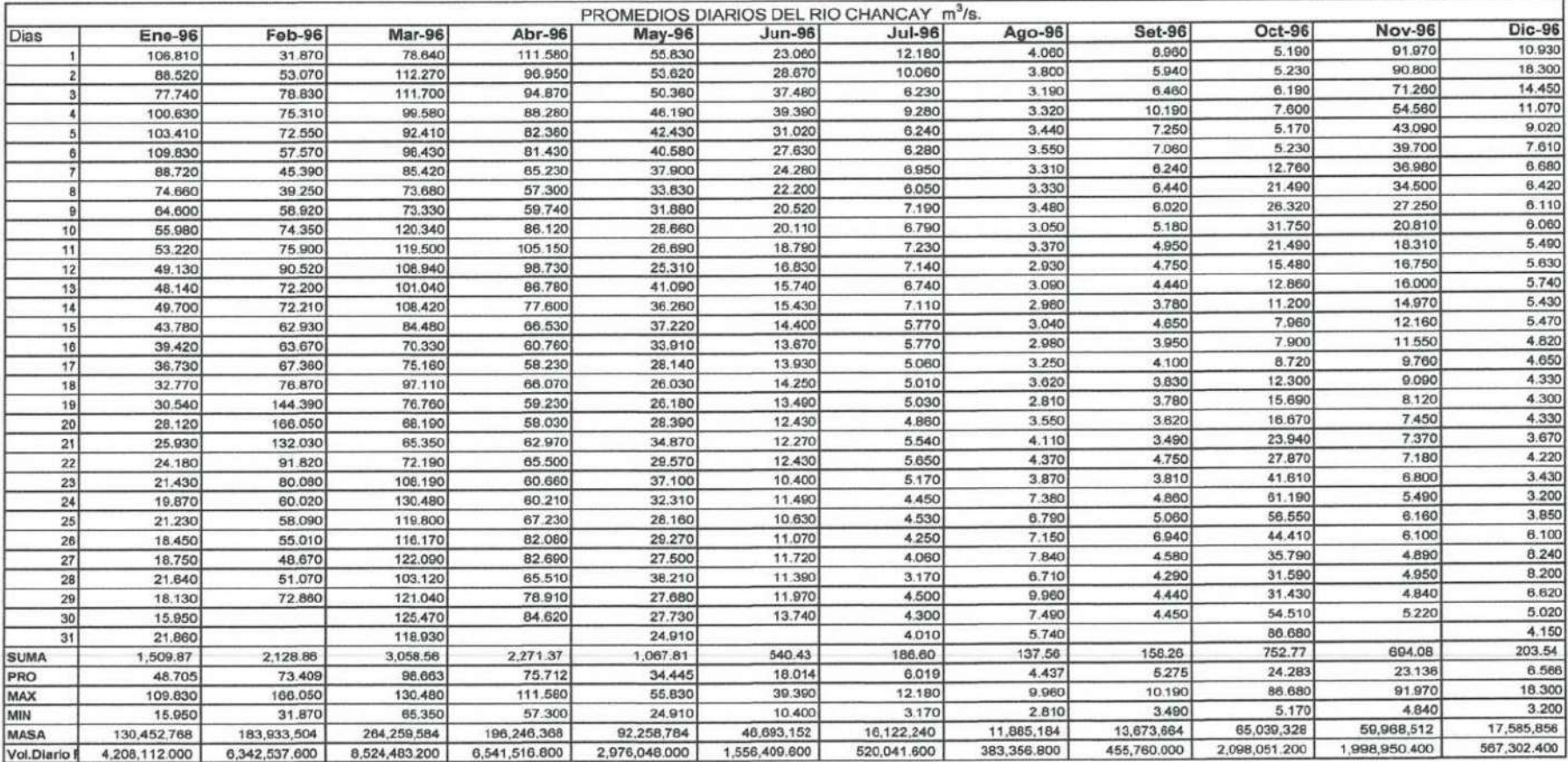

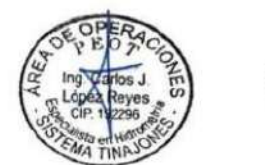

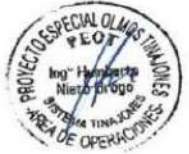

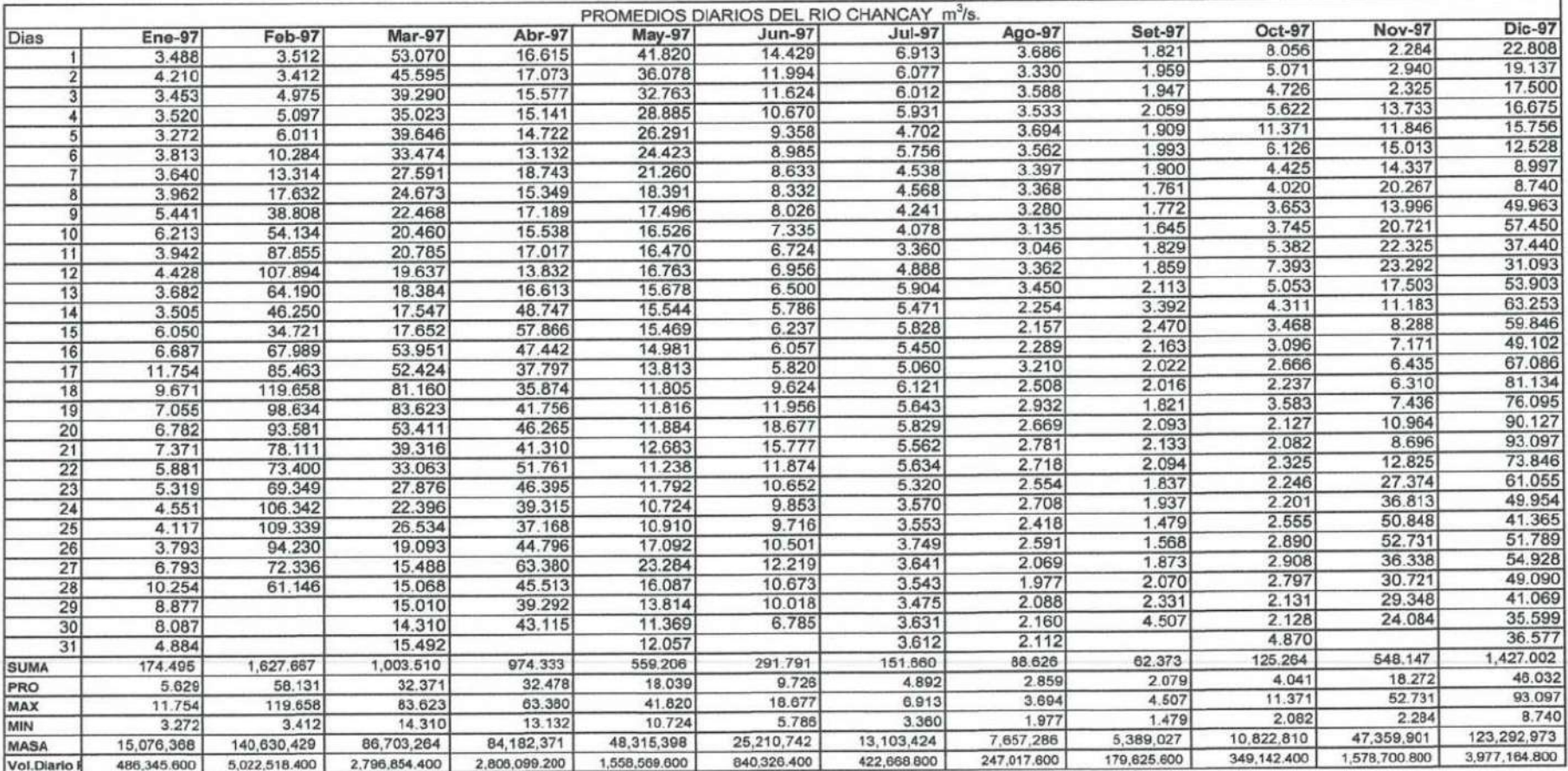

Fuente: Area de Operaciones - Peot

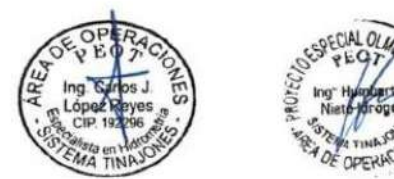

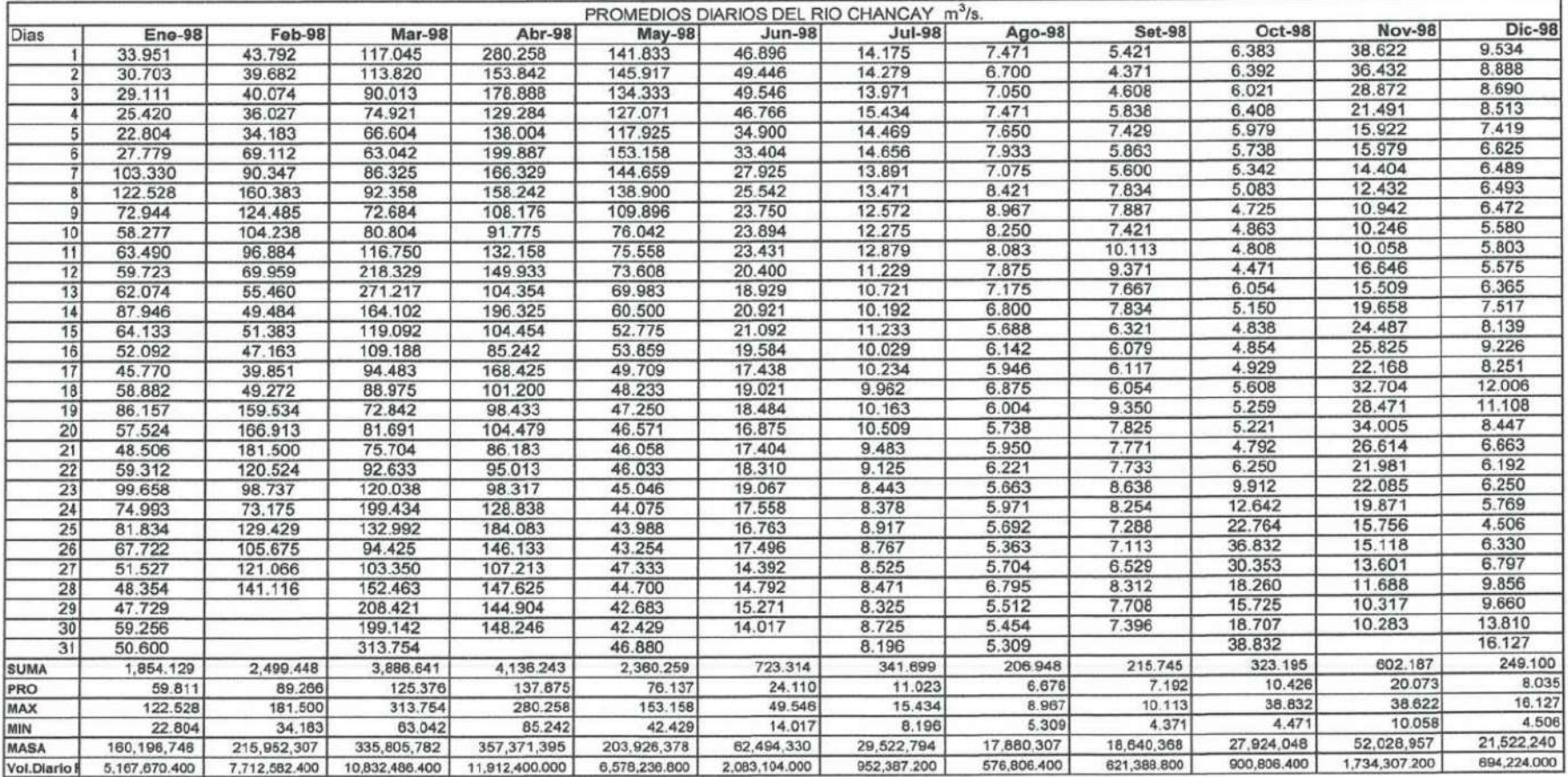

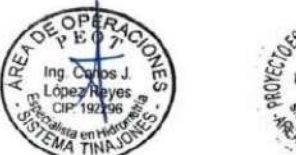

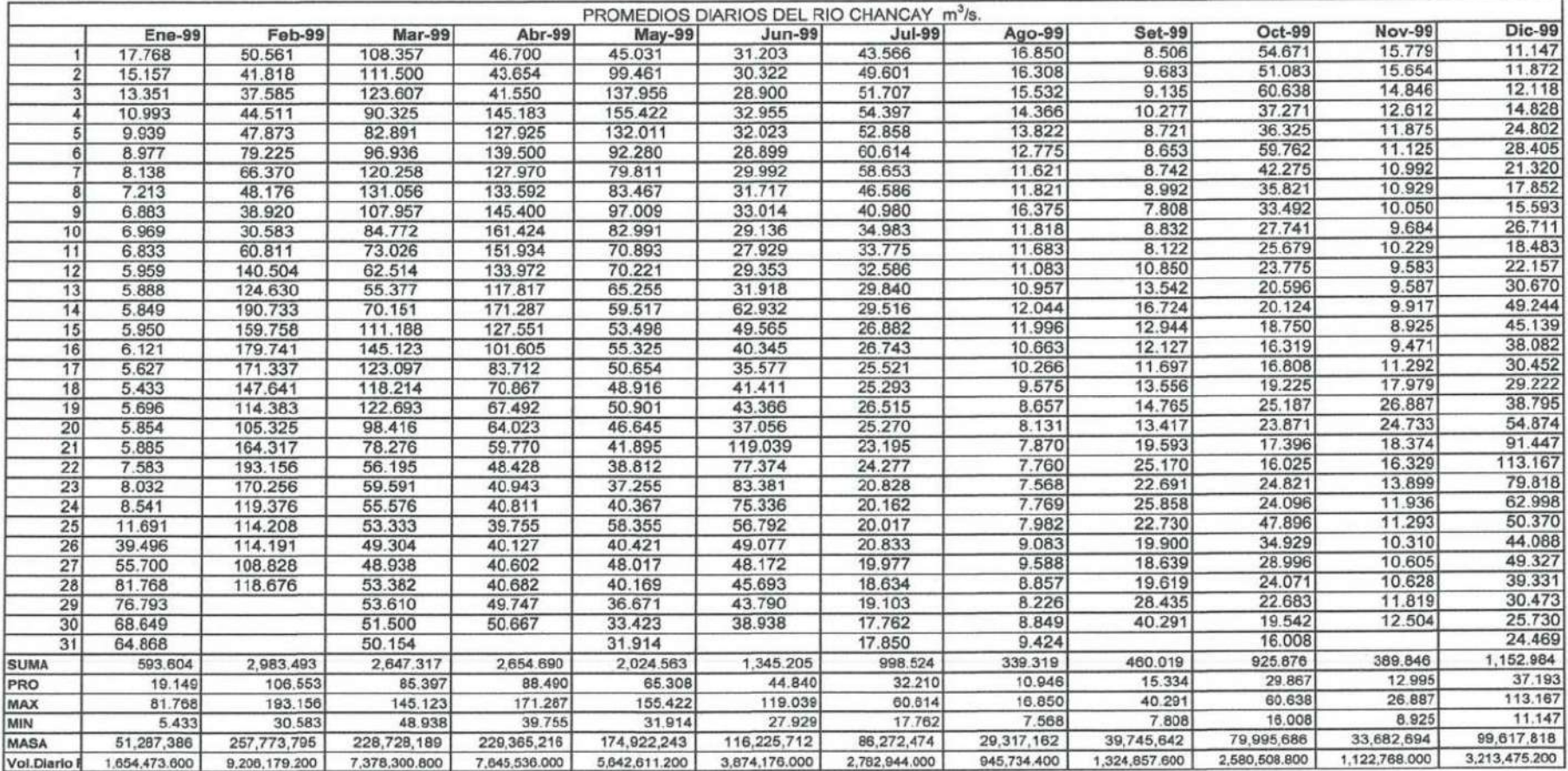

Fuente: Área de Operaciones - Peot

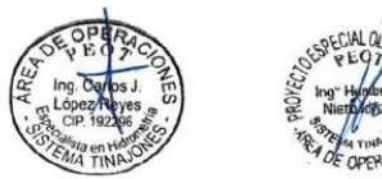

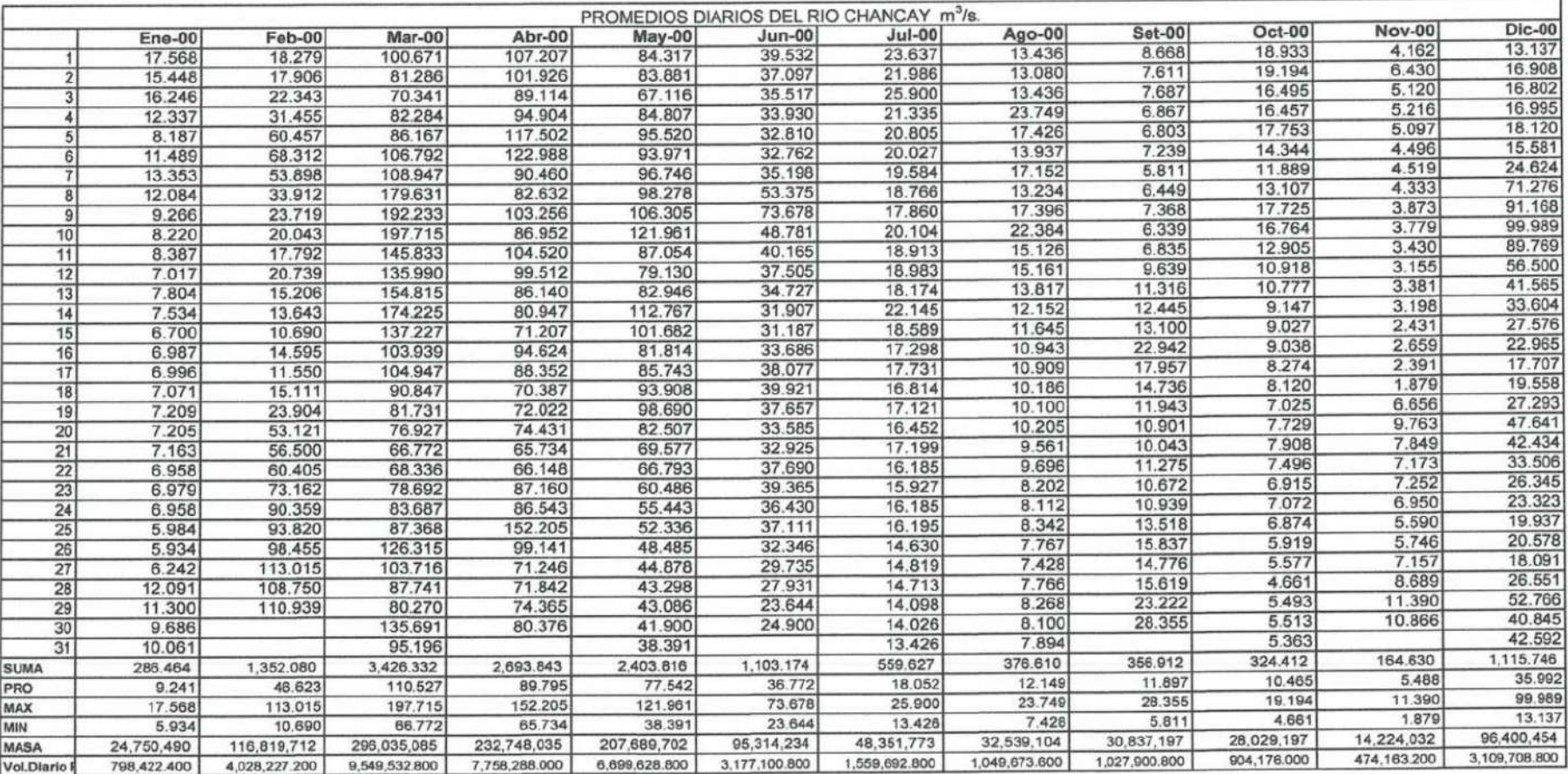

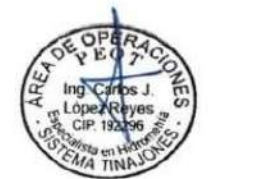

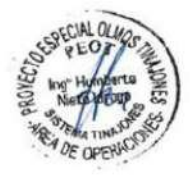

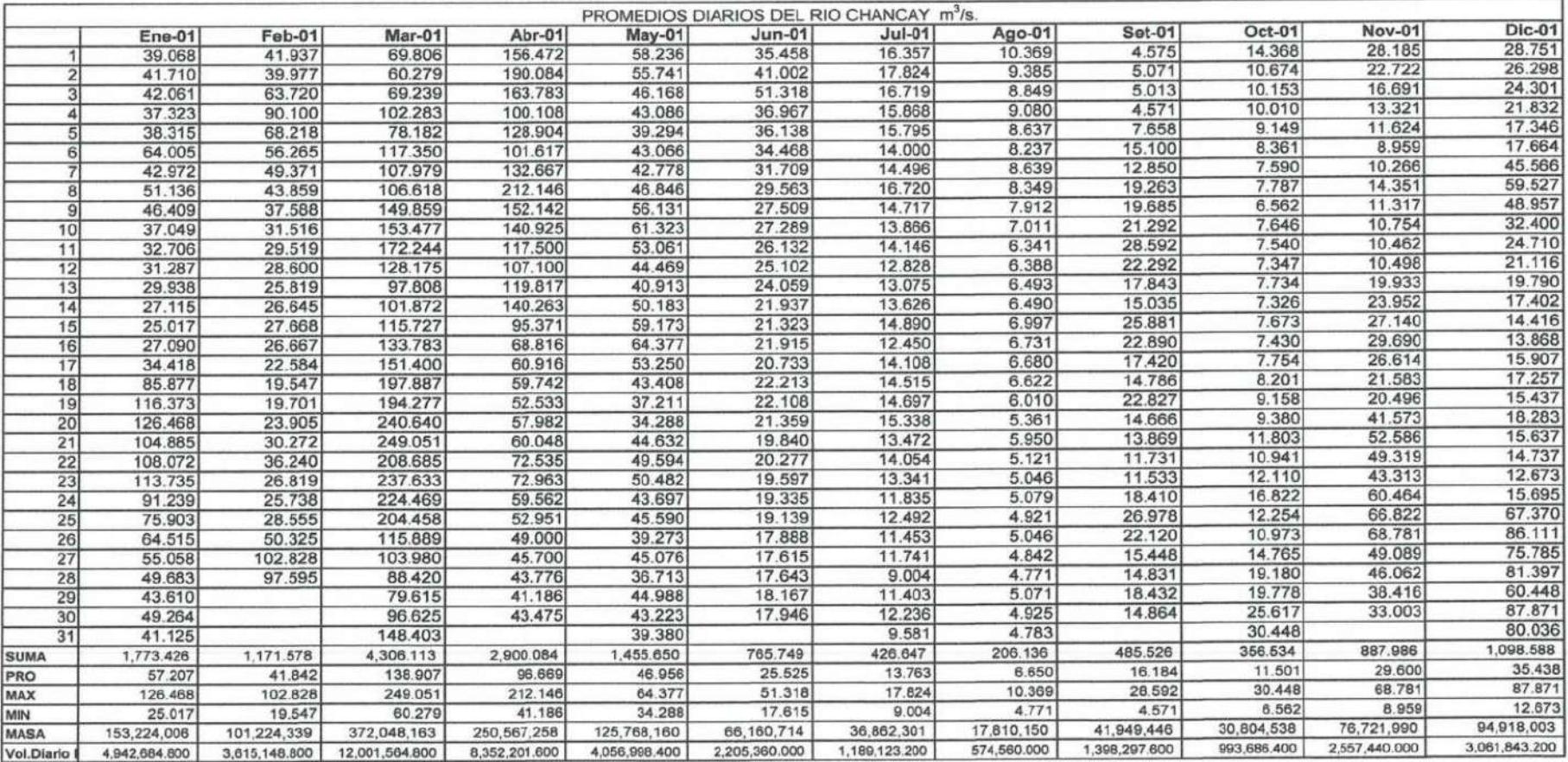

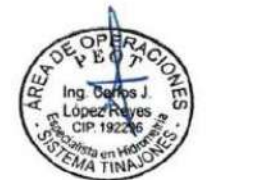

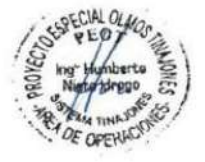

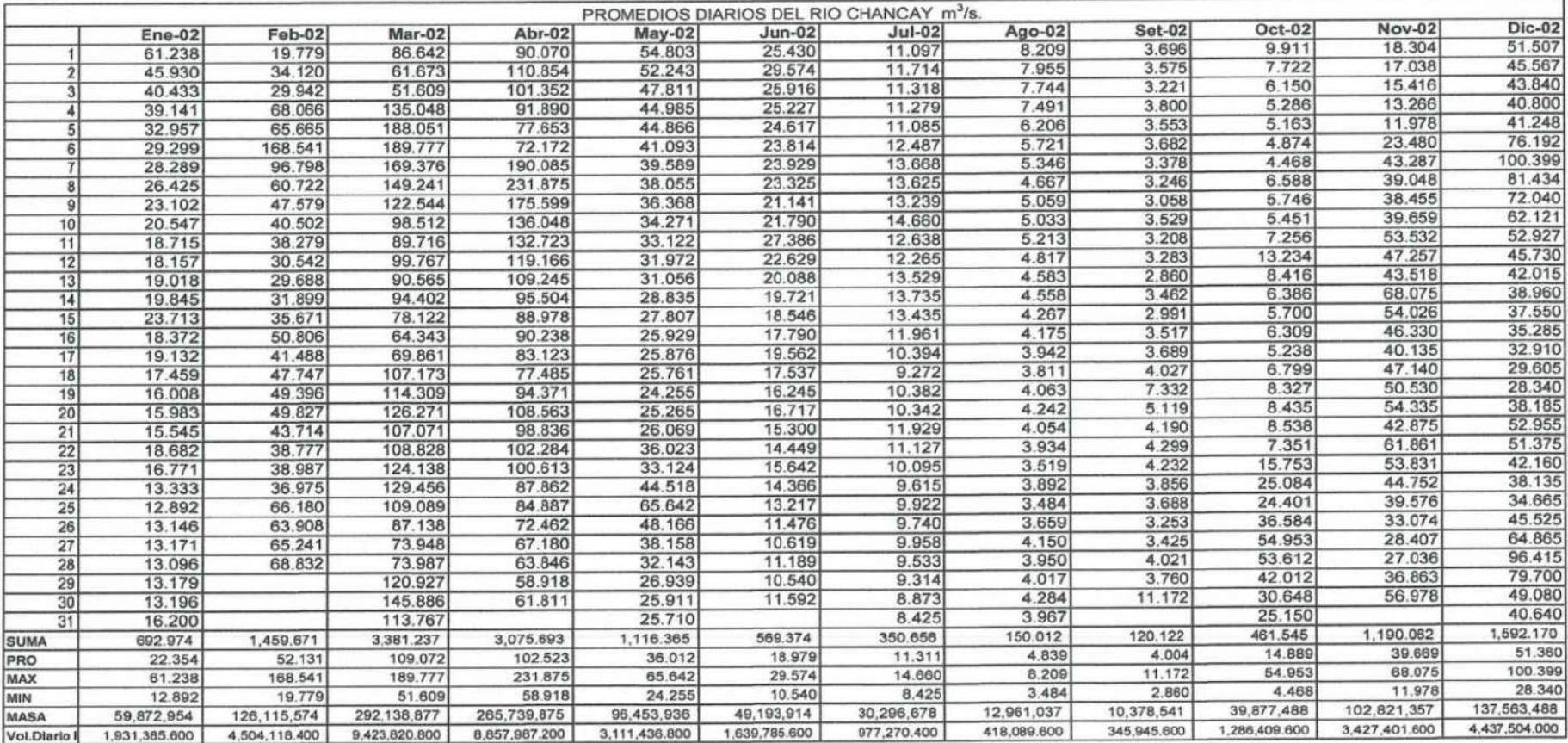

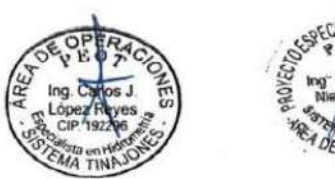

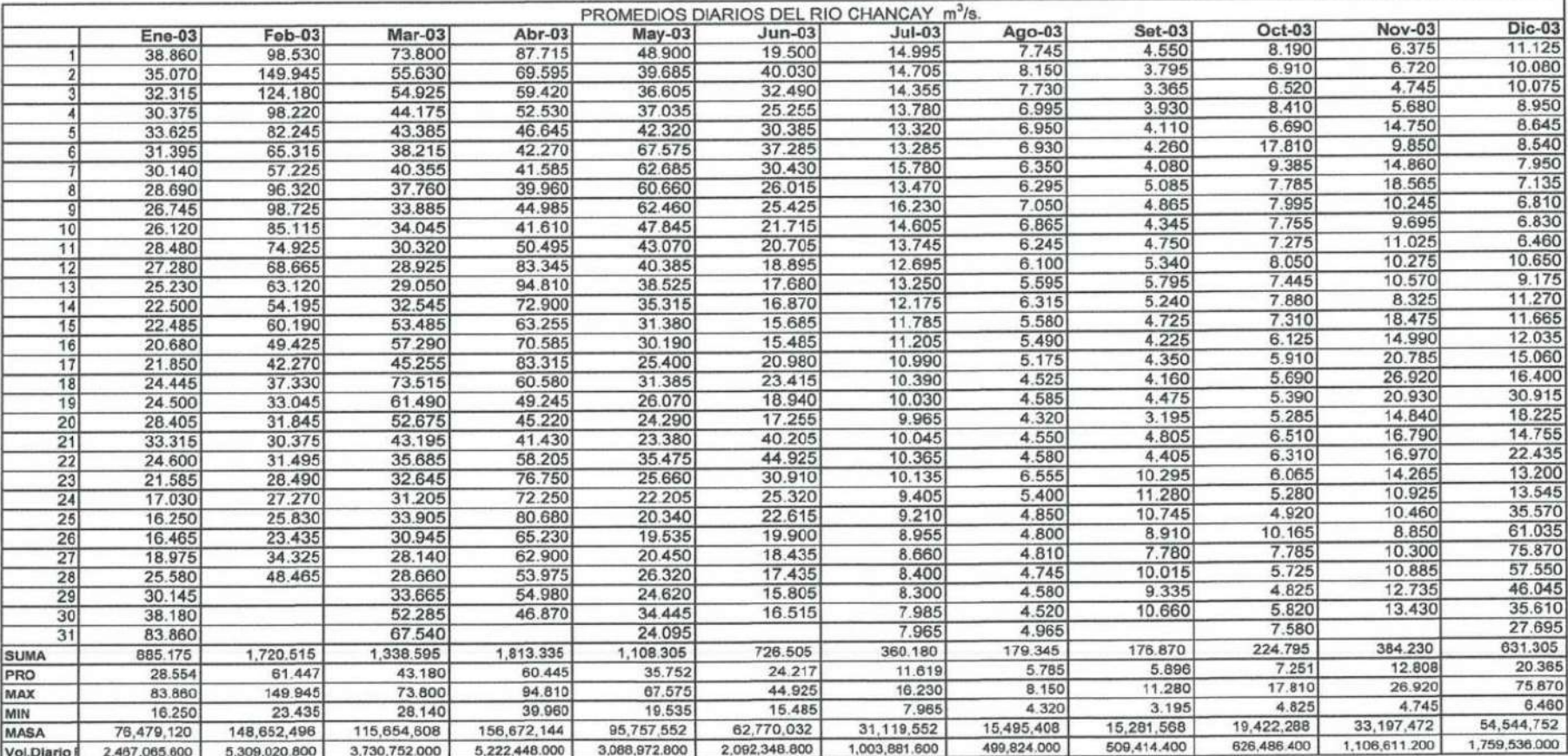

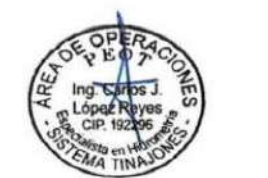

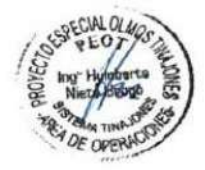

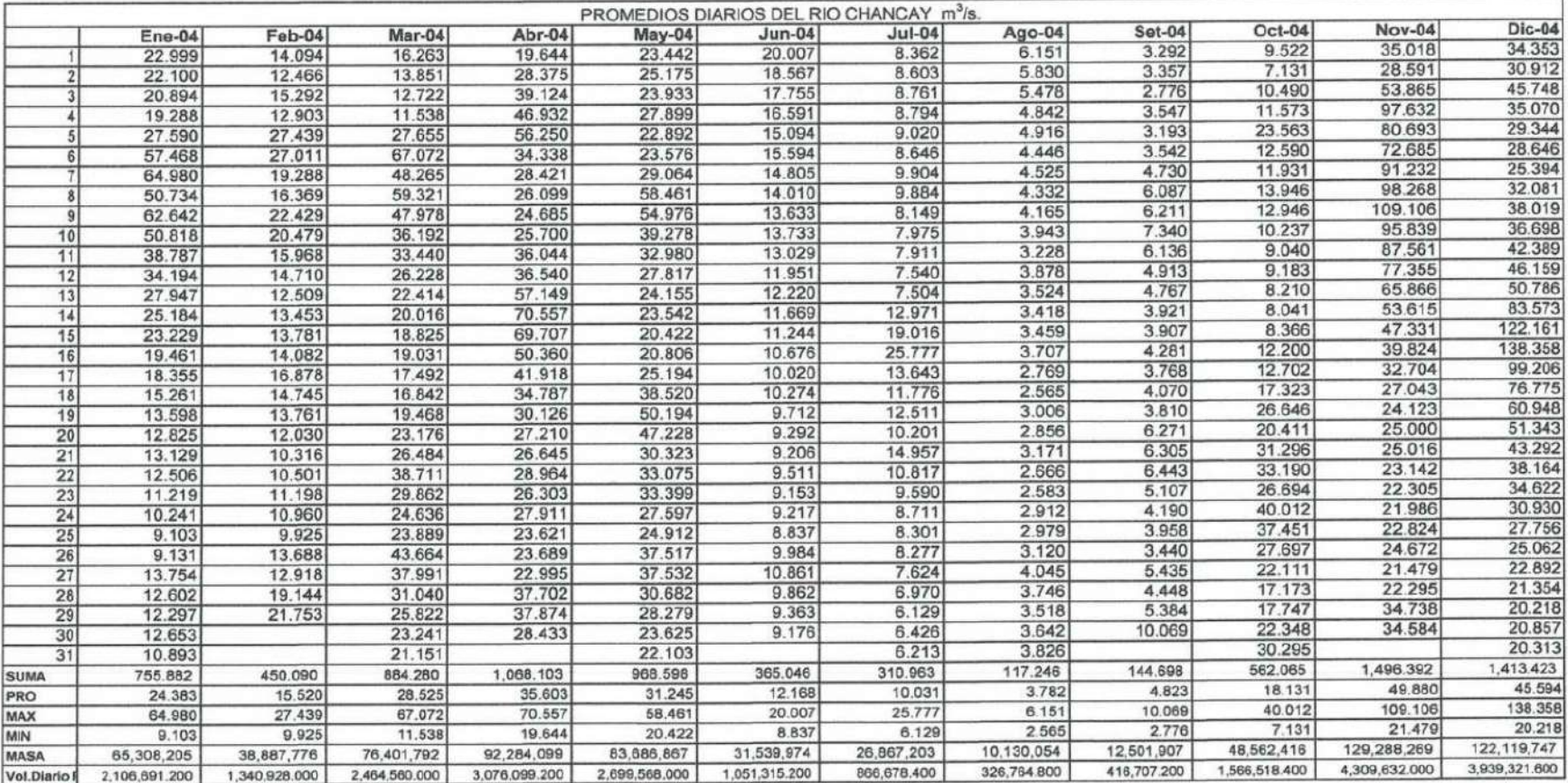

Fuente: Area de Operaciones - Peot

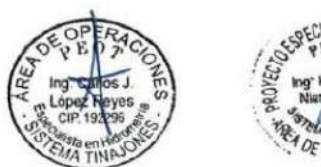

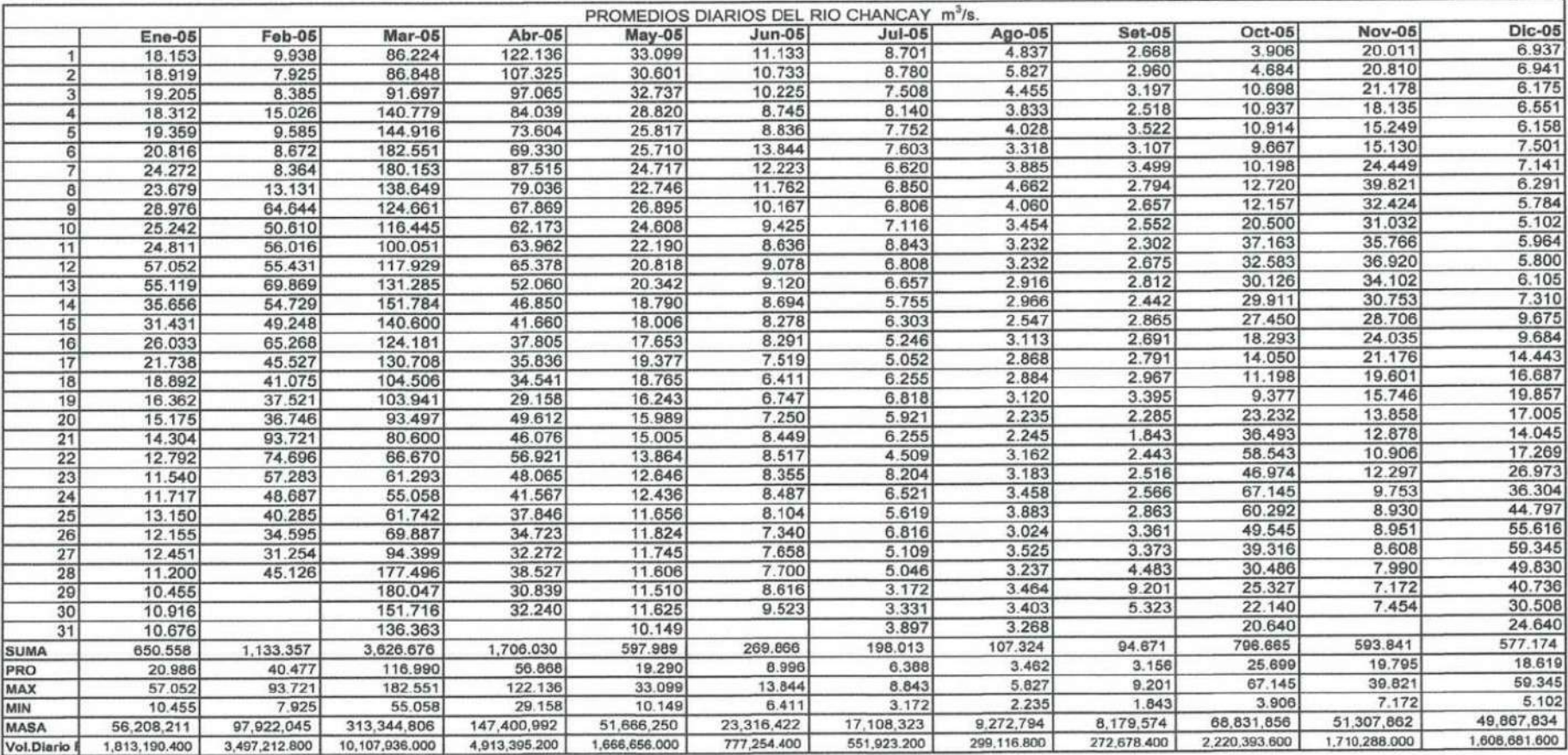

Fuente: Area de Operaciones - Peot

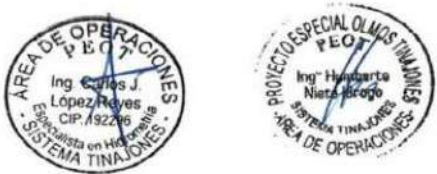

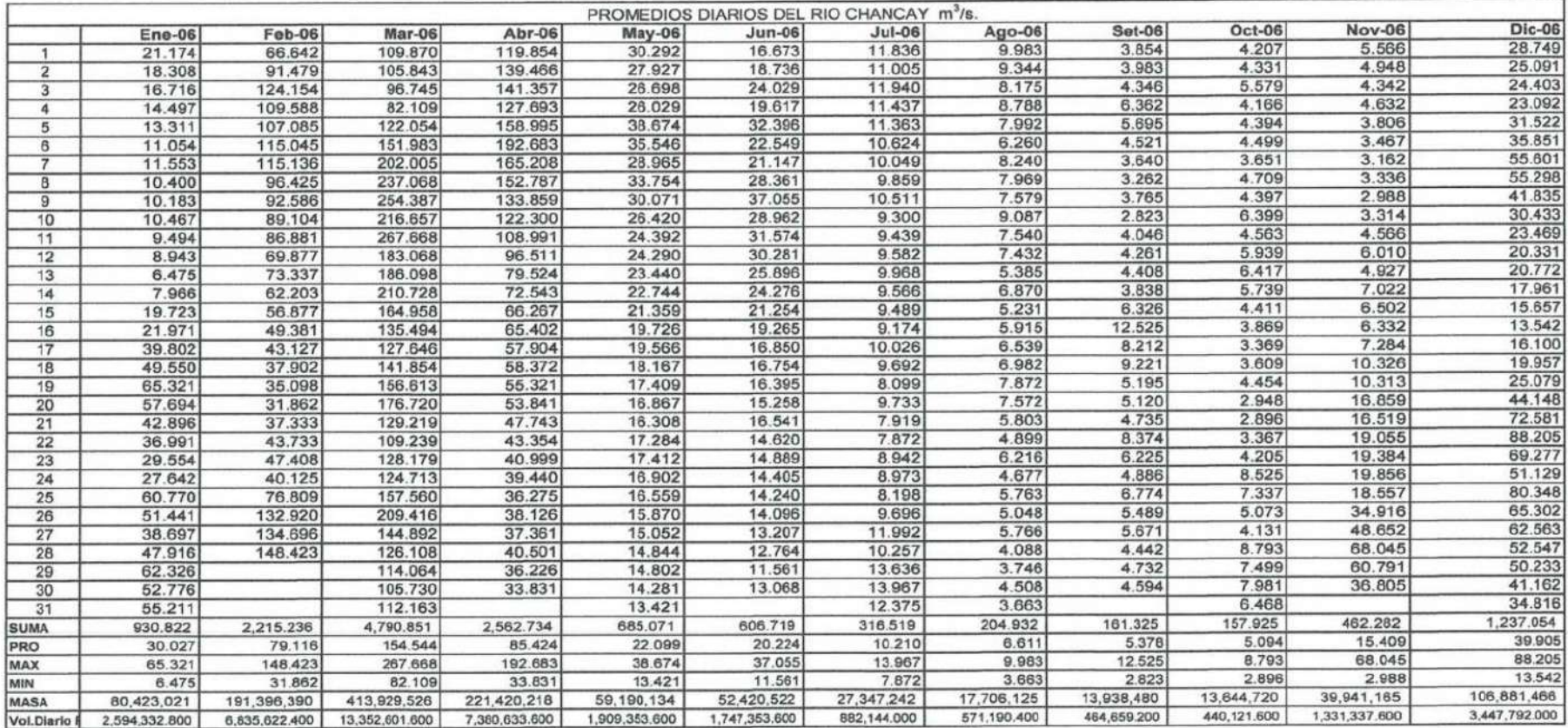

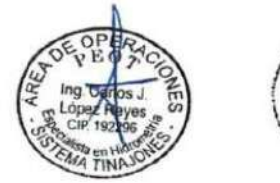

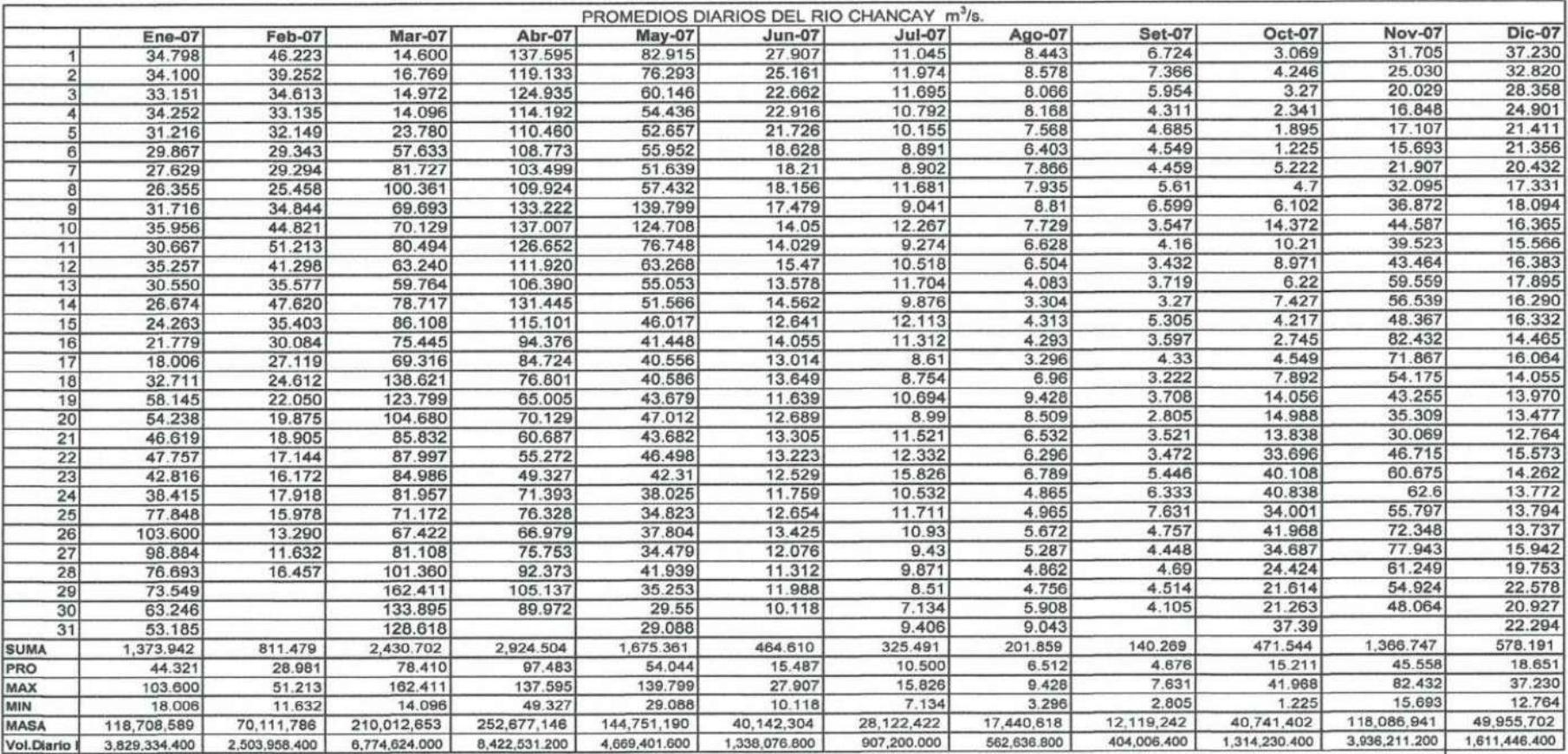

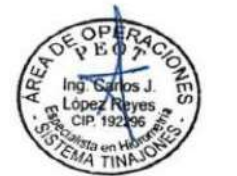

**E OPER** 

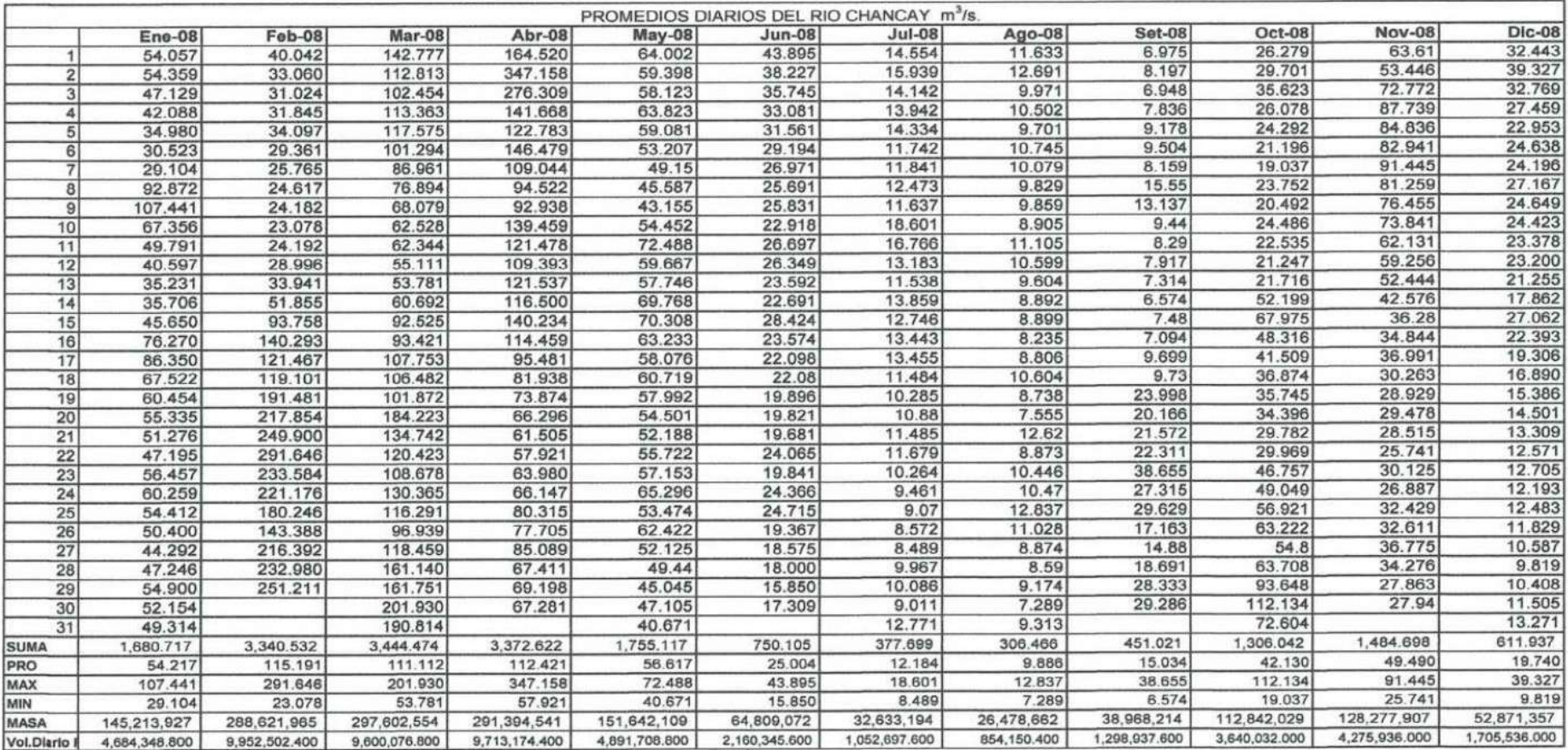

Fuente: Area de Operaciones - Peot

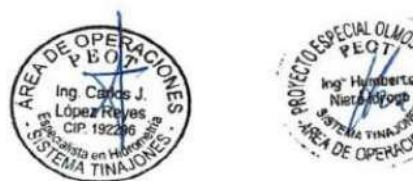

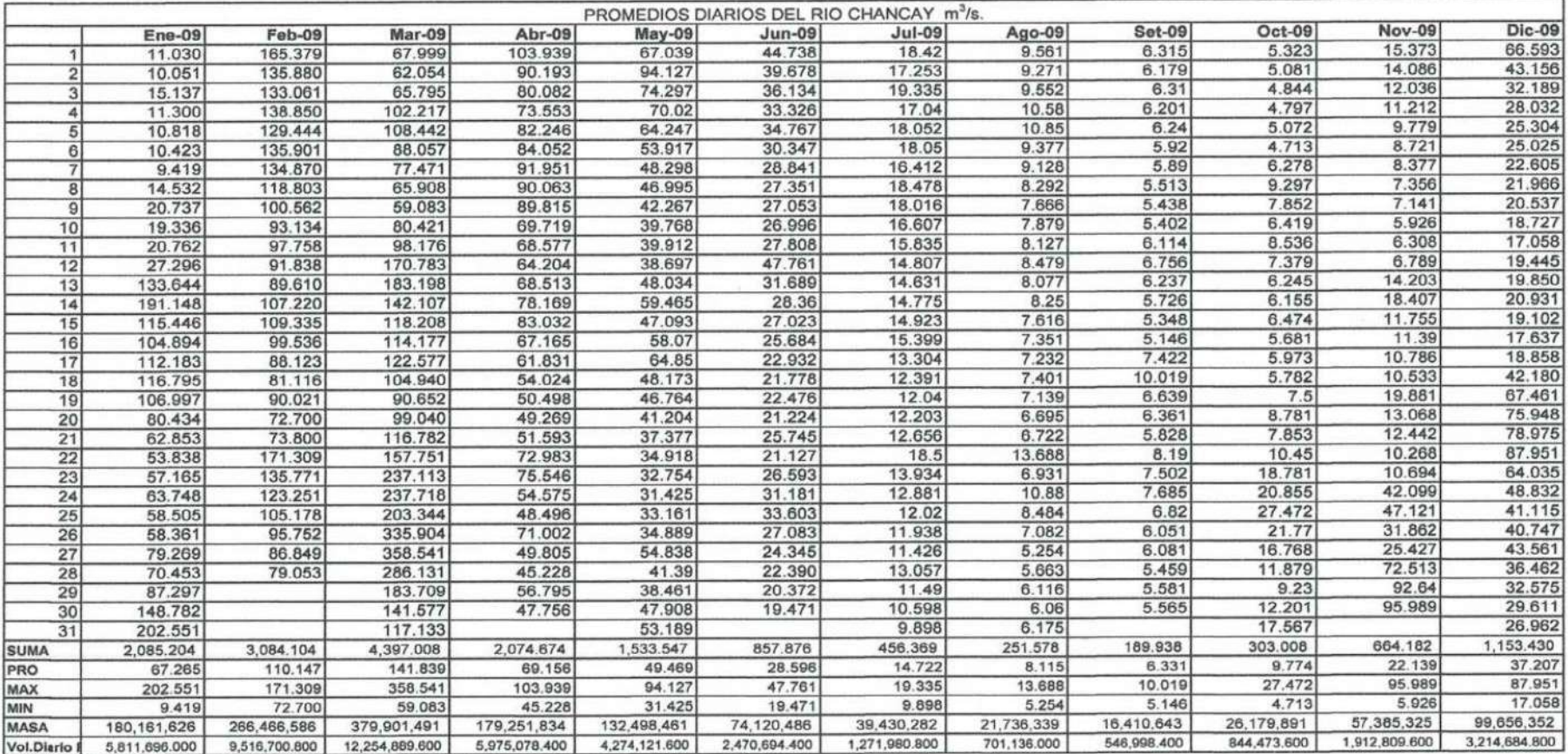

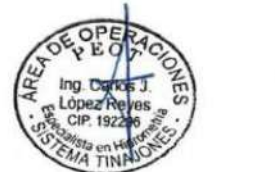

**E OPE** 

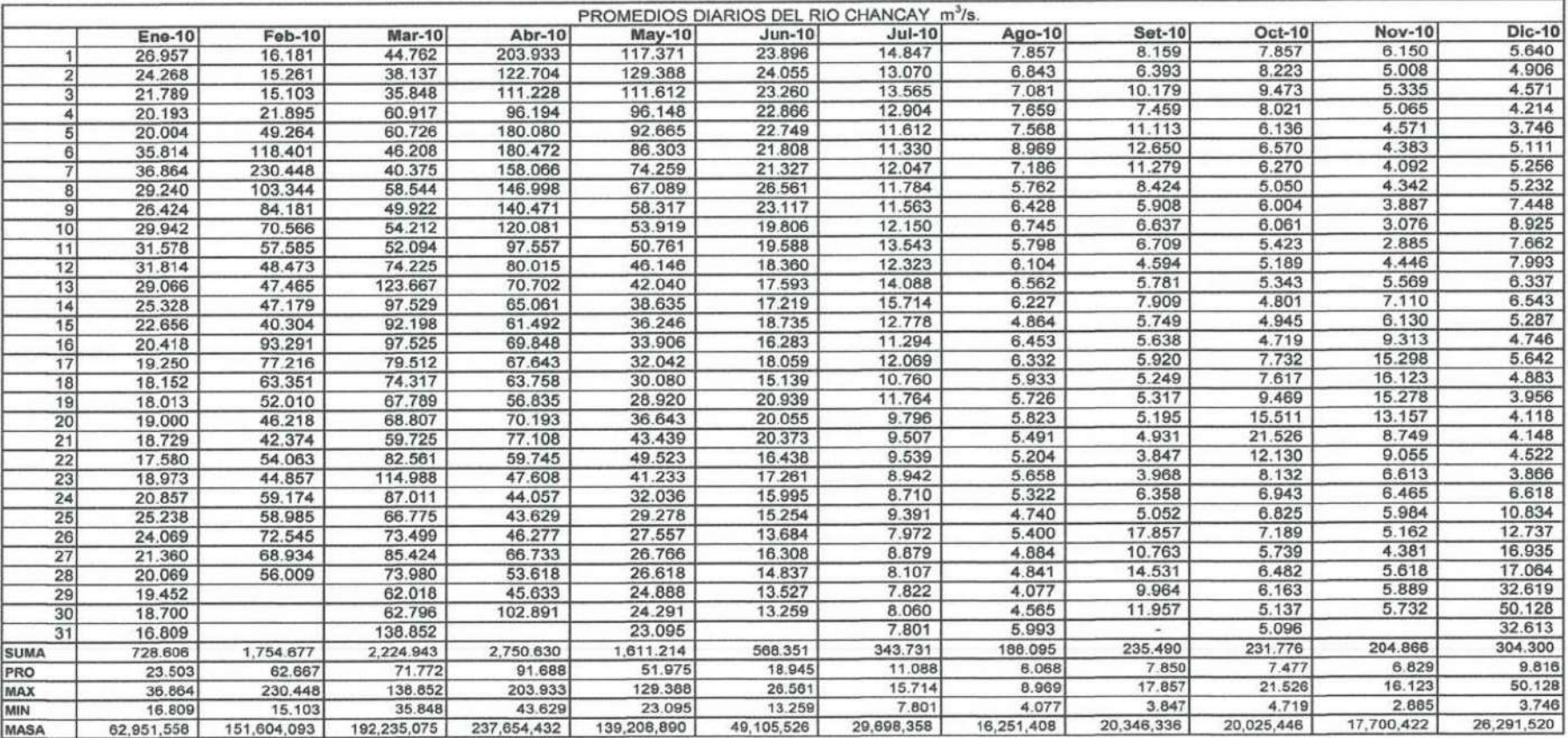

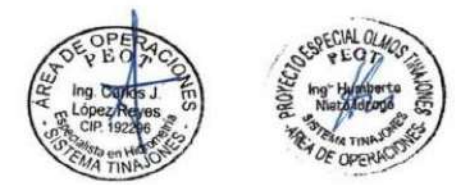

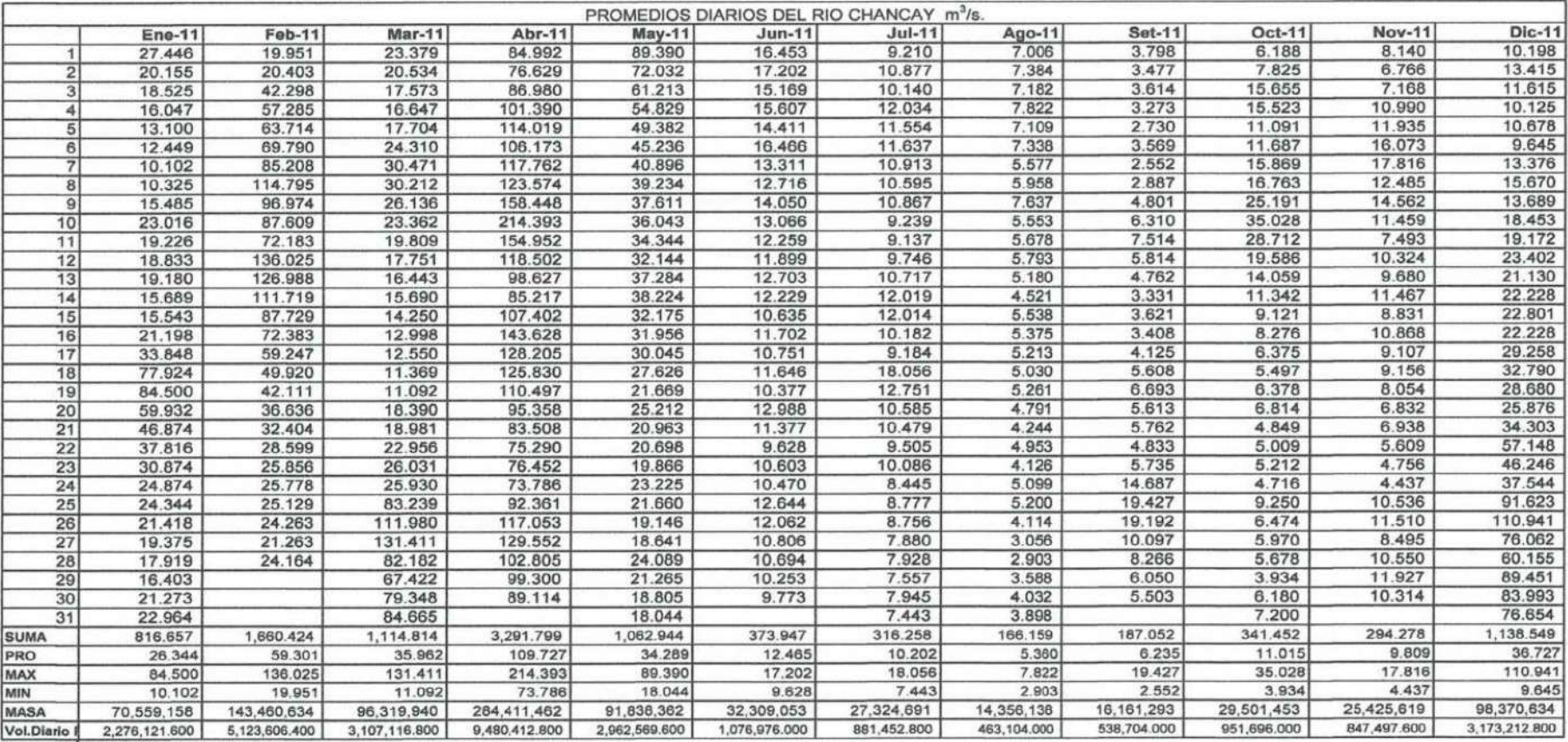

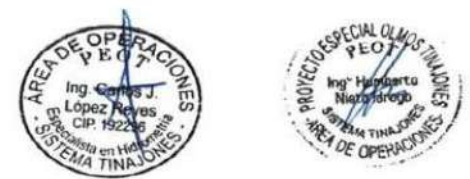

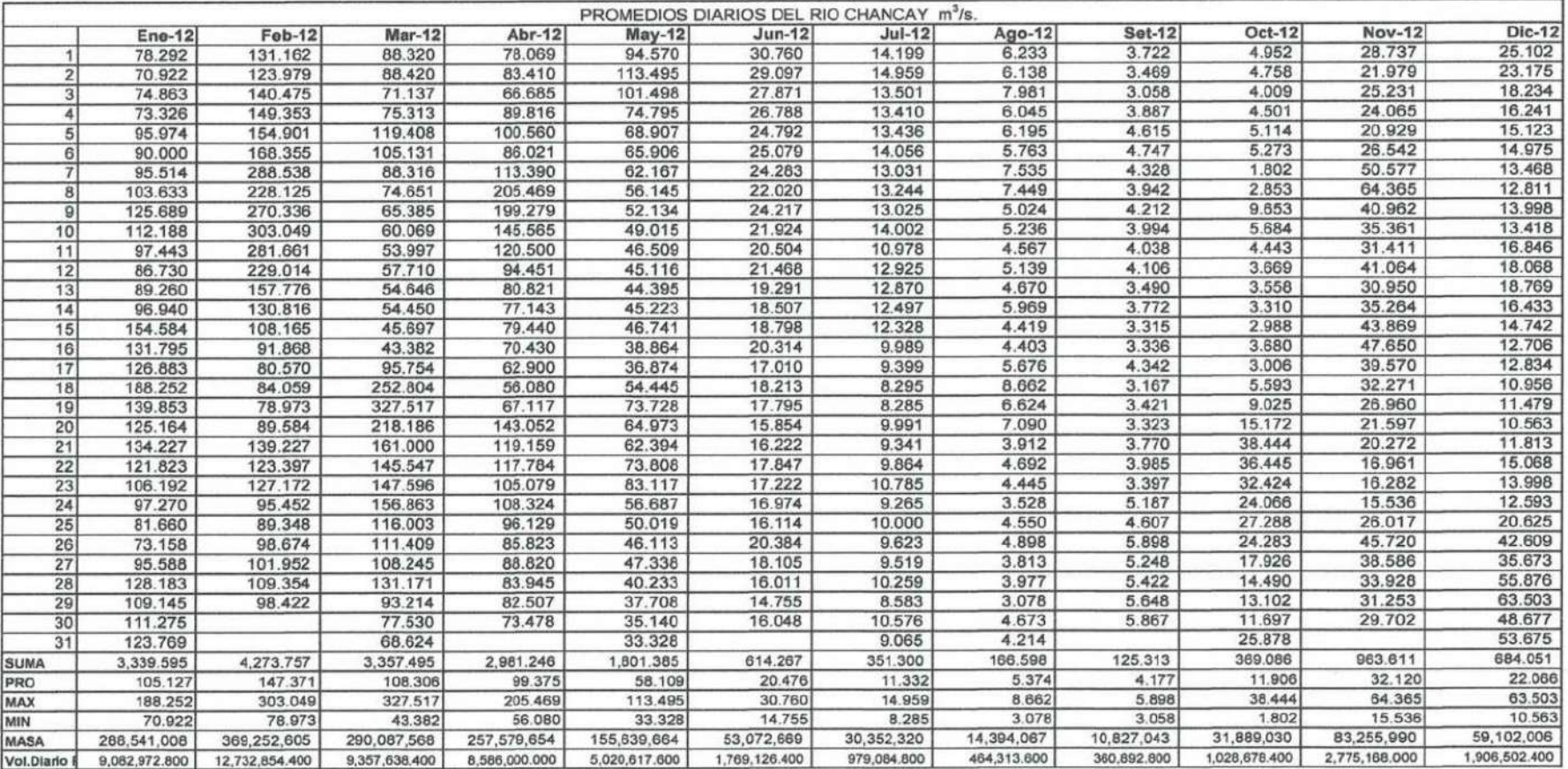

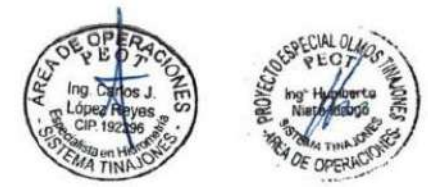

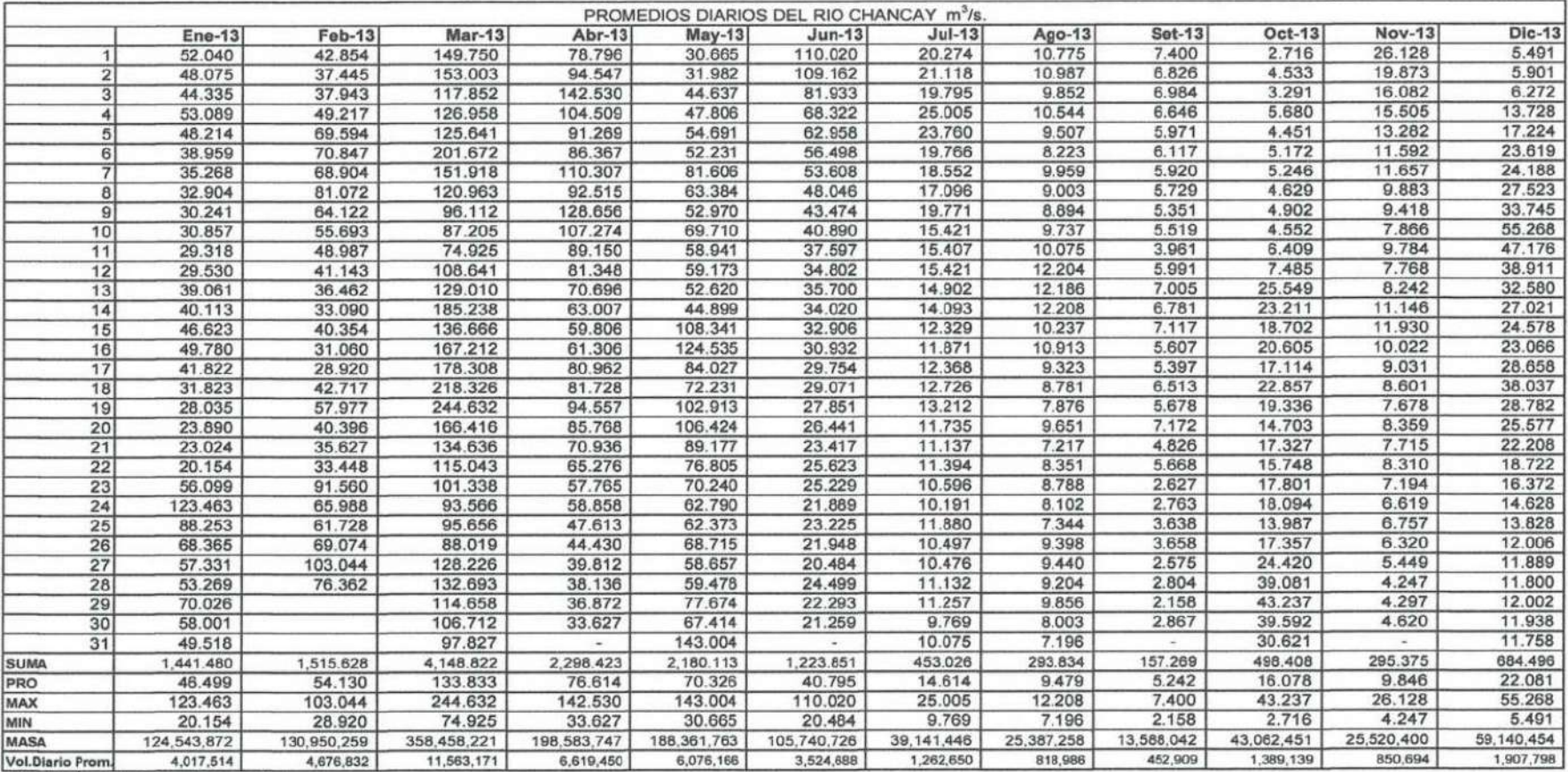

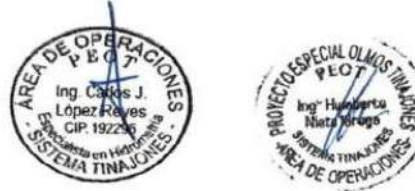

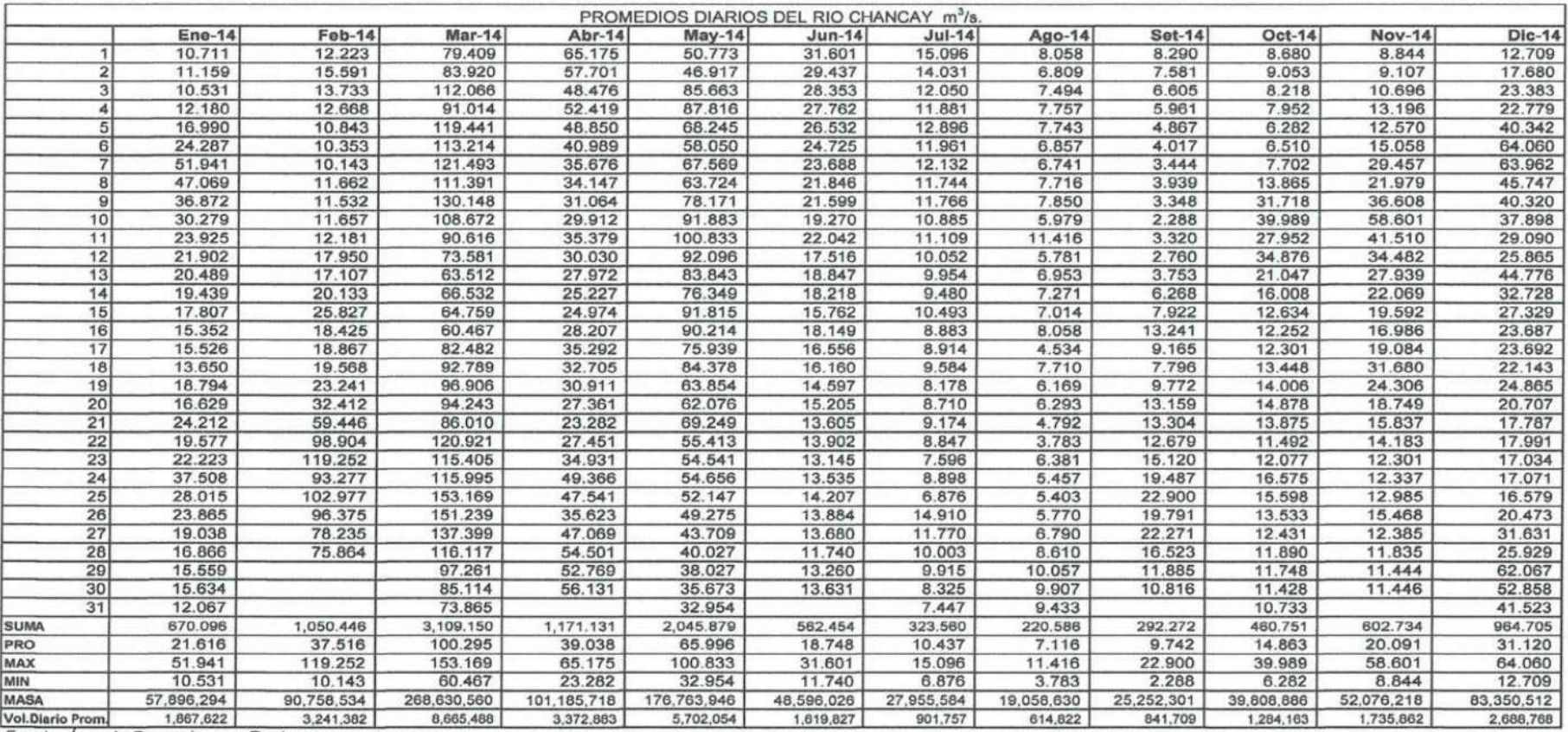

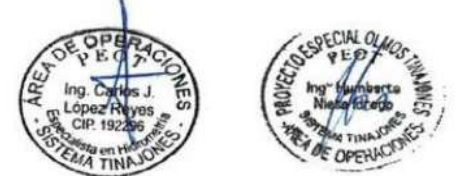

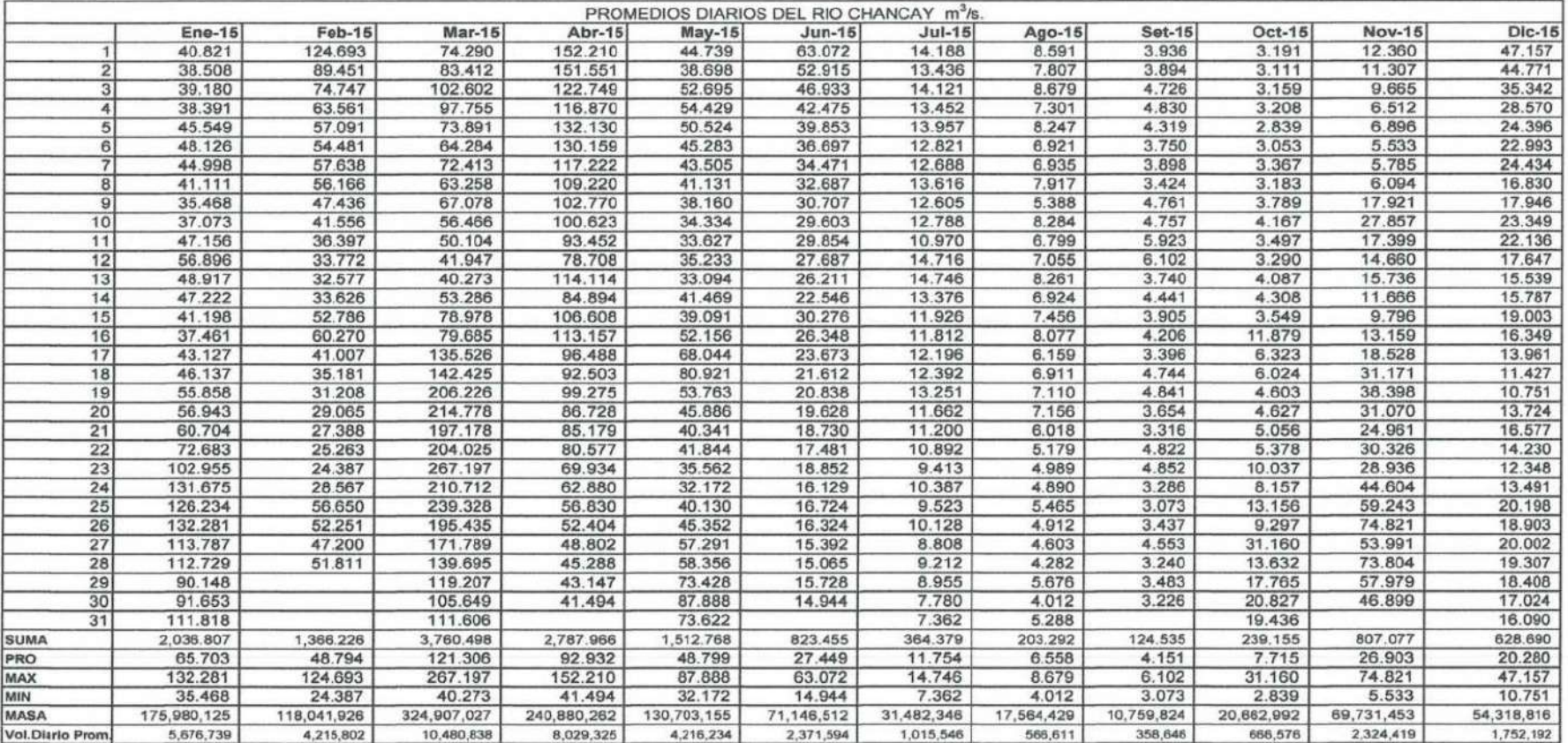

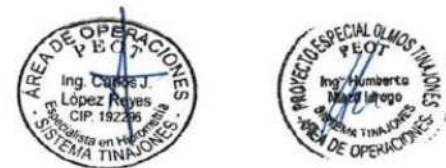

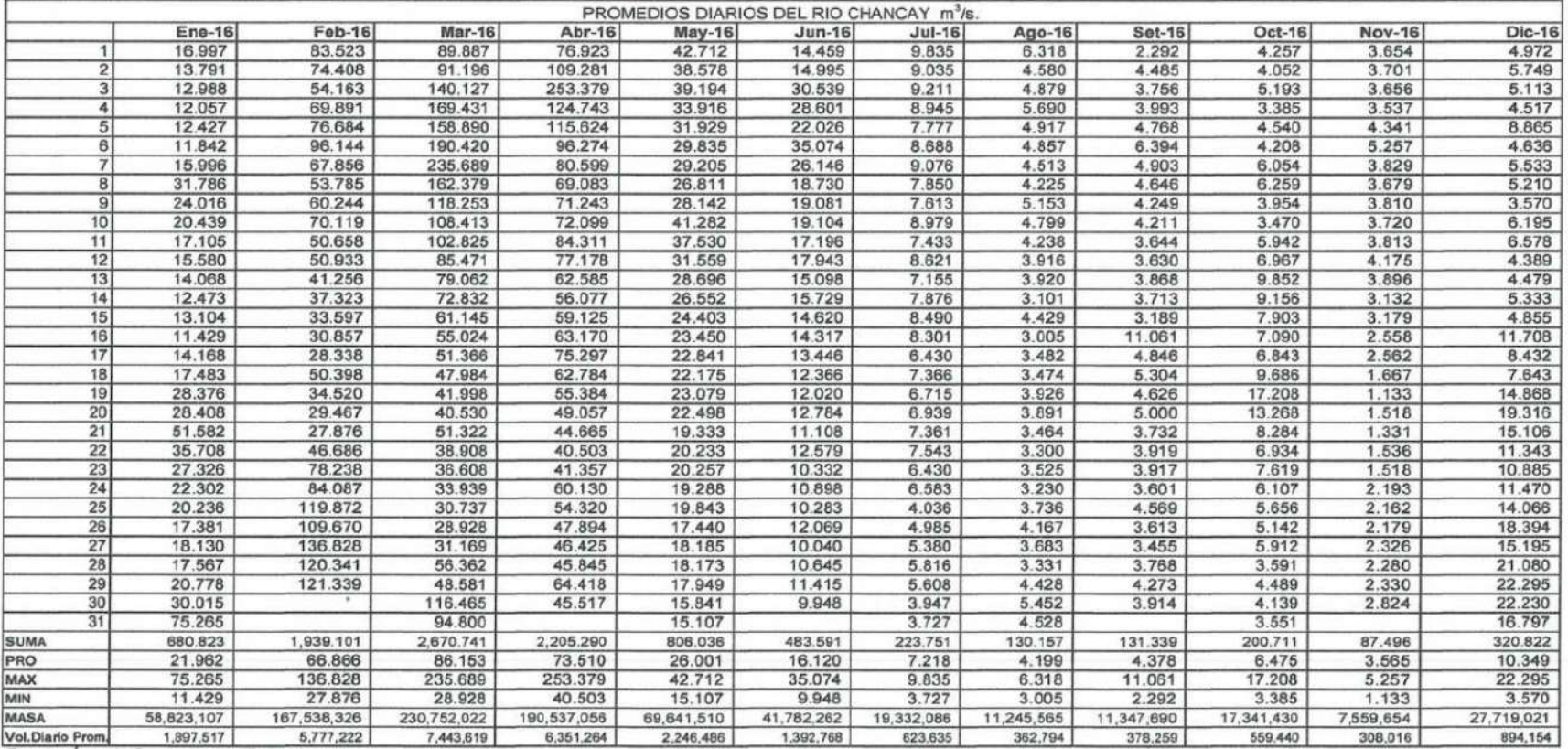

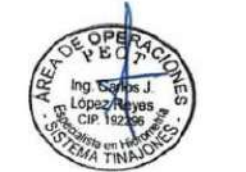

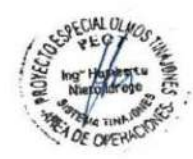

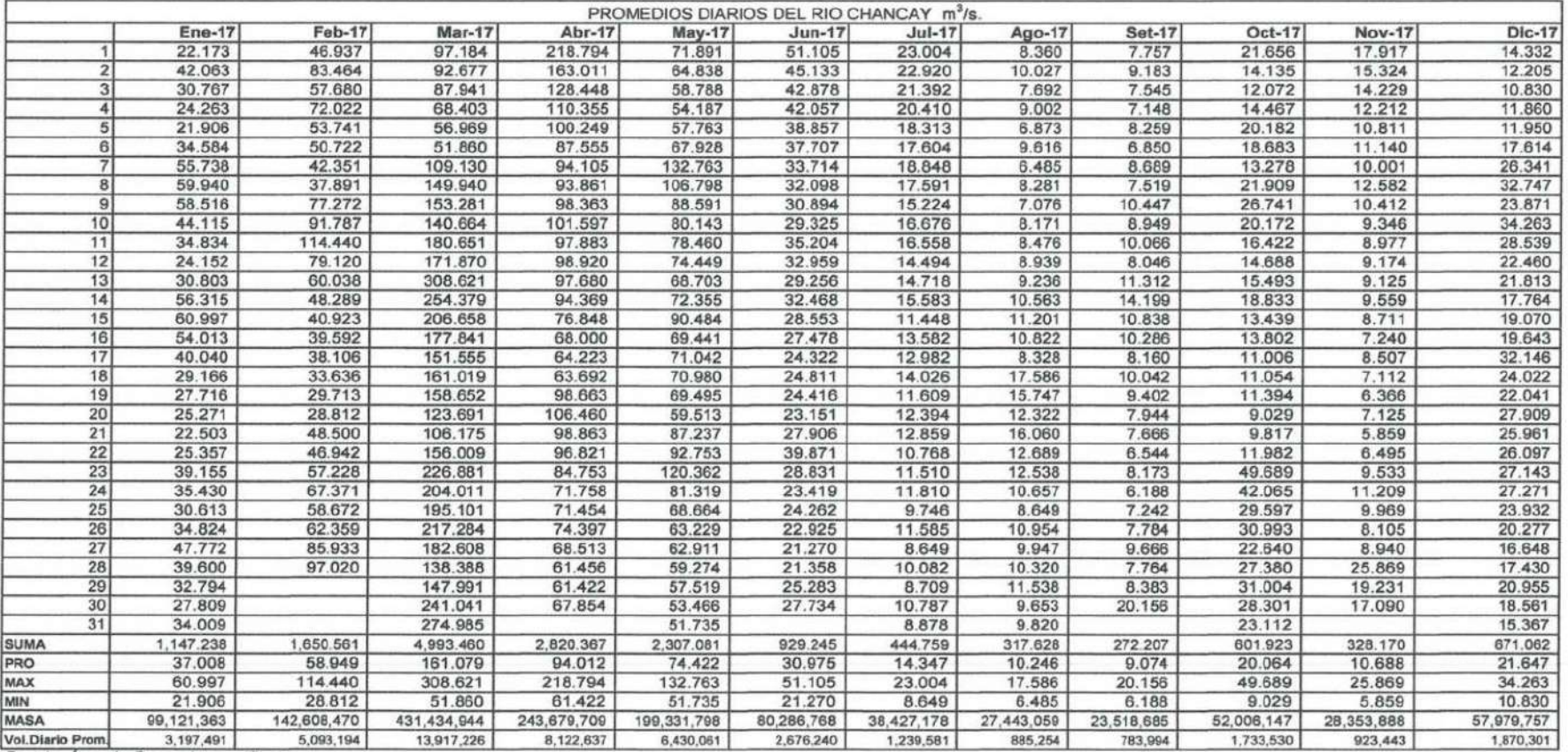

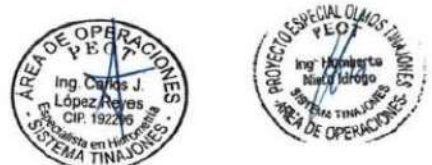

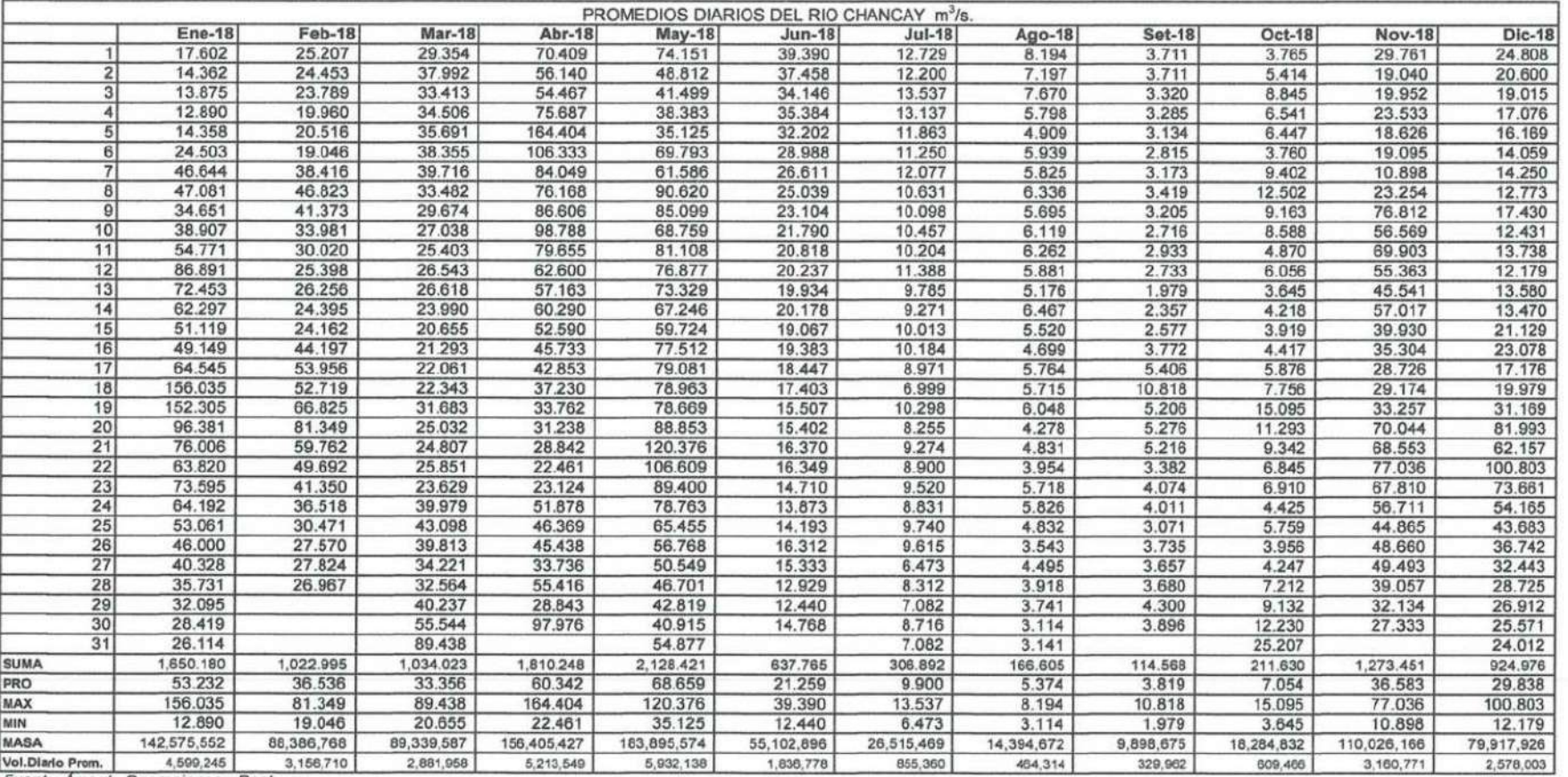

Fuente: Área de Operaciones - Peot

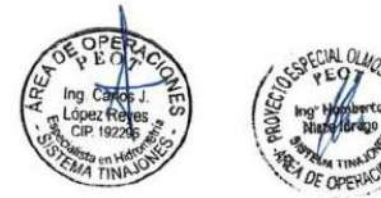

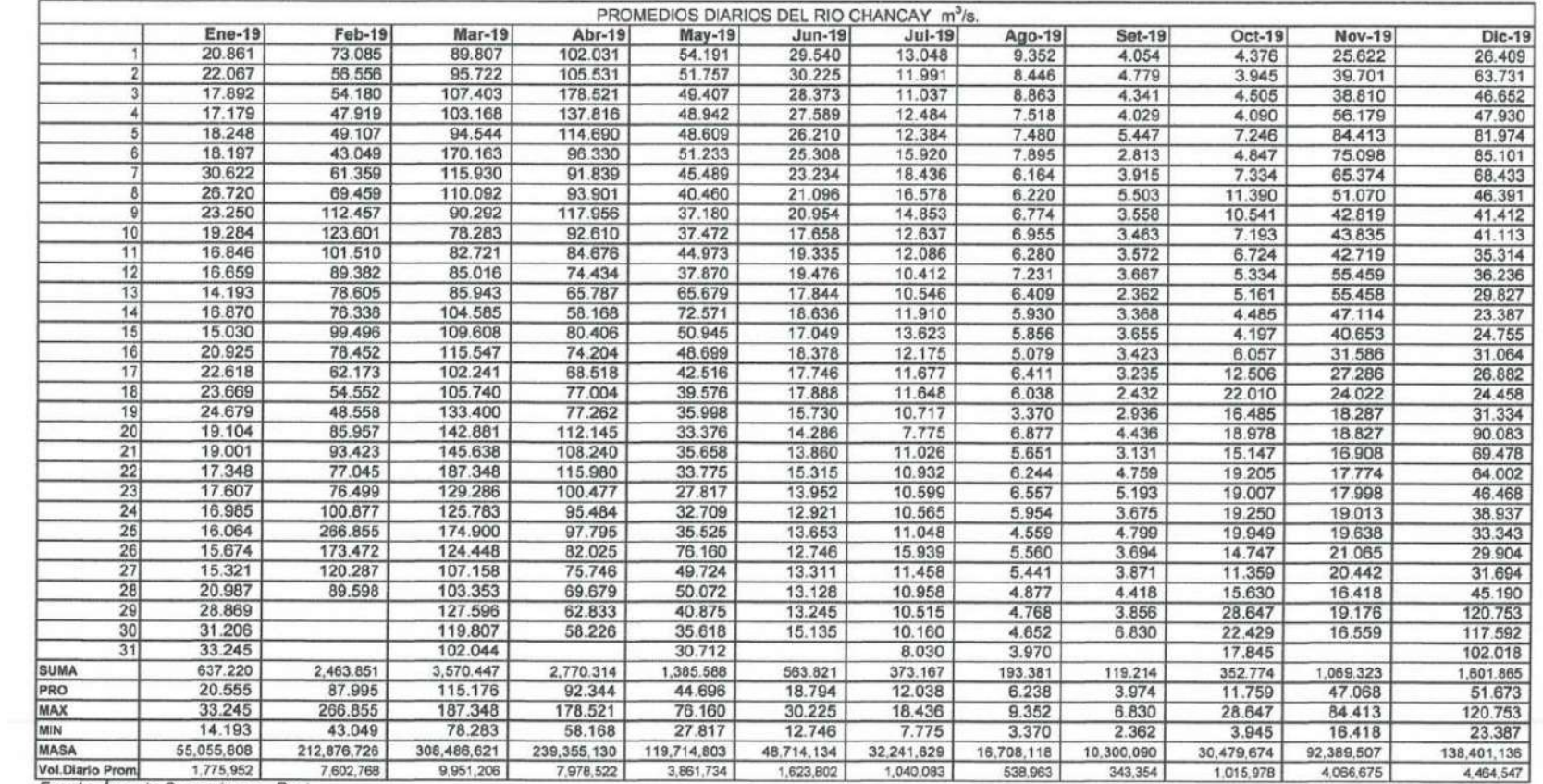

Fuente: Area de Operaciones - Peot

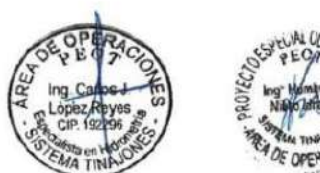

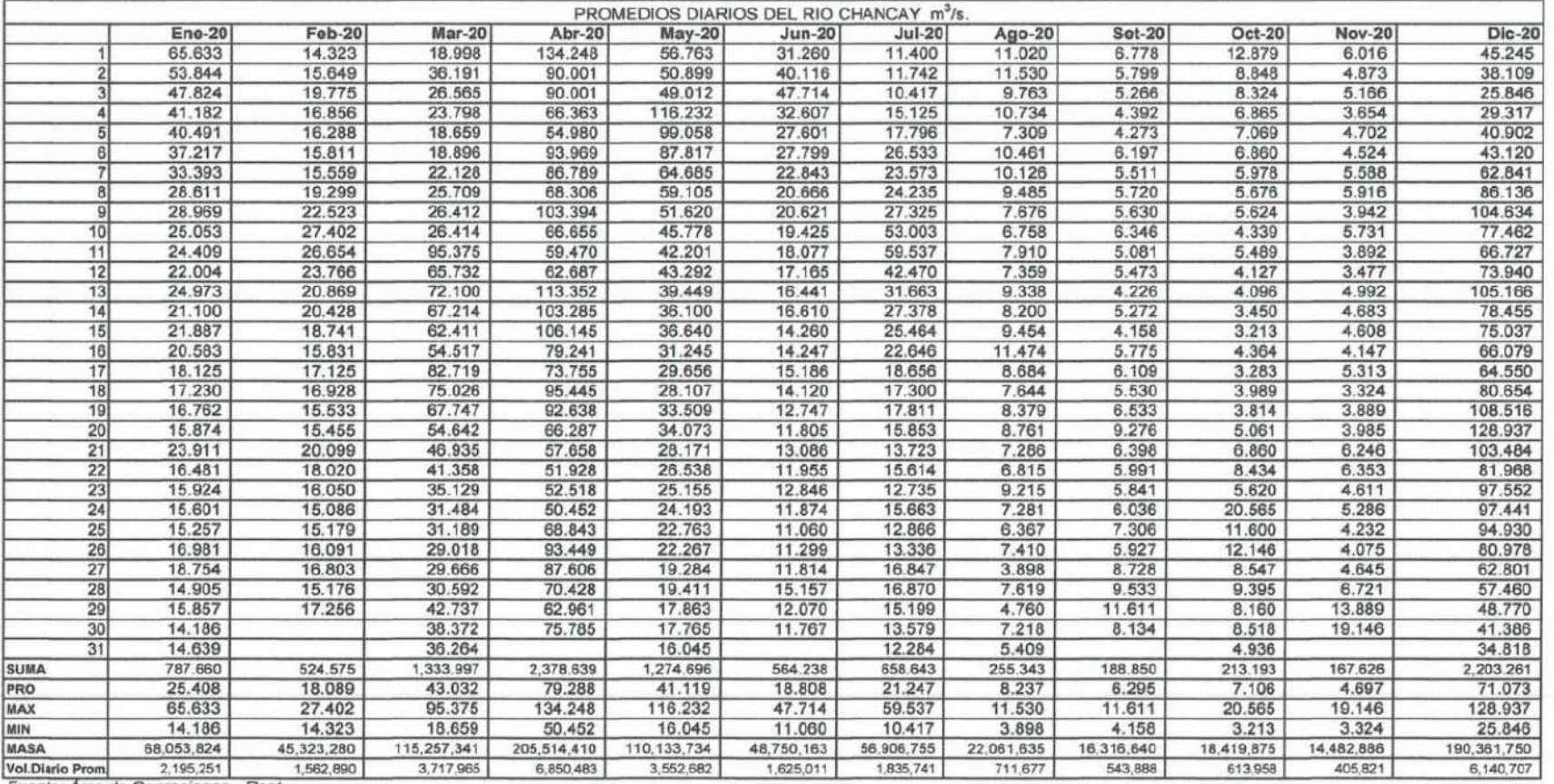

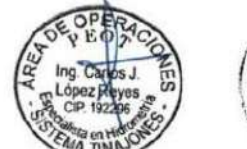

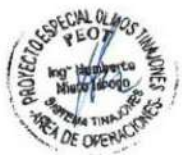
# *Anexos D. Predicción con RNA (MLP) hidrométrica RACARRUMI– ENERO 2021.*

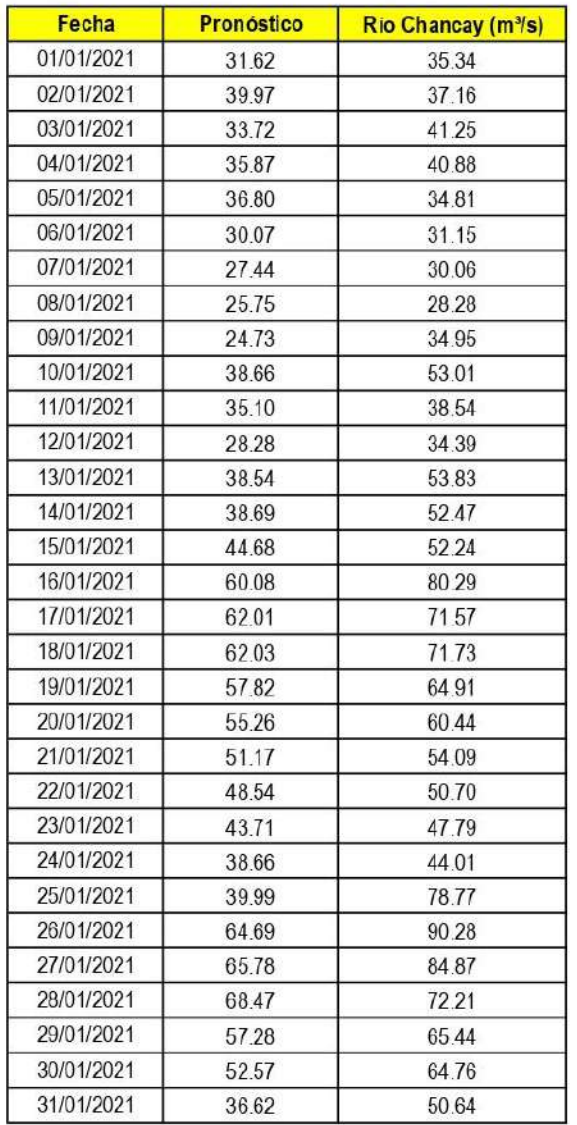

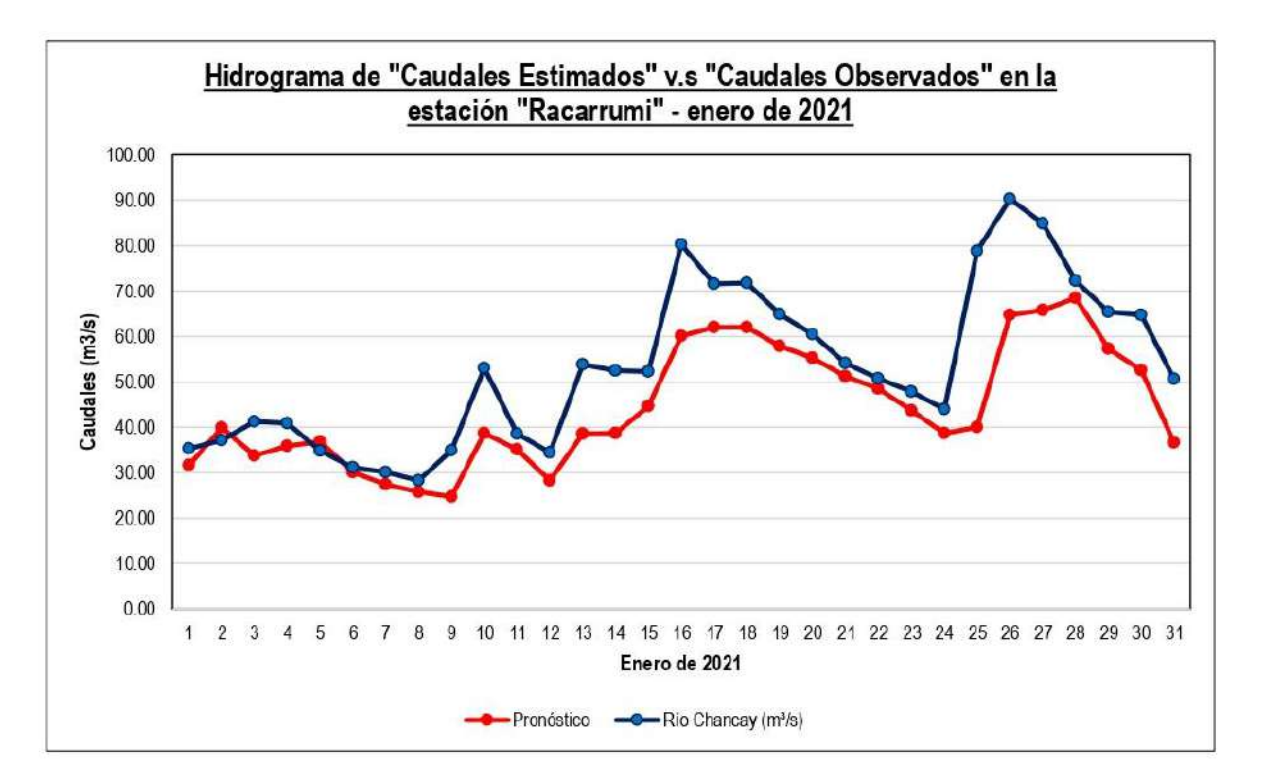

# *Anexos E. Completación con RNA (MLP) estación meteorológica LLAMA – 1991 hasta 2020.*

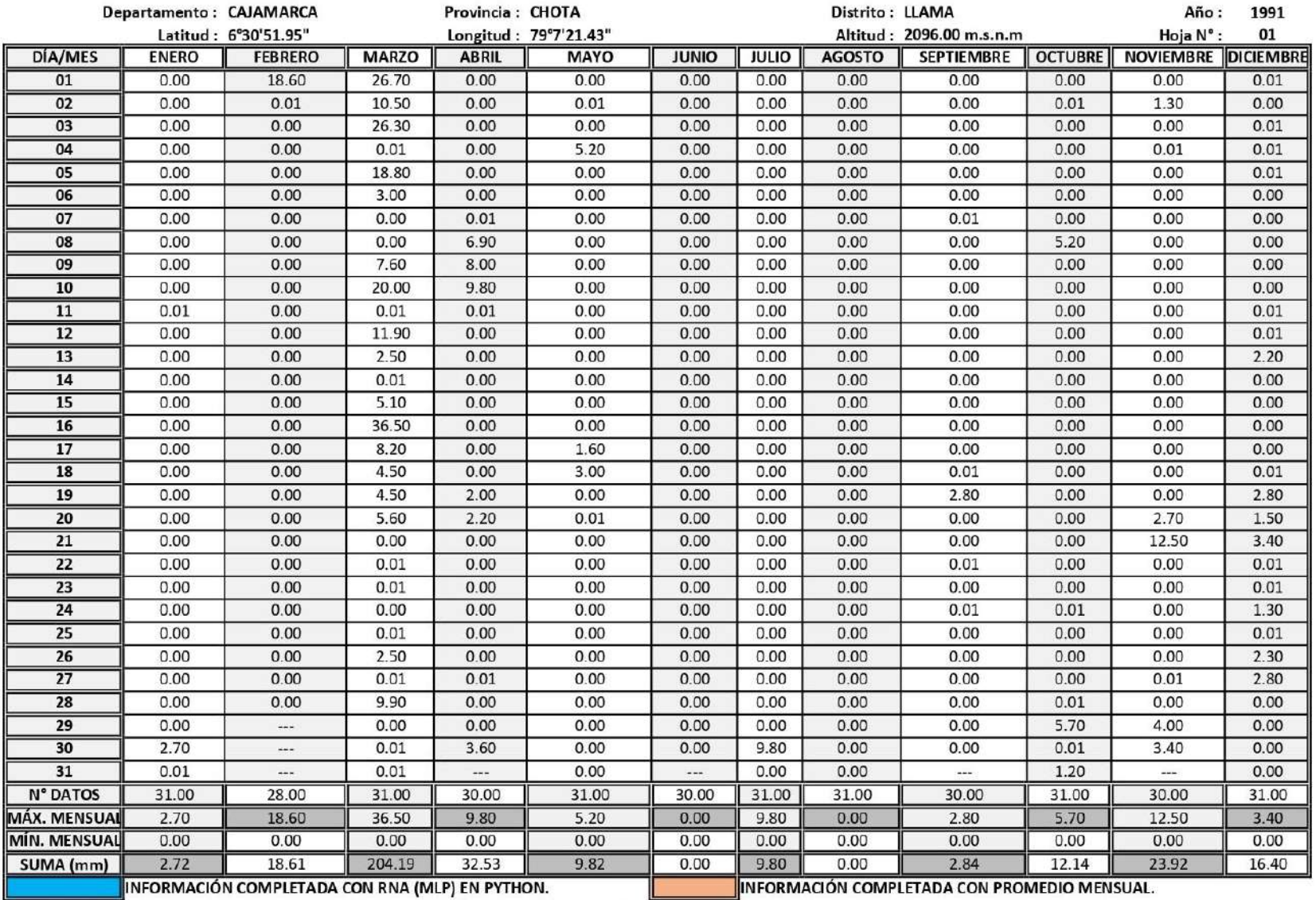

# ESTACIÓN METEOROLÓGICA LLAMA: PRECIPITACIÓN ACUMULADA DIARIA - MENSUAL, AÑO DE 1991.

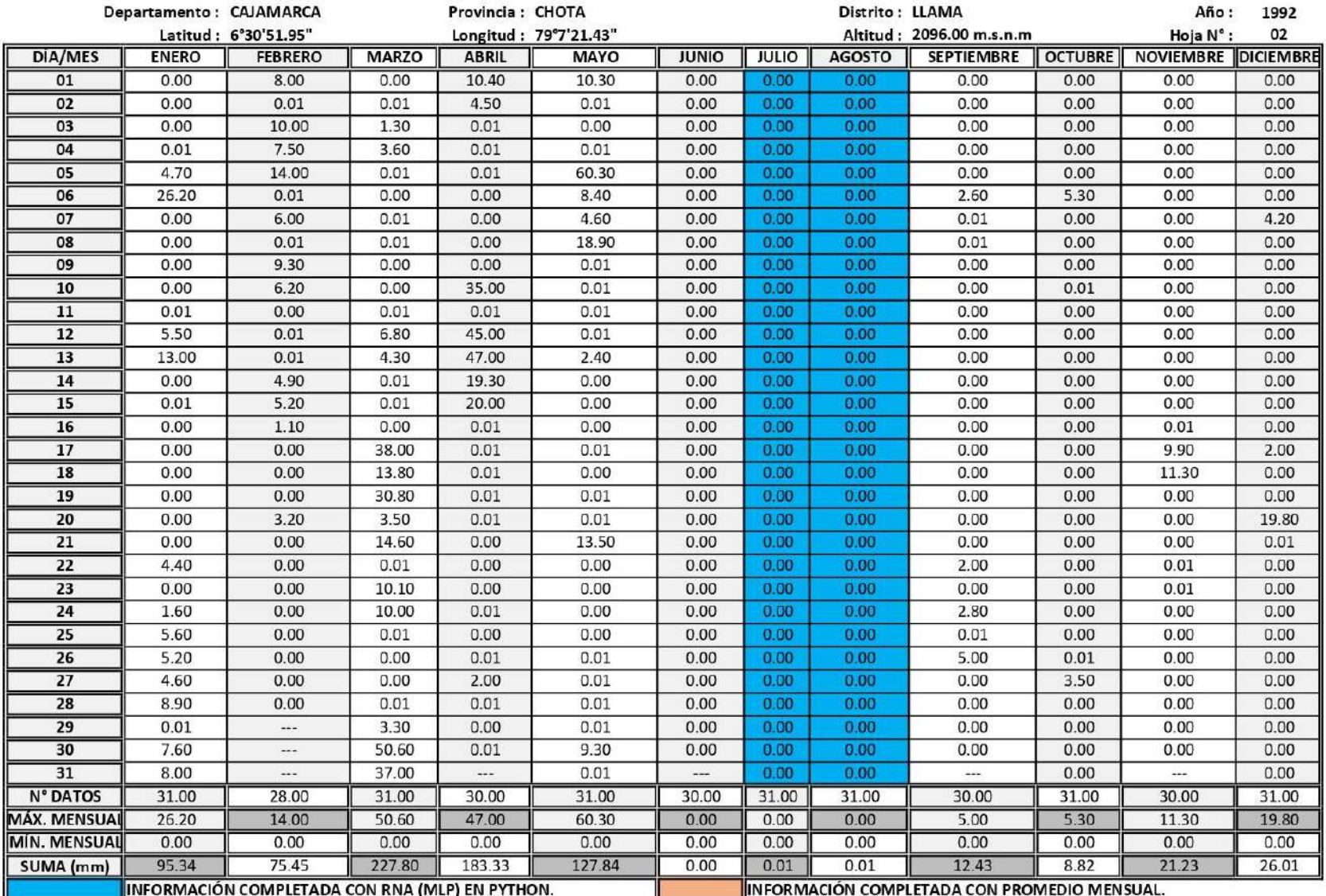

#### ESTACIÓN METEOROLÓGICA LLAMA: PRECIPITACIÓN ACUMULADA DIARIA - MENSUAL, AÑO DE 1992.

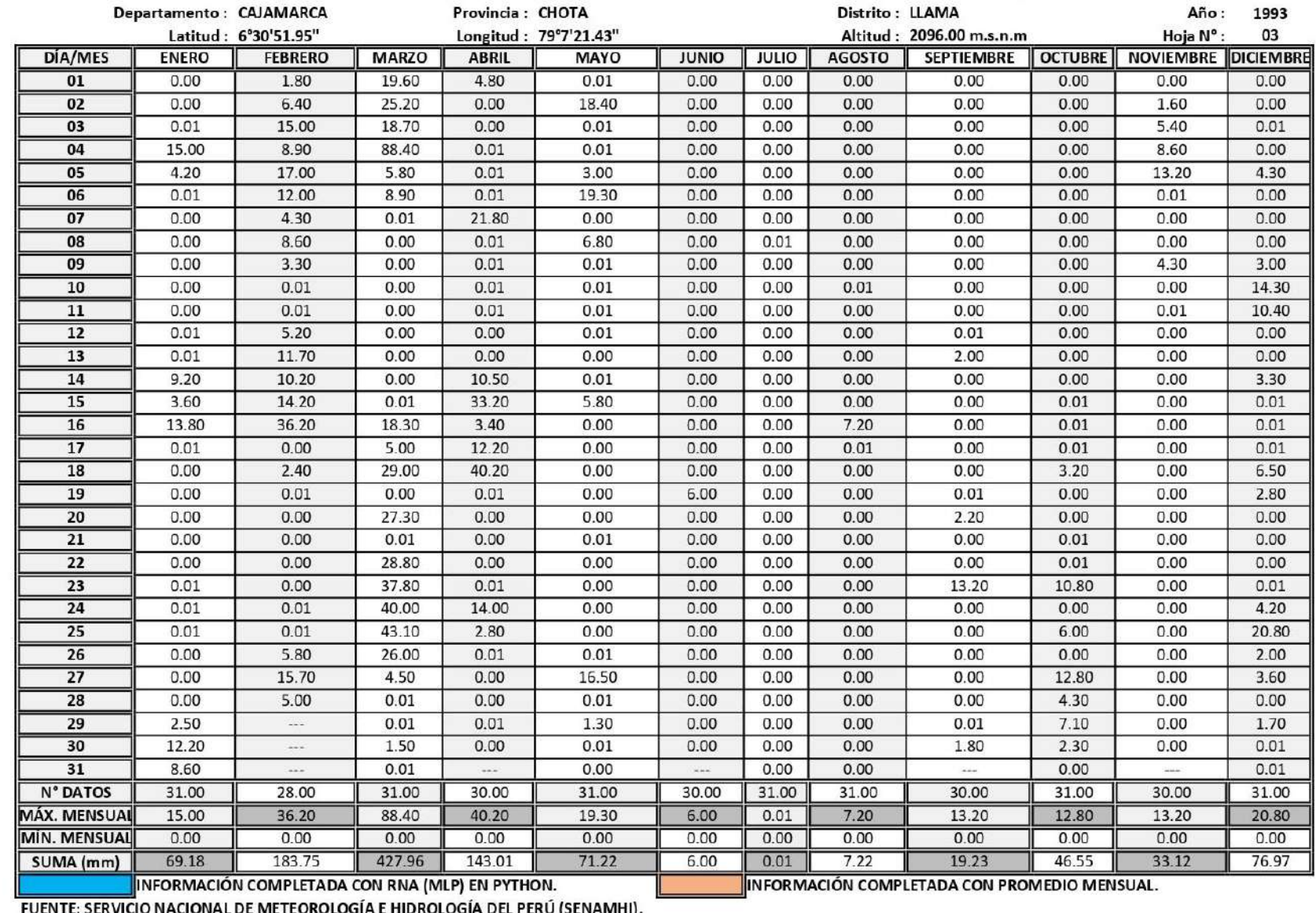

# ESTACIÓN METEOROLÓGICA LLAMA: PRECIPITACIÓN ACUMULADA DIARIA - MENSUAL, AÑO DE 1993.

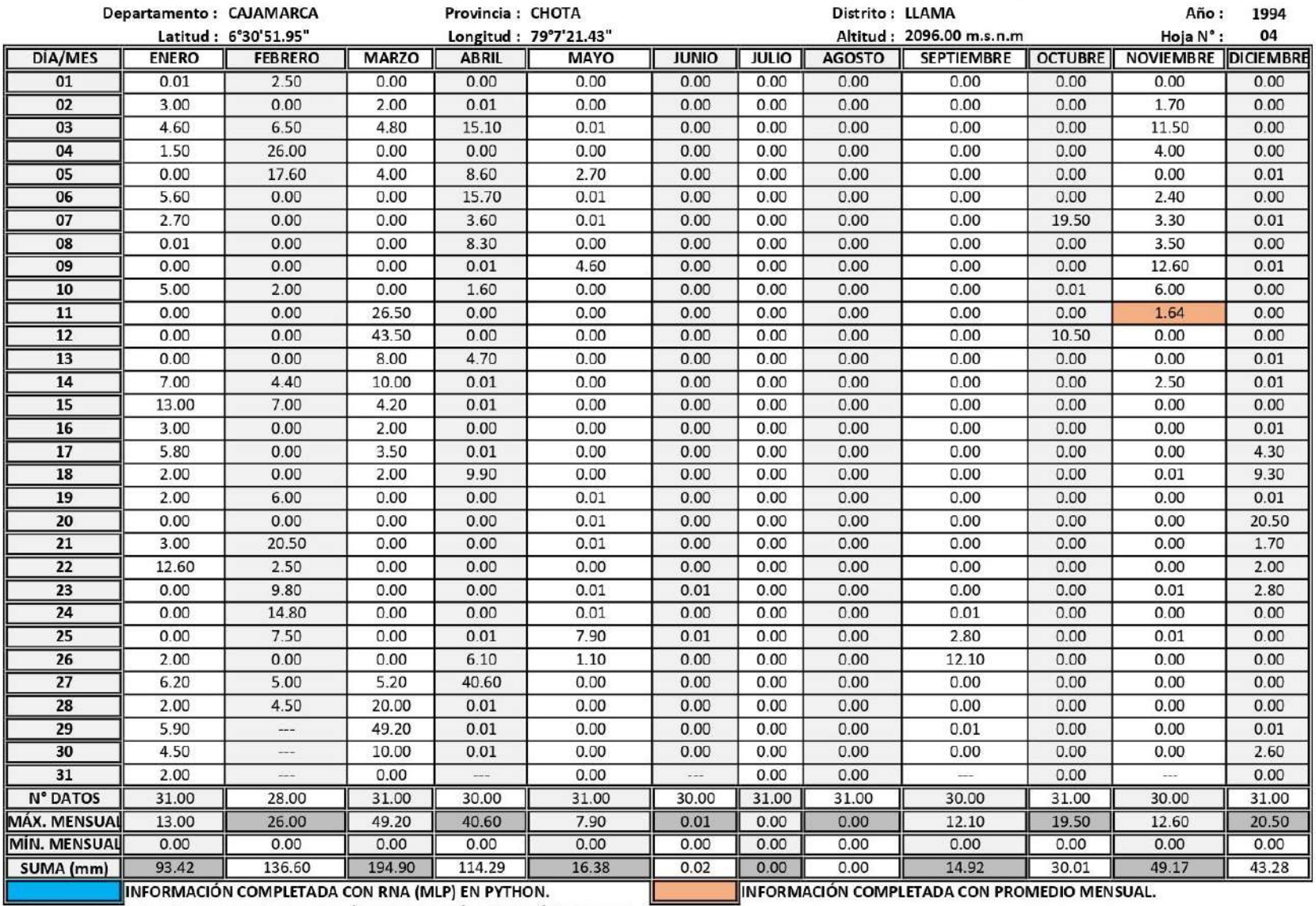

# ESTACIÓN METEOROLÓGICA LLAMA: PRECIPITACIÓN ACUMULADA DIARIA - MENSUAL, AÑO DE 1994.

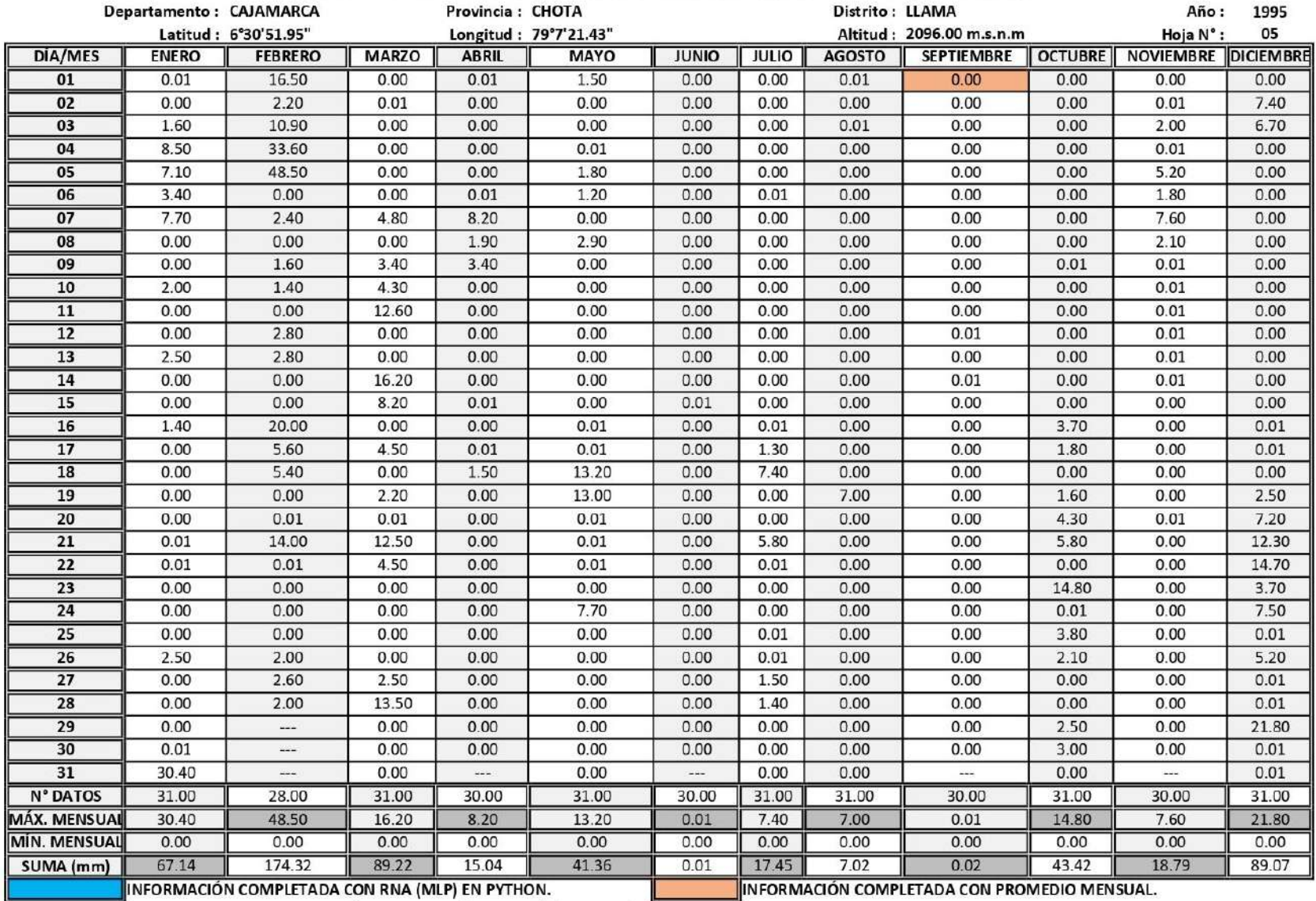

#### ESTACIÓN METEOROLÓGICA LLAMA: PRECIPITACIÓN ACUMULADA DIARIA - MENSUAL, AÑO DE 1995.

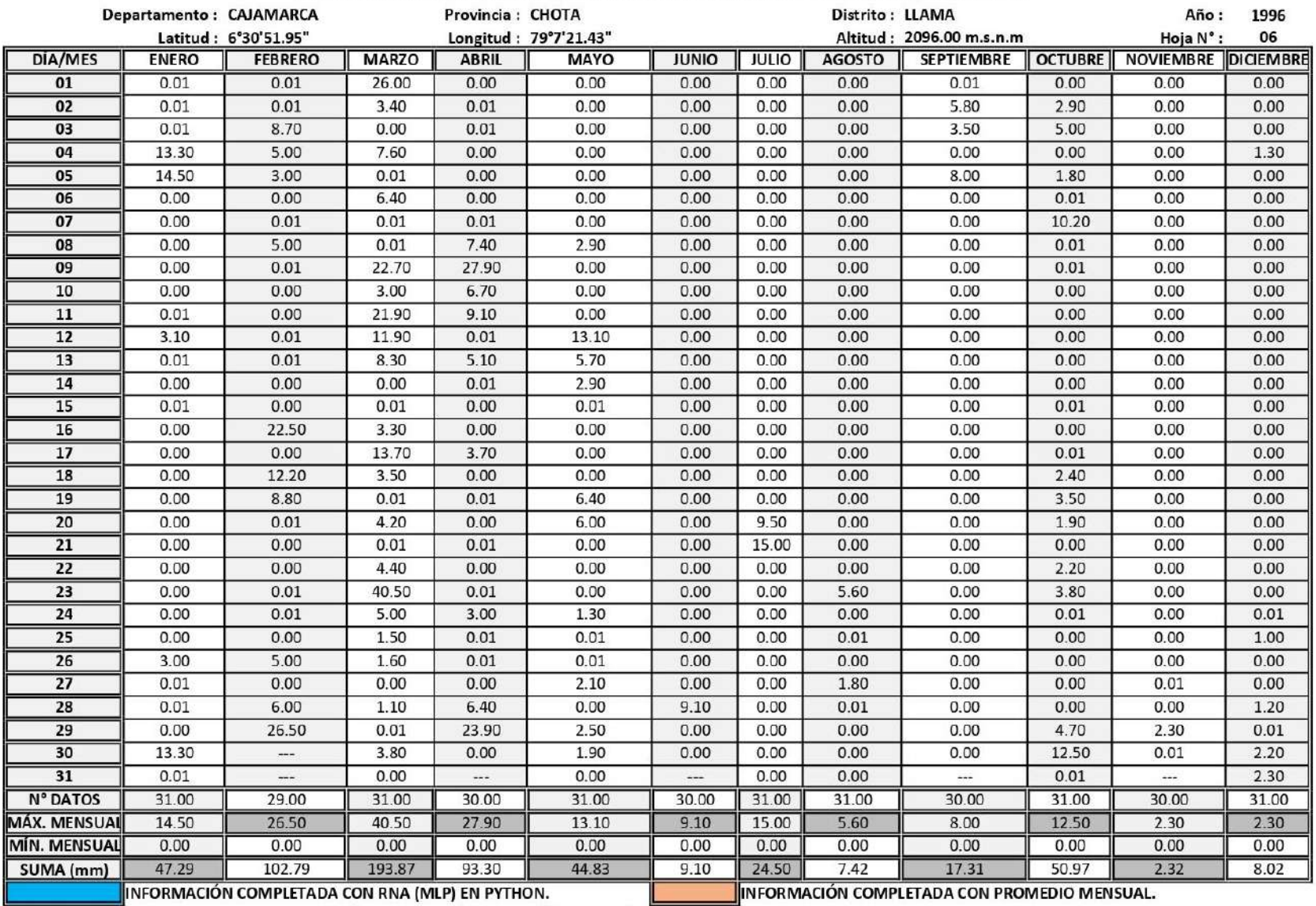

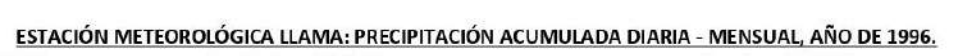

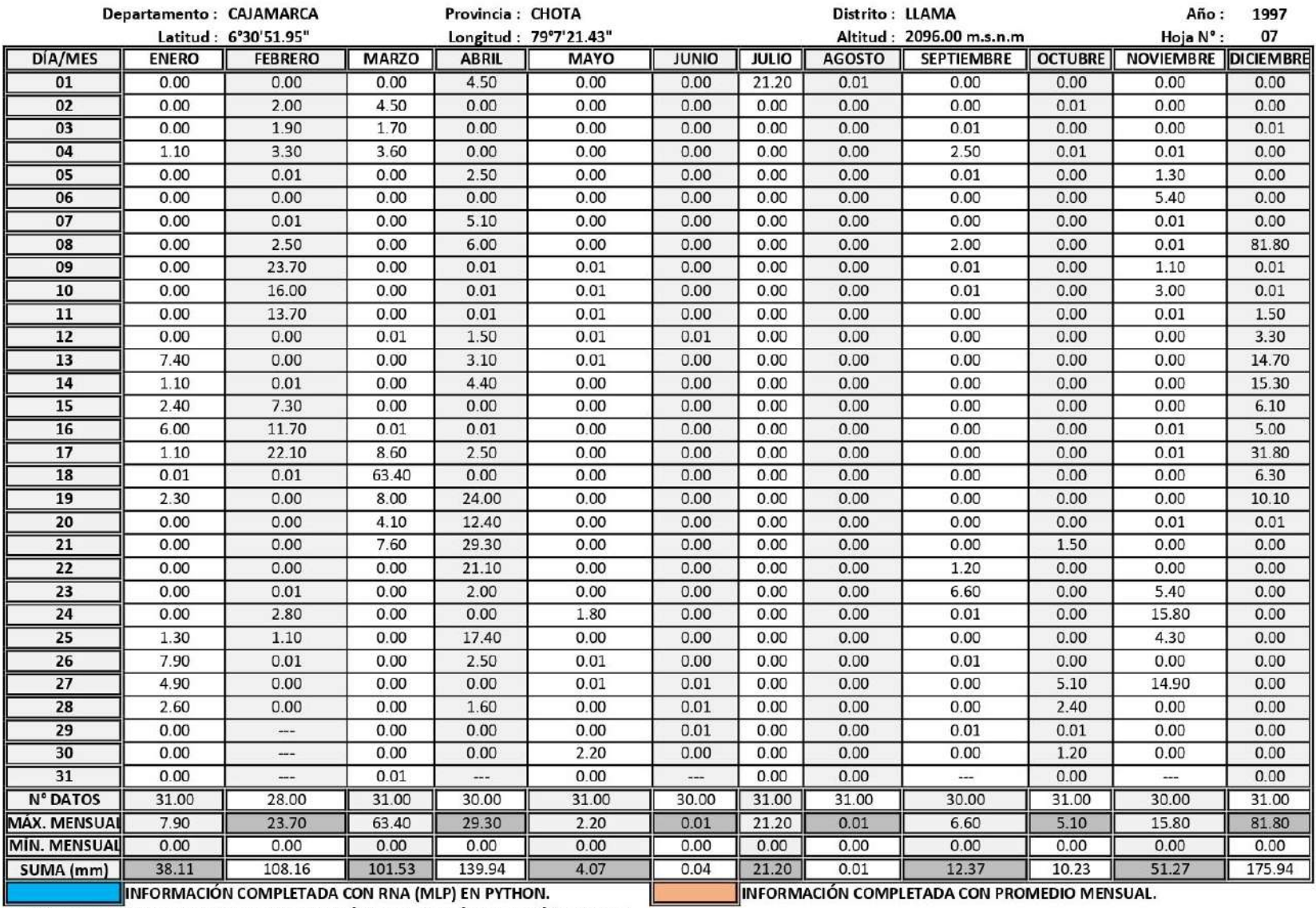

# ESTACIÓN METEOROLÓGICA LLAMA: PRECIPITACIÓN ACUMULADA DIARIA - MENSUAL, AÑO DE 1997.

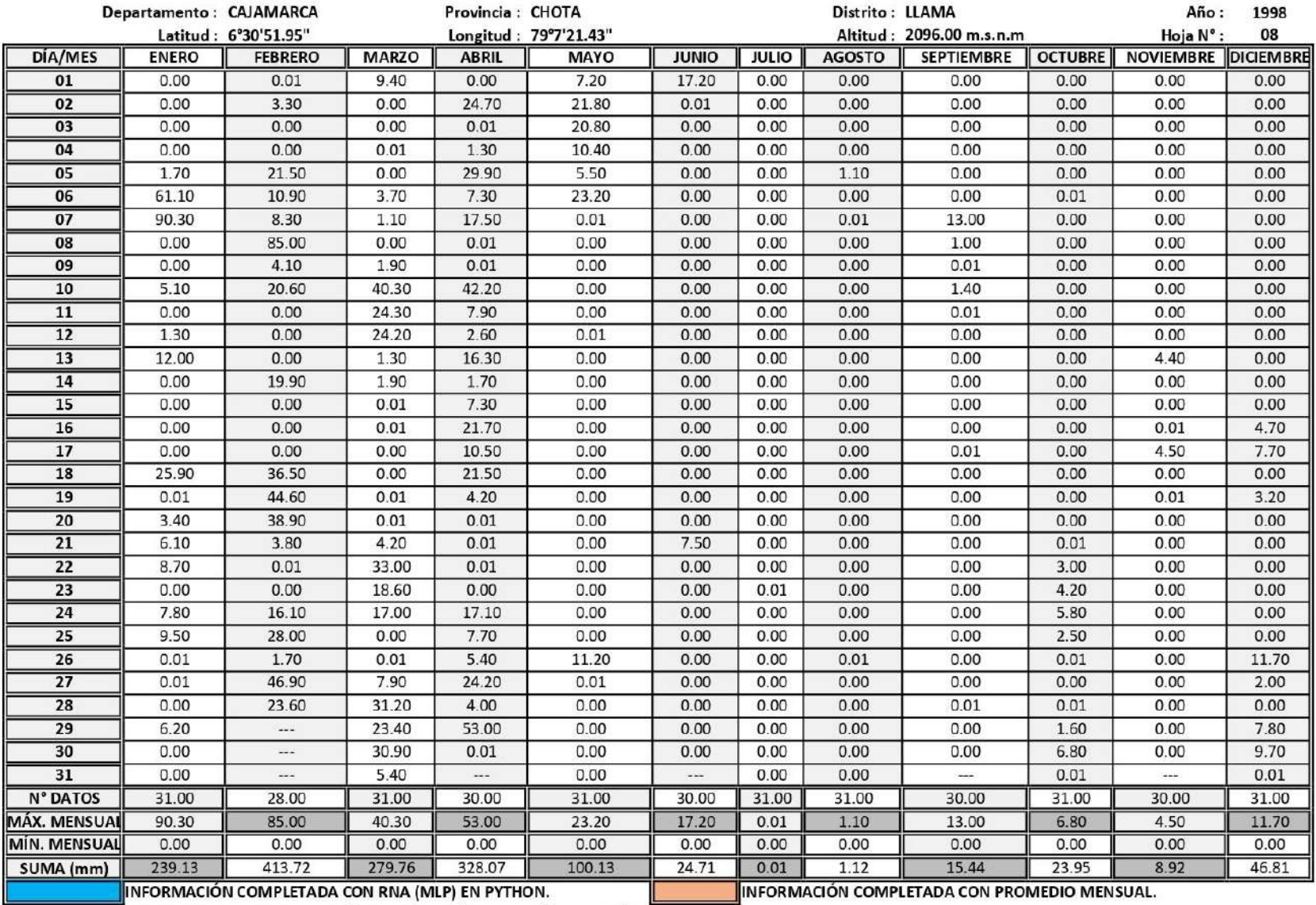

#### ESTACIÓN METEOROLÓGICA LLAMA: PRECIPITACIÓN ACUMULADA DIARIA - MENSUAL, AÑO DE 1998.

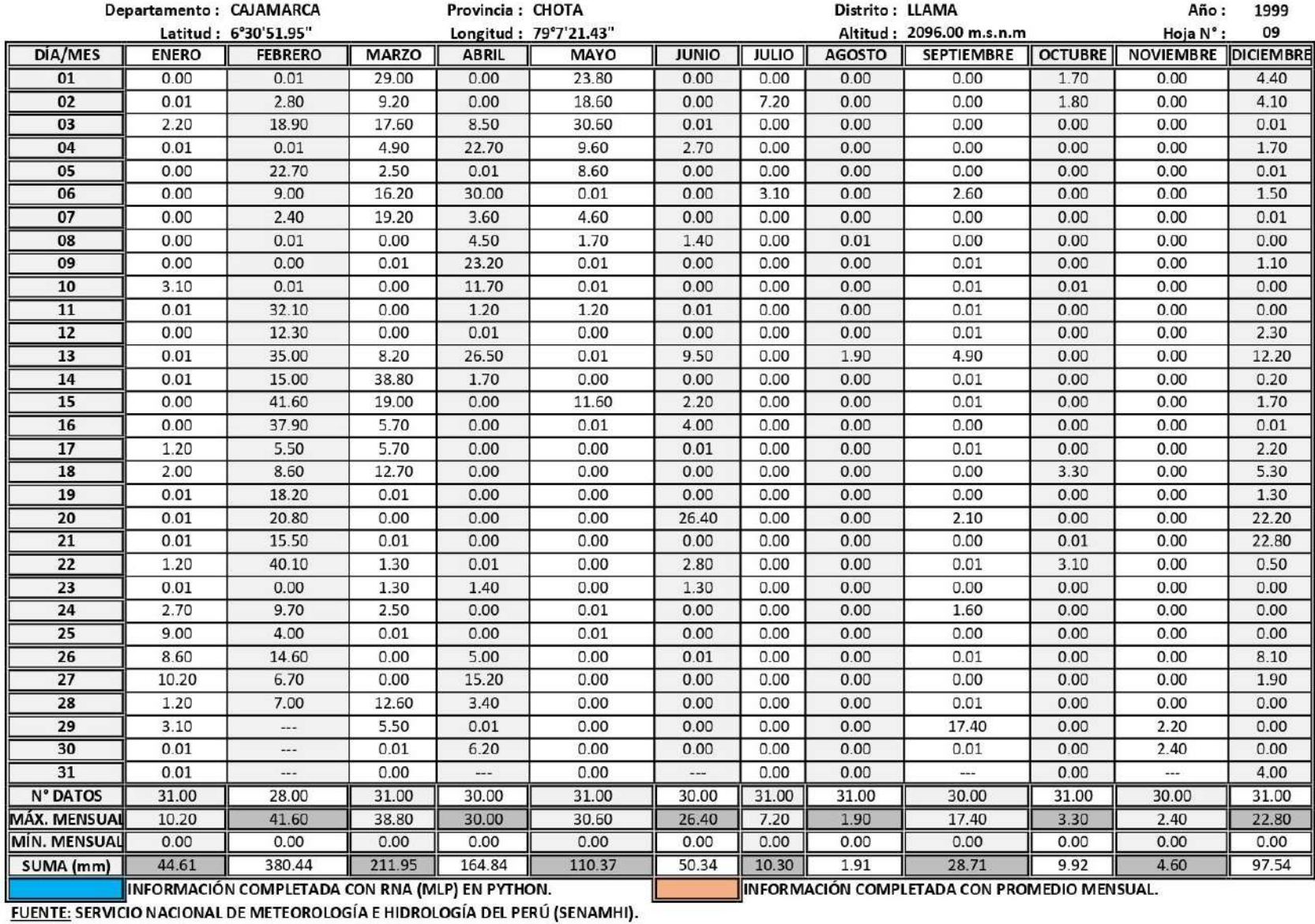

# ESTACIÓN METEOROLÓGICA LLAMA: PRECIPITACIÓN ACUMULADA DIARIA - MENSUAL, AÑO DE 1999.

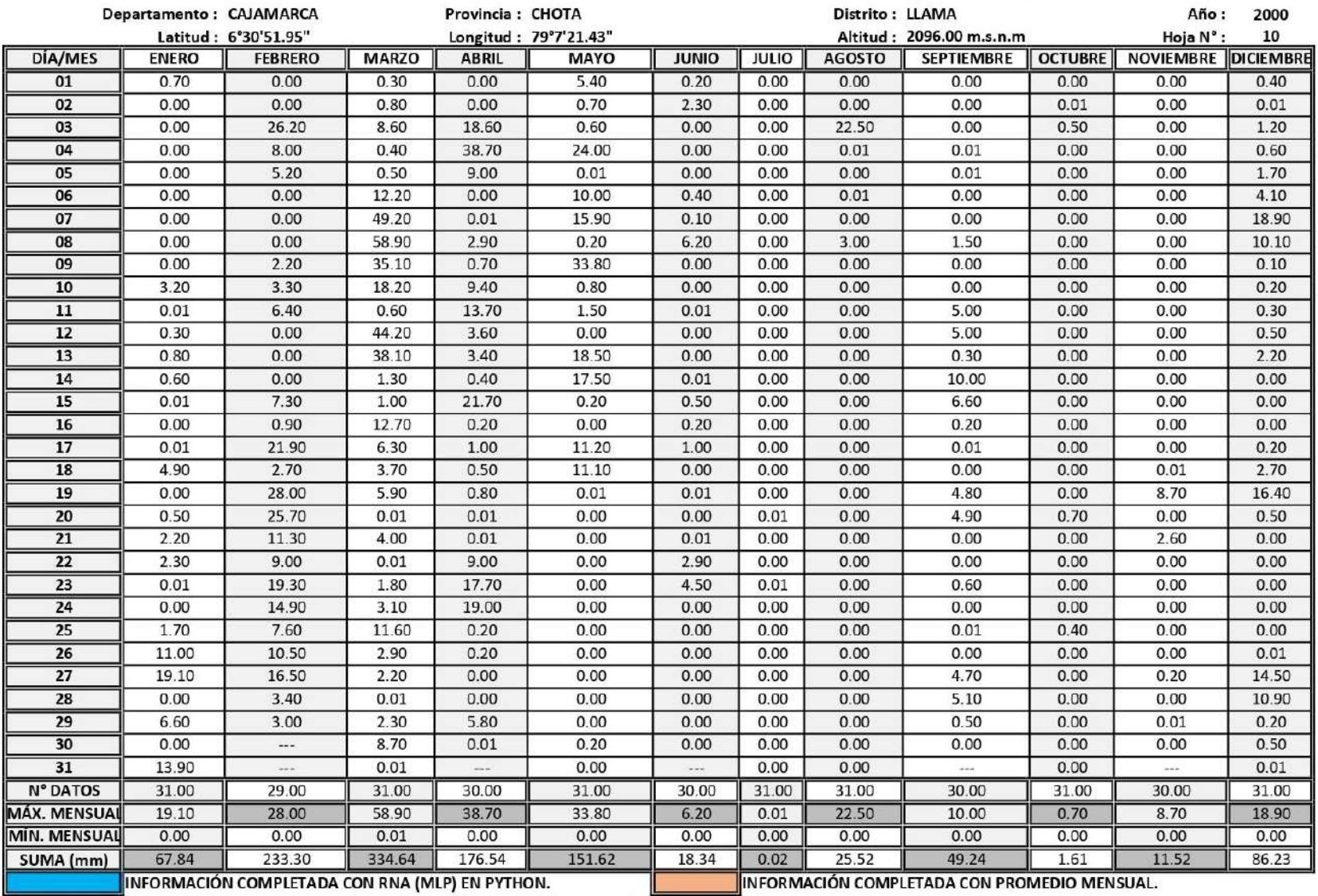

#### ESTACIÓN METEOROLÓGICA LLAMA: PRECIPITACIÓN ACUMULADA DIARIA - MENSUAL, AÑO DE 2000.

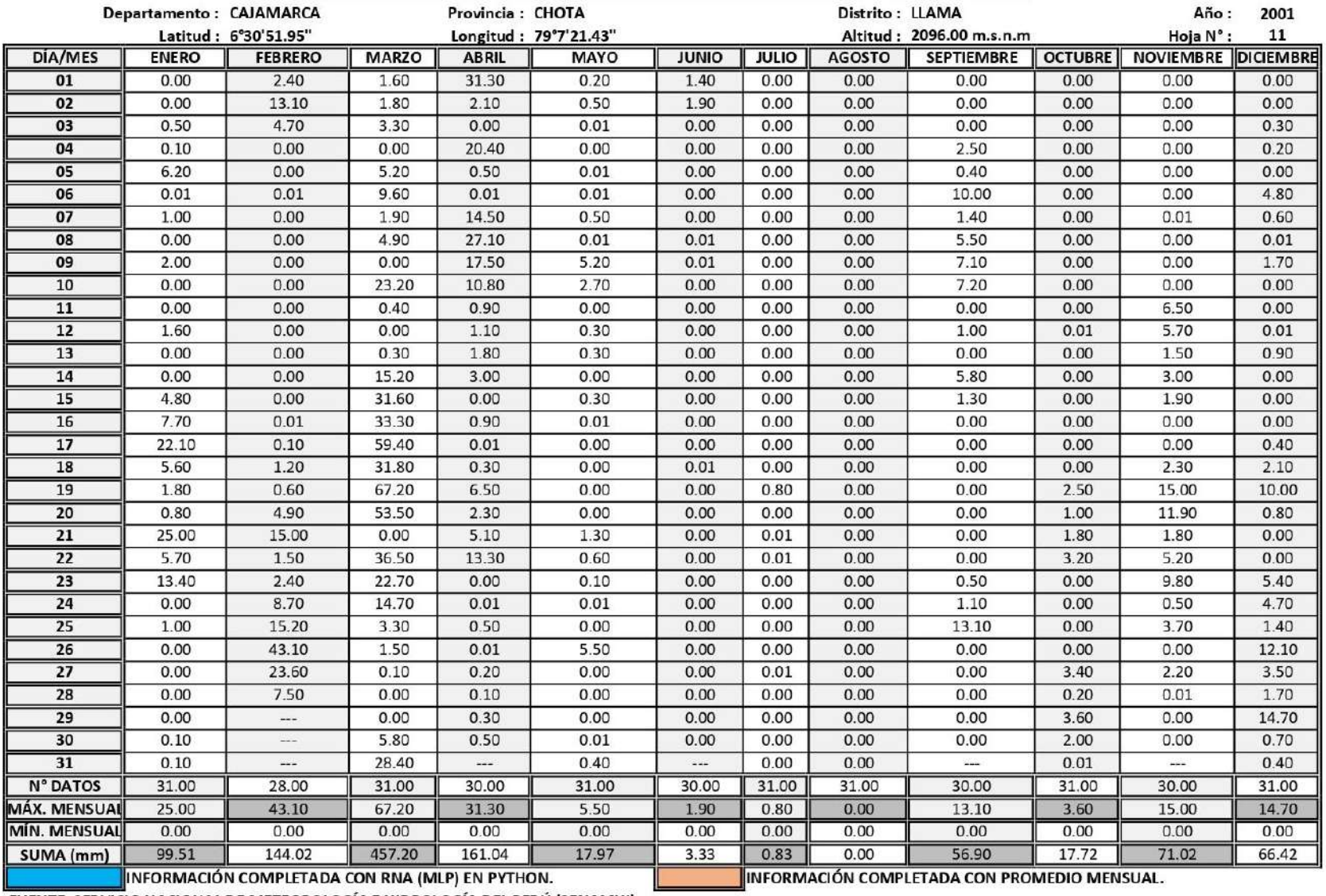

# ESTACIÓN METEOROLÓGICA LLAMA: PRECIPITACIÓN ACUMULADA DIARIA - MENSUAL, AÑO DE 2001.

INFORMACIÓN COMPLETADA CON RNA (MLP) EN PYTHON.<br><u>FUENTE:</u> SERVICIO NACIONAL DE METEOROLOGÍA E HIDROLOGÍA DEL PERÚ (SENAMHI).

|                     | Departamento: CAJAMARCA |                                                  |              | Provincia: CHOTA |                       |                          |              | Distrito: LLAMA |                                              |                | Año:             | 2002             |
|---------------------|-------------------------|--------------------------------------------------|--------------|------------------|-----------------------|--------------------------|--------------|-----------------|----------------------------------------------|----------------|------------------|------------------|
|                     |                         | Latitud: 6°30'51.95"                             |              |                  | Longitud: 79°7'21.43" |                          |              |                 | Altitud: 2096.00 m.s.n.m                     |                | Hoja N°:         | 12               |
| DÍA/MES             | <b>ENERO</b>            | <b>FEBRERO</b>                                   | <b>MARZO</b> | <b>ABRIL</b>     | <b>MAYO</b>           | <b>JUNIO</b>             | <b>JULIO</b> | <b>AGOSTO</b>   | <b>SEPTIEMBRE</b>                            | <b>OCTUBRE</b> | <b>NOVIEMBRE</b> | <b>DICIEMBRE</b> |
| 01                  | 0.00                    | 0.30                                             | 0.00         | 11.10            | 0.20                  | 0.00                     | 0.00         | 0.00            | 0.00                                         | 0.00           | 0.00             | 0.00             |
| 02                  | 0.10                    | 0.00                                             | 0.00         | 2.50             | 0.00                  | 0.00                     | 0.00         | 0.00            | 0.00                                         | 0.00           | 0.00             | 0.00             |
| 03                  | 0.30                    | 13.40                                            | 20.70        | 0.20             | 0.00                  | 0.50                     | 0.00         | 0.00            | 0.00                                         | 0.00           | 0.00             | 0.00             |
| 04                  | 1.40                    | 27.40                                            | 36.60        | 0.00             | 0.00                  | 0.00                     | 0.00         | 0.00            | 0.00                                         | 0.00           | 0.00             | 0.00             |
| 05                  | 1.60                    | 123.30                                           | 22.90        | 0.01             | 0.00                  | 0.00                     | 3.80         | 0.00            | 0.00                                         | 0.00           | 4.20             | 26.40            |
| 06                  | 0.01                    | 29.60                                            | 1.60         | 47.60            | 0.00                  | 0.30                     | 0.00         | 0.00            | 0.00                                         | 0.00           | 0.60             | 6.30             |
| 07                  | 0.00                    | 2.00                                             | 1.60         | 52.50            | 0.00                  | 0.00                     | 0.00         | 0.00            | 0.00                                         | 1.50           | 0.01             | 3.90             |
| 08                  | 0.00                    | 0.00                                             | 0.00         | 22.50            | 0.00                  | 0.00                     | 0.00         | 0.00            | 0.00                                         | 0.01           | 2.50             | 0.00             |
| 09                  | 0.00                    | 0.00                                             | 0.00         | 2.10             | 0.00                  | 0.00                     | 0.01         | 0.00            | 0.00                                         | 0.00           | 0.00             | 0.00             |
| 10                  | 0.00                    | 0.01                                             | 0.01         | 3.20             | 0.00                  | 0.20                     | 0.00         | 0.00            | 0.00                                         | 0.90           | 0.01             | 0.00             |
| 11                  | 0.01                    | 1.20                                             | 9.50         | 6.20             | 0.00                  | 0.00                     | 0.00         | 0.00            | 0.00                                         | 2.10           | 0.00             | 0.00             |
| $\overline{12}$     | 0.30                    | 1.40                                             | 7.30         | 0.01             | 0.00                  | 0.00                     | 0.00         | 0.00            | 0.00                                         | 0.00           | 0.01             | 0.00             |
| 13                  | 2.20                    | 4.50                                             | 0.00         | 0.60             | 0.00                  | 0.00                     | 0.00         | 0.00            | 0.00                                         | 0.00           | 3.20             | 0.90             |
| 14                  | 3.70                    | 0.20                                             | 0.00         | 3.90             | 0.00                  | 0.00                     | 0.00         | 0.00            | 0.00                                         | 0.00           | 0.01             | 2.30             |
| 15                  | 0.00                    | 3.80                                             | 0.01         | 2.70             | 0.00                  | 0.00                     | 0.00         | 0.00            | 0.00                                         | 0.00           | 0.00             | 0.10             |
| 16                  | 0.00                    | 0.80                                             | 0.40         | 0.01             | 0.00                  | 0.00                     | 0.00         | 0.00            | 0.00                                         | 0.00           | 0.50             | 0.10             |
| 17                  | 0.00                    | 0.50                                             | 2.00         | 5.30             | 0.01                  | 0.00                     | 0.00         | 0.00            | 0.70                                         | 0.01           | 3.10             | 0.00             |
| 18                  | 0.00                    | 0.40                                             | 4.10         | 10.80            | 0.01                  | 0.00                     | 0.00         | 0.00            | 0.00                                         | 0.00           | 0.20             | 0.00             |
| 19                  | 0.00                    | 2.00                                             | 22.80        | 3.80             | 0.60                  | 0.00                     | 0.00         | 0.00            | 0.00                                         | 1.30           | 0.50             | 1.40             |
| 20                  | 0.00                    | 0.60                                             | 0.01         | 2.20             | 0.70                  | 0.00                     | 0.00         | 0.00            | 0.00                                         | 0.00           | 0.00             | 2.40             |
| $\overline{21}$     | 0.00                    | 0.70                                             | 10.40        | 2.30             | 7.90                  | 0.00                     | 0.00         | 0.00            | 0.00                                         | 0.00           | 1.00             | 2.60             |
| $\overline{22}$     | 0.00                    | 5.50                                             | 17.10        | 0.20             | 0.10                  | 0.00                     | 0.00         | 0.00            | 0.00                                         | 8.00           | 0.00             | 0.50             |
| 23                  | 0.00                    | 0.01                                             | 29.80        | 10.80            | 0.90                  | 0.00                     | 0.00         | 0.00            | 0.00                                         | 1.00           | 0.00             | 0.01             |
| 24                  | 0.30                    | 0.20                                             | 0.00         | 10.00            | 7.10                  | 0.00                     | 0.00         | 0.00            | 0.00                                         | 10.40          | 0.00             | 0.00             |
| 25                  | 0.00                    | 0.00                                             | 0.00         | 0.01             | 0.00                  | 0.00                     | 0.00         | 0.00            | 0.00                                         | 7.80           | 0.01             | 0.00             |
| 26                  | 0.00                    | 1.40                                             | 0.00         | 3.00             | 0.00                  | 0.00                     | 0.00         | 0.00            | 1.30                                         | 8.10           | 0.00             | 0.00             |
| $\overline{27}$     | 0.00                    | 7.50                                             | 6.80         | 6.50             | 0.00                  | 0.00                     | 0.00         | 0.00            | 0.00                                         | 0.40           | 0.00             | 7.00             |
| 28                  | 0.00                    | 11.10                                            | 30.70        | 1.00             | 0.00                  | 0.00                     | 0.00         | 0.00            | 0.00                                         | 0.00           | 1.50             | 0.30             |
| 29                  | 0.00                    | $\cdots$                                         | 7.00         | 1.00             | 0.00                  | 0.00                     | 0.00         | 0.00            | 0.00                                         | 0.00           | 2.30             | 1.70             |
| 30                  | 0.50                    |                                                  | 1.00         | 0.30             | 0.00                  | 0.00                     | 0.00         | 0.00            | 2.60                                         | 0.00           | 0.00             | 0.01             |
| 31                  | 0.01                    | $\overline{a}$                                   | 0.01         | in in            | 0.00                  | $\overline{\phantom{a}}$ | 0.00         | 0.00            | inin.                                        | 0.00           | zia.             | 0.00             |
| <b>N° DATOS</b>     | 31.00                   | 28.00                                            | 31.00        | 30.00            | 31.00                 | 30.00                    | 31.00        | 31.00           | 30.00                                        | 31.00          | 30.00            | 31.00            |
| <b>MÁX. MENSUAL</b> | 3.70                    | 123.30                                           | 36.60        | 52.50            | 7.90                  | 0.50                     | 3.80         | 0.00            | 2.60                                         | 10.40          | 4.20             | 26.40            |
| MÍN. MENSUAL        | 0.00                    | 0.00                                             | 0.00         | 0.00             | 0.00                  | 0.00                     | 0.00         | 0.00            | 0.00                                         | 0.00           | 0.00             | 0.00             |
| SUMA (mm)           | 10.43                   | 237.82                                           | 232.34       | 212.34           | 17.52                 | 1.00                     | 3.81         | 0.00            | 4.60                                         | 41.52          | 19.65            | 55.92            |
|                     |                         | IINFORMACIÓN COMPLETADA CON RNA (MLP) EN PYTHON. |              |                  |                       |                          |              |                 | IINFORMACIÓN COMPLETADA CON PROMEDIO MENSUAL |                |                  |                  |

ESTACIÓN METEOROLÓGICA LLAMA: PRECIPITACIÓN ACUMULADA DIARIA - MENSUAL, AÑO DE 2002.

EN EN EN DERENIS COMPLETADA CON RIVA (MLP) EN PYTHON.<br>FUENTE: SERVICIO NACIONAL DE METEOROLOGÍA E HIDROLOGÍA DEL PERÚ (SENAMHI).

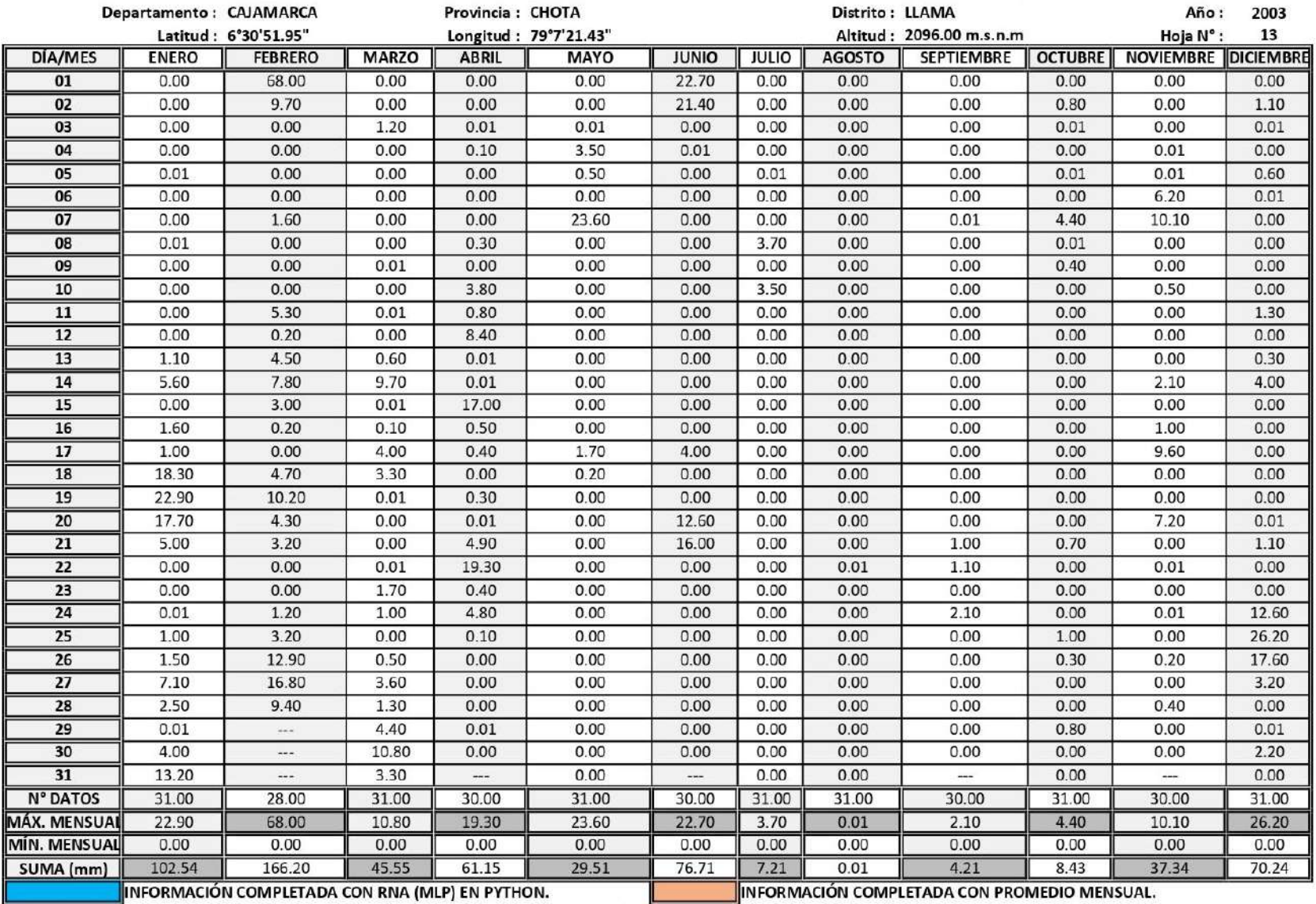

# ESTACIÓN METEOROLÓGICA LLAMA: PRECIPITACIÓN ACUMULADA DIARIA - MENSUAL, AÑO DE 2003.

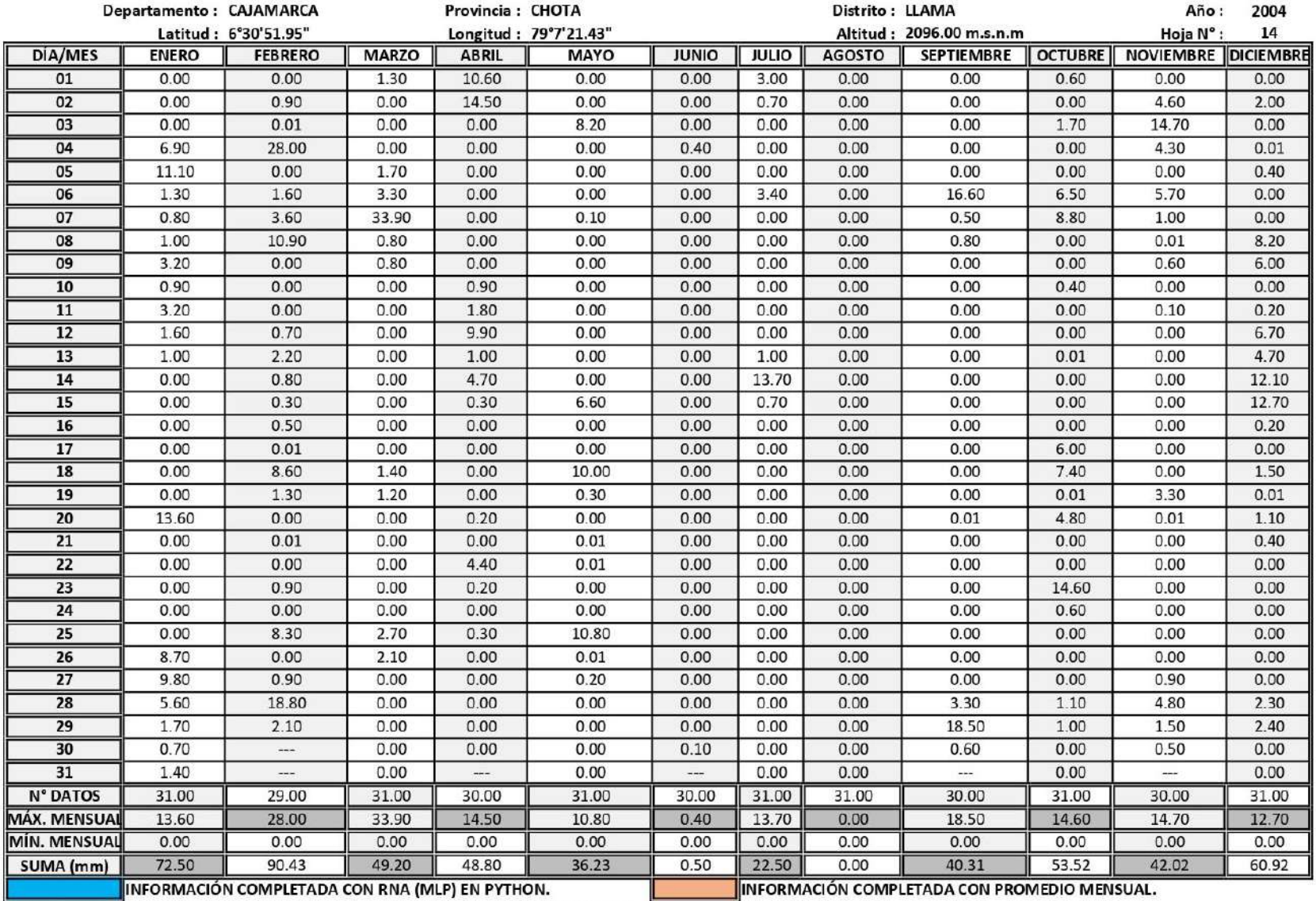

# ESTACIÓN METEOROLÓGICA LLAMA: PRECIPITACIÓN ACUMULADA DIARIA - MENSUAL, AÑO DE 2004.

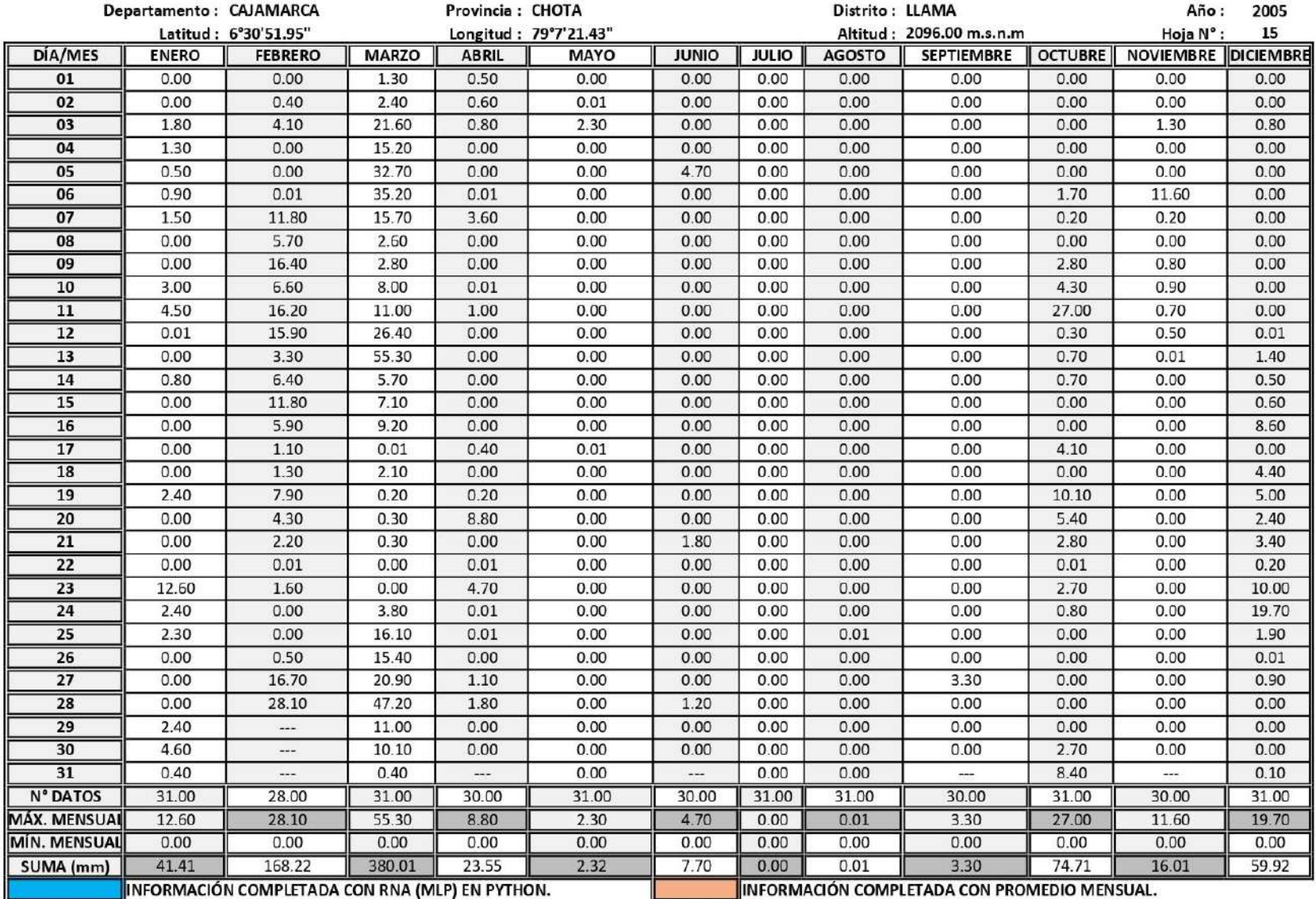

# ESTACIÓN METEOROLÓGICA LLAMA: PRECIPITACIÓN ACUMULADA DIARIA - MENSUAL, AÑO DE 2005.

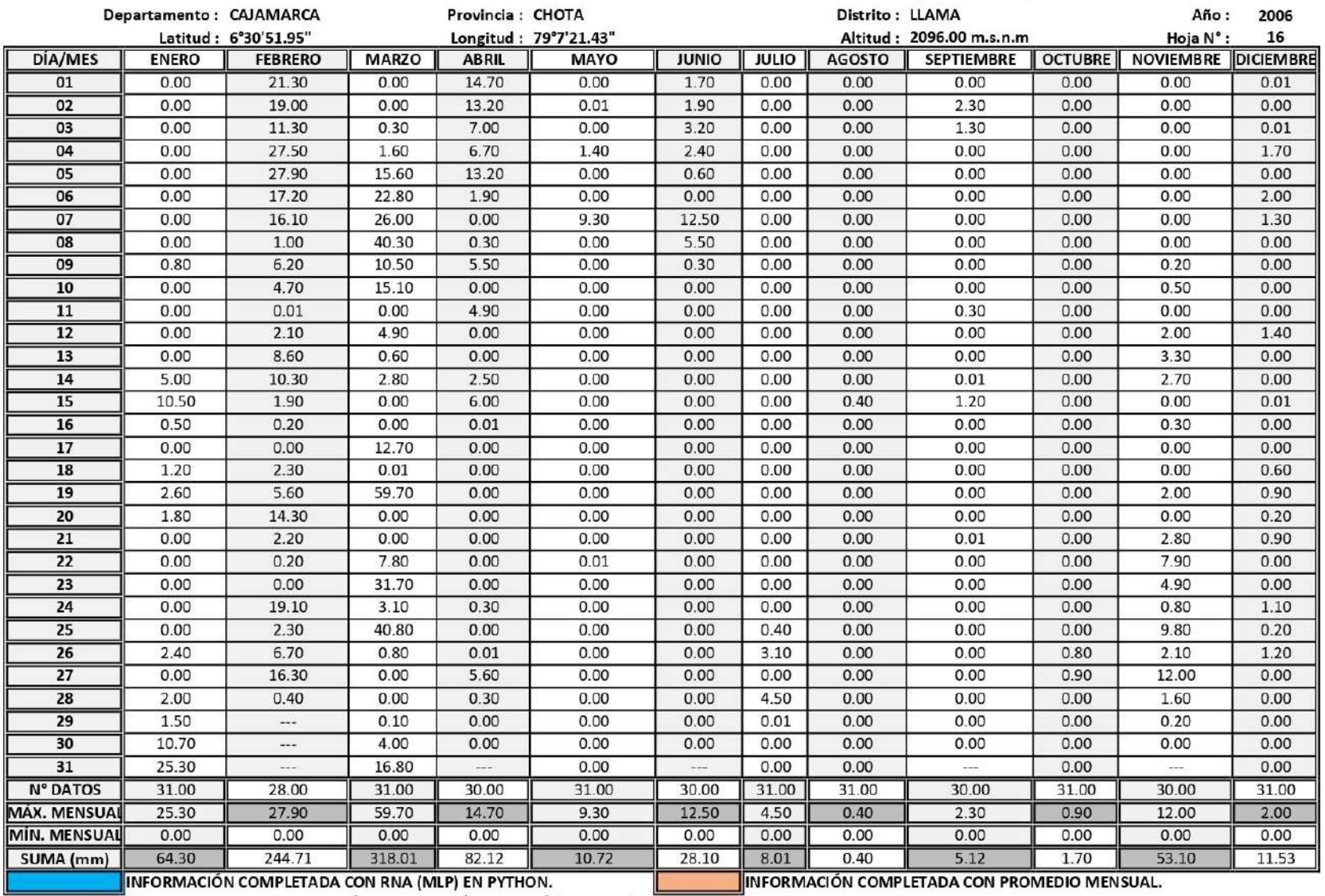

# ESTACIÓN METEOROLÓGICA LLAMA: PRECIPITACIÓN ACUMULADA DIARIA - MENSUAL, AÑO DE 2006.

**Example 1999** INFORMACIÓN COMPLÉTADA CON RNA (MLP) EN PYTHON.<br><u>FUENTE:</u> SERVICIÓ NACIONAL DE METEOROLOGÍA E HIDROLOGÍA DEL PERÚ (SENAMHI).

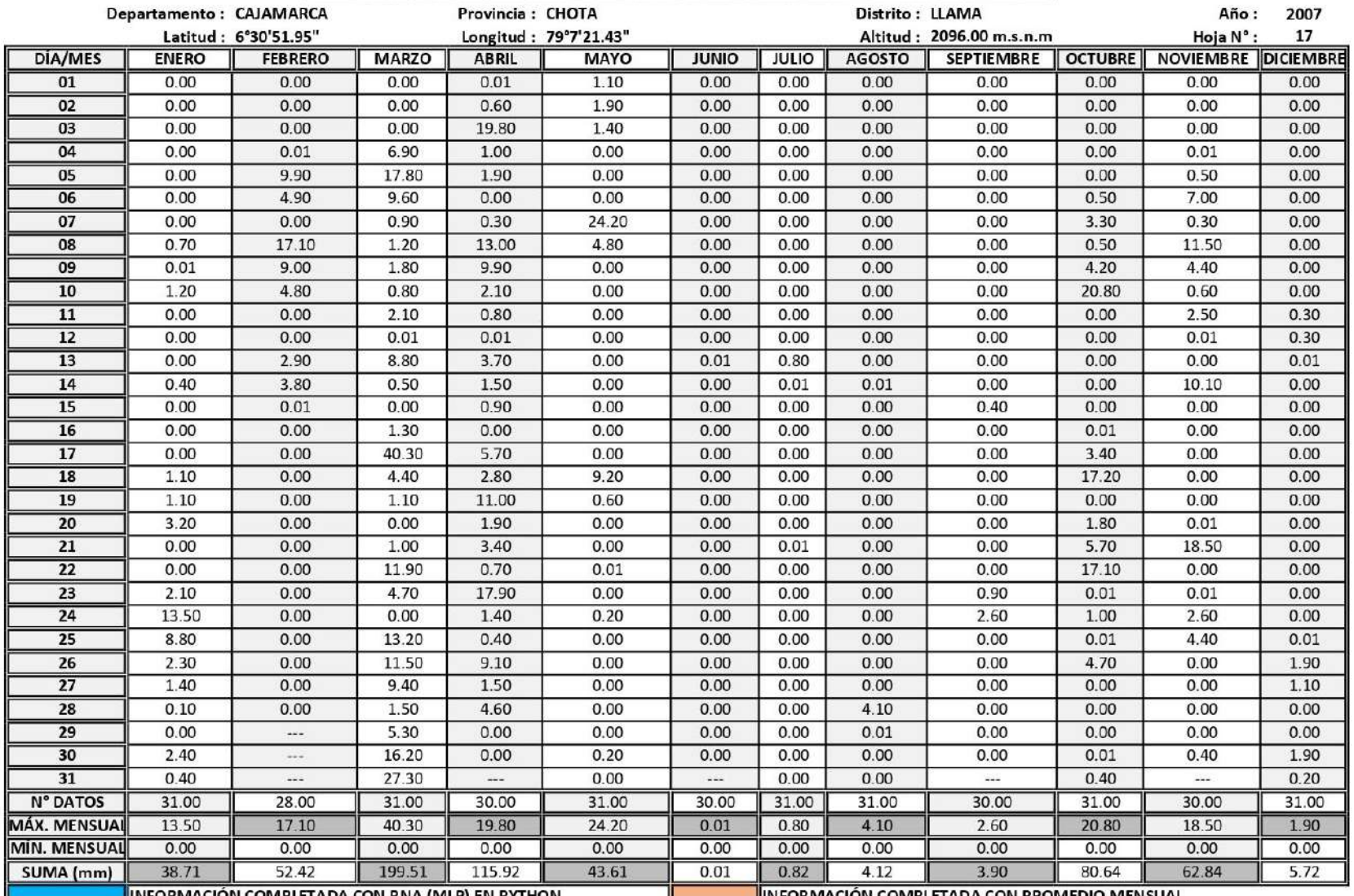

#### ESTACIÓN METEOROLÓGICA LLAMA: PRECIPITACIÓN ACUMULADA DIARIA - MENSUAL, AÑO DE 2007.

INFORMACIÓN COMPLETADA CON PROMEDIO MENSUAL.

INFORMACIÓN COMPLETADA CON RNA (MLP) EN PYTHON.<br><u>FUENTE:</u> SERVICIO NACIONAL DE METEOROLOGÍA E HIDROLOGÍA DEL PERÚ (SENAMHI).

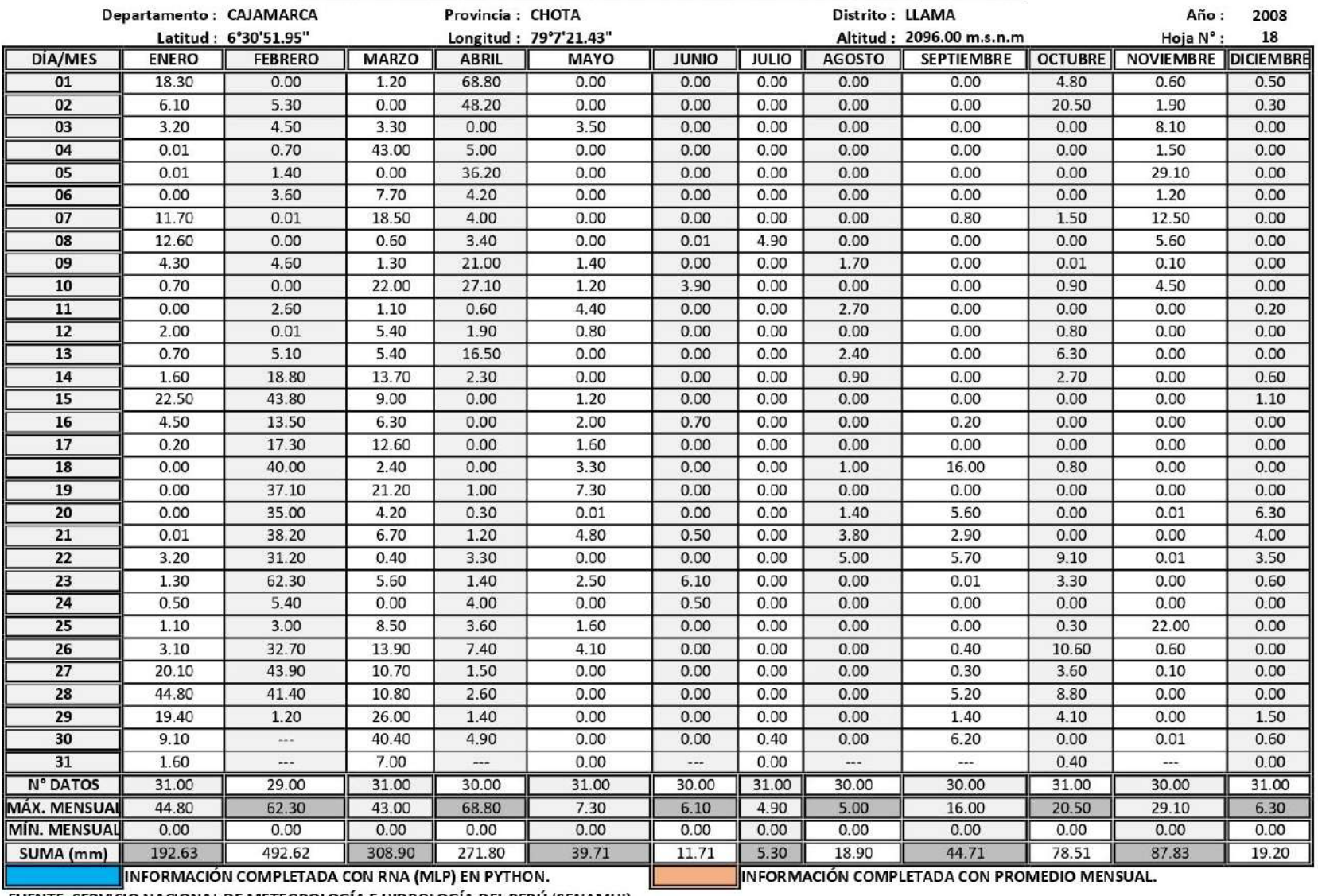

#### ESTACIÓN METEOROLÓGICA LLAMA: PRECIPITACIÓN ACUMULADA DIARIA - MENSUAL, AÑO DE 2008.

INFORMACIÓN COMPLETADA CON RNA (MLP) EN PYTHON.<br><u>FUENTE:</u> SERVICIÓ NACIONAL DE METEOROLOGÍA E HIDROLOGÍA DEL PERÚ (SENAMHI).

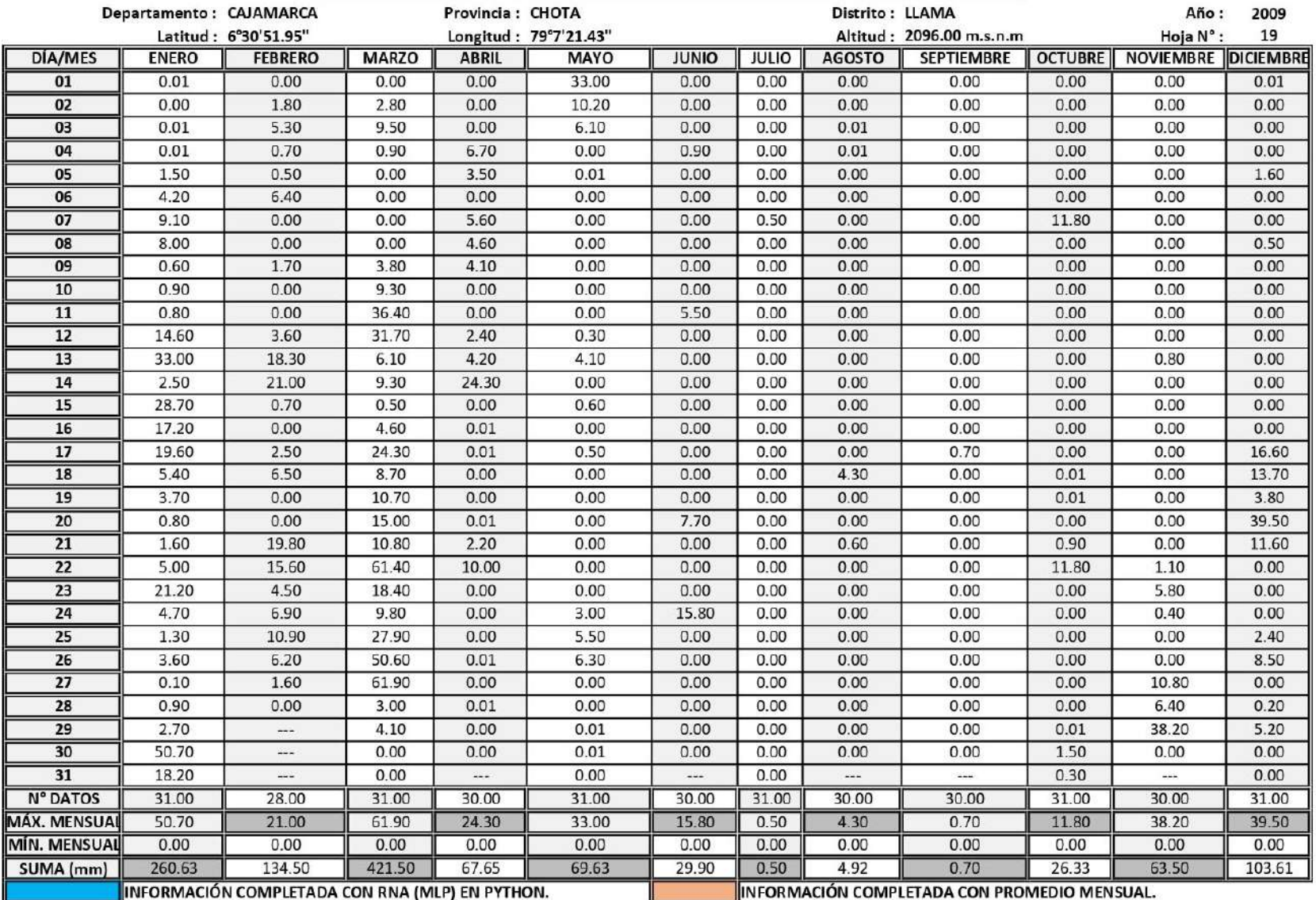

# ESTACIÓN METEOROLÓGICA LLAMA: PRECIPITACIÓN ACUMULADA DIARIA - MENSUAL, AÑO DE 2009.

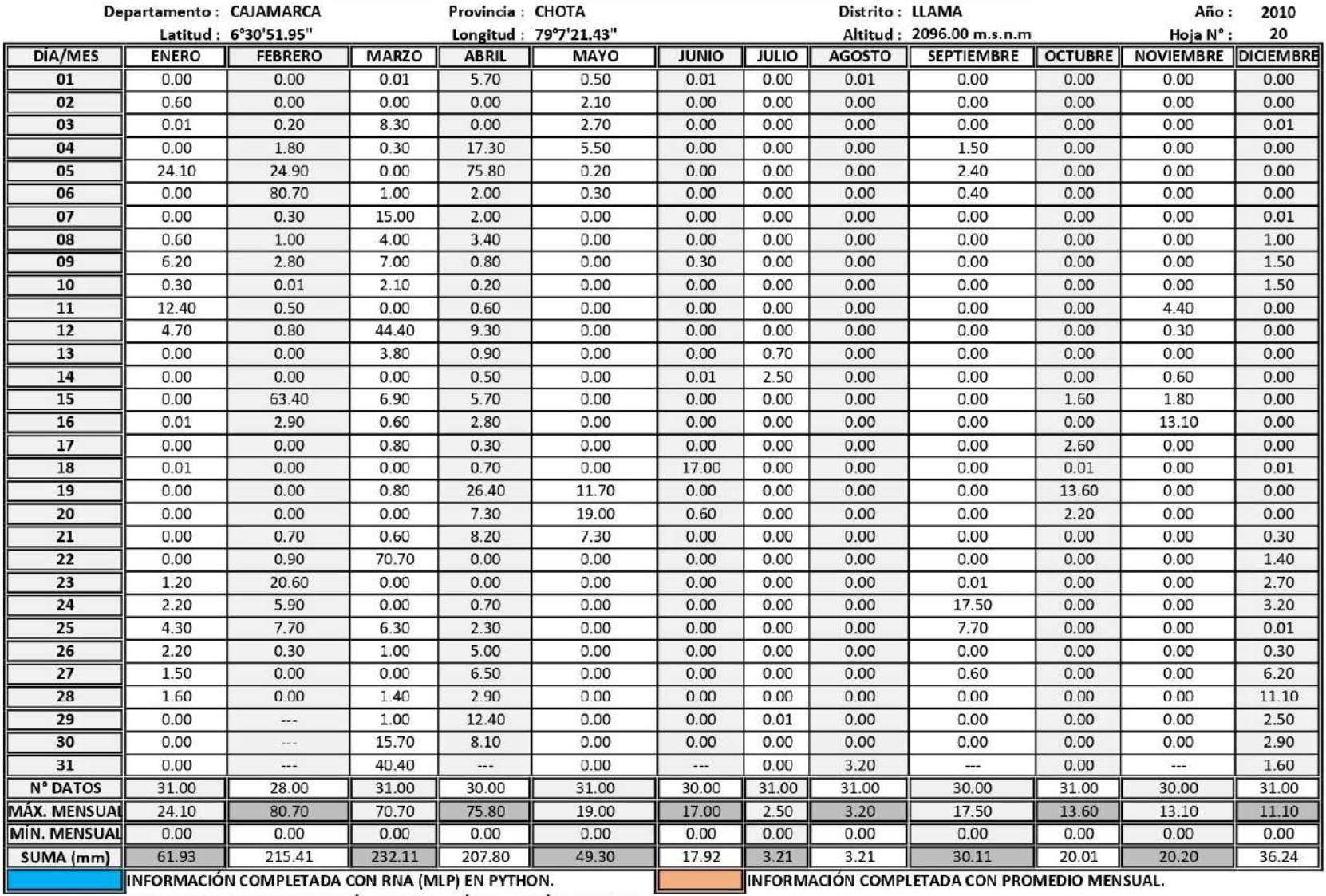

# ESTACIÓN METEOROLÓGICA LLAMA: PRECIPITACIÓN ACUMULADA DIARIA - MENSUAL, AÑO DE 2010.

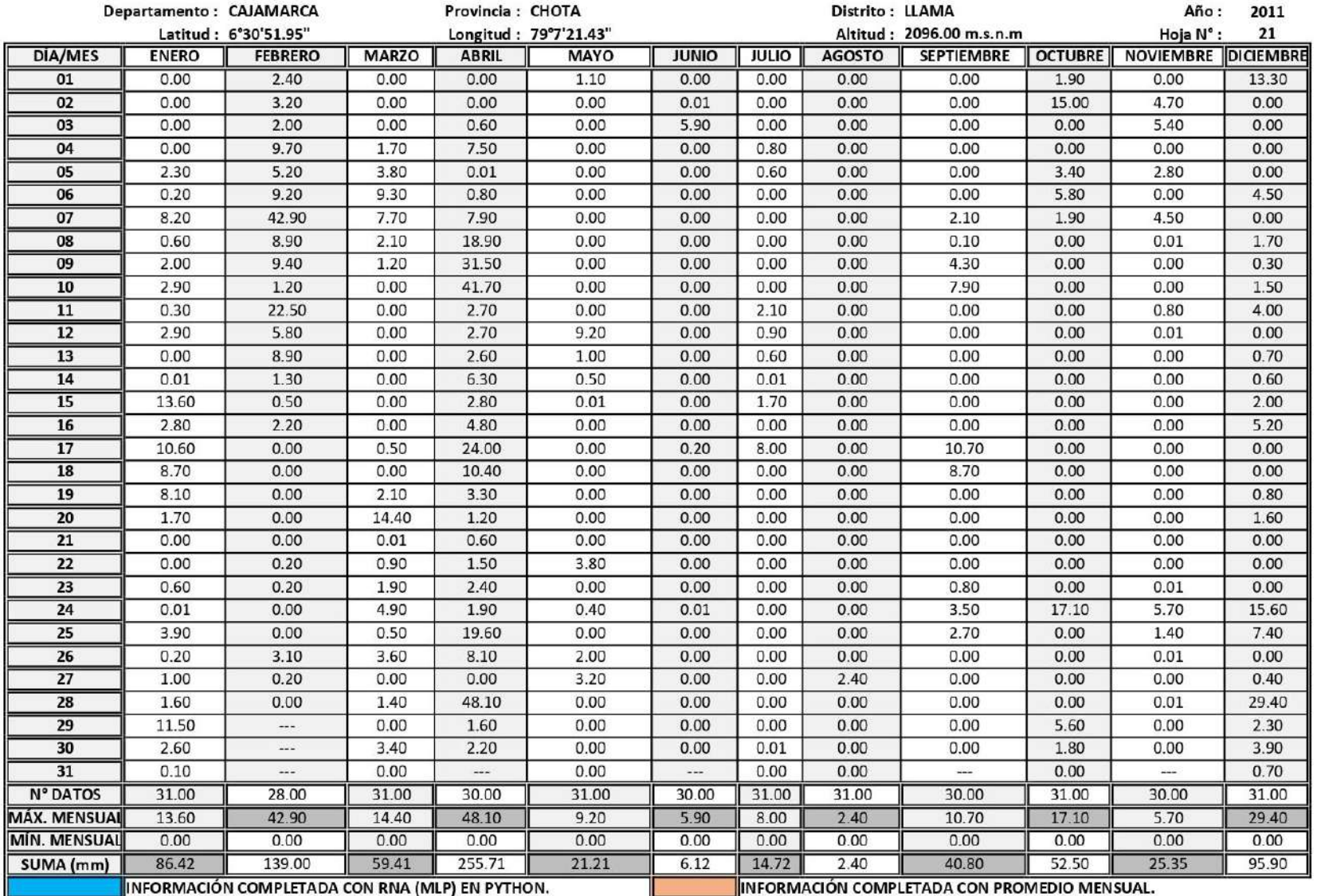

# ESTACIÓN METEOROLÓGICA LLAMA: PRECIPITACIÓN ACUMULADA DIARIA - MENSUAL, AÑO DE 2011.

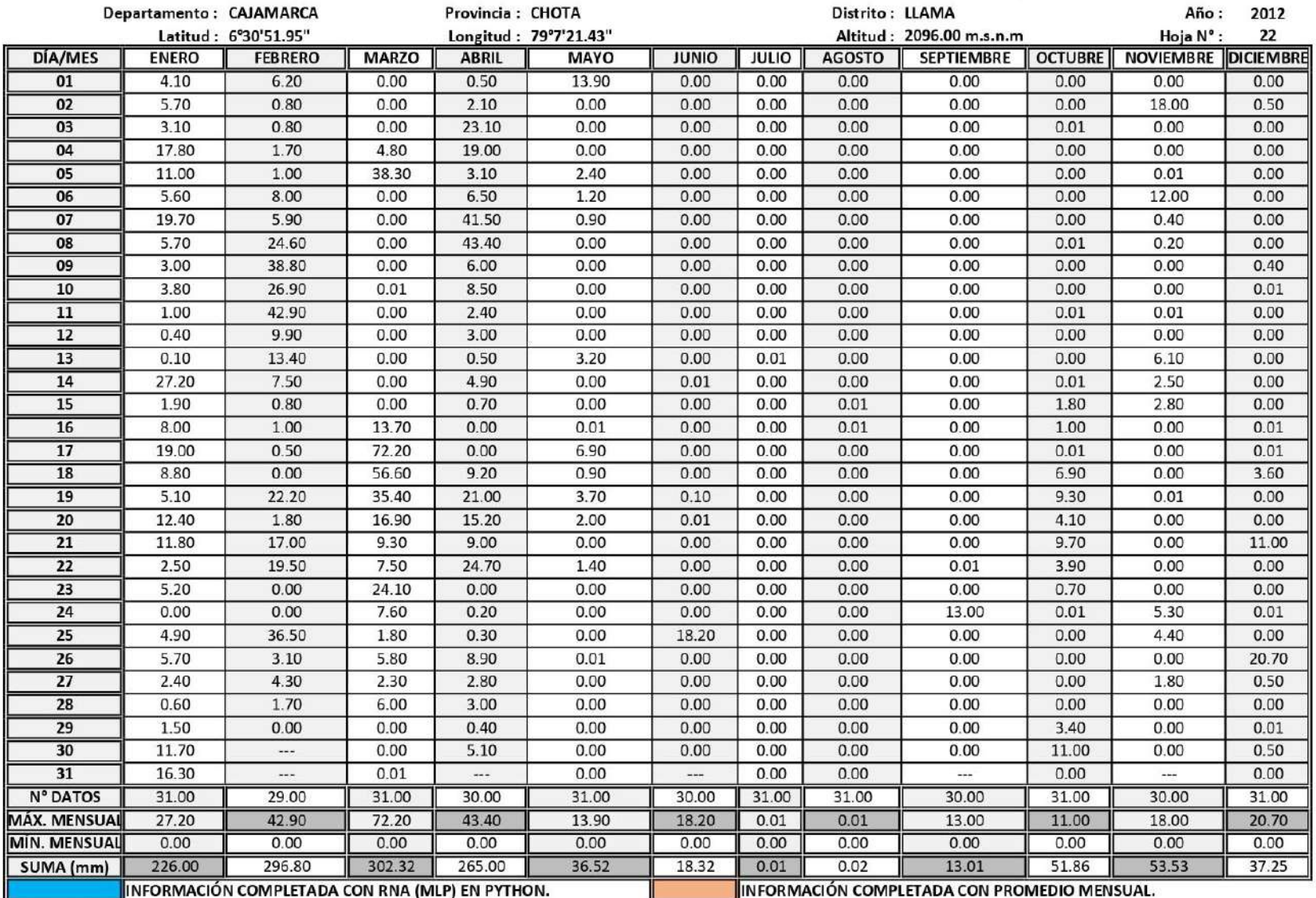

# ESTACIÓN METEOROLÓGICA LLAMA: PRECIPITACIÓN ACUMULADA DIARIA - MENSUAL, AÑO DE 2012.

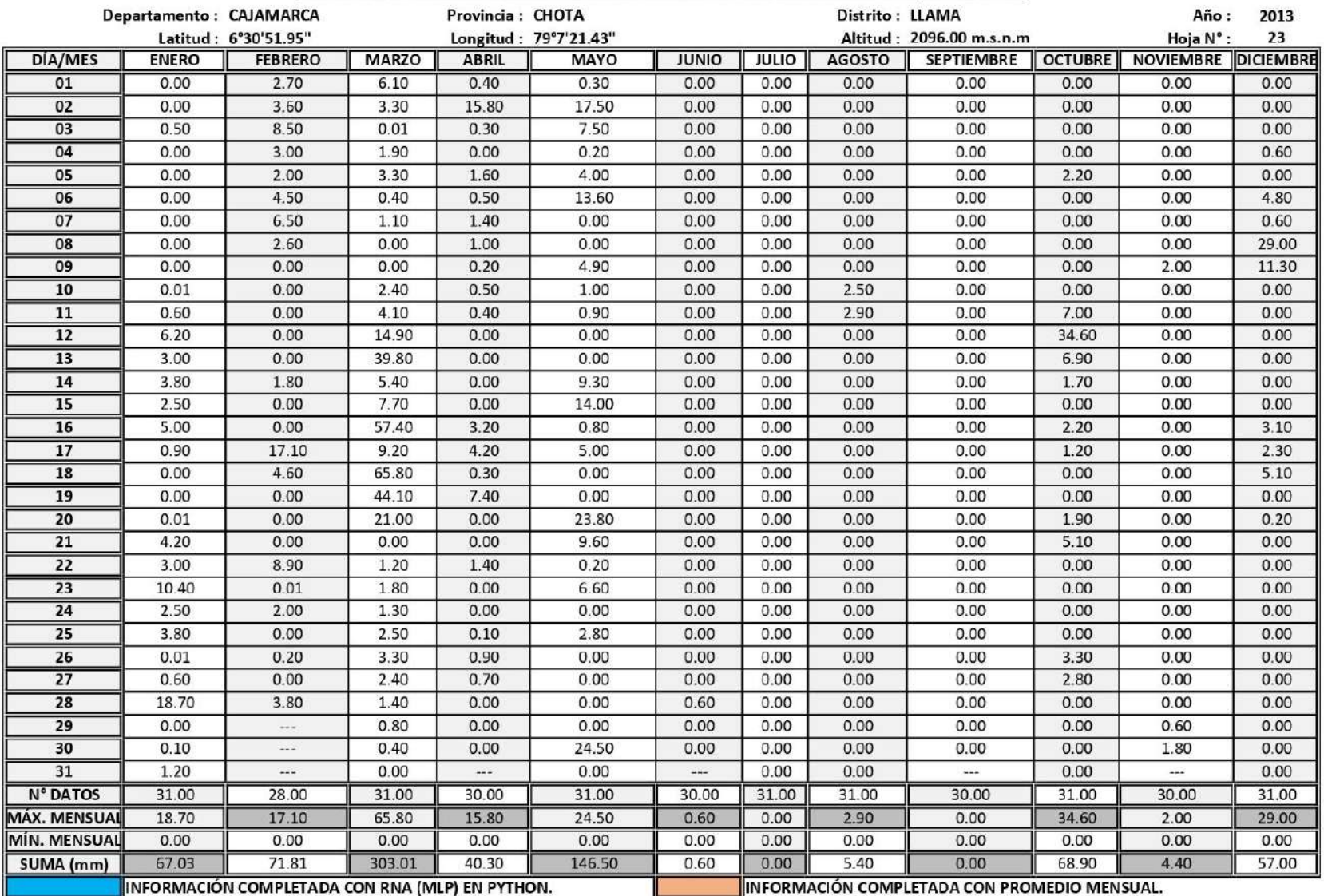

#### ESTACIÓN METEOROLÓGICA LLAMA: PRECIPITACIÓN ACUMULADA DIARIA - MENSUAL, AÑO DE 2013.

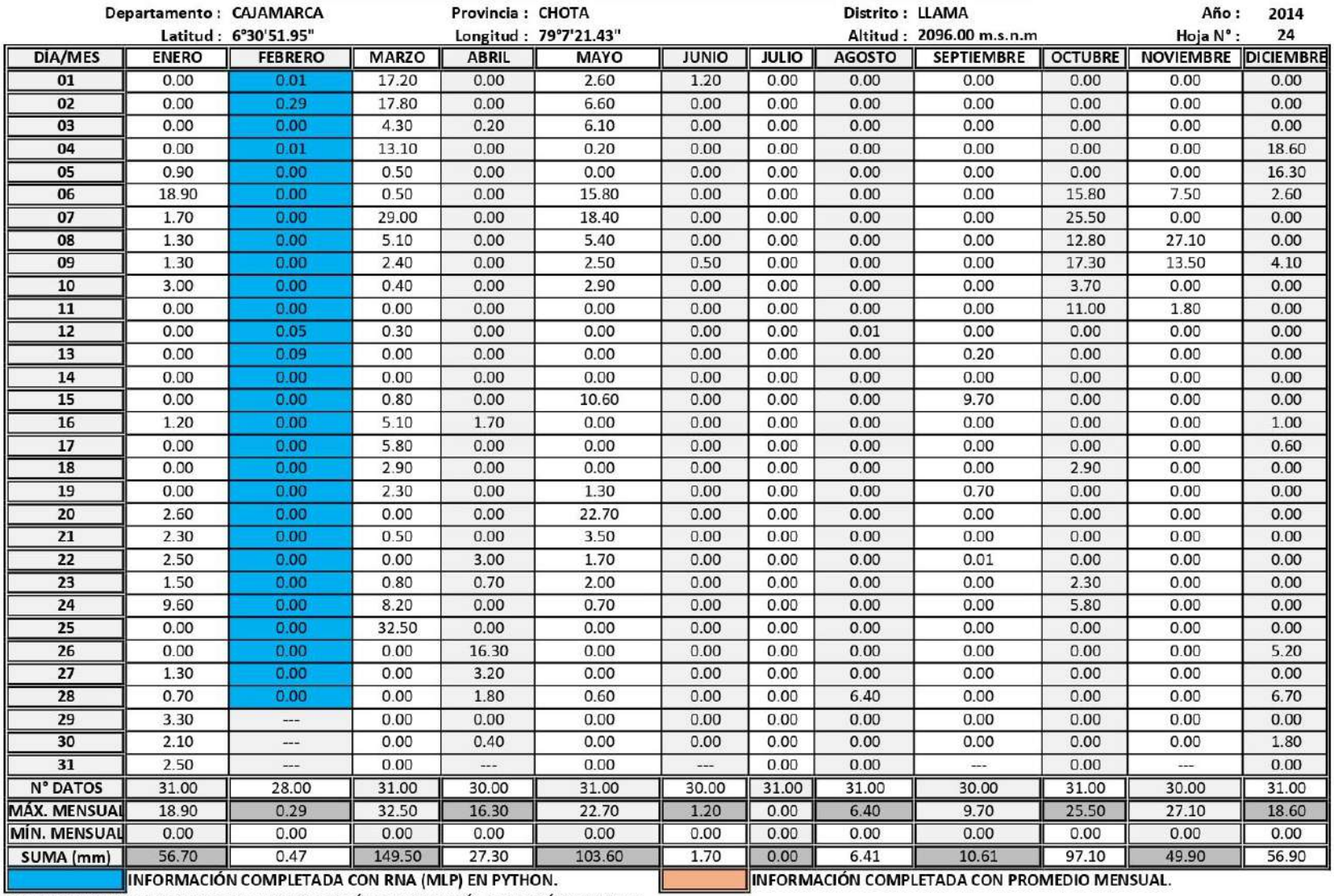

# ESTACIÓN METEOROLÓGICA LLAMA: PRECIPITACIÓN ACUMULADA DIARIA - MENSUAL, AÑO DE 2014.

INFORMACIÓN COMPLETADA CON RNA (MLP) EN PYTHON.<br><u>FUENTE:</u> SERVICIO NACIONAL DE METEOROLOGÍA E HIDROLOGÍA DEL PERÚ (SENAMHI).

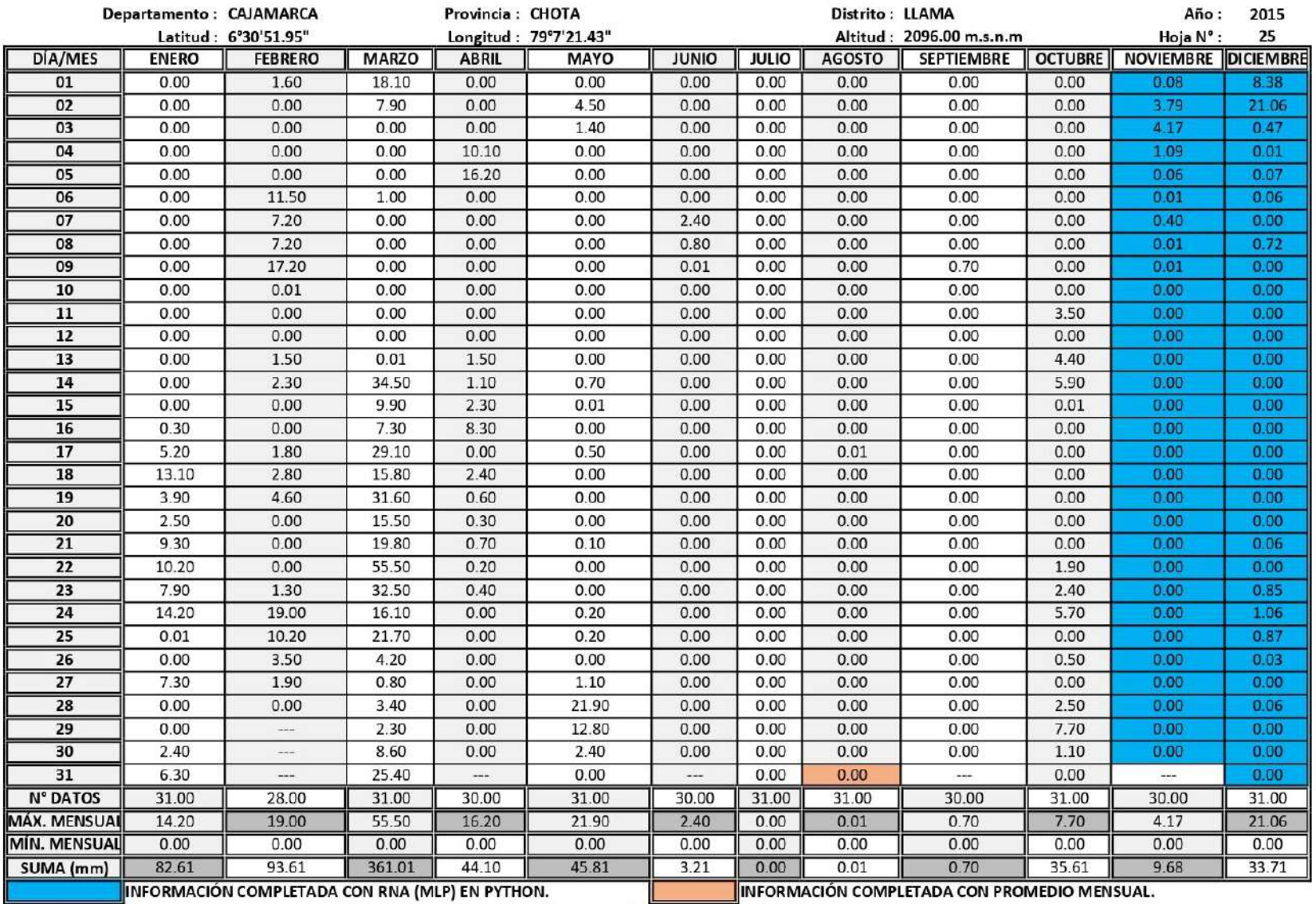

# ESTACIÓN METEOROLÓGICA LLAMA: PRECIPITACIÓN ACUMULADA DIARIA - MENSUAL, AÑO DE 2015.

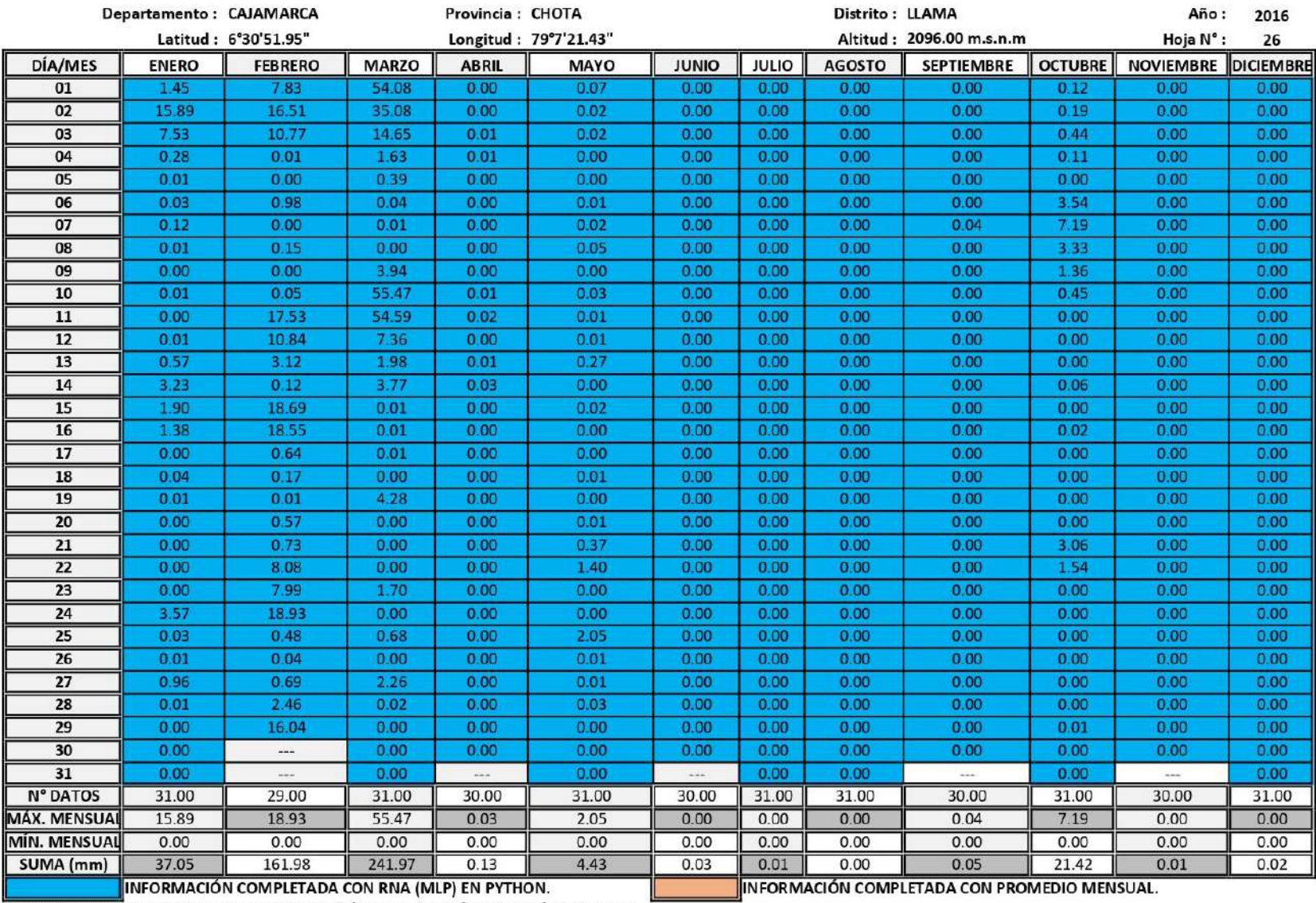

# ESTACIÓN METEOROLÓGICA LLAMA: PRECIPITACIÓN ACUMULADA DIARIA - MENSUAL, AÑO DE 2016.

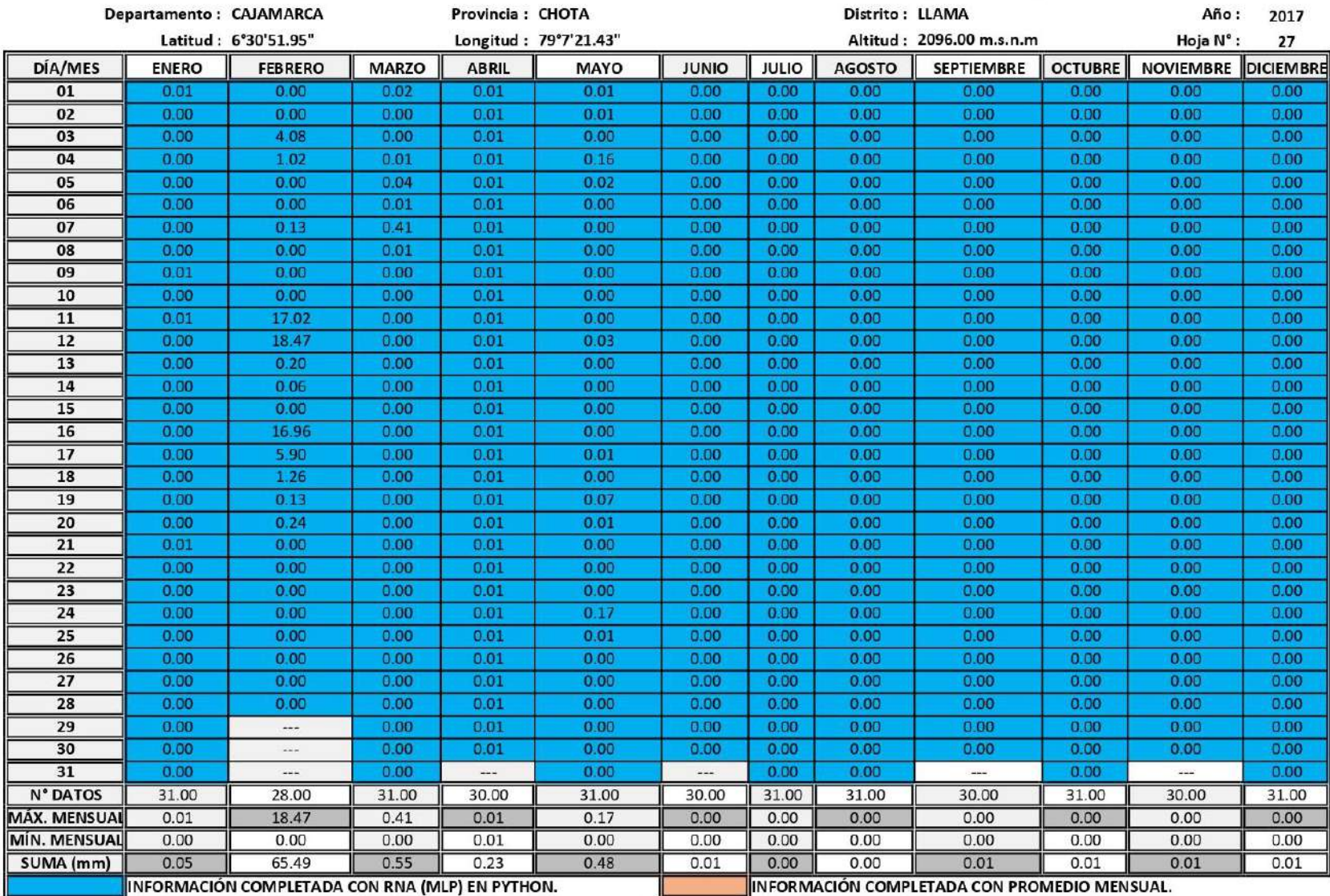

# ESTACIÓN METEOROLÓGICA LLAMA: PRECIPITACIÓN ACUMULADA DIARIA - MENSUAL, AÑO DE 2017.

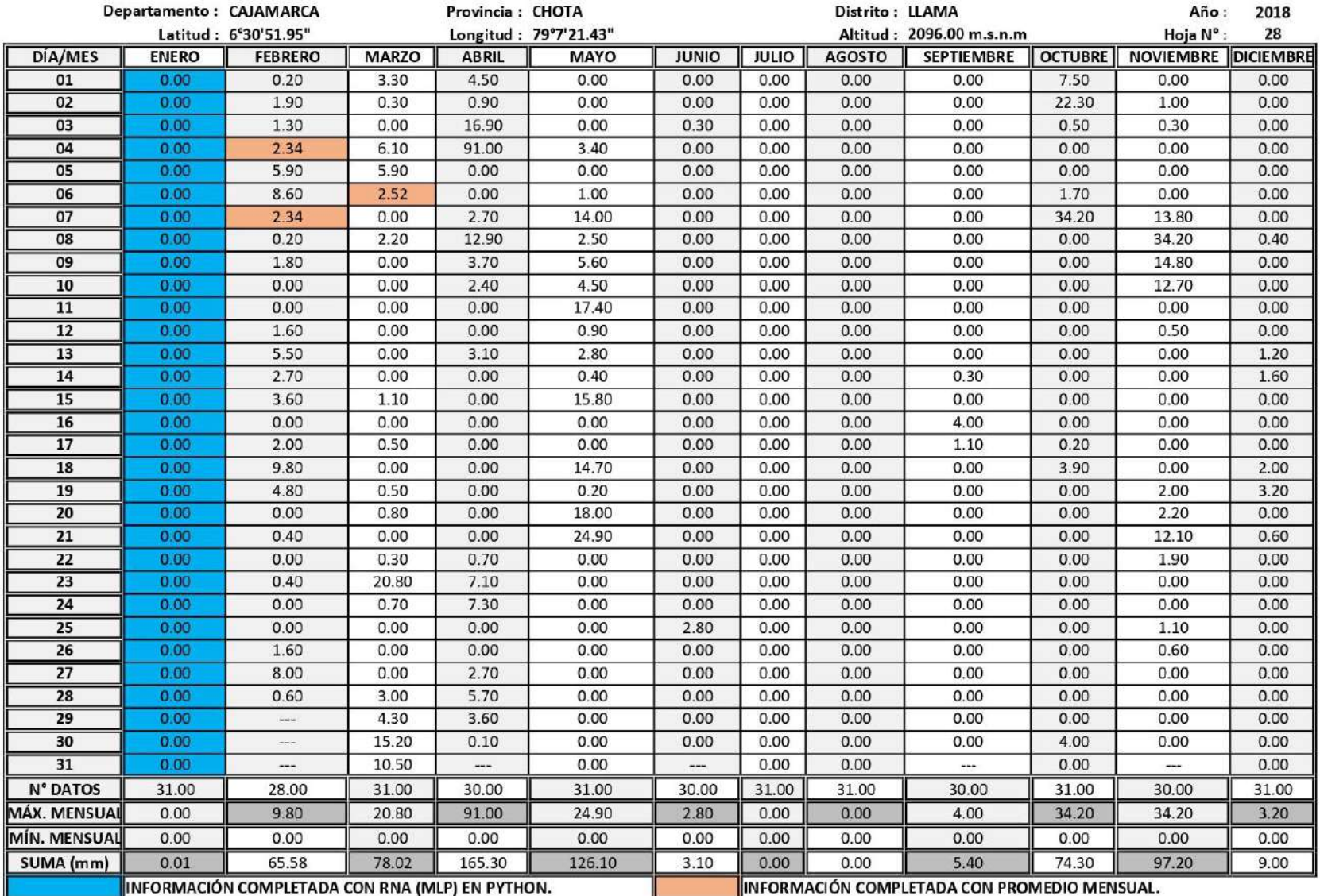

#### ESTACIÓN METEOROLÓGICA LLAMA: PRECIPITACIÓN ACUMULADA DIARIA - MENSUAL, AÑO DE 2018.

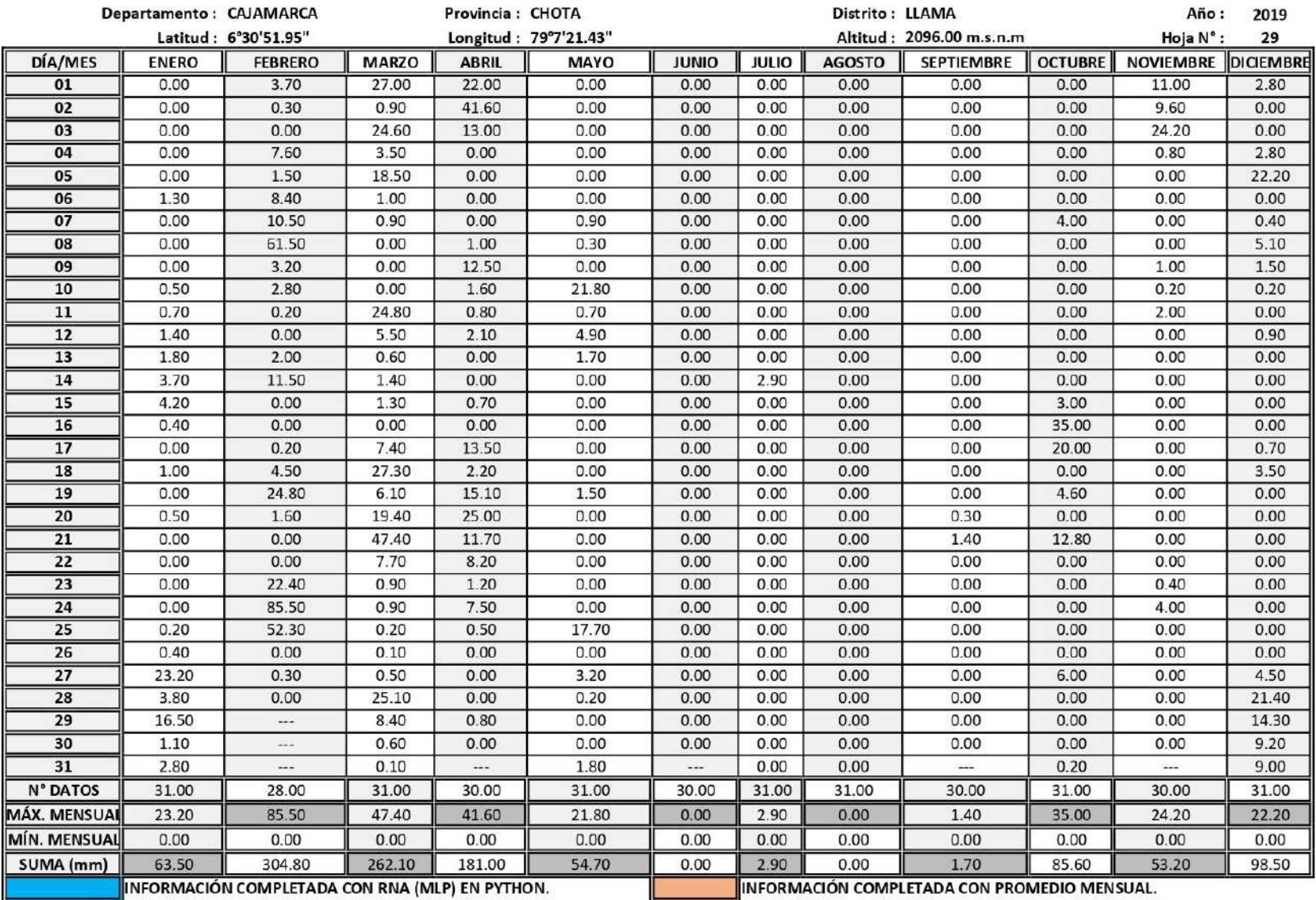

# ESTACIÓN METEOROLÓGICA LLAMA: PRECIPITACIÓN ACUMULADA DIARIA - MENSUAL, AÑO DE 2019.

|                     | Departamento: CAJAMARCA |                                                 |              | Provincia: CHOTA |                       |                |              | Distrito: LLAMA |                                              |                | Año:                       | 2020  |
|---------------------|-------------------------|-------------------------------------------------|--------------|------------------|-----------------------|----------------|--------------|-----------------|----------------------------------------------|----------------|----------------------------|-------|
|                     |                         | Latitud: 6°30'51.95"                            |              |                  | Longitud: 79°7'21.43" |                |              |                 | Altitud: 2096.00 m.s.n.m                     |                | Hoja N°:                   | 30    |
| DÍA/MES             | <b>ENERO</b>            | <b>FEBRERO</b>                                  | <b>MARZO</b> | <b>ABRIL</b>     | <b>MAYO</b>           | <b>JUNIO</b>   | <b>JULIO</b> | <b>AGOSTO</b>   | <b>SEPTIEMBRE</b>                            | <b>OCTUBRE</b> | <b>NOVIEMBRE DICIEMBRE</b> |       |
| 01                  | 24.00                   | 0.00                                            | 1.50         | 0.00             | 0.00                  | 0.00           | 0.00         | 0.00            | 0.00                                         | 0.00           | 0.00                       | 8.86  |
| 02                  | 3.40                    | 1.50                                            | 0.00         | 0.00             | 0.13                  | 0.00           | 0.00         | 0.00            | 0.00                                         | 0.00           | 0.00                       | 0.00  |
| 03                  | 0.20                    | 0.00                                            | 0.00         | 0.00             | 0.03                  | 0.00           | 0.00         | 0.00            | 0.00                                         | 0.00           | 0.00                       | 0.07  |
| 04                  | 6.20                    | 0.00                                            | 0.00         | 0.00             | 0.00                  | 0.00           | 0.00         | 0.00            | 0.00                                         | 0.00           | 0.00                       | 18.61 |
| 05                  | 0.00                    | 0.20                                            | 0.00         | 0.00             | 0.78                  | 0.00           | 0.00         | 0.00            | 0.00                                         | 0.00           | 0.00                       | 0.00  |
| 06                  | 0.00                    | 0.00                                            | 13.00        | 0.00             | 0.00                  | 0.00           | 0.00         | 0.00            | 0.00                                         | 0.00           | 0.00                       | 0.49  |
| 07                  | 0.90                    | 10.00                                           | 8.40         | 0.00             | 0.03                  | 0.00           | 0.00         | 0.00            | 0.00                                         | 0.00           | 0.00                       | 0.05  |
| 08                  | 0.00                    | 13.70                                           | 4.10         | 0.00             | 0.00                  | 0.00           | 0.00         | 0.00            | 0.00                                         | 0.00           | 0.00                       | 0.00  |
| 09                  | 0.00                    | 3.00                                            | 0.90         | 0.00             | 0.00                  | 0.00           | 0.00         | 0.00            | 0.00                                         | 0.00           | 0.00                       | 0.00  |
| 10                  | 0.00                    | 0.00                                            | 3.50         | 0.00             | 0.00                  | 0.00           | 0.00         | 0.00            | 0.00                                         | 0.00           | 0.00                       | 0.00  |
| 11                  | 0.00                    | 0.00                                            | 0.50         | 0.00             | 0.00                  | 0.00           | 0.00         | 0.00            | 0.00                                         | 0.00           | 0.00                       | 0.00  |
| 12                  | 0.00                    | 0.00                                            | 14.00        | 0.00             | 0.00                  | 0.00           | 0.00         | 0.00            | 0.00                                         | 0.00           | 0.00                       | 0.00  |
| 13                  | 0.00                    | 0.00                                            | 5.60         | 0.01             | 0.00                  | 0.00           | 0.00         | 0.00            | 0.00                                         | 0.00           | 0.00                       | 0.00  |
| 14                  | 0.00                    | 0.00                                            | 5.20         | 0.04             | 0.00                  | 0.00           | 0.00         | 0.00            | 0.00                                         | 0.00           | 0.00                       | 0.00  |
| 15                  | 0.00                    | 0.00                                            | 14.20        | 0.15             | 0.00                  | 0.00           | 0.00         | 0.00            | 0.00                                         | 0.00           | 0.00                       | 0.00  |
| 16                  | 0.00                    | 0.00                                            | 11.50        | 0.00             | 0.00                  | 0.00           | 0.00         | 0.00            | 0.00                                         | 0.00           | 0.00                       | 0.00  |
| 17                  | 0.00                    | 0.00                                            | 3.30         | 0.00             | 0.00                  | 0.00           | 0.00         | 0.00            | 0.00                                         | 0.00           | 0.00                       | 0.00  |
| 18                  | 0.00                    | 0.00                                            | 0.00         | 0.00             | 0.01                  | 0.00           | 0.00         | 0.00            | 0.00                                         | 0.00           | 0.00                       | 0.00  |
| 19                  | 0.00                    | 0.00                                            | 0.00         | 0.00             | 0.00                  | 0.00           | 0.00         | 0.00            | 0.00                                         | 0.00           | 0.00                       | 0.06  |
| 20                  | 3.50                    | 0.60                                            | 0.00         | 0.00             | 0.01                  | 0.00           | 0.00         | 0.00            | 0.00                                         | 0.00           | 0.00                       | 0.00  |
| 21                  | 4.30                    | 0.00                                            | 0.00         | 0.00             | 0.00                  | 0.00           | 0.00         | 0.00            | 0.00                                         | 0.00           | 0.00                       | 0.00  |
| 22                  | 0.80                    | 4.50                                            | 0.00         | 0.00             | 0.00                  | 0.00           | 0.00         | 0.00            | 0.00                                         | 0.00           | 0.00                       | 0.01  |
| $\overline{23}$     | 0.40                    | 8.30                                            | 0.00         | 0.00             | 0.00                  | 0.00           | 0.00         | 0.00            | 0.00                                         | 0.00           | 0.00                       | 2.57  |
| 24                  | 4.70                    | 14.00                                           | 0.00         | 0.00             | 0.00                  | 0.00           | 0.00         | 0.00            | 0.00                                         | 0.00           | 0.00                       | 0.11  |
| 25                  | 9.90                    | 0.00                                            | 3.30         | 0.00             | 0.00                  | 0.00           | 0.00         | 0.00            | 0.00                                         | 0.00           | 0.00                       | 0.05  |
| 26                  | 0.00                    | 0.00                                            | 3.30         | 0.00             | 0.00                  | 0.00           | 0.00         | 0.00            | 0.00                                         | 0.00           | 0.00                       | 0.00  |
| 27                  | 0.00                    | 2.50                                            | 0.00         | 0.00             | 0.00                  | 0.00           | 0.00         | 0.00            | 0.00                                         | 0.00           | 0.00                       | 0.00  |
| 28                  | 0.00                    | 0.00                                            | 0.00         | 0.00             | 0.00                  | 0.00           | 0.00         | 0.00            | 0.00                                         | 0.00           | 0.00                       | 0.20  |
| 29                  | 0.00                    | 0.00                                            | 3.30         | 0.00             | 0.00                  | 0.00           | 0.00         | 0.00            | 0.00                                         | 0.00           | 0.00                       | 0.00  |
| 30                  | 1.60                    | $\sim$                                          | 3.30         | 0.00             | 0.00                  | 0.00           | 0.00         | 0.00            | 0.00                                         | 0.00           | 0.00                       | 0.00  |
| 31                  | 0.00                    | aas.                                            | 3.30         | استنبا           | 0.00                  | $\overline{a}$ | 0.00         | 0.00            | المتعابين                                    | 0.00           | المنبد                     | 0.00  |
| N° DATOS            | 31.00                   | 29.00                                           | 31.00        | 30.00            | 31.00                 | 30.00          | 31.00        | 31.00           | 30.00                                        | 31.00          | 30.00                      | 31.00 |
| <b>MÁX. MENSUAI</b> | 24.00                   | 14.00                                           | 14.20        | 0.15             | 0.78                  | 0.00           | 0.00         | 0.00            | 0.00                                         | 0.00           | 0.00                       | 18.61 |
| MÍN. MENSUAL        | 0.00                    | 0.00                                            | 0.00         | 0.00             | 0.00                  | 0.00           | 0.00         | 0.00            | 0.00                                         | 0.00           | 0.00                       | 0.00  |
| SUMA (mm)           | 59.90                   | 58.30                                           | 102.18       | 0.22             | 0.99                  | 0.02           | 0.00         | 0.00            | 0.00                                         | 0.00           | 0.00                       | 31.08 |
|                     |                         | INFORMACIÓN COMPLETADA CON RNA (MLP) EN PYTHON. |              |                  |                       |                |              |                 | INFORMACIÓN COMPLETADA CON PROMEDIO MENSUAL. |                |                            |       |

ESTACIÓN METEOROLÓGICA LLAMA: PRECIPITACIÓN ACUMULADA DIARIA - MENSUAL, AÑO DE 2020.

# *Anexos F. Completación con RNA (MLP) estación meteorológica REQUE – 1991 hasta 2020.*

.

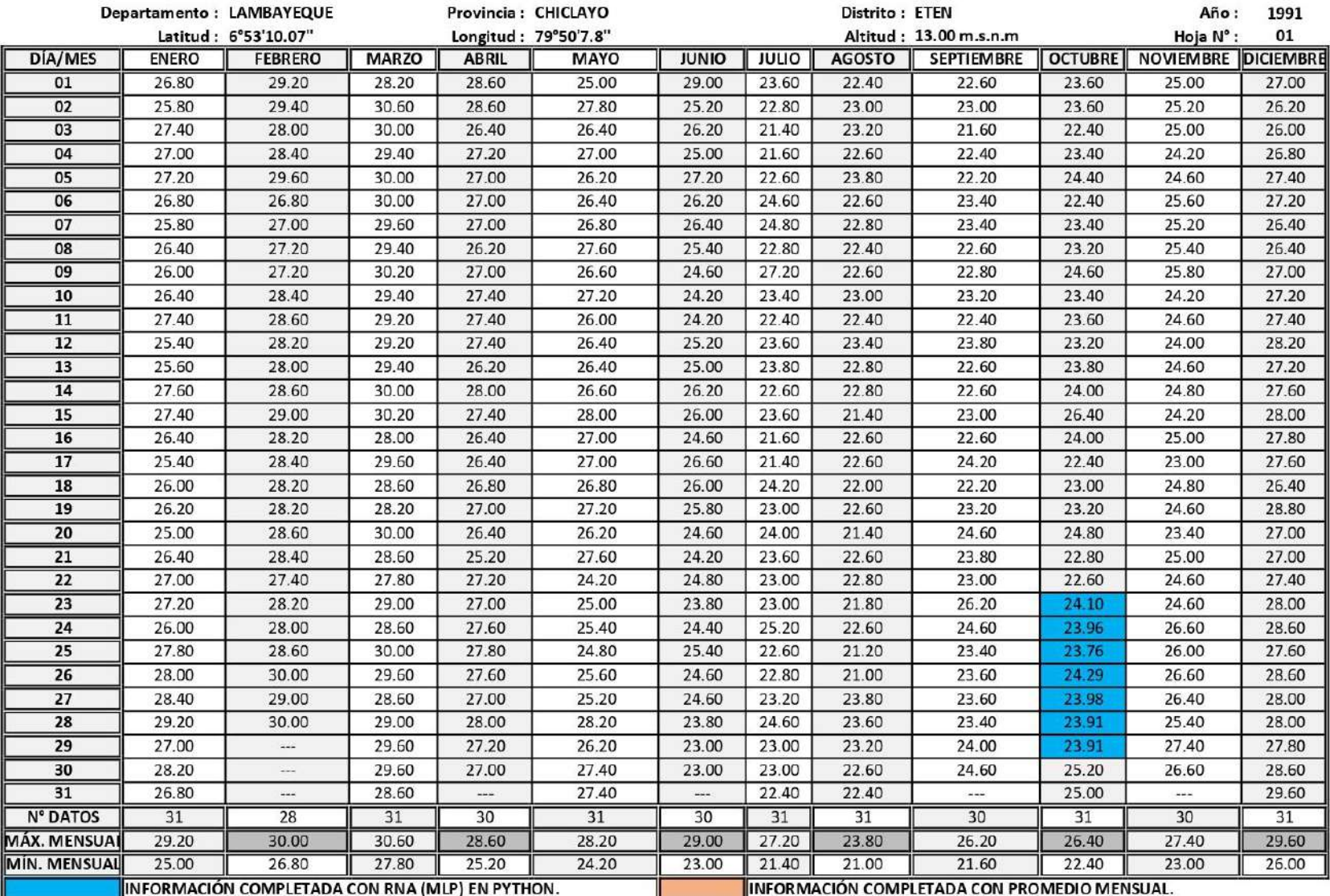

# ESTACIÓN METEOROLÓGICA REQUE: TEMPERATURA MÁXIMA DIARIA, AÑO DE 1991.

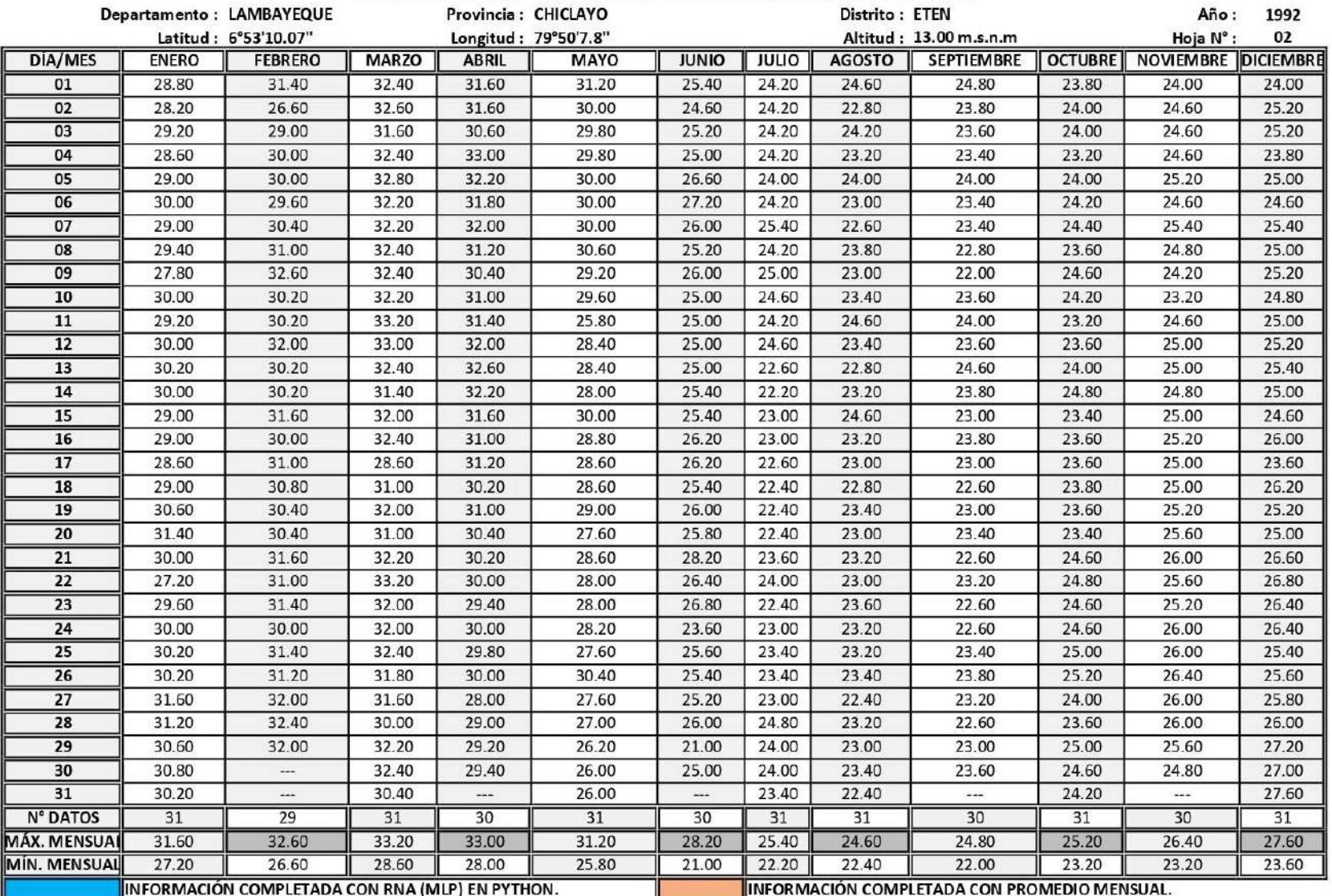

# ESTACIÓN METEOROLÓGICA REQUE: TEMPERATURA MÁXIMA DIARIA, AÑO DE 1992.
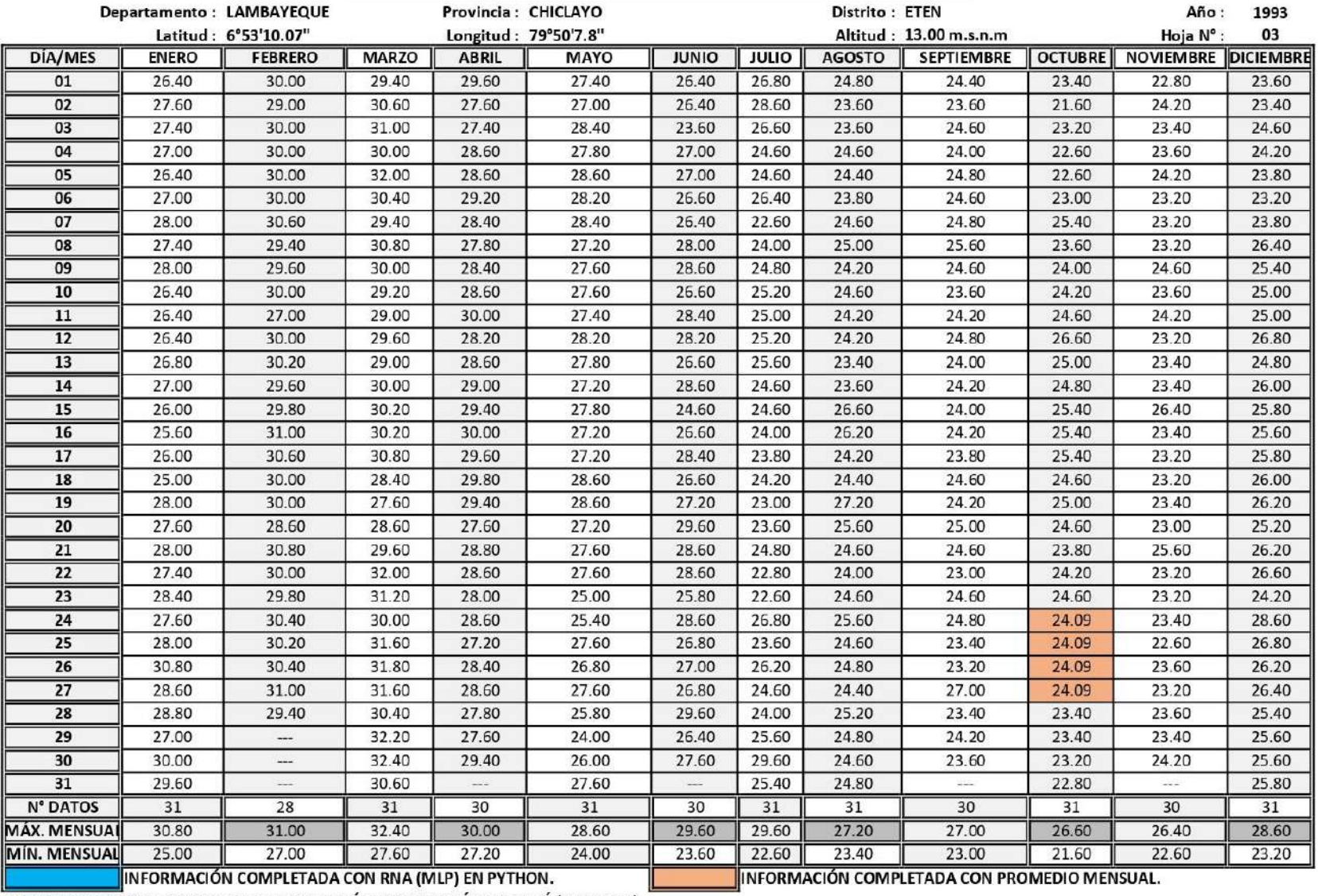

## ESTACIÓN METEOROLÓGICA REQUE: TEMPERATURA MÁXIMA DIARIA, AÑO DE 1993.

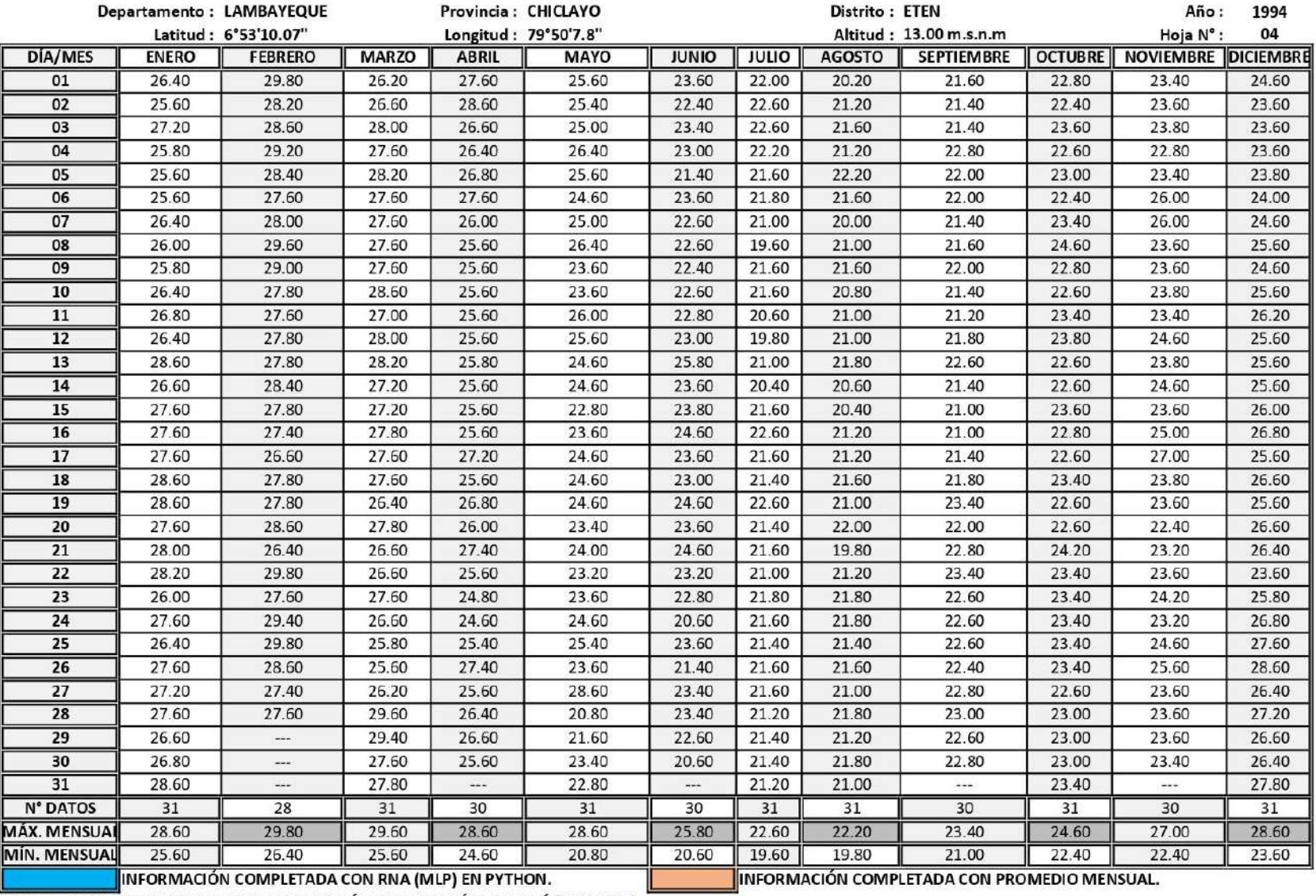

## ESTACIÓN METEOROLÓGICA REQUE: TEMPERATURA MÁXIMA DIARIA, AÑO DE 1994.

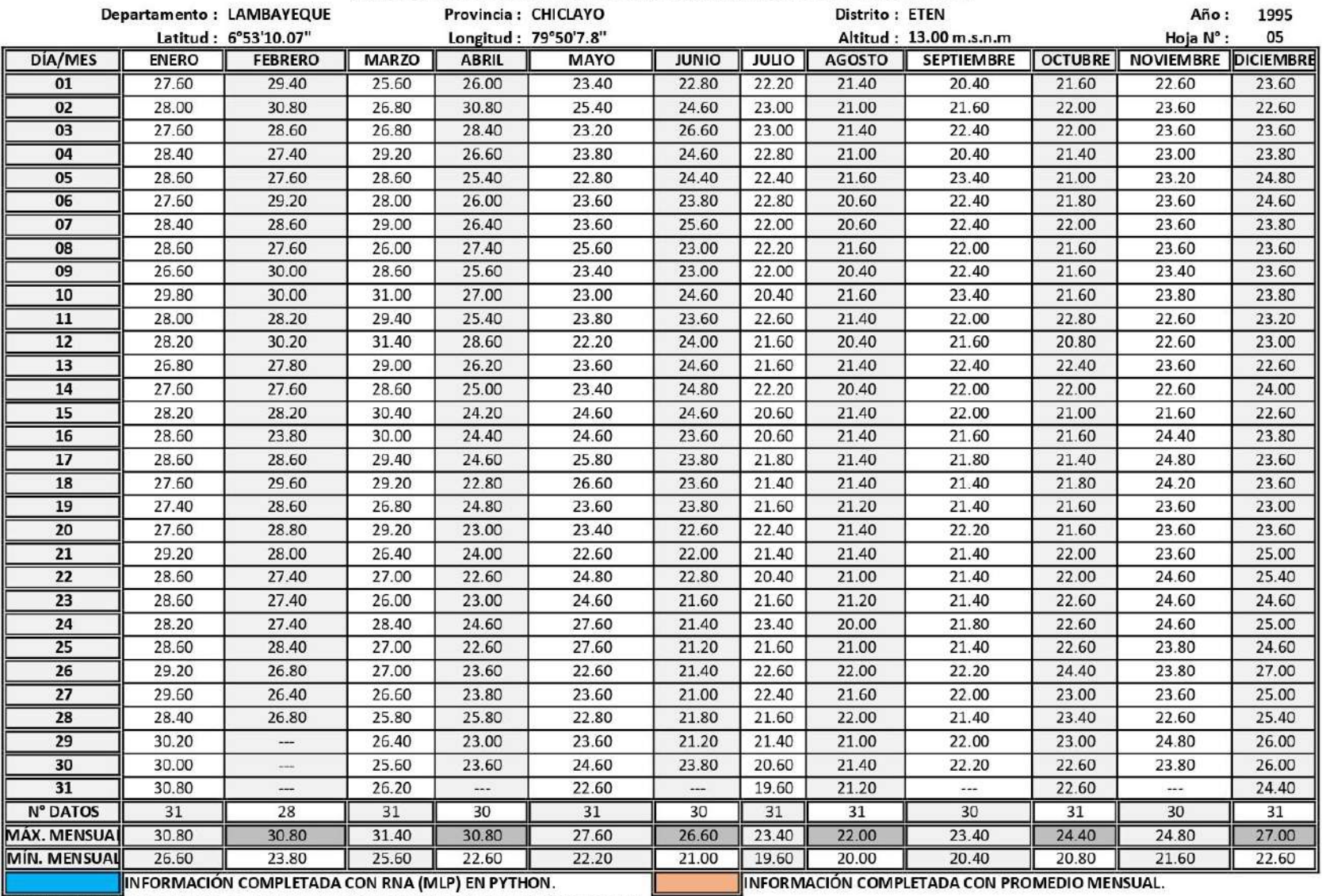

#### ESTACIÓN METEOROLÓGICA REQUE: TEMPERATURA MÁXIMA DIARIA, AÑO DE 1995.

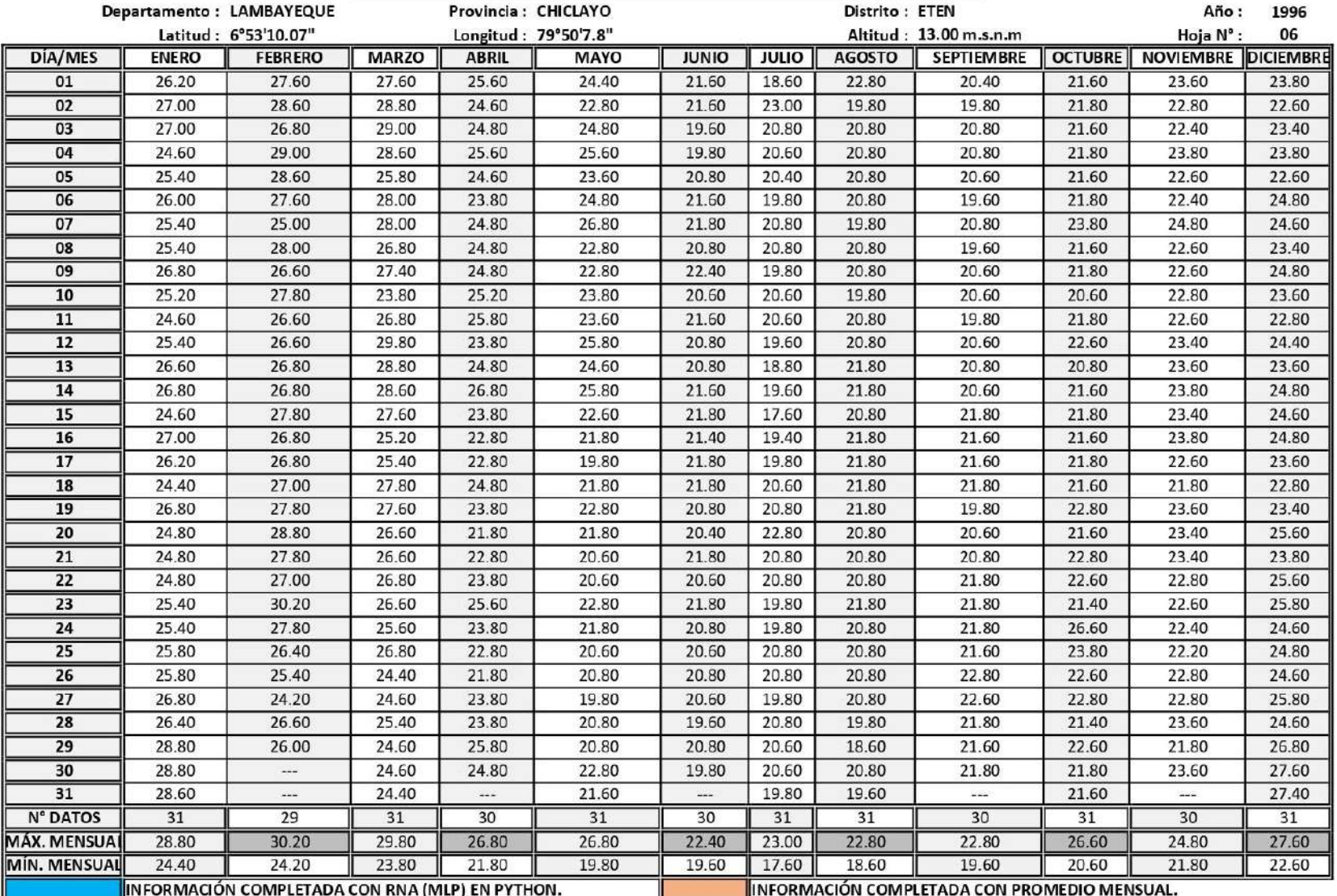

## ESTACIÓN METEOROLÓGICA REQUE: TEMPERATURA MÁXIMA DIARIA, AÑO DE 1996.

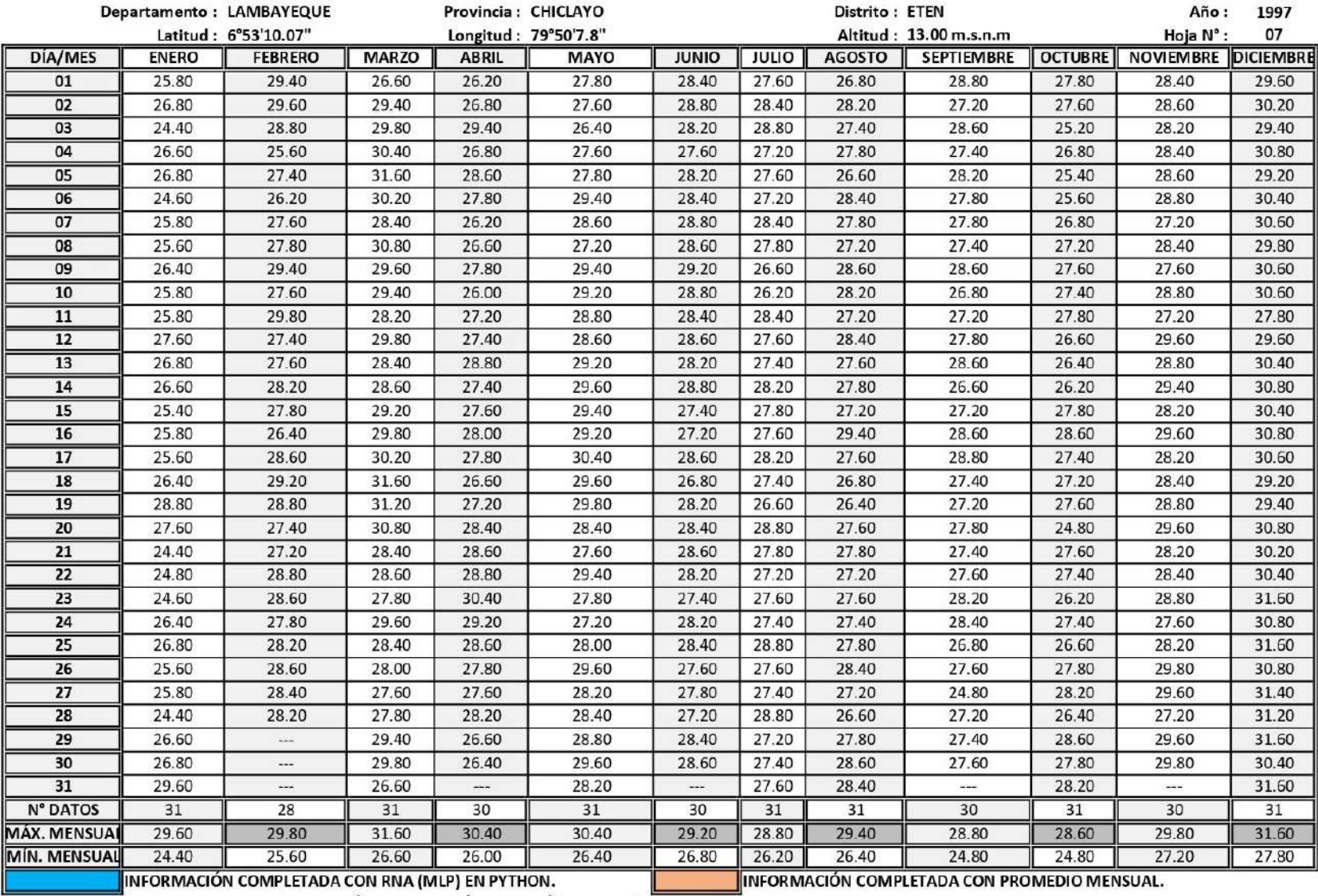

ESTACIÓN METEOROLÓGICA REQUE: TEMPERATURA MÁXIMA DIARIA, AÑO DE 1997.

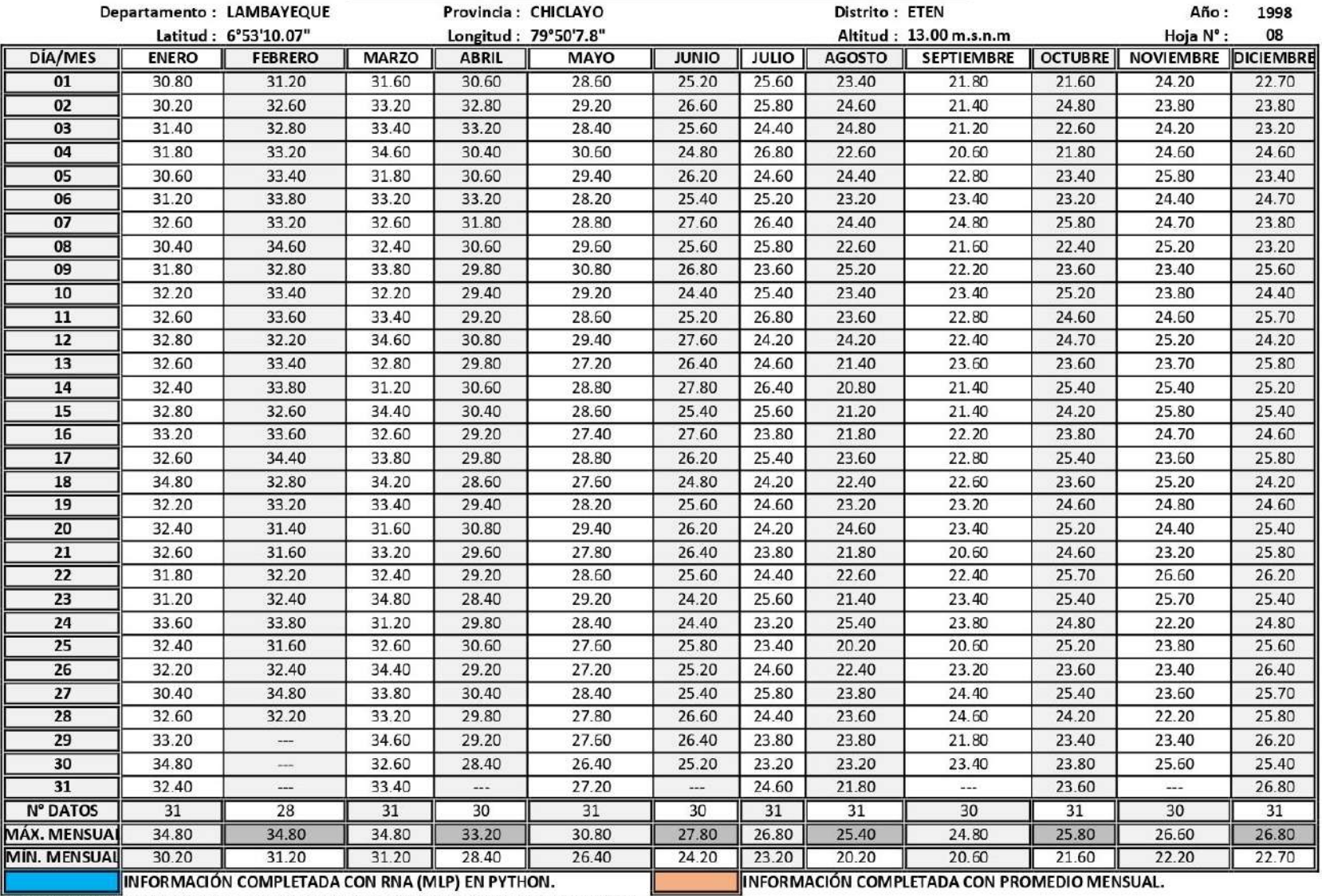

## ESTACIÓN METEOROLÓGICA REQUE: TEMPERATURA MÁXIMA DIARIA, AÑO DE 1998.

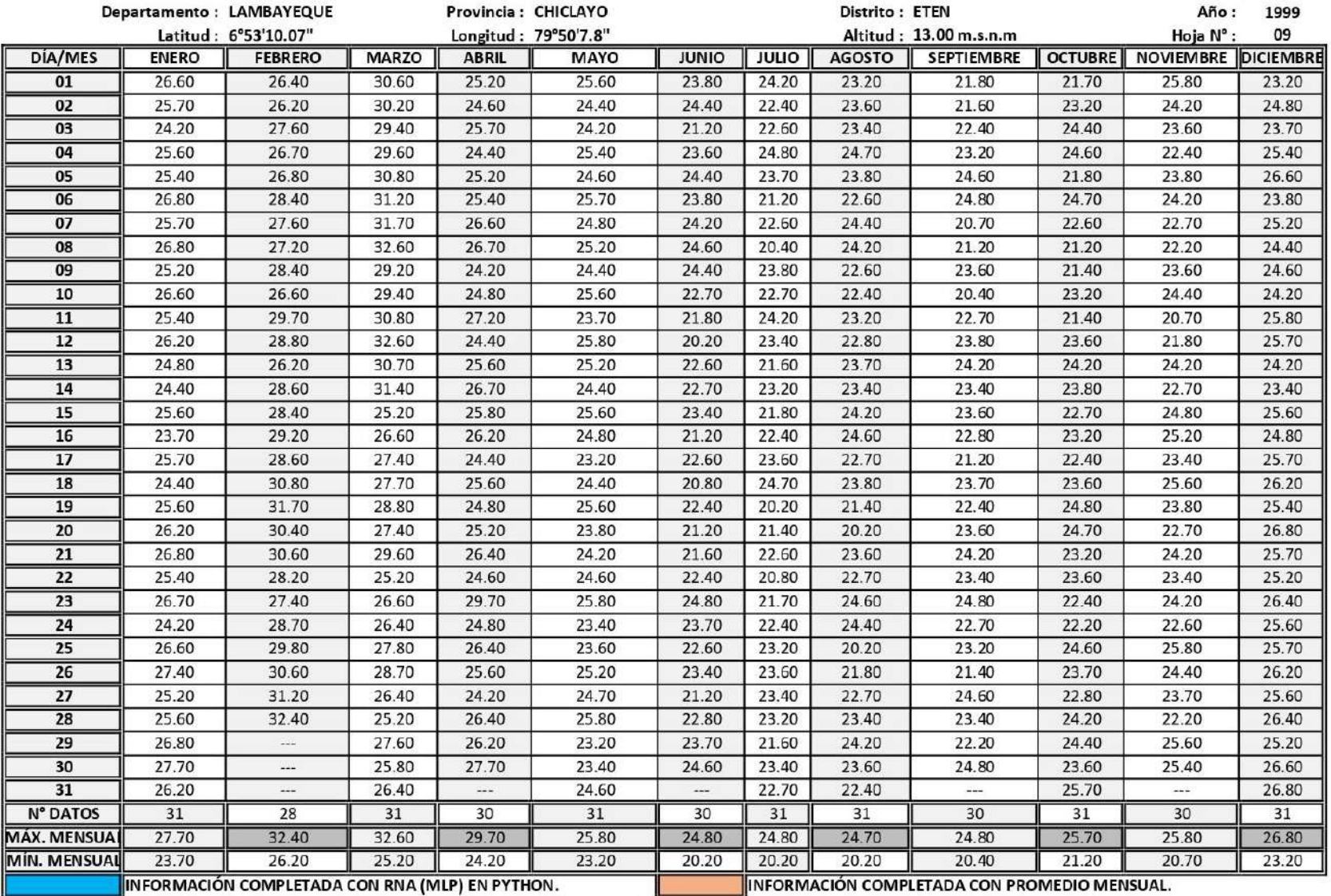

## ESTACIÓN METEOROLÓGICA REQUE: TEMPERATURA MÁXIMA DIARIA, AÑO DE 1999.

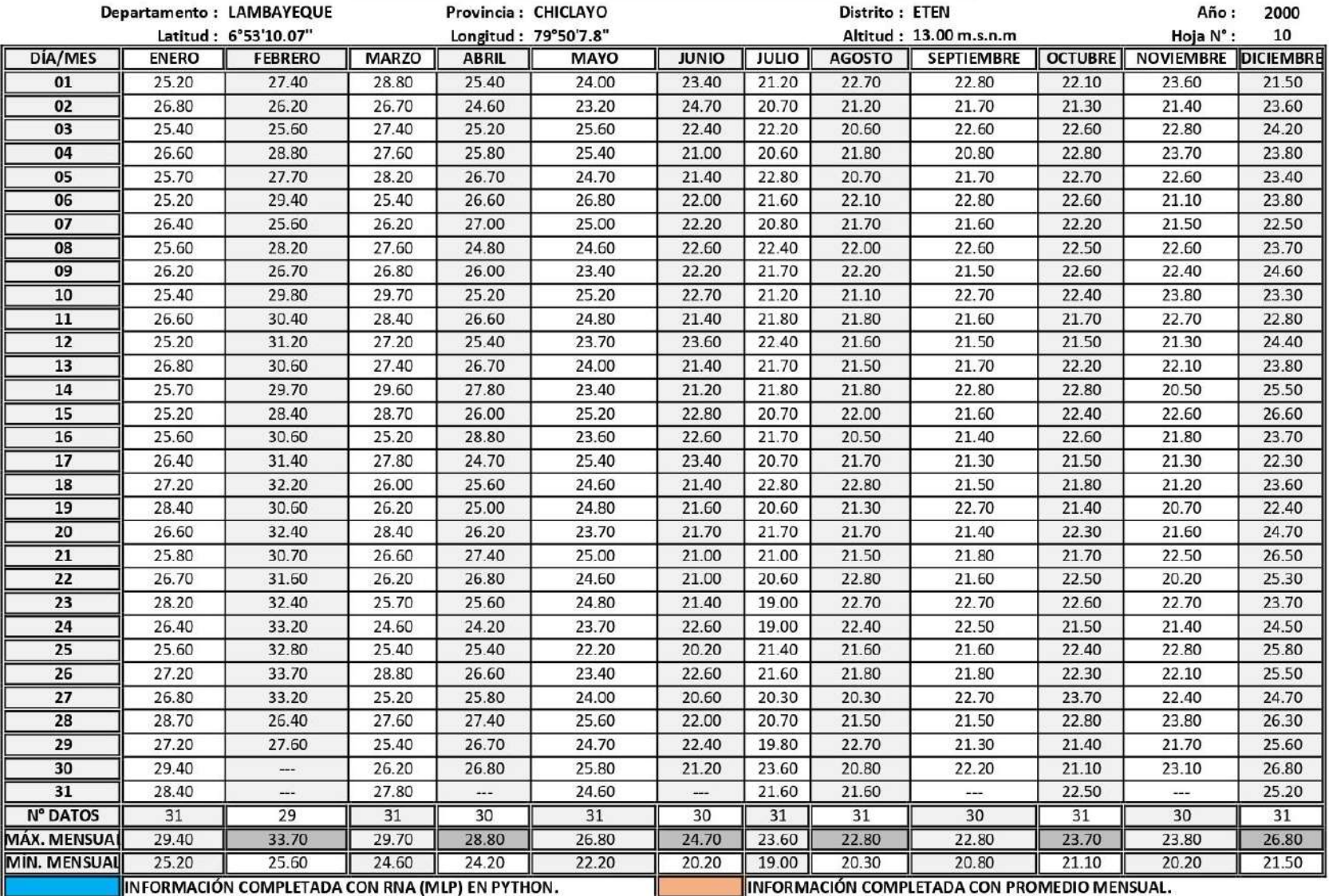

#### ESTACIÓN METEOROLÓGICA REQUE: TEMPERATURA MÁXIMA DIARIA, AÑO DE 2000.

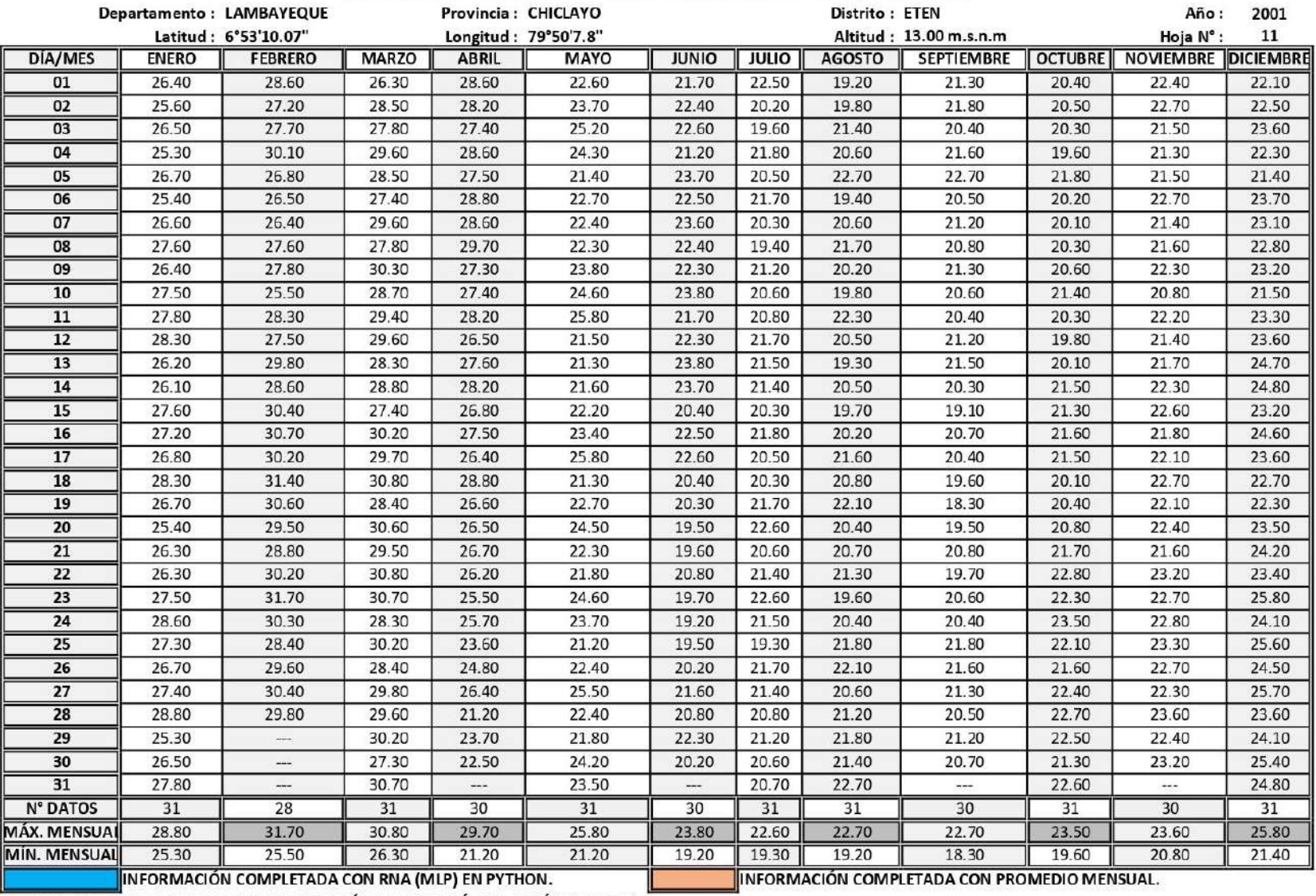

#### ESTACIÓN METEOROLÓGICA REQUE: TEMPERATURA MÁXIMA DIARIA, AÑO DE 2001.

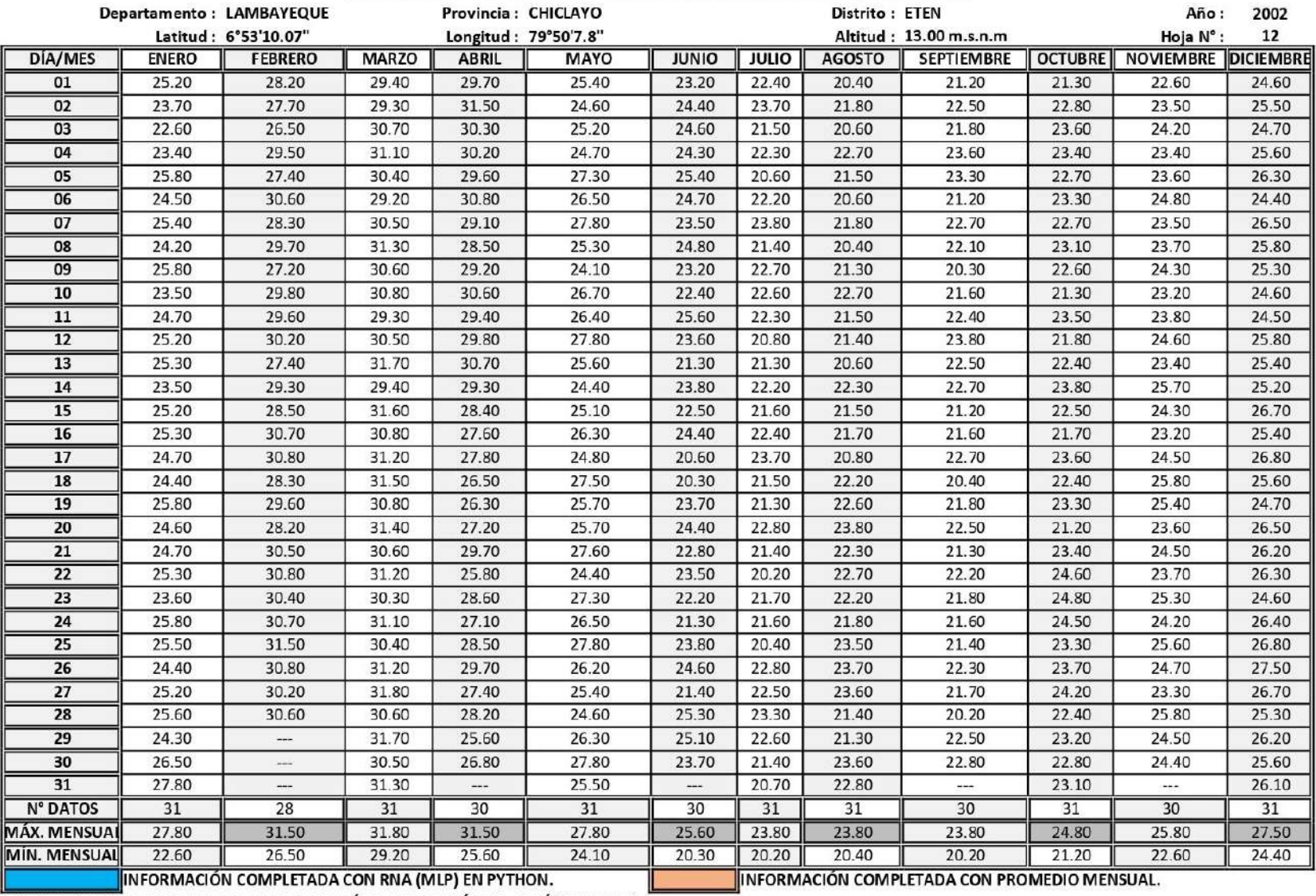

#### ESTACIÓN METEOROLÓGICA REQUE: TEMPERATURA MÁXIMA DIARIA, AÑO DE 2002.

|                     |                                                 | Departamento: LAMBAYEQUE |              | Provincia: CHICLAYO  |             |              |                                              | Distrito: ETEN |                        |                | Año:                | 2003  |
|---------------------|-------------------------------------------------|--------------------------|--------------|----------------------|-------------|--------------|----------------------------------------------|----------------|------------------------|----------------|---------------------|-------|
|                     |                                                 | Latitud: 6°53'10.07"     |              | Longitud: 79°50'7.8" |             |              |                                              |                | Altitud: 13.00 m.s.n.m |                | Hoja N°:            | 13    |
| DÍA/MES             | <b>ENERO</b>                                    | <b>FEBRERO</b>           | <b>MARZO</b> | <b>ABRIL</b>         | <b>MAYO</b> | <b>JUNIO</b> | <b>JULIO</b>                                 | <b>AGOSTO</b>  | <b>SEPTIEMBRE</b>      | <b>OCTUBRE</b> | NOVIEMBRE DICIEMBRE |       |
| 01                  | 25.60                                           | 31.50                    | 29.80        | 25.30                | 24.60       | 22.80        | 22.80                                        | 21.30          | 21.70                  | 21.30          | 21.40               | 24.60 |
| 02                  | 26.30                                           | 29.80                    | 28.60        | 26.50                | 23.70       | 21.60        | 22.60                                        | 22.70          | 20.60                  | 22.60          | 22.50               | 24.30 |
| 03                  | 26.50                                           | 30.60                    | 30.20        | 24.20                | 24.20       | 21.70        | 21.70                                        | 21.20          | 21.40                  | 22.70          | 22.60               | 25.40 |
| 04                  | 27.70                                           | 29.30                    | 28.70        | 25.40                | 24.50       | 22.80        | 20.30                                        | 21.70          | 20.80                  | 21.40          | 22.40               | 23.50 |
| 05                  | 27.40                                           | 27.70                    | 27.30        | 26.80                | 23.40       | 23.40        | 21.40                                        | 20.40          | 21.60                  | 21.50          | 23.50               | 25.60 |
| 06                  | 26.80                                           | 28.60                    | 29.40        | 27.50                | 23.60       | 21.30        | 22.80                                        | 22.70          | 20.70                  | 21.30          | 23.80               | 25.20 |
| 07                  | 25.50                                           | 26.80                    | 30.80        | 24.60                | 23.80       | 24.80        | 22.30                                        | 21.30          | 21.50                  | 22.50          | 23.40               | 25.30 |
| 08                  | 24.70                                           | 28.50                    | 27.50        | 26.50                | 24.70       | 24.20        | 23.40                                        | 21.80          | 20.80                  | 20.40          | 23.30               | 25.70 |
| 09                  | 28.60                                           | 30.40                    | 29.60        | 26.40                | 24.60       | 22.70        | 21.50                                        | 21.60          | 20.60                  | 21.70          | 23.70               | 24.40 |
| 10                  | 27.30                                           | 31.70                    | 26.80        | 27.70                | 23.40       | 22.40        | 22.80                                        | 21.50          | 20.70                  | 22.20          | 23.10               | 25.50 |
| 11                  | 29.50                                           | 29.60                    | 27.60        | 25.80                | 23.50       | 22.60        | 22.70                                        | 20.40          | 20.80                  | 22.50          | 23.50               | 25.60 |
| 12                  | 28.40                                           | 30.80                    | 29.50        | 25.60                | 23.60       | 22.80        | 22.60                                        | 20.80          | 21.50                  | 20.40          | 23.60               | 24.40 |
| 13                  | 27.20                                           | 28.30                    | 29.90        | 25.40                | 21.70       | 23.50        | 21.10                                        | 21.60          | 20.30                  | 22.80          | 23.80               | 24.70 |
| 14                  | 26.80                                           | 29.50                    | 26.80        | 24.80                | 23.80       | 22.70        | 21.50                                        | 21.30          | 20.20                  | 22.70          | 23.70               | 25.30 |
| 15                  | 28.50                                           | 30.20                    | 28.30        | 26.60                | 22.40       | 22.30        | 21.40                                        | 20.70          | 20.60                  | 21.30          | 23.20               | 24.60 |
| 16                  | 27.70                                           | 31.40                    | 29.40        | 25.50                | 22.30       | 21.20        | 21.60                                        | 23.50          | 21.50                  | 21.70          | 23.30               | 25.20 |
| 17                  | 28.60                                           | 30.80                    | 28.80        | 23.40                | 23.50       | 22.80        | 21.80                                        | 22.80          | 21.20                  | 22.50          | 22.10               | 25.40 |
| 18                  | 29.80                                           | 29.30                    | 28.50        | 22.80                | 22.60       | 21.50        | 21.70                                        | 20.70          | 21.70                  | 21.40          | 23.40               | 24.30 |
| 19                  | 28.20                                           | 28.40                    | 28.70        | 23.70                | 24.70       | 21.40        | 21.30                                        | 20.30          | 21.40                  | 22.60          | 23.60               | 24.10 |
| 20                  | 27.40                                           | 30.50                    | 26.30        | 23.60                | 22.30       | 22.70        | 21.20                                        | 20.80          | 21.80                  | 22.70          | 23.70               | 25.70 |
| 21                  | 27.60                                           | 29.70                    | 27.20        | 24.80                | 21.50       | 21.80        | 22.80                                        | 20.50          | 22.20                  | 22.80          | 22.40               | 25.40 |
| 22                  | 26.40                                           | 30.60                    | 26.40        | 22.40                | 22.80       | 22.60        | 22.70                                        | 20.40          | 21.70                  | 21.50          | 23.50               | 24.20 |
| 23                  | 28.30                                           | 31.20                    | 27.80        | 24.70                | 23.60       | 22.30        | 22.60                                        | 20.20          | 21.50                  | 22.60          | 23.20               | 25.80 |
| 24                  | 29.70                                           | 30.80                    | 26.70        | 23.70                | 22.40       | 22.70        | 22.20                                        | 20.60          | 21.60                  | 22.40          | 22.30               | 25.60 |
| 25                  | 27.50                                           | 29.50                    | 29.50        | 22.70                | 24.20       | 21.50        | 22.10                                        | 21.80          | 22.80                  | 22.30          | 24.50               | 25.50 |
| 26                  | 28.20                                           | 28.70                    | 27.30        | 23.50                | 24.50       | 20.40        | 22.50                                        | 22.50          | 21.30                  | 21.70          | 24.60               | 26.30 |
| 27                  | 27.80                                           | 29.60                    | 26.20        | 24.30                | 23.40       | 22.80        | 21.40                                        | 21.60          | 21.40                  | 21.50          | 24.30               | 26.80 |
| 28                  | 29.60                                           | 28.30                    | 25.80        | 25.60                | 21.70       | 22.60        | 21.50                                        | 22.70          | 21.50                  | 22.20          | 24.20               | 25.70 |
| 29                  | 28.40                                           | ---                      | 27.60        | 24.50                | 22.60       | 21.30        | 22.70                                        | 21.10          | 21.80                  | 21.80          | 24.80               | 26.40 |
| 30                  | 29.70                                           | ---                      | 28.40        | 24.40                | 20.50       | 22.40        | 21.80                                        | 21.20          | 21.70                  | 22.60          | 24.10               | 25.20 |
| 31                  | 30.30                                           |                          | 27.70        | minist.              | 21.30       | sin in       | 22.60                                        | 20.30          | $m \neq n$             | 22.70          | <b>ALL</b>          | 25.50 |
| <b>N° DATOS</b>     | 31                                              | 28                       | 31           | 30                   | 31          | 30           | 31                                           | 31             | 30                     | 31             | 30                  | 31    |
| <b>MÁX. MENSUAI</b> | 30.30                                           | 31.70                    | 30.80        | 27.70                | 24.70       | 24.80        | 23.40                                        | 23.50          | 22.80                  | 22.80          | 24.80               | 26.80 |
| MÍN. MENSUAL        | 24.70                                           | 26.80                    | 25.80        | 22.40                | 20.50       | 20.40        | 20.30                                        | 20.20          | 20.20                  | 20.40          | 21.40               | 23.50 |
|                     | INFORMACIÓN COMPLETADA CON RNA (MLP) EN PYTHON. |                          |              |                      |             |              | INFORMACIÓN COMPLETADA CON PROMEDIO MENSUAL. |                |                        |                |                     |       |

ESTACIÓN METEOROLÓGICA REQUE: TEMPERATURA MÁXIMA DIARIA, AÑO DE 2003.

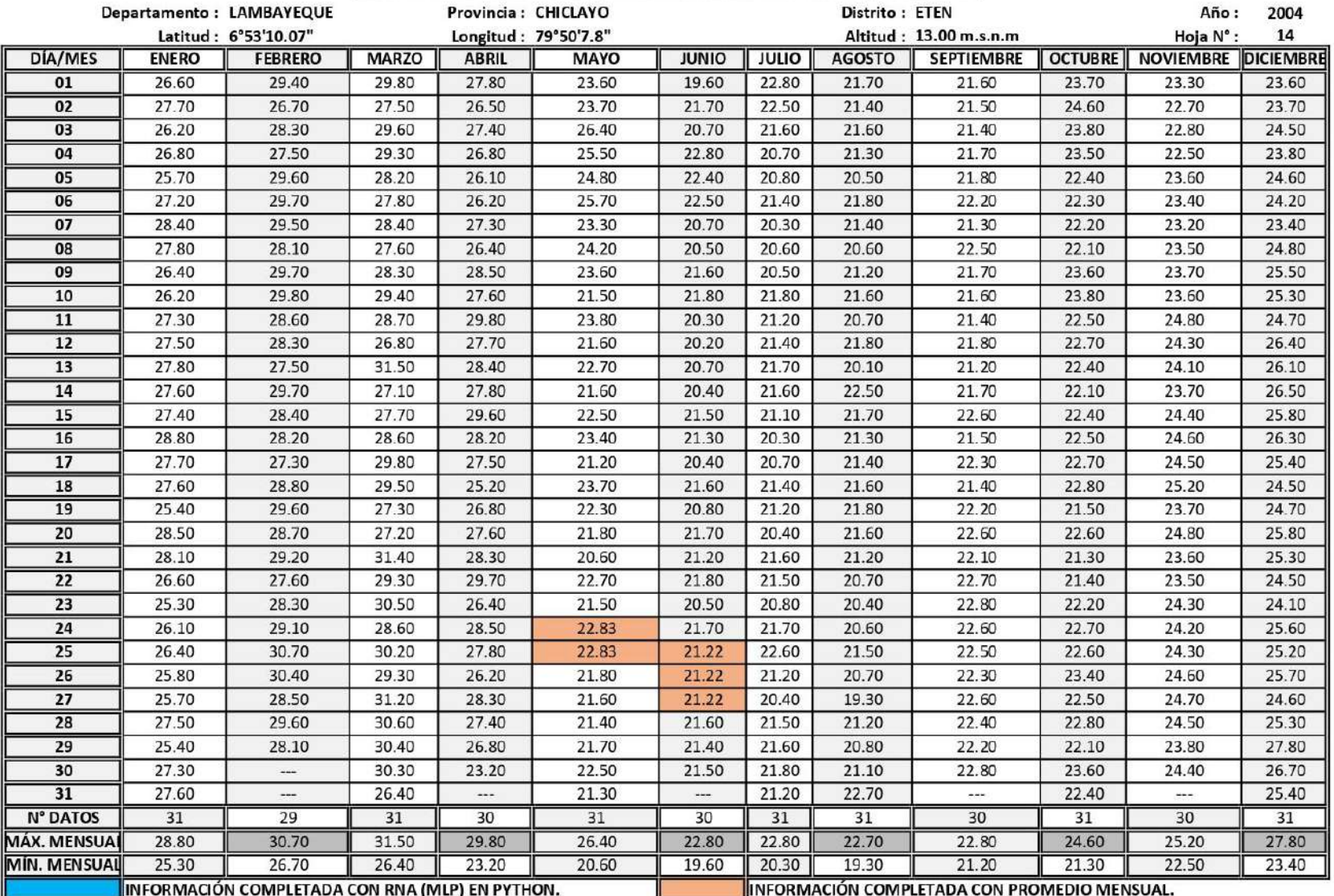

#### ESTACIÓN METEOROLÓGICA REQUE: TEMPERATURA MÁXIMA DIARIA, AÑO DE 2004.

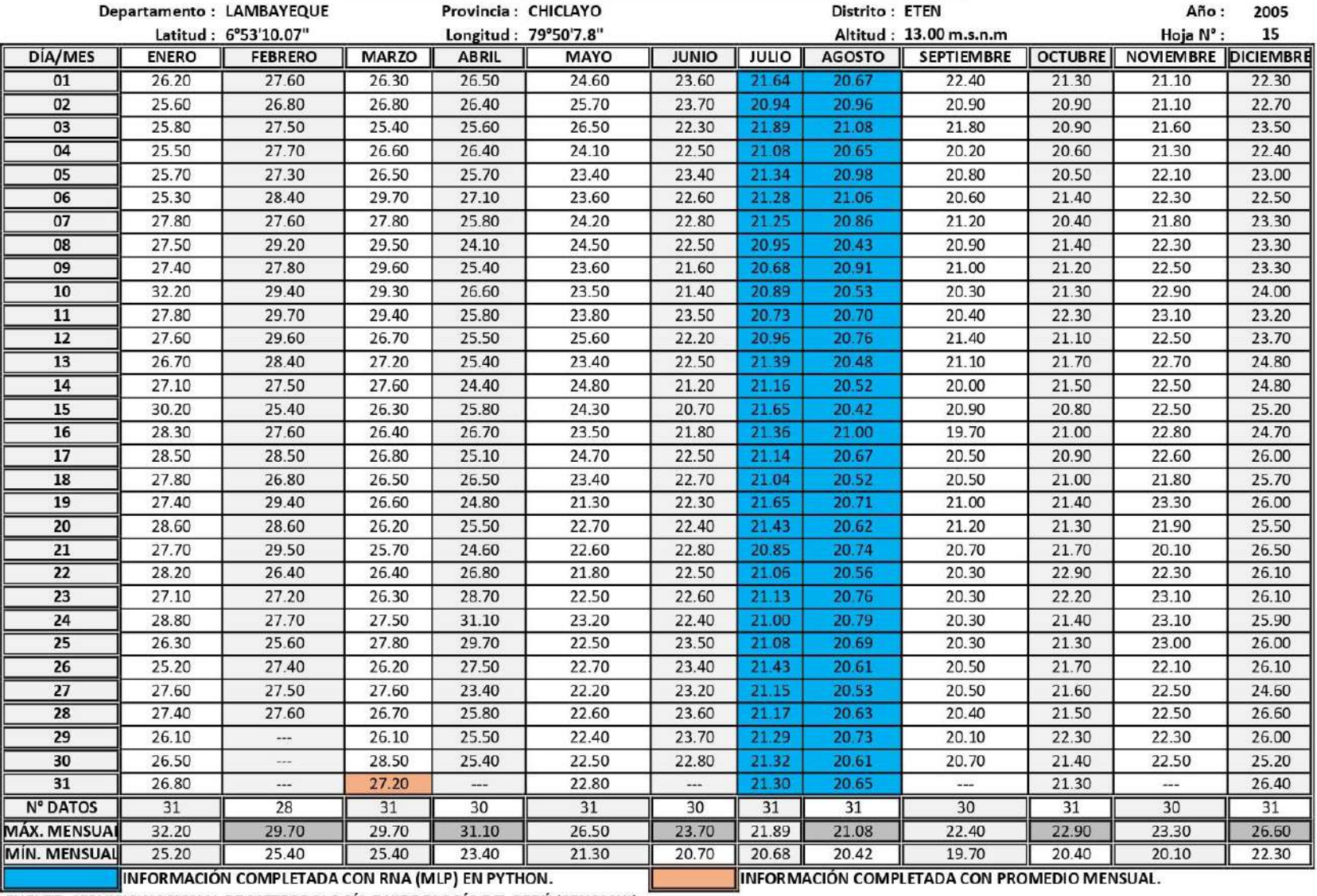

## ESTACIÓN METEOROLÓGICA REQUE: TEMPERATURA MÁXIMA DIARIA, AÑO DE 2005.

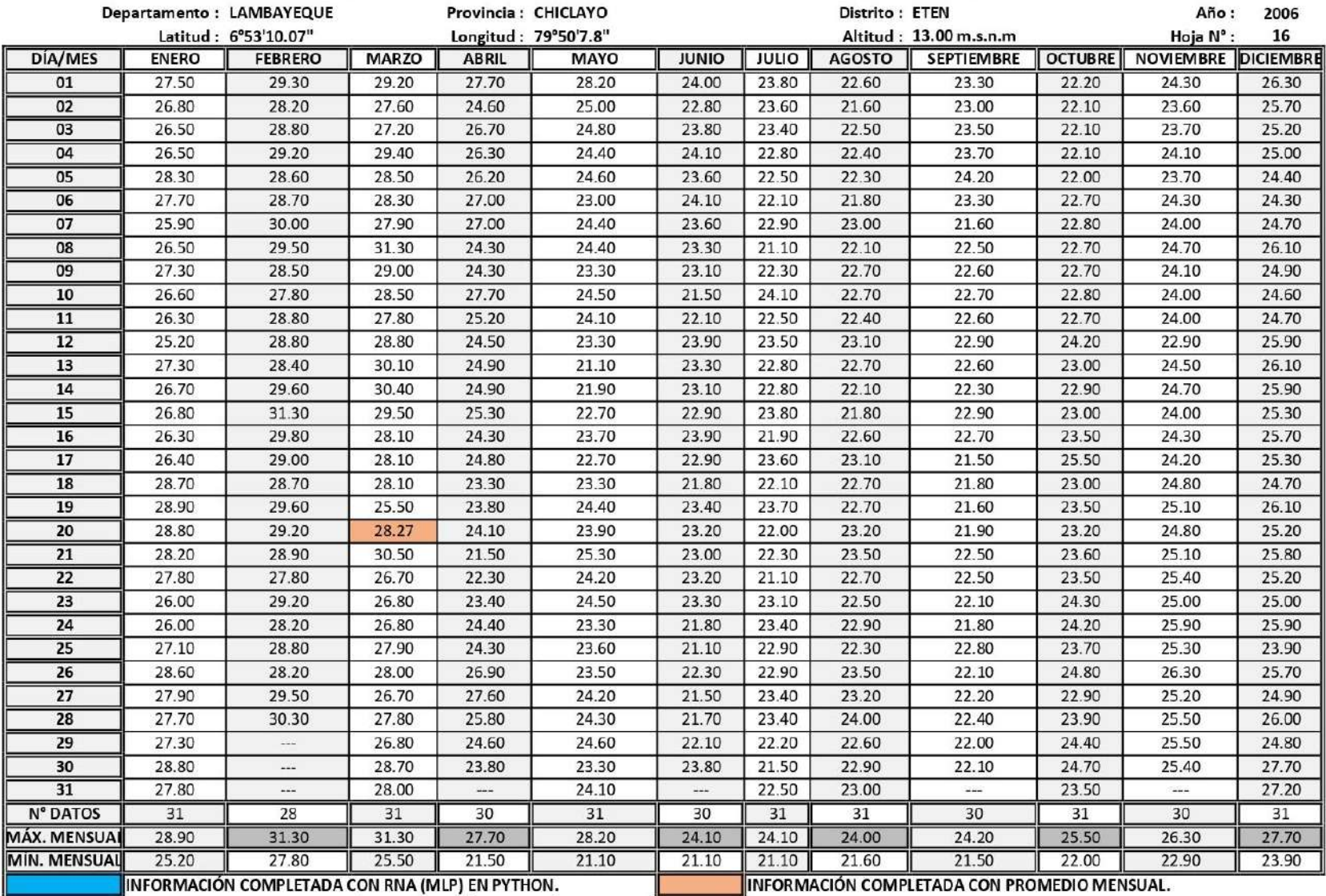

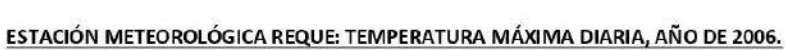

|                    |                                                 | Departamento: LAMBAYEQUE | Provincia: CHICLAYO |                      |             |                          |              | Año:<br>2007   |                                              |                |                            |       |
|--------------------|-------------------------------------------------|--------------------------|---------------------|----------------------|-------------|--------------------------|--------------|----------------|----------------------------------------------|----------------|----------------------------|-------|
|                    | Latitud: 6°53'10.07"                            |                          |                     | Longitud: 79°50'7.8" |             |                          |              | Hoja N°:<br>17 |                                              |                |                            |       |
| DÍA/MES            | <b>ENERO</b>                                    | <b>FEBRERO</b>           | <b>MARZO</b>        | <b>ABRIL</b>         | <b>MAYO</b> | <b>JUNIO</b>             | <b>JULIO</b> | <b>AGOSTO</b>  | <b>SEPTIEMBRE</b>                            | <b>OCTUBRE</b> | <b>NOVIEMBRE DICIEMBRE</b> |       |
| 01                 | 27.10                                           | 27.80                    | 28.90               | 27.30                | 26.00       | 20.30                    | 20.10        | 20.70          | 20.10                                        | 20.20          | 21.20                      | 22.50 |
| 02                 | 27.30                                           | 28.10                    | 28.30               | 26.20                | 24.90       | 20.60                    | 20.20        | 20.00          | 19.30                                        | 19.30          | 20.60                      | 22.60 |
| 03                 | 27.70                                           | 28.70                    | 27.70               | 26.30                | 24.70       | 19.20                    | 20.60        | 20.90          | 19.50                                        | 19.10          | 21.80                      | 23.00 |
| 04                 | 27.10                                           | 28.80                    | 27.70               | 25.70                | 25.10       | 19.80                    | 21.30        | 20.30          | 20.50                                        | 20.10          | 21.40                      | 22.80 |
| 05                 | 27.60                                           | 28.60                    | 27.50               | 27.10                | 23.90       | 20.60                    | 21.90        | 21.30          | 20.40                                        | 19.70          | 21.00                      | 22.30 |
| 06                 | 27.80                                           | 29.20                    | 28.40               | 25.90                | 23.60       | 21.90                    | 20.60        | 20.50          | 20.80                                        | 19.10          | 21.50                      | 23.50 |
| 07                 | 27.60                                           | 28.80                    | 29.40               | 26.90                | 23.40       | 21.50                    | 21.50        | 20.10          | 20.40                                        | 20.30          | 22.10                      | 22.70 |
| 08                 | 28.50                                           | 29.70                    | 29.60               | 27.70                | 23.00       | 19.40                    | 21.20        | 20.00          | 20.40                                        | 19.30          | 21.90                      | 23.50 |
| 09                 | 28.00                                           | 31.60                    | 28.00               | 23.70                | 23.40       | 19.70                    | 21.10        | 19.90          | 21.80                                        | 19.40          | 21.30                      | 22.00 |
| 10                 | 29.50                                           | 30.70                    | 28.10               | 29.20                | 23.40       | 21.40                    | 21.70        | 19.90          | 19.80                                        | 19.70          | 21.50                      | 21.50 |
| 11                 | 29.90                                           | 29.00                    | 28.70               | 26.60                | 21.70       | 20.10                    | 21.70        | 20.60          | 20.10                                        | 19.70          | 21.30                      | 23.40 |
| 12                 | 28.10                                           | 29.10                    | 27.90               | 26.30                | 25.70       | 19.10                    | 21.70        | 20.50          | 20.10                                        | 19.70          | 20.20                      | 22.50 |
| 13                 | 29.10                                           | 30.40                    | 29.60               | 26.10                | 23.10       | 19.10                    | 20.90        | 19.70          | 20.40                                        | 19.90          | 21.30                      | 23.30 |
| 14                 | 29.20                                           | 30.40                    | 29.60               | 27.40                | 21.90       | 20.10                    | 21.30        | 20.10          | 20.30                                        | 19.80          | 21.70                      | 22.90 |
| 15                 | 29.30                                           | 29.60                    | 27.80               | 27.30                | 20.90       | 20.60                    | 21.00        | 19.50          | 20.60                                        | 19.60          | 21.60                      | 22.90 |
| 16                 | 29.20                                           | 30.40                    | 27.90               | 24.70                | 21.70       | 23.30                    | 20.70        | 19.70          | 21.70                                        | 19.30          | 21.80                      | 24.10 |
| 17                 | 28.60                                           | 29.80                    | 27.80               | 25.60                | 23.10       | 20.70                    | 20.90        | 20.50          | 20.30                                        | 19.60          | 22.20                      | 23.80 |
| 18                 | 28.50                                           | 29.10                    | 26.50               | 26.10                | 24.80       | 19.10                    | 21.60        | 20.40          | 20.20                                        | 20.00          | 22.60                      | 23.00 |
| 19                 | 28.80                                           | 27.50                    | 26.90               | 26.50                | 21.90       | 18.50                    | 21.50        | 19.40          | 19.40                                        | 18.30          | 22.50                      | 21.90 |
| 20                 | 28.30                                           | 27.40                    | 30.10               | 29.20                | 23.30       | 20.20                    | 20.90        | 20.20          | 19.80                                        | 20.70          | 22.40                      | 24.50 |
| 21                 | 29.80                                           | 28.70                    | 29.50               | 26.50                | 22.40       | 19.70                    | 21.10        | 20.00          | 20.60                                        | 20.60          | 23.40                      | 24.10 |
| 22                 | 27.80                                           | 26.30                    | 28.70               | 26.10                | 21.00       | 20.30                    | 21.80        | 19.50          | 19.90                                        | 20.10          | 22.60                      | 23.30 |
| 23                 | 28.30                                           | 26.70                    | 28.00               | 24.50                | 20.50       | 20.20                    | 20.60        | 19.50          | 20.10                                        | 20.40          | 22.80                      | 23.80 |
| 24                 | 30.20                                           | 27.70                    | 28.90               | 23.90                | 20.80       | 19.10                    | 20.50        | 18.10          | 20.40                                        | 20.90          | 22.30                      | 24.00 |
| 25                 | 28.90                                           | 26.80                    | 27.80               | 24.30                | 22.50       | 19.60                    | 20.10        | 19.00          | 19.00                                        | 20.80          | 23.60                      | 24.30 |
| $\overline{26}$    | 30.80                                           | 28.20                    | 27.50               | 24.10                | 22.40       | 19.60                    | 20.10        | 20.50          | 19.50                                        | 21.90          | 22.50                      | 24.60 |
| 27                 | 29.10                                           | 28.10                    | 28.70               | 24.20                | 20.90       | 19.10                    | 20.90        | 19.90          | 19.90                                        | 21.70          | 21.30                      | 25.20 |
| 28                 | 29.60                                           | 28.20                    | 28.30               | 25.00                | 21.50       | 20.00                    | 20.50        | 19.80          | 19.30                                        | 19.70          | 22.80                      | 24.50 |
| 29                 | 28.20                                           | $\overline{a}$           | 28.50               | 24.00                | 21.10       | 19.70                    | 20.60        | 20.00          | 19.30                                        | 20.60          | 22.10                      | 24.40 |
| 30                 | 28.00                                           | $\overline{a}$           | 27.30               | 23.70                | 22.70       | 20.60                    | 19.70        | 20.30          | 19.90                                        | 21.80          | 22.70                      | 24.30 |
| 31                 | 29.70                                           | ---                      | 26.30               |                      | 20.90       | $\overline{\phantom{a}}$ | 20.30        | 20.50          | $-$                                          | 21.60          | $\cdots$                   | 24.20 |
| <b>N° DATOS</b>    | 31                                              | 28                       | 31                  | 30                   | 31          | 30                       | 31           | 31             | 30                                           | 31             | 30                         | 31    |
| <b>MÁX. MENSUA</b> | 30.80                                           | 31.60                    | 30.10               | 29.20                | 26.00       | 23.30                    | 21.90        | 21.30          | 21.80                                        | 21.90          | 23.60                      | 25.20 |
| MÍN. MENSUAL       | 27.10                                           | 26.30                    | 26.30               | 23.70                | 20.50       | 18.50                    | 19.70        | 18.10          | 19.00                                        | 18.30          | 20.20                      | 21.50 |
|                    | INFORMACIÓN COMPLETADA CON RNA (MLP) EN PYTHON. |                          |                     |                      |             |                          |              |                | INFORMACIÓN COMPLETADA CON PROMEDIO MENSUAL. |                |                            |       |

ESTACIÓN METEOROLÓGICA REQUE: TEMPERATURA MÁXIMA DIARIA, AÑO DE 2007.

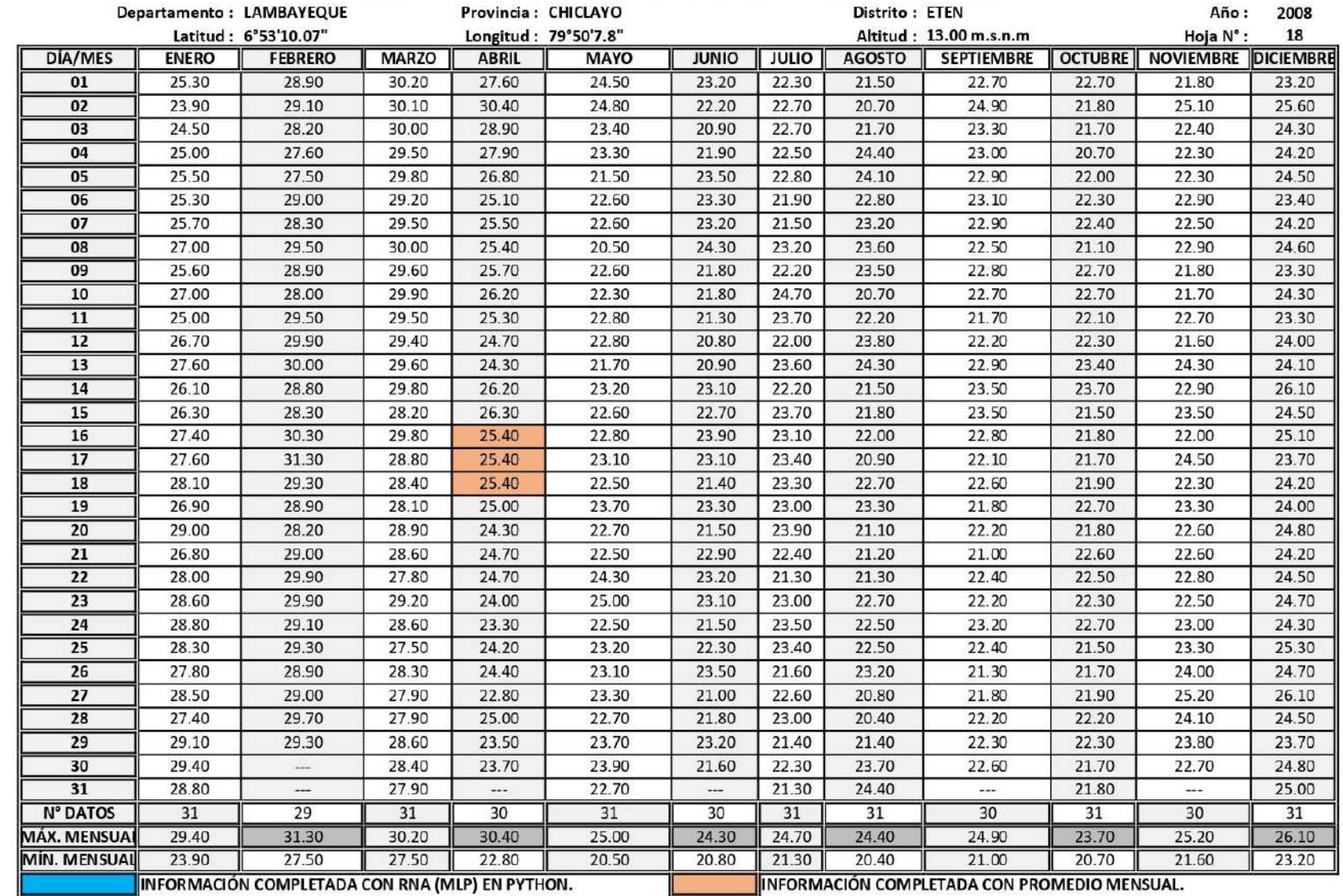

#### ESTACIÓN METEOROLÓGICA REQUE: TEMPERATURA MÁXIMA DIARIA, AÑO DE 2008.

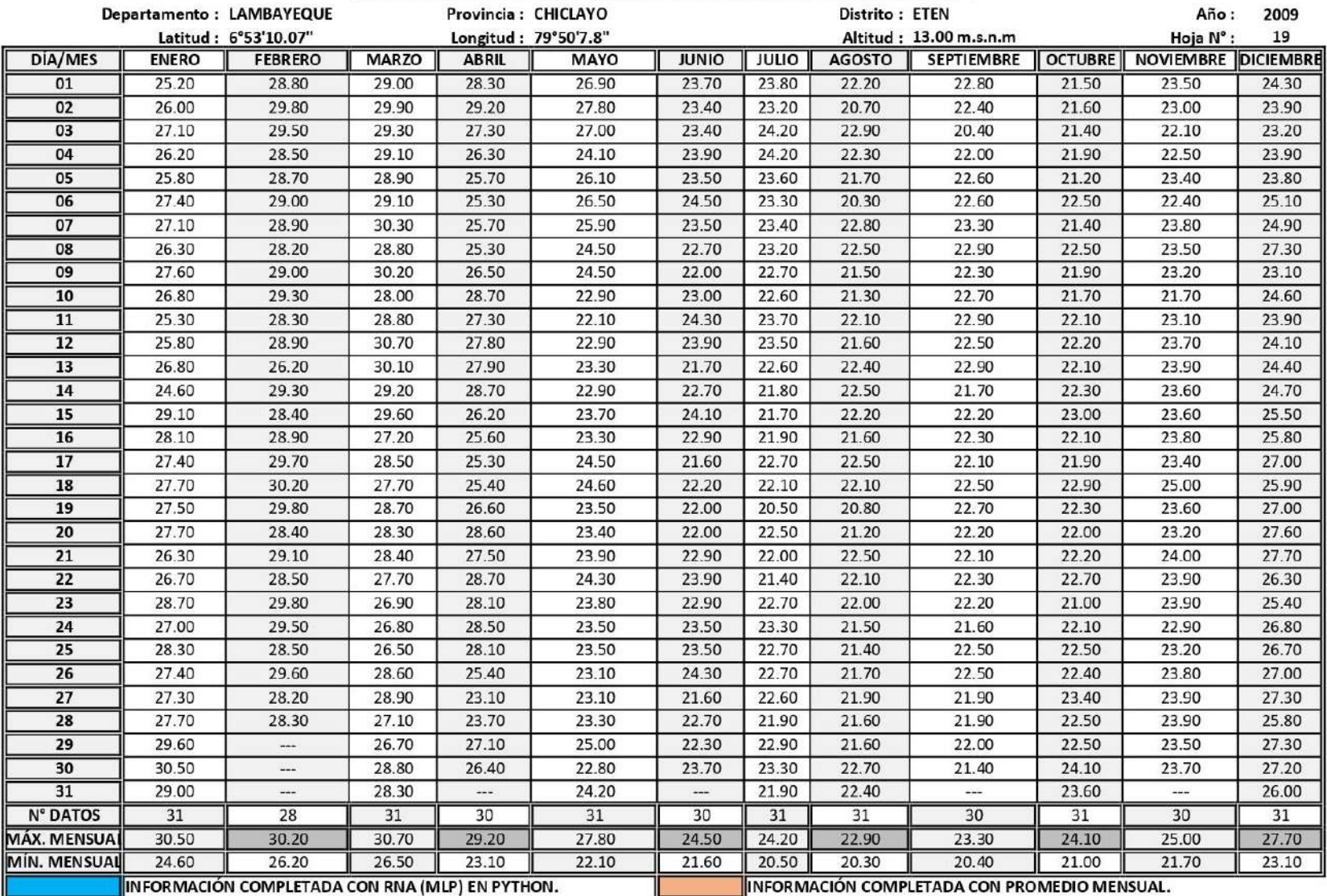

## ESTACIÓN METEOROLÓGICA REQUE: TEMPERATURA MÁXIMA DIARIA, AÑO DE 2009.

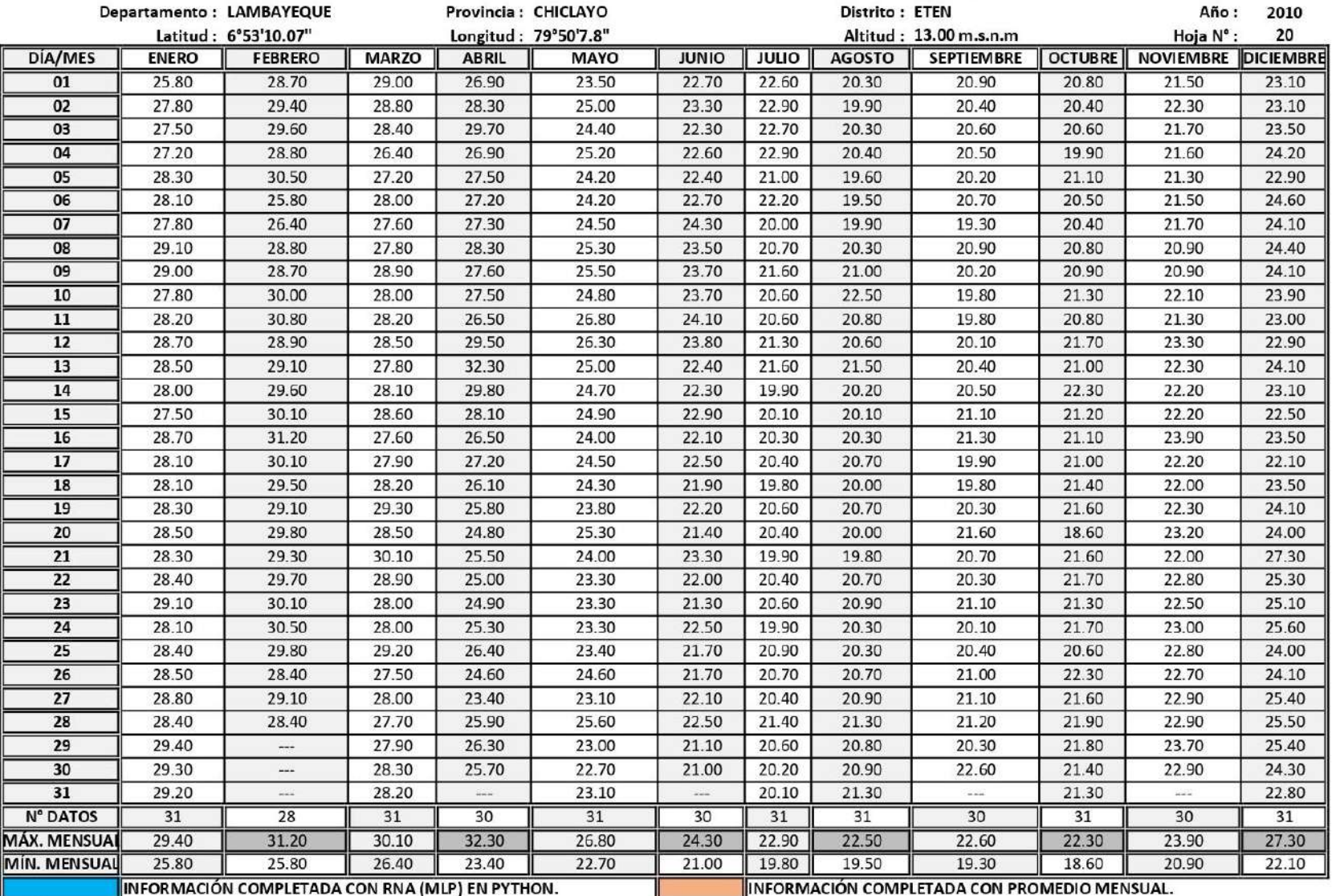

ESTACIÓN METEOROLÓGICA REQUE: TEMPERATURA MÁXIMA DIARIA, AÑO DE 2010.

FUENTE: SERVICIO NACIONAL DE METEOROLOGÍA E HIDROLOGÍA DEL PERÚ (SENAMHI).

234

|                    |                                                 | Departamento: LAMBAYEQUE | Provincia: CHICLAYO |                      |             |                          |              | Año:<br>2011   |                                              |                |                     |       |
|--------------------|-------------------------------------------------|--------------------------|---------------------|----------------------|-------------|--------------------------|--------------|----------------|----------------------------------------------|----------------|---------------------|-------|
|                    | Latitud: 6°53'10.07"                            |                          |                     | Longitud: 79°50'7.8" |             |                          |              | Hoja N°:<br>21 |                                              |                |                     |       |
| DÍA/MES            | <b>ENERO</b>                                    | <b>FEBRERO</b>           | <b>MARZO</b>        | <b>ABRIL</b>         | <b>MAYO</b> | <b>JUNIO</b>             | <b>JULIO</b> | <b>AGOSTO</b>  | <b>SEPTIEMBRE</b>                            | <b>OCTUBRE</b> | NOVIEMBRE DICIEMBRE |       |
| 01                 | 24.90                                           | 27.60                    | 25.70               | 25.20                | 24.80       | 25.70                    | 23.00        | 21.30          | 21.70                                        | 21.80          | 22.80               | 24.00 |
| 02                 | 25.90                                           | 28.00                    | 28.60               | 26.80                | 24.50       | 26.40                    | 22.30        | 20.20          | 22.20                                        | 22.80          | 22.70               | 23.70 |
| 03                 | 25.80                                           | 27.40                    | 28.40               | 26.10                | 24.80       | 26.40                    | 23.30        | 22.10          | 21.80                                        | 21.50          | 22.40               | 24.50 |
| 04                 | 25.00                                           | 27.60                    | 30.80               | 27.30                | 26.10       | 25.60                    | 23.80        | 22.50          | 21.50                                        | 21.80          | 22.80               | 24.40 |
| 05                 | 23.70                                           | 30.50                    | 29.10               | 27.30                | 25.70       | 22.30                    | 23.00        | 22.60          | 20.90                                        | 21.30          | 23.30               | 23.90 |
| 06                 | 24.90                                           | 30.50                    | 27.60               | 26.30                | 25.60       | 23.10                    | 23.20        | 22.10          | 20.90                                        | 21.30          | 22.90               | 24.40 |
| 07                 | 24.90                                           | 29.80                    | 27.80               | 27.10                | 25.40       | 23.00                    | 22.40        | 22.20          | 20.00                                        | 22.10          | 21.40               | 24.10 |
| 08                 | 25.10                                           | 29.90                    | 27.70               | 24.90                | 25.10       | 25.00                    | 22.80        | 21.70          | 20.60                                        | 21.40          | 23.10               | 24.60 |
| 09                 | 25.40                                           | 30.40                    | 28.10               | 28.30                | 26.20       | 24.10                    | 22.50        | 21.90          | 20.70                                        | 21.80          | 23.80               | 25.10 |
| 10                 | 25.30                                           | 29.00                    | 29.00               | 24.50                | 26.10       | 24.50                    | 22.70        | 22.00          | 20.80                                        | 22.00          | 23.70               | 24.30 |
| 11                 | 25.20                                           | 29.90                    | 29.50               | 25.20                | 25.00       | 24.30                    | 21.00        | 21.90          | 20.80                                        | 21.10          | 23.60               | 25.30 |
| 12                 | 25.50                                           | 25.10                    | 29.40               | 26.90                | 27.30       | 24.80                    | 23.10        | 22.20          | 20.90                                        | 22.60          | 21.80               | 25.40 |
| 13                 | 25.40                                           | 27.60                    | 27.40               | 24.10                | 26.00       | 23.90                    | 23.30        | 23.10          | 22.90                                        | 21.80          | 22.90               | 25.50 |
| 14                 | 26.70                                           | 28.10                    | 27.90               | 24.70                | 26.00       | 23.50                    | 22.90        | 22.40          | 20.50                                        | 21.90          | 23.40               | 25.30 |
| 15                 | 25.70                                           | 26.10                    | 27.10               | 24.50                | 25.30       | 24.80                    | 23.70        | 22.90          | 23.50                                        | 21.80          | 24.10               | 25.30 |
| 16                 | 27.40                                           | 26.90                    | 25.40               | 24.10                | 25.10       | 24.80                    | 21.50        | 21.30          | 21.10                                        | 21.50          | 23.60               | 25.10 |
| 17                 | 26.90                                           | 27.90                    | 26.10               | 25.80                | 25.00       | 26.20                    | 22.20        | 21.20          | 19.80                                        | 21.80          | 24.20               | 26.30 |
| 18                 | 28.10                                           | 27.40                    | 26.50               | 25.70                | 23.80       | 25.20                    | 21.80        | 21.60          | 21.50                                        | 21.80          | 24.40               | 24.70 |
| 19                 | 24.40                                           | 27.80                    | 27.50               | 25.70                | 24.80       | 24.50                    | 21.70        | 22.10          | 20.90                                        | 20.70          | 22.70               | 25.30 |
| 20                 | 26.50                                           | 26.40                    | 25.50               | 24.60                | 25.00       | 24.50                    | 21.30        | 22.00          | 21.20                                        | 22.50          | 23.50               | 22.30 |
| 21                 | 26.10                                           | 27.50                    | 28.50               | 27.30                | 24.60       | 22.40                    | 22.30        | 22.20          | 20.80                                        | 22.60          | 23.60               | 25.10 |
| 22                 | 25.70                                           | 27.10                    | 27.50               | 27.60                | 25.60       | 23.40                    | 21.70        | 21.90          | 21.20                                        | 22.70          | 24.20               | 24.70 |
| 23                 | 23.70                                           | 27.30                    | 28.30               | 26.40                | 25.40       | 24.20                    | 22.90        | 22.50          | 21.00                                        | 22.80          | 24.00               | 25.90 |
| 24                 | 26.50                                           | 29.30                    | 25.80               | 24.90                | 25.30       | 24.70                    | 22.40        | 21.60          | 20.80                                        | 22.00          | 23.10               | 24.20 |
| 25                 | 25.50                                           | 31.10                    | 26.50               | 25.20                | 25.00       | 23.70                    | 20.50        | 21.40          | 20.60                                        | 22.20          | 24.20               | 21.00 |
| $\overline{26}$    | 26.10                                           | 29.50                    | 25.50               | 26.70                | 24.90       | 24.00                    | 21.70        | 22.60          | 21.10                                        | 21.80          | 25.30               | 24.00 |
| 27                 | 27.30                                           | 28.80                    | 25.80               | 25.60                | 26.10       | 25.30                    | 22.90        | 21.30          | 21.50                                        | 22.70          | 24.30               | 26.60 |
| 28                 | 28.20                                           | 27.60                    | 24.30               | 25.50                | 25.40       | 23.50                    | 22.80        | 21.50          | 20.80                                        | 22.90          | 23.50               | 27.30 |
| 29                 | 27.40                                           |                          | 25.10               | 25.10                | 26.00       | 24.50                    | 23.90        | 21.10          | 20.40                                        | 23.40          | 24.40               | 26.40 |
| 30                 | 26.30                                           | $\overline{a}$           | 25.50               | 25.40                | 25.30       | 23.70                    | 22.30        | 21.80          | 21.80                                        | 22.40          | 23.90               | 28.50 |
| 31                 | 26.70                                           | ---                      | 23.90               |                      | 26.50       | $\overline{\phantom{a}}$ | 22.00        | 21.20          | $-$                                          | 22.80          | ---                 | 29.00 |
| <b>N° DATOS</b>    | 31                                              | 28                       | 31                  | 30                   | 31          | 30                       | 31           | 31             | 30                                           | 31             | 30                  | 31    |
| <b>MÁX. MENSUA</b> | 28.20                                           | 31.10                    | 30.80               | 28.30                | 27.30       | 26.40                    | 23.90        | 23.10          | 23.50                                        | 23.40          | 25.30               | 29.00 |
| MÍN. MENSUAL       | 23.70                                           | 25.10                    | 23.90               | 24.10                | 23.80       | 22.30                    | 20.50        | 20.20          | 19.80                                        | 20.70          | 21.40               | 21.00 |
|                    | INFORMACIÓN COMPLETADA CON RNA (MLP) EN PYTHON. |                          |                     |                      |             |                          |              |                | INFORMACIÓN COMPLETADA CON PROMEDIO MENSUAL. |                |                     |       |

ESTACIÓN METEOROLÓGICA REQUE: TEMPERATURA MÁXIMA DIARIA, AÑO DE 2011.

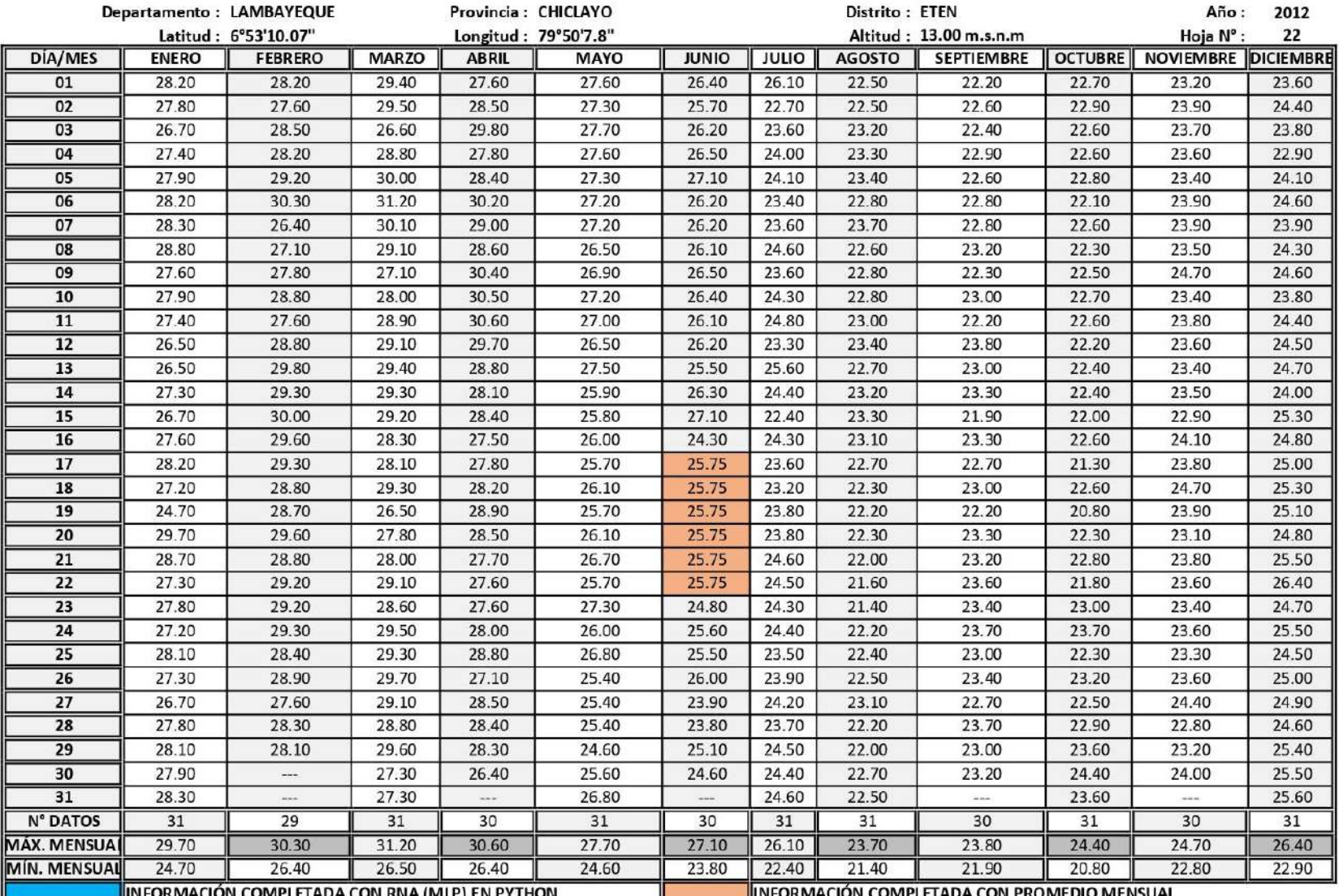

#### ESTACIÓN METEOROLÓGICA REQUE: TEMPERATURA MÁXIMA DIARIA, AÑO DE 2012.

NE TRANSMIT DE METADO A DE METADO DE METADO DE METADO DE PORTADO EN PYTHON.<br><u>FUENTE:</u> SERVICIO NACIONAL DE METEOROLOGÍA E HIDROLOGÍA DEL PERÚ (SENAMHI).

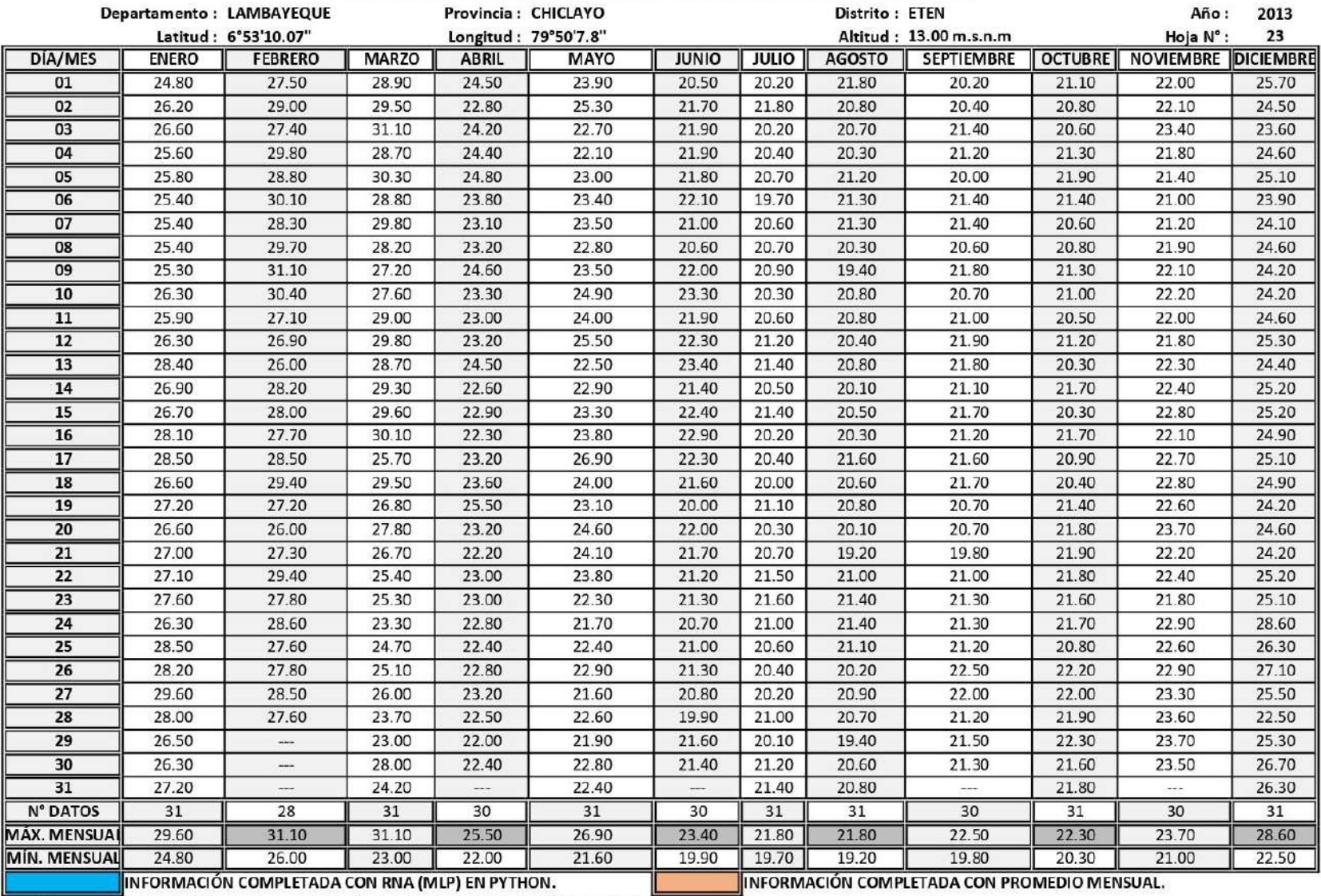

#### ESTACIÓN METEOROLÓGICA REQUE: TEMPERATURA MÁXIMA DIARIA, AÑO DE 2013.

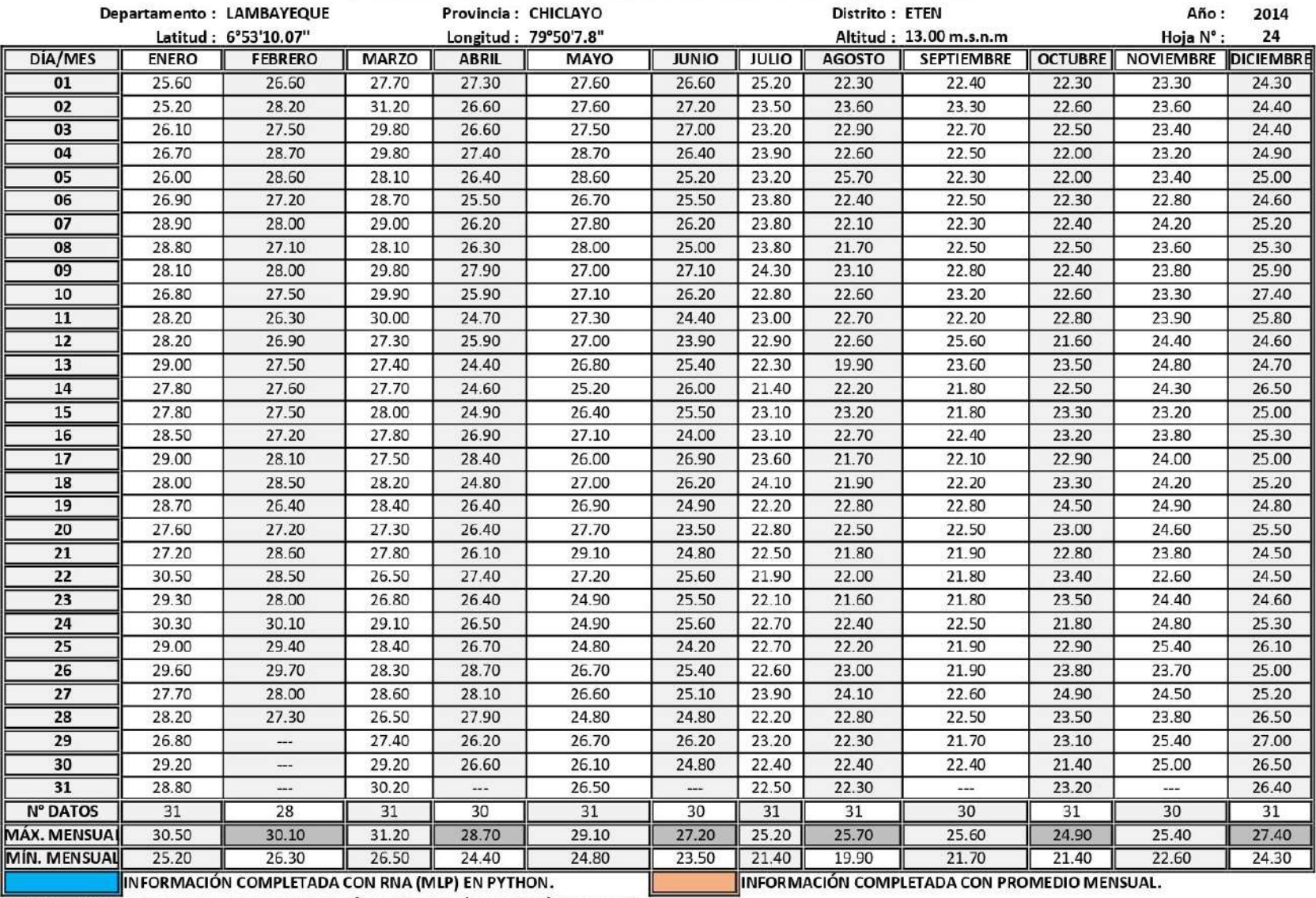

#### ESTACIÓN METEOROLÓGICA REQUE: TEMPERATURA MÁXIMA DIARIA, AÑO DE 2014.

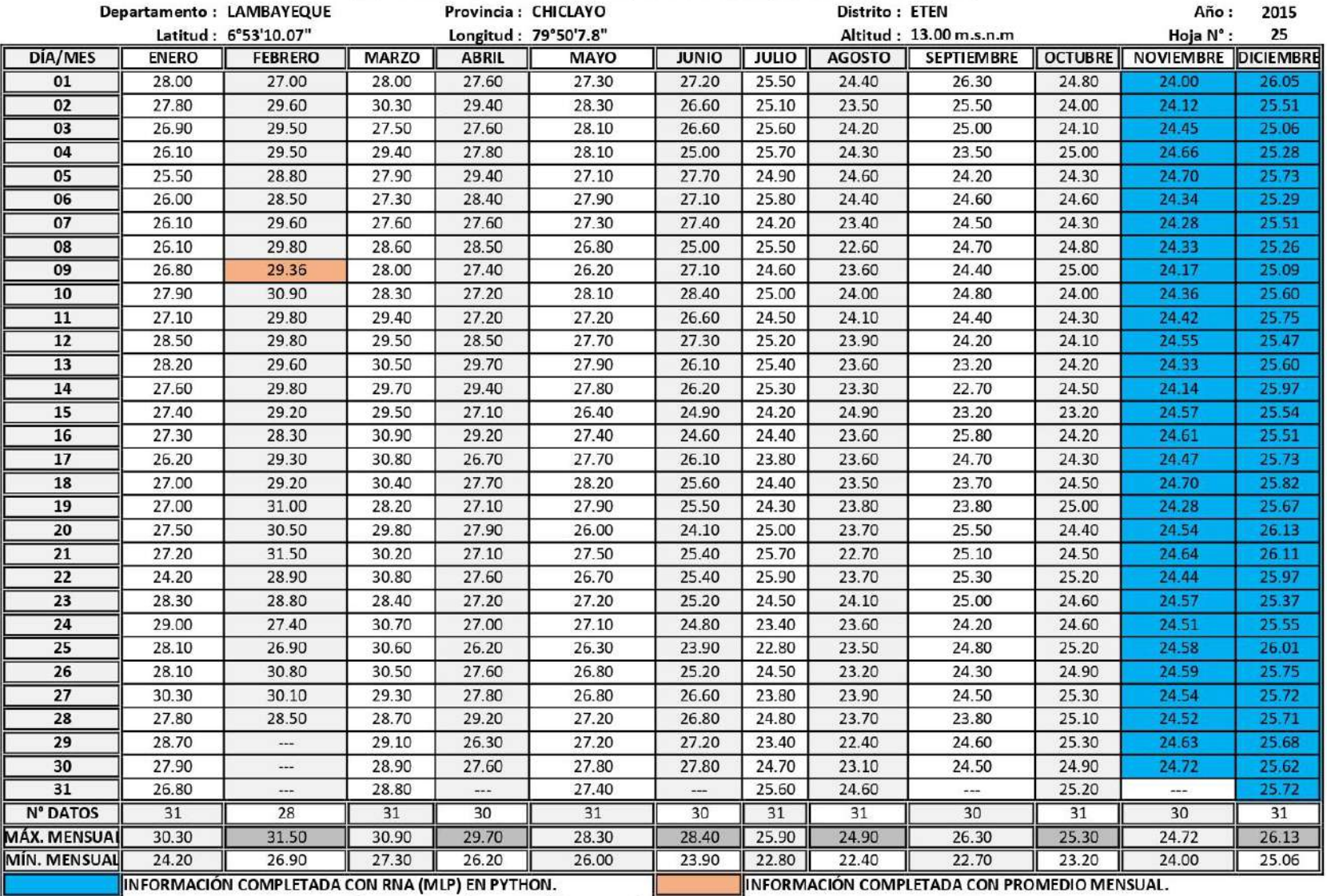

#### ESTACIÓN METEOROLÓGICA REQUE: TEMPERATURA MÁXIMA DIARIA, AÑO DE 2015.

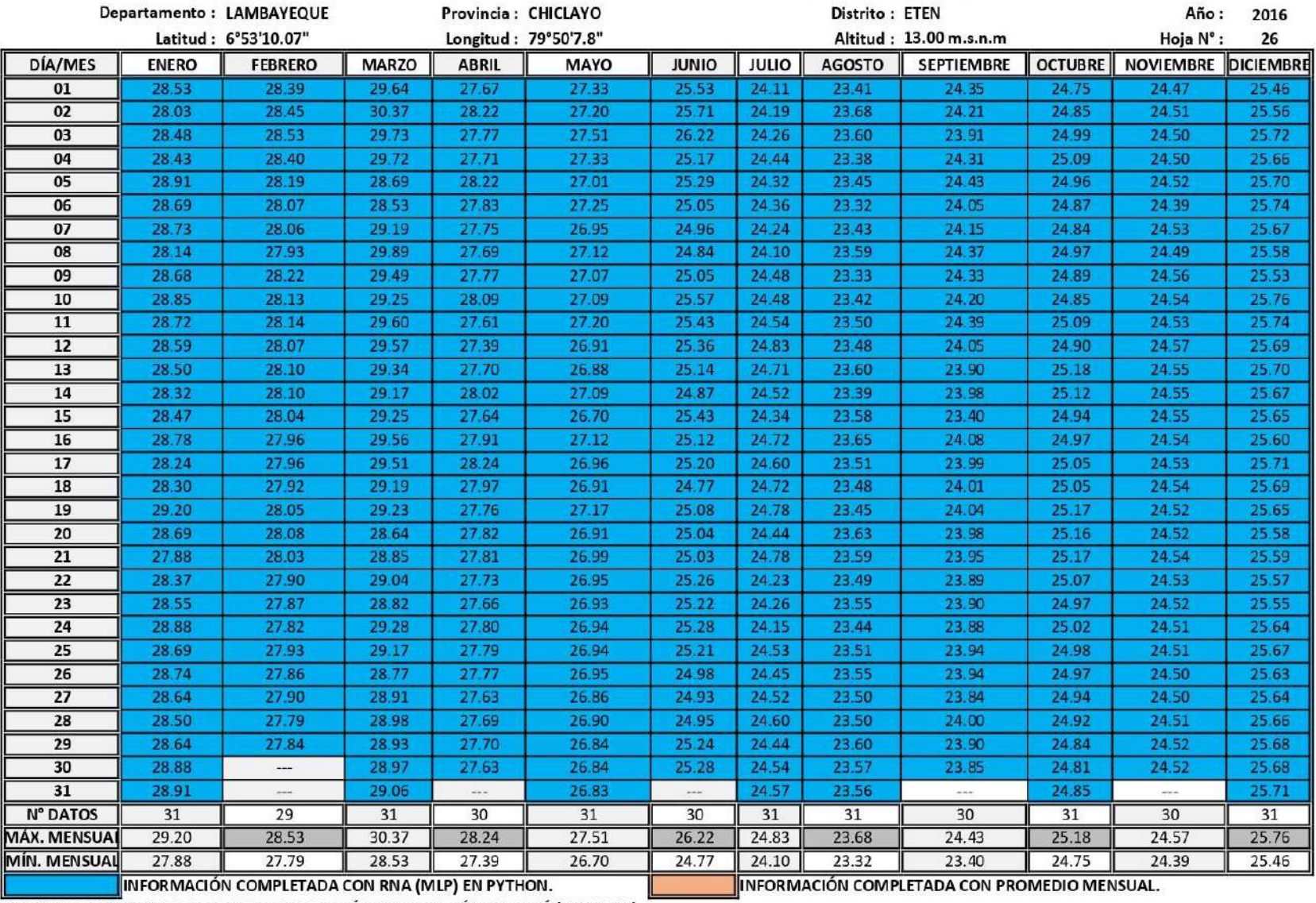

#### ESTACIÓN METEOROLÓGICA REQUE: TEMPERATURA MÁXIMA DIARIA, AÑO DE 2016.

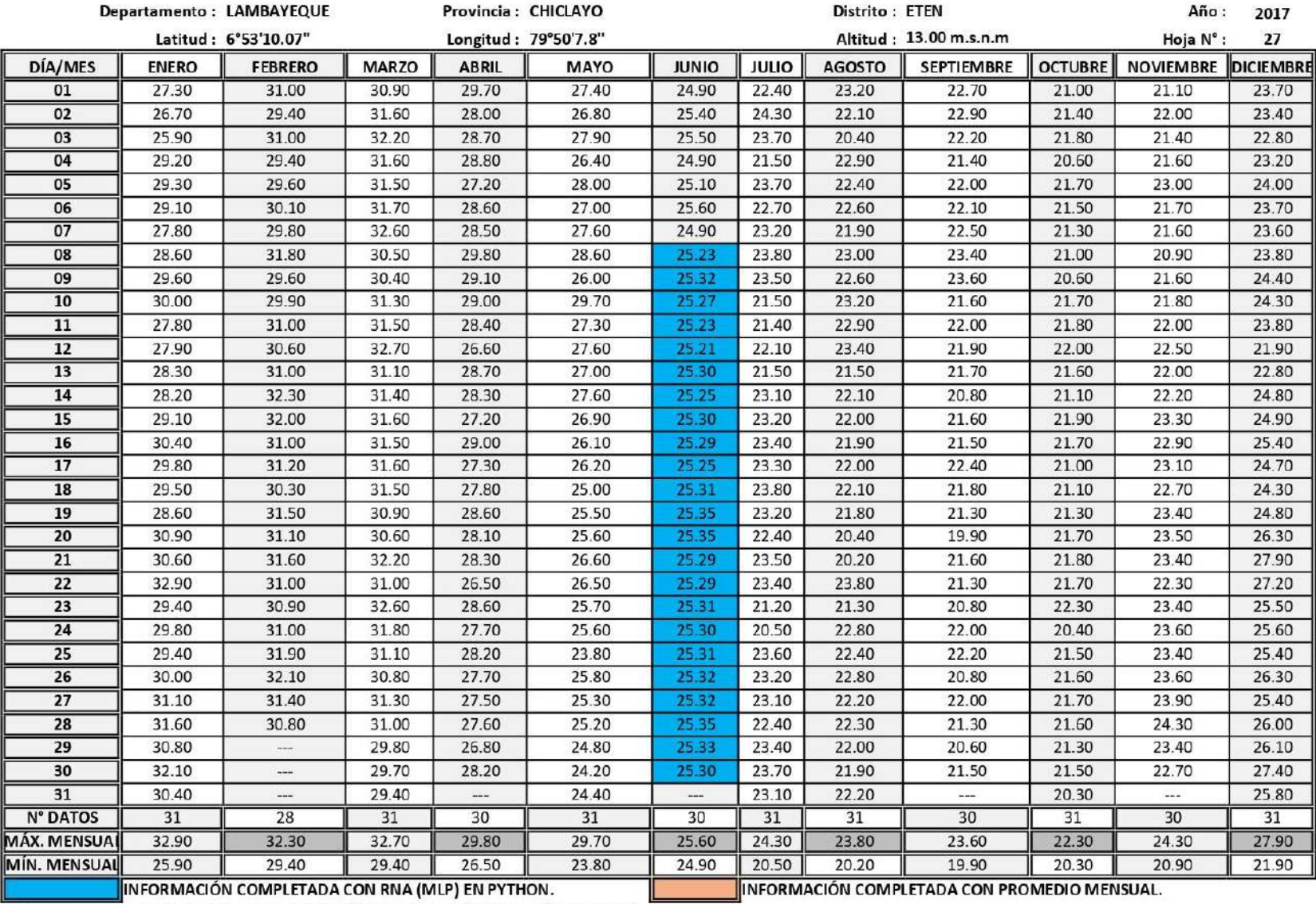

## ESTACIÓN METEOROLÓGICA REQUE: TEMPERATURA MÁXIMA DIARIA, AÑO DE 2017.

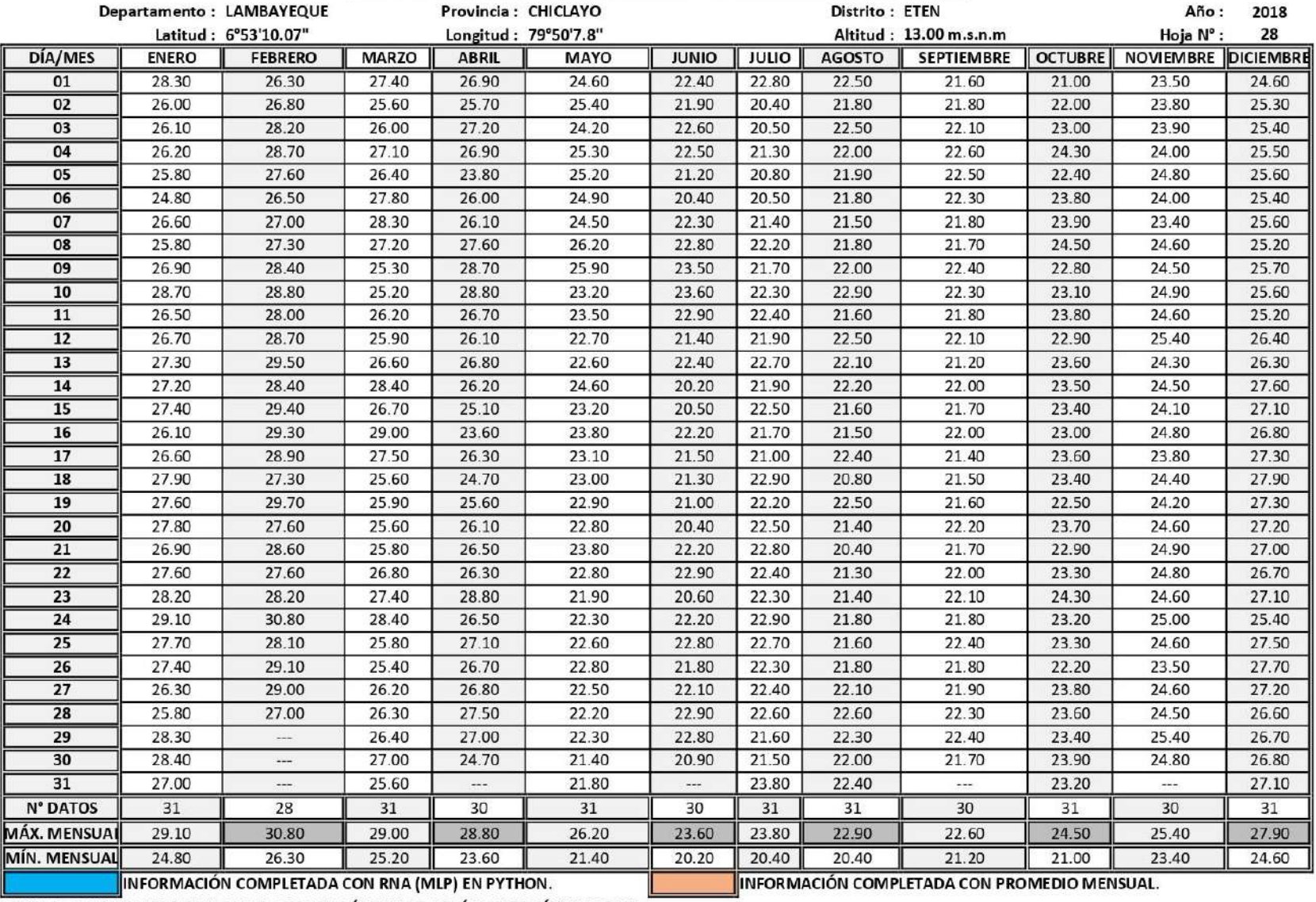

## ESTACIÓN METEOROLÓGICA REQUE: TEMPERATURA MÁXIMA DIARIA, AÑO DE 2018.

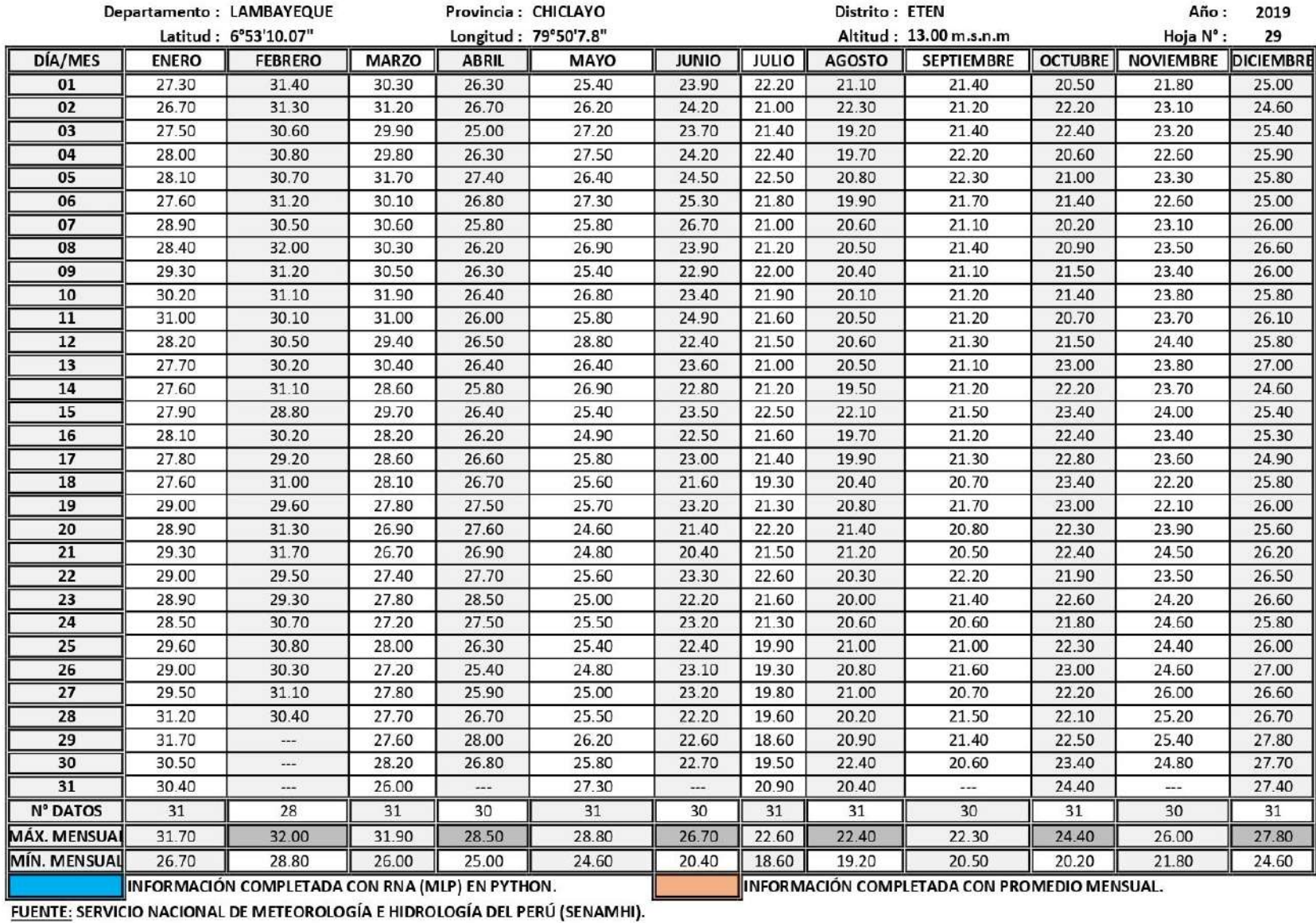

#### ESTACIÓN METEOROLÓGICA REQUE: TEMPERATURA MÁXIMA DIARIA, AÑO DE 2019.

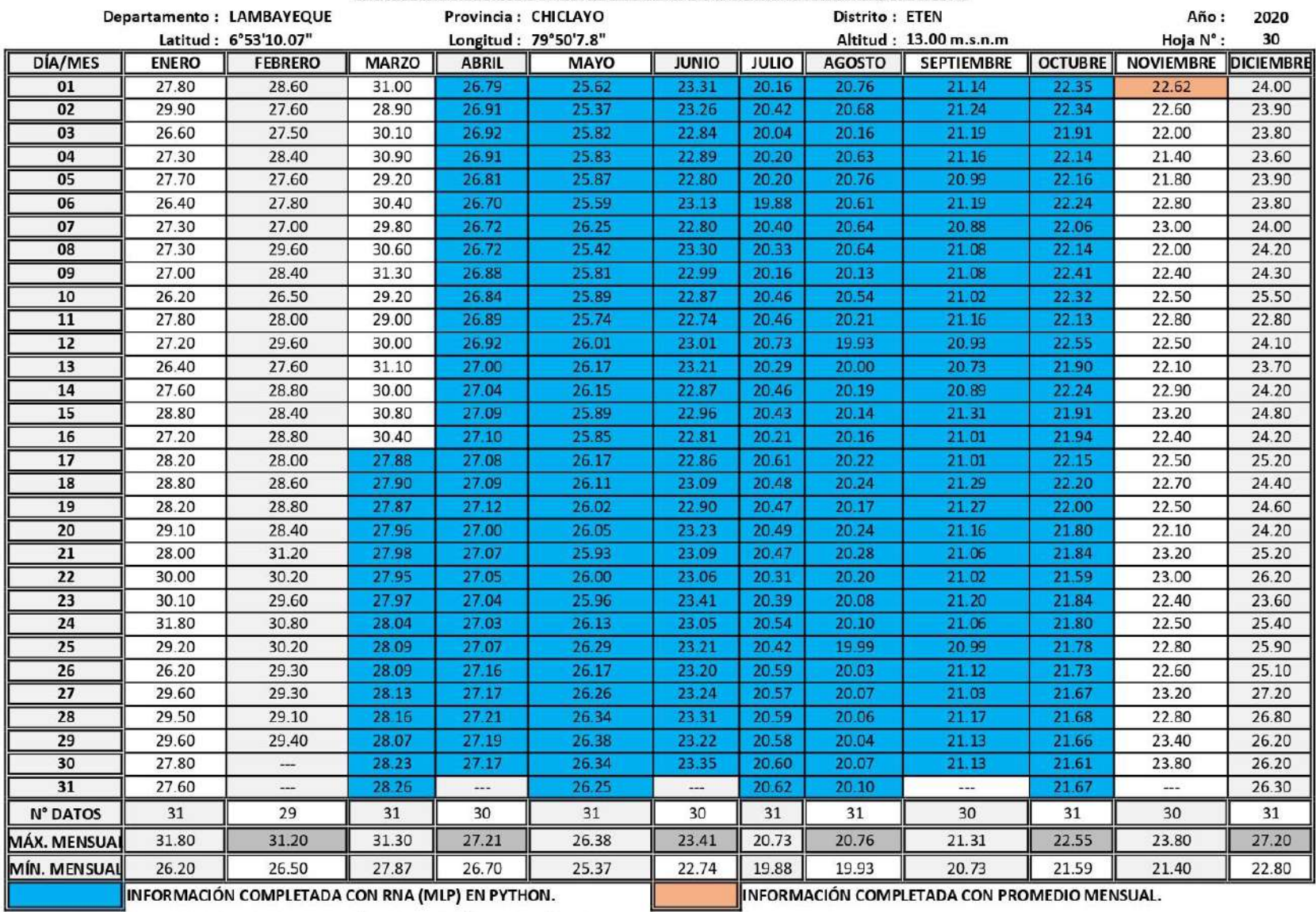

ESTACIÓN METEOROLÓGICA REQUE: TEMPERATURA MÁXIMA DIARIA, AÑO DE 2020.

# *Anexos G.Planos de la cuenca baja Chancay Lambayeque.*

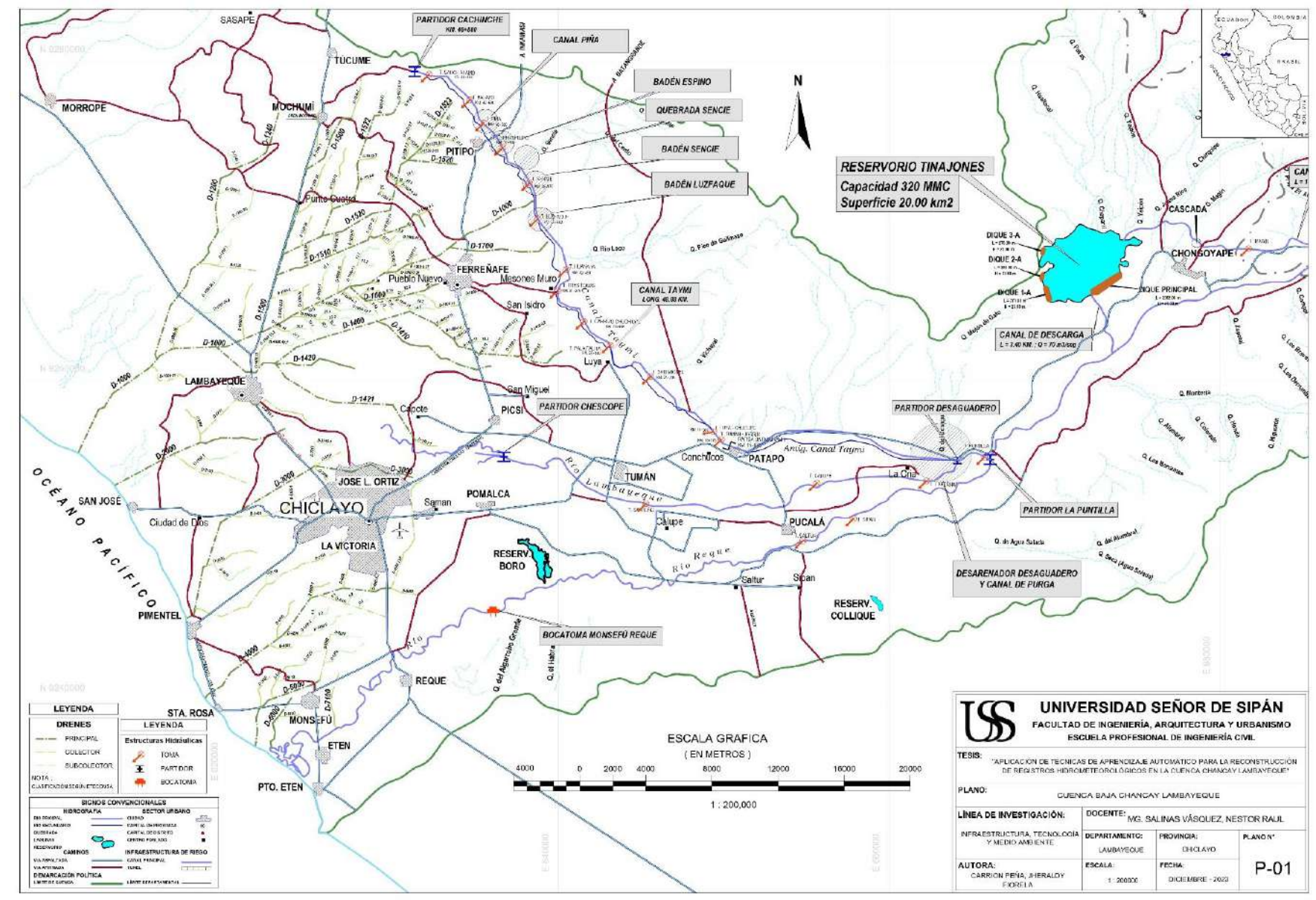

## *Anexos H. Plano de Modelo de elevación digital de la Cuenca chancay Lambayeque – DEM*

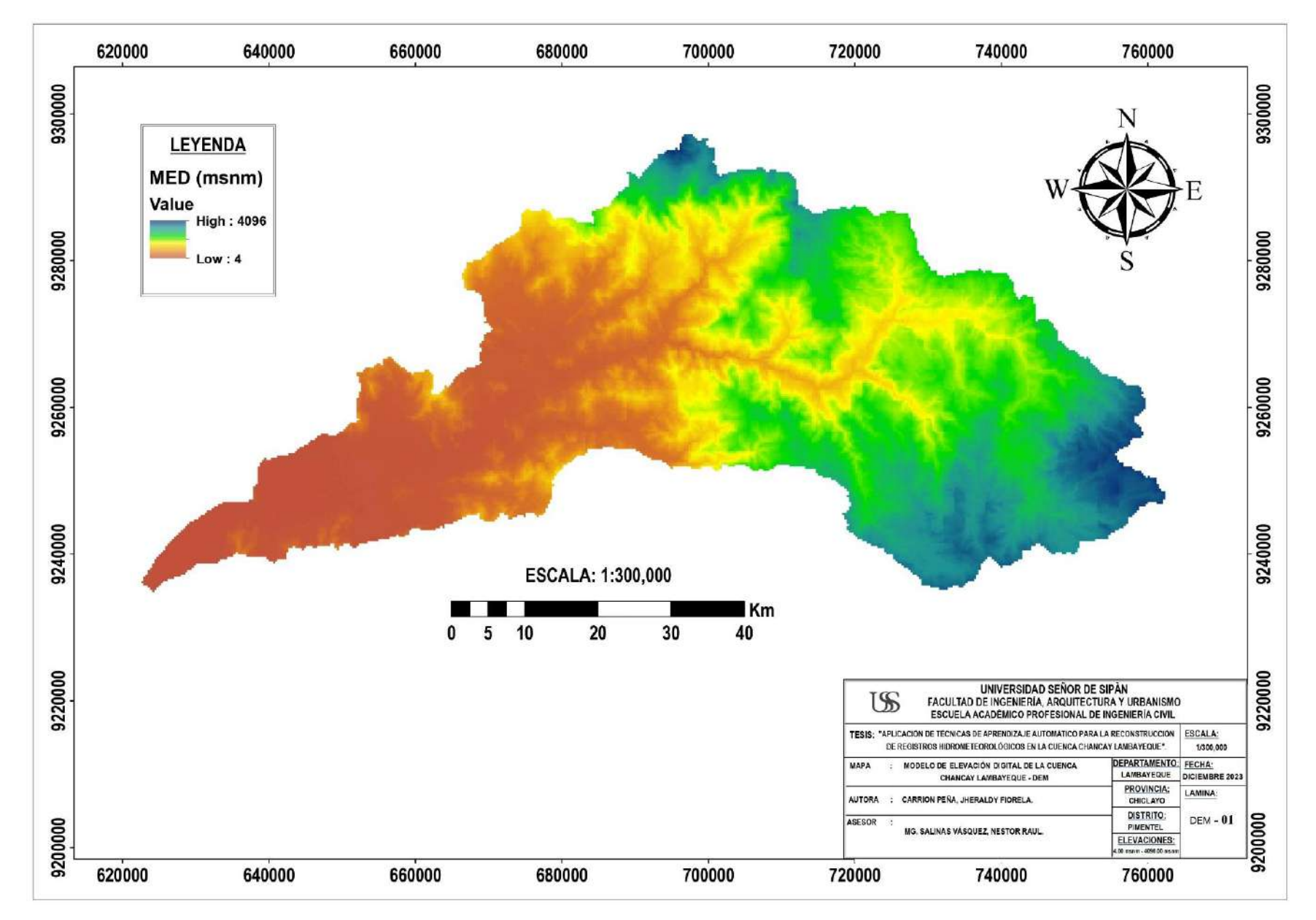

*Anexos I.Plano de Red Hidrica y Hubicación de Estaciones*

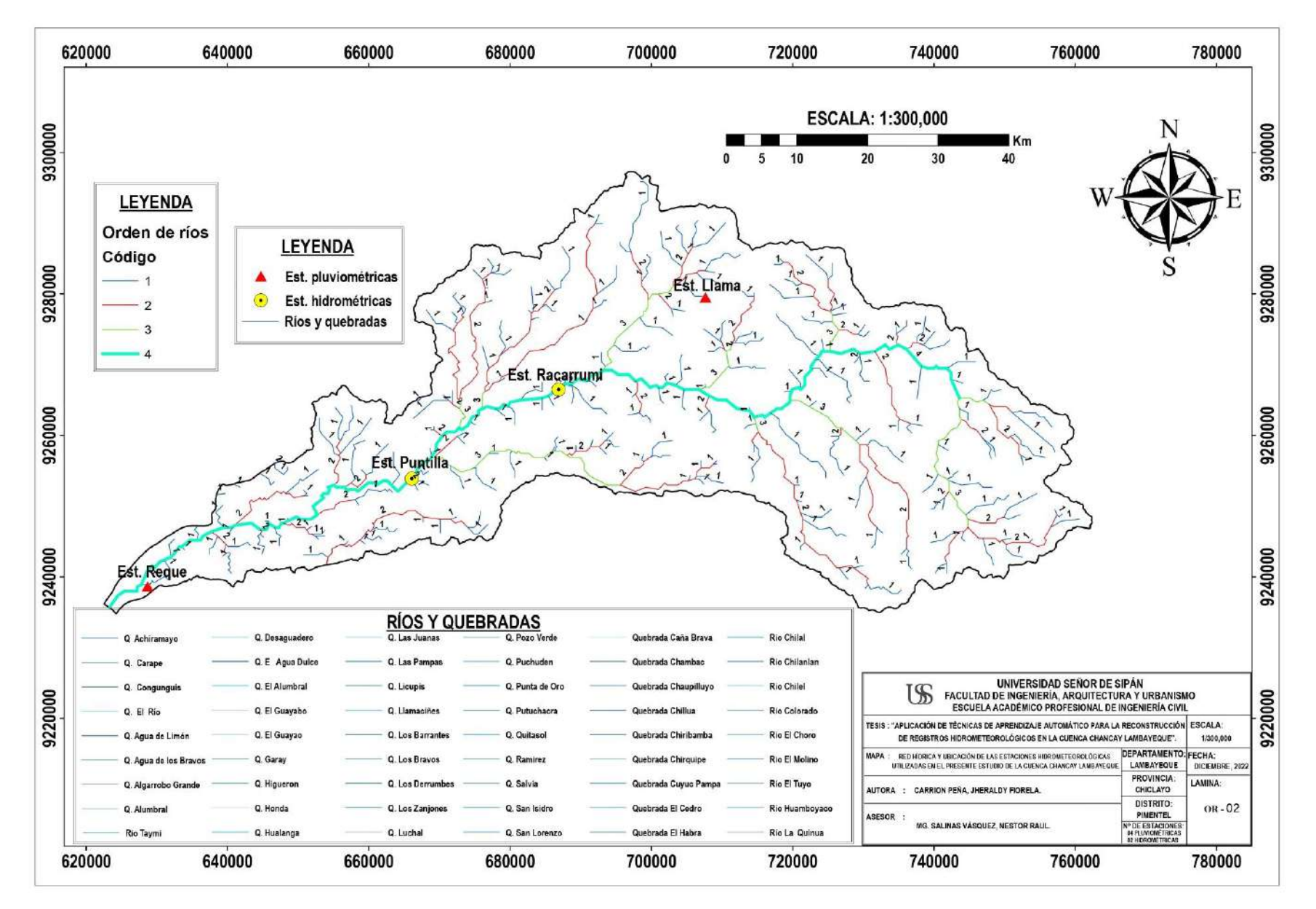

## *Anexos J. Plano de la Delimitación Hidrográfica y Curvas Características*

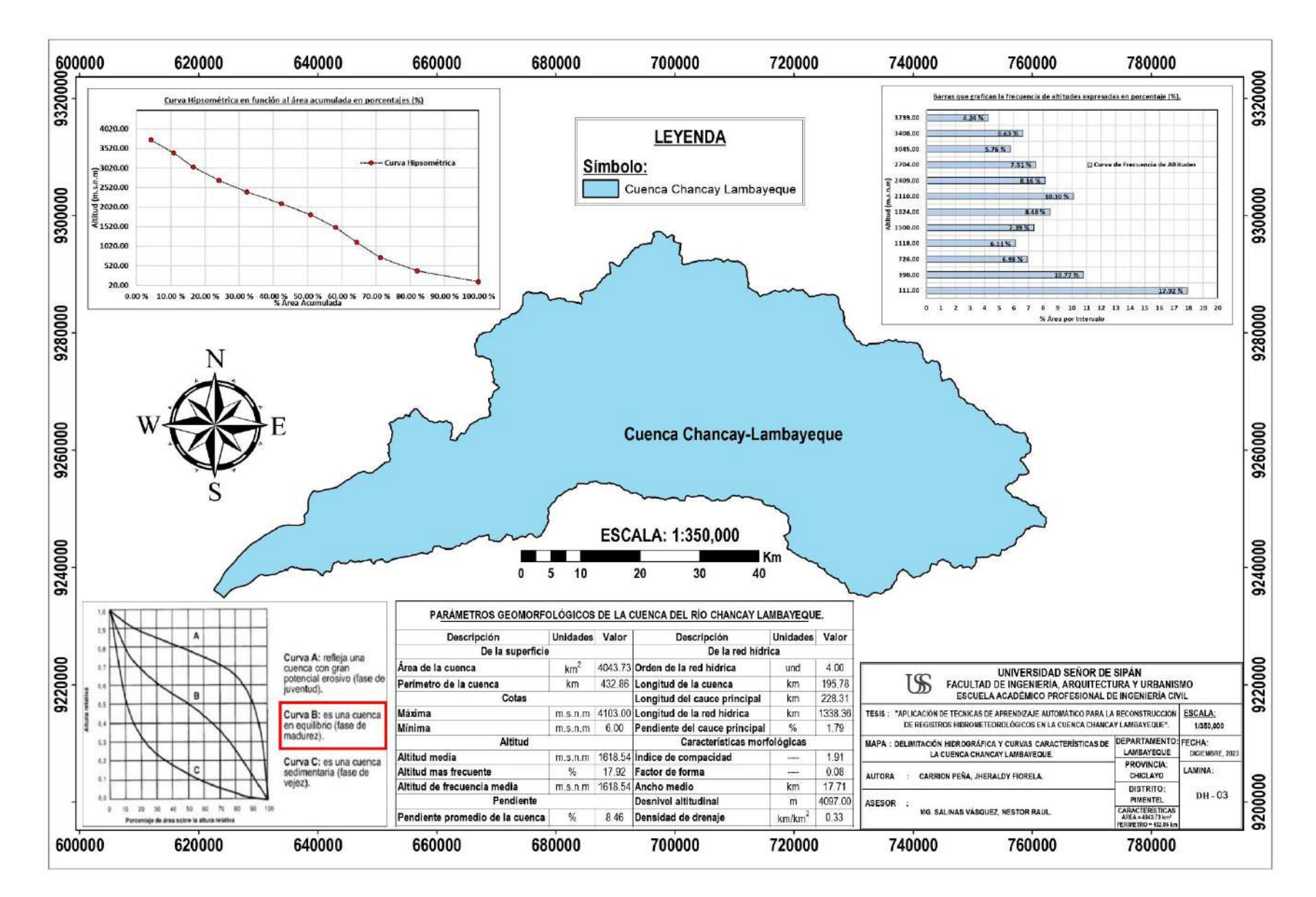
## **Anexos K. VISITA TECNICA** A LAS ESTACIONES **HIDROMETEOROLOGICAS**

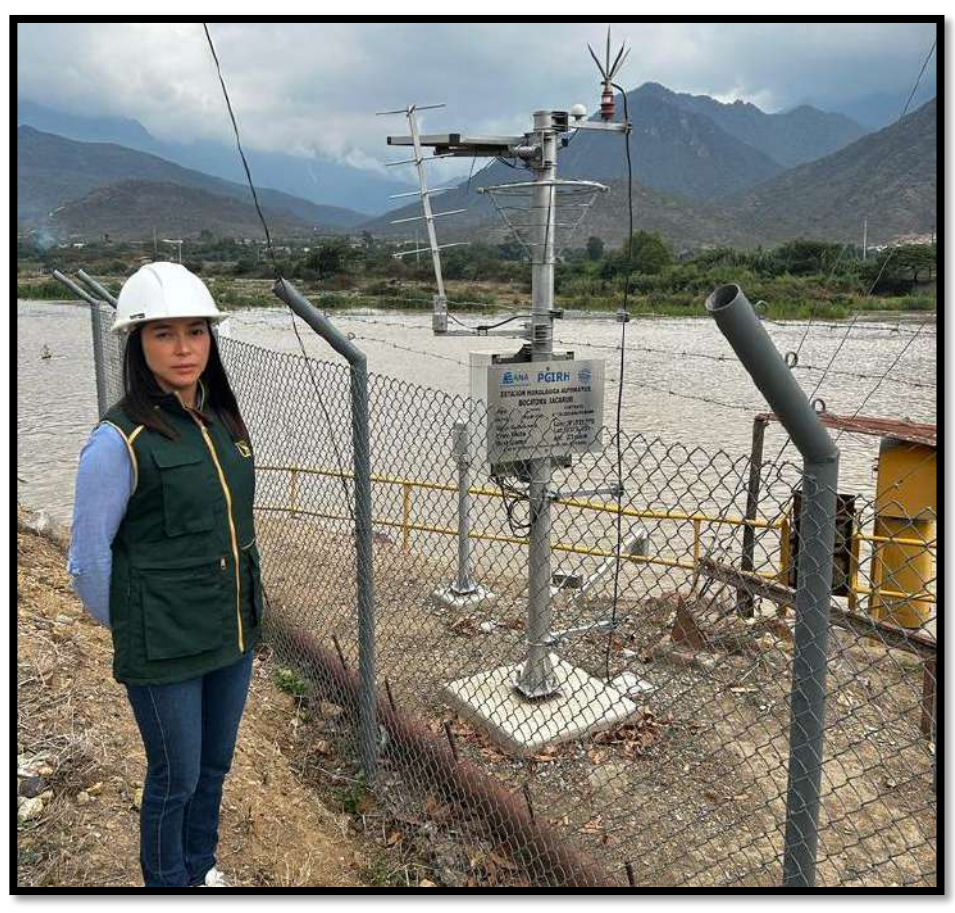

Visita a la Estación hidrológica Racarumi ubicada en Chongoyape

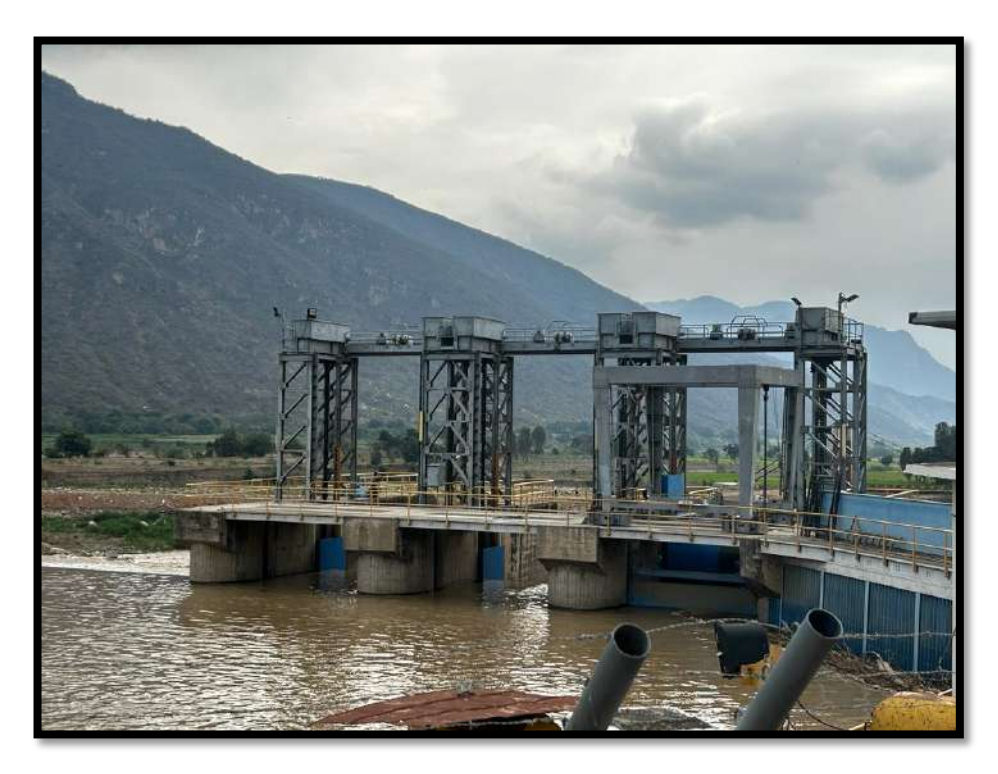

Vista de la bocatoma Racarrumi donde está ubicada la regla gradual

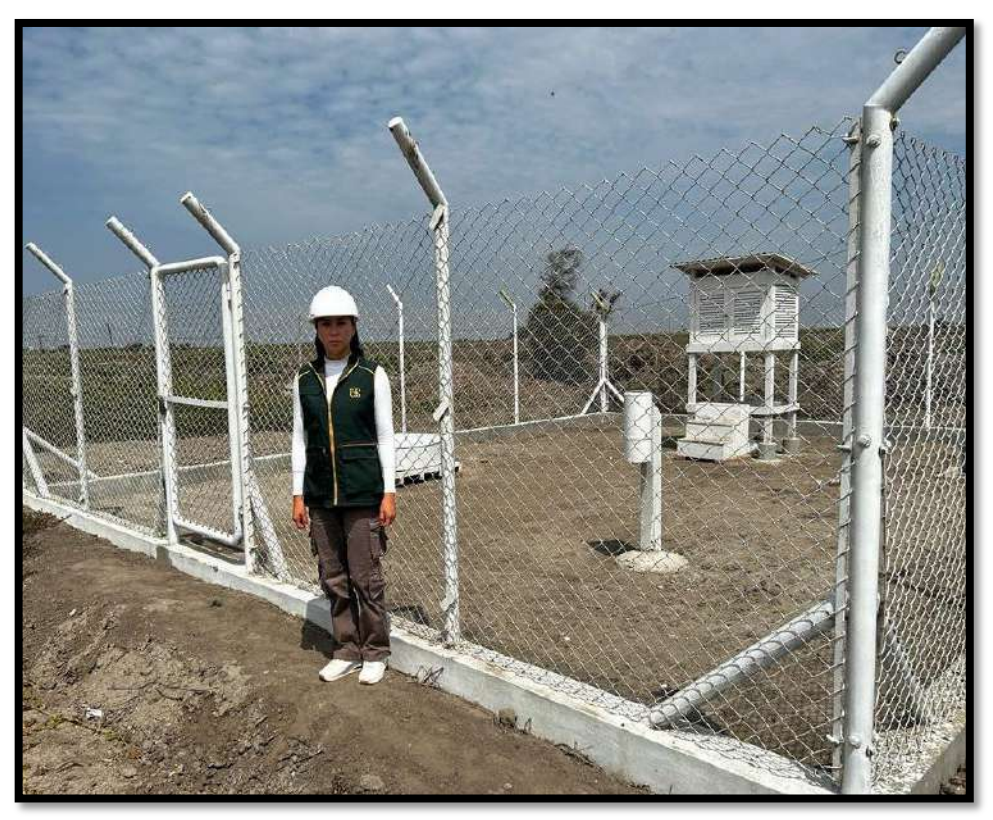

Visita a la Estación meteorológica ubicada en la ciudad de Eten

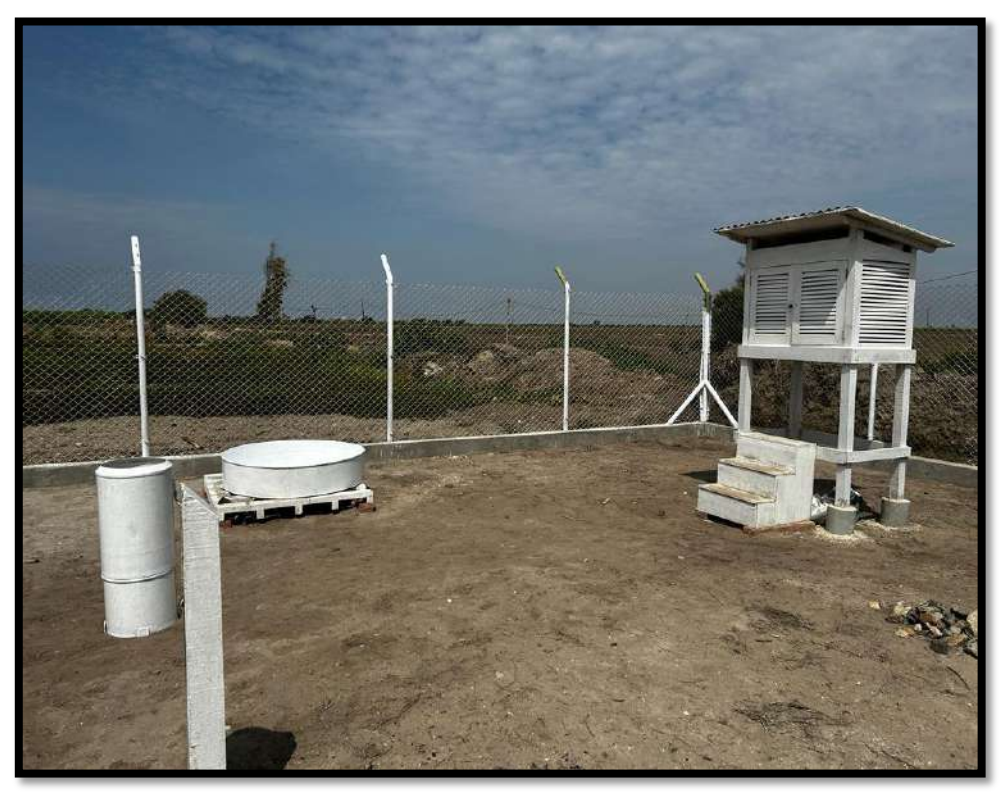

Verificación del funcionamiento de la estación meteorológica Reque

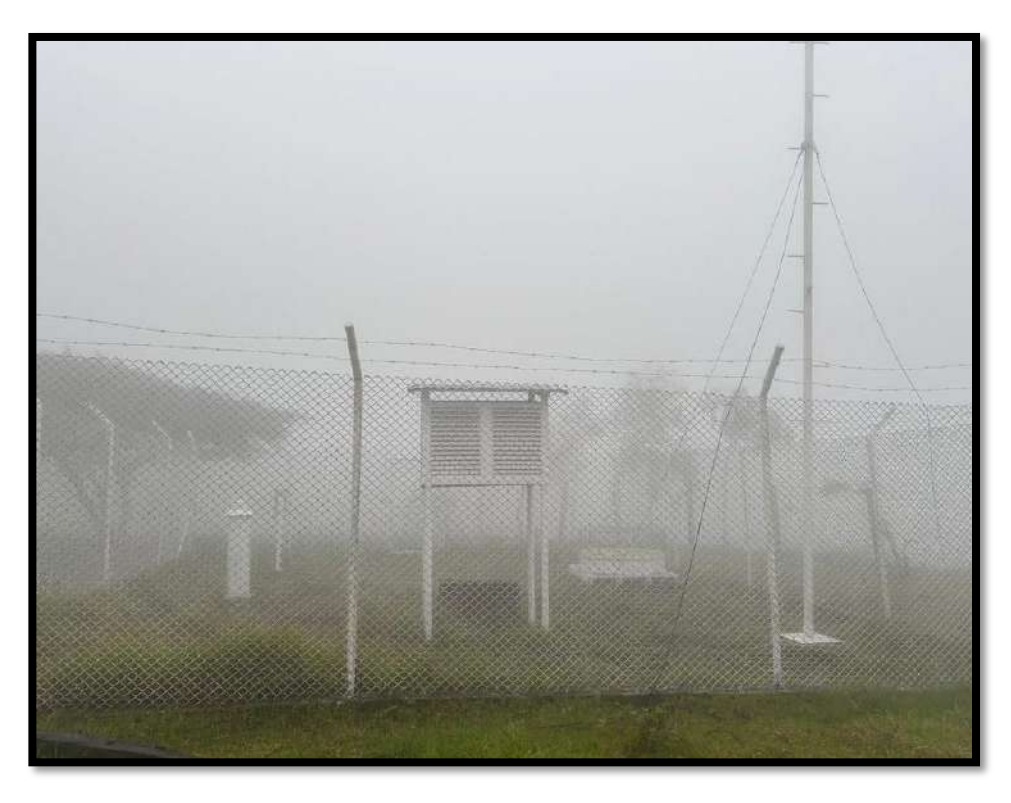

Visita técnica a la Estación meteorológica Llama

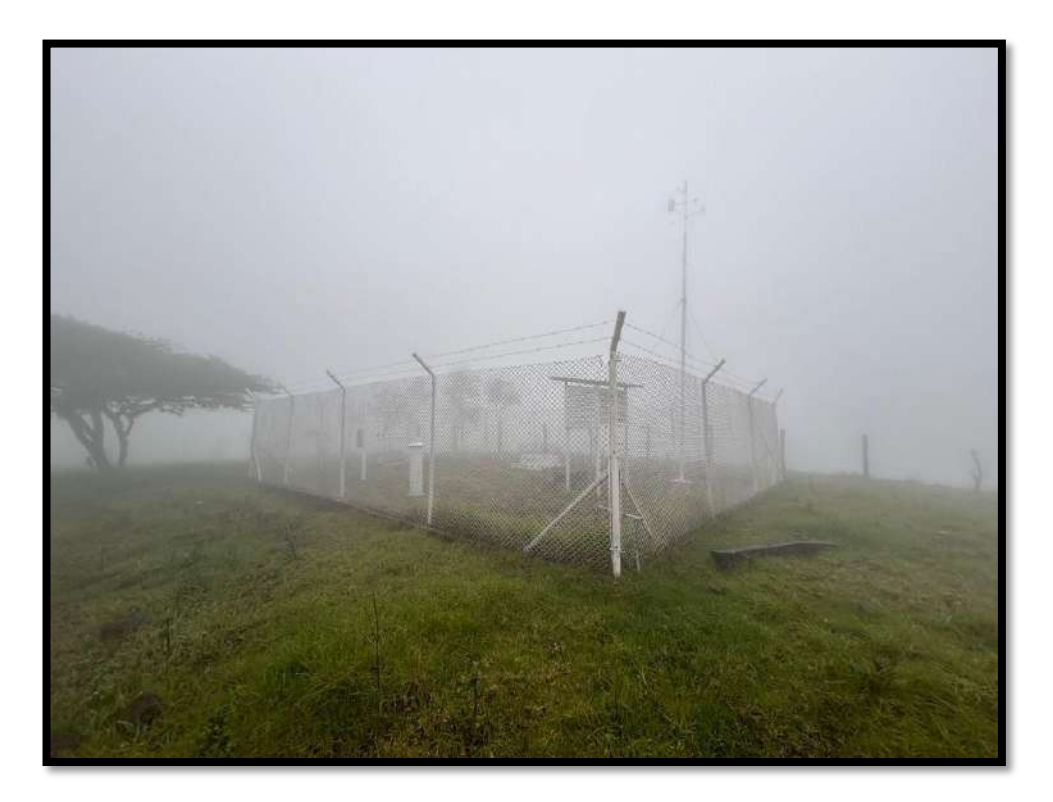

Verificación del funcionamiento de la estación meteorológica ubicada en Chota